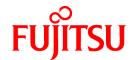

# ServerView Resource Orchestrator Cloud Edition V3.0.0

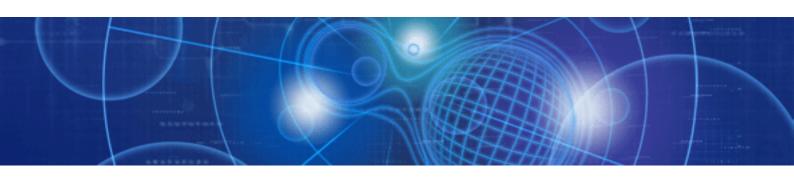

# Reference Guide for Infrastructure Administrators

Windows/Linux

J2X1-7617-01ENZ0(05) April 2012

# **Preface**

# **Purpose of This Document**

This manual provides details of the commands, file formats, API, and Troubleshooting provided by ServerView Resource Orchestrator (hereafter referred to as "this product").

#### Intended Readers

This document is intended for users wishing to know about the commands, file formats, API, and Troubleshooting provided by this product.

# Organization

This manual is composed as follows:

#### Part 1 Command Reference

Explains the operation of the various commands.

#### Chapter 1 Overview

Explains an overview of the commands available in this product

#### Chapter 2 L-Platform Template Management Commands

Explains the L-Platform Template Management commands

# **Chapter 3 Accounting Commands**

Explains the commands related to accounting.

#### Chapter 4 Access Authority Customize Commands

Explains about the commands relating to customization of access authority customize commands.

#### **Chapter 5 Maintenance Commands**

Explains the commands for maintenance

#### Part 2 File Reference

Explains the files to be used for input when the various commands provided by this product are used

# Chapter 6 XML File

Explains XML files

#### Part 3 API Reference

**Explains API** 

# Chapter 7 L-Platform APIs

Explains L-Platform APIs

#### Part 4 Troubleshooting

Explains the action method of troubles

#### Chapter 8 Troubleshooting Flow

**Explains Troubleshooting Flow** 

# Chapter 9 Troubleshooting in Relation to Operations

Explains Troubleshooting in Relation to Operations

#### Chapter 10 Troubleshooting in Relation to Deployment

Explains Troubleshooting in Relation to Deployment

# Appendix A Registered Software IDs

Explains the Registered Software IDs

# **Notational Conventions**

The notation in this manual conforms to the following conventions.

- When using Resource Orchestrator and the functions necessary differ due to the necessary basic software (OS), it is indicated as follows:

| [Windows] | Sections related to Windows |
|-----------|-----------------------------|
| [Linux]   | Sections related to Linux   |

- Reference destinations are shown enclosed by quotation marks (" ").
- Window, dialog, menu, tab, and button names are indicated using bold text.

# **Documentation Road Map**

The following manuals are provided with Resource Orchestrator. Please refer to them when necessary:

| Manual Name                                                                                                    | Abbreviated Form                                                                 | Purpose                                                                                                    |
|----------------------------------------------------------------------------------------------------|----------------------------------------------------------------------------------|----------------------------------------------------------------------------------------------------|
| ServerView Resource Orchestrator Cloud Edition<br>V3.0.0 Setup Guide                                                                | Setup Guide CE                                                                   | Please read this first.  Read this when you want information about the purposes and uses of basic functions, and how to install Resource Orchestrator.                                                        |
| ServerView Resource Orchestrator Cloud Edition V3.0.0 Installation Guide                                                            | Installation Guide CE                                                            | Read this when you want information about how to install Resource Orchestrator.                                                                                                    |
| ServerView Resource Orchestrator Cloud Edition<br>V3.0.0 Operation Guide                                                            | Operation Guide CE                                                               | Read this when you want information about how to operate systems that you have configured.                                                                                                    |
| ServerView Resource Orchestrator Cloud Edition<br>V3.0.0 User's Guide for Infrastructure<br>Administrators (Resource Management)    | User's Guide for<br>Infrastructure<br>Administrators (Resource<br>Management) CE | Read this when you want information about how to operate the GUI (resource management) used by infrastructure administrators and dual-role administrators.                                                    |
| ServerView Resource Orchestrator Cloud Edition<br>V3.0.0 User's Guide for Infrastructure<br>Administrators                          | User's Guide for<br>Infrastructure<br>Administrators CE                          | Read this when you want information about how to operate the GUI (for operations other than resource management) used by infrastructure administrators and dual-role administrators.                          |
| ServerView Resource Orchestrator Cloud Edition<br>V3.0.0 User's Guide for Tenant Administrators                                     | User's Guide for Tenant<br>Administrators CE                                     | Read this when you want information about how to operate the GUI used by tenant administrators.                                                                                                    |
| ServerView Resource Orchestrator Cloud Edition V3.0.0 User's Guide for Tenant Users                                                 | User's Guide for Tenant<br>Users CE                                              | Read this when you want information about how to operate the GUI used by tenant users.                                                                                                    |
| ServerView Resource Orchestrator Cloud Edition<br>V3.0.0 Reference Guide for Infrastructure<br>Administrators (Resource Management) | Reference Guide (Resource<br>Management) CE                                      | Read this when you want information about commands used by infrastructure administrators and dual-role administrators to manage resources, messages output by the system, and how to perform troubleshooting. |
| ServerView Resource Orchestrator Cloud Edition<br>V3.0.0 Reference Guide for Infrastructure<br>Administrators                       | Reference Guide CE                                                               | Read this when you want information about commands used by infrastructure administrators and dual-role administrators for purposes other than resource management.                                            |

| Manual Name                                                       | Abbreviated Form | Purpose                                                                                           |
|-------------------------------------------------------------------|------------------|---------------------------------------------------------------------------------------------------|
| ServerView Resource Orchestrator Cloud Edition<br>V3.0.0 Messages | Messages CE      | Read this when you want detailed information about the corrective actions for displayed messages. |

In some cases, this document may also refer to the Virtual Edition manuals shown below. Please refer to them when necessary:

| Manual Name                                                                  | Abbreviated Form      | Purpose                                                                                                    |
|------------------------------------------------------------------------------|-----------------------|----------------------------------------------------------------------------------------------------|
| ServerView Resource Orchestrator Virtual Edition<br>V3.0.0 Setup Guide       | Setup Guide VE        | Read this when you want information about the purposes and uses of basic functions, and how to install Resource Orchestrator. |
| ServerView Resource Orchestrator Virtual Edition V3.0.0 Installation Guide   | Installation Guide VE | Read this when you want information about how to install Resource Orchestrator.                                               |
| ServerView Resource Orchestrator Virtual Edition<br>V3.0.0 Operation Guide   | Operation Guide VE    | Read this when you want information about how to operate systems that you have configured.                                    |
| ServerView Resource Orchestrator Virtual Edition V3.0.0 User's Guide         | User's Guide VE       | Read this when you want information about how to operate the GUI.                                                             |
| ServerView Resource Orchestrator Virtual Edition<br>V3.0.0 Command Reference | Command Reference     | Read this when you want information about how to use commands.                                                                |
| ServerView Resource Orchestrator Virtual Edition<br>V3.0.0 Messages          | Messages VE           | Read this when you want detailed information about the corrective actions for displayed messages.                             |

# **Abbreviations**

The following abbreviations are used in this manual:

| Abbreviation        | Products                                                                                                    |
|---------------------|----------------------------------------------------------------------------------------------------|
| Windows             | Microsoft(R) Windows Server(R) 2008 Enterprise Microsoft(R) Windows Server(R) 2008 Enterprise Microsoft(R) Windows Server(R) 2008 R2 Standard Microsoft(R) Windows Server(R) 2008 R2 Enterprise Microsoft(R) Windows Server(R) 2008 R2 Datacenter Microsoft(R) Windows Server(R) 2003 R2, Standard Edition Microsoft(R) Windows Server(R) 2003 R2, Enterprise Edition Microsoft(R) Windows Server(R) 2003 R2, Standard x64 Edition Microsoft(R) Windows Server(R) 2003 R2, Enterprise x64 Edition Microsoft(R) Windows Server(R) 2003 R2, Enterprise x64 Edition Windows(R) 7 Professional Windows(R) 7 Ultimate Windows Vista(R) Business Windows Vista(R) Enterprise Windows Vista(R) Ultimate Microsoft(R) Windows(R) XP Professional operating system |
| Windows Server 2003 | Microsoft(R) Windows Server(R) 2003 R2, Standard Edition Microsoft(R) Windows Server(R) 2003 R2, Enterprise Edition Microsoft(R) Windows Server(R) 2003 R2, Standard x64 Edition Microsoft(R) Windows Server(R) 2003 R2, Enterprise x64 Edition                                                                                                    |
| Linux               | Red Hat(R) Enterprise Linux(R) 5 (for x86) Red Hat(R) Enterprise Linux(R) 5 (for Intel64) Red Hat(R) Enterprise Linux(R) 5.1 (for x86) Red Hat(R) Enterprise Linux(R) 5.1 (for Intel64)                                                                                                    |

| Abbreviation | Products                                                                        |
|--------------|---------------------------------------------------------------------------------|
|              | Red Hat(R) Enterprise Linux(R) 5.2 (for x86)                                    |
|              | Red Hat(R) Enterprise Linux(R) 5.2 (for Intel64)                                |
|              | Red Hat(R) Enterprise Linux(R) 5.3 (for x86)                                    |
|              | Red Hat(R) Enterprise Linux(R) 5.3 (for Intel64)                                |
|              | Red Hat(R) Enterprise Linux(R) 5.4 (for x86)                                    |
|              | Red Hat(R) Enterprise Linux(R) 5.4 (for Intel64)                                |
|              | Red Hat(R) Enterprise Linux(R) 5.5 (for x86)                                    |
|              | Red Hat(R) Enterprise Linux(R) 5.5 (for Intel64)                                |
|              | Red Hat(R) Enterprise Linux(R) 5.6 (for x86)                                    |
|              | Red Hat(R) Enterprise Linux(R) 5.6 (for Intel64)                                |
|              | Red Hat(R) Enterprise Linux(R) 5.7 (for x86)                                    |
|              | Red Hat(R) Enterprise Linux(R) 5.7 (for Intel64)                                |
|              | Red Hat(R) Enterprise Linux(R) 6.2 (for x86)                                    |
|              | Red Hat(R) Enterprise Linux(R) 6.2 (for Intel64)                                |
|              | VMware vSphere(R) 4                                                             |
| VMware       | VMware vSphere(R) 4.1                                                           |
|              | VMware vSphere(R) 5                                                             |
| DUELS V      | Red Hat(R) Enterprise Linux(R) 5.4 (for x86) Linux Virtual Machine Function     |
| RHEL5-Xen    | Red Hat(R) Enterprise Linux(R) 5.4 (for Intel64) Linux Virtual Machine Function |
| RHEL-KVM     | Red Hat(R) Enterprise Linux(R) 6.2 (for x86) Virtual Machine Function           |
| KILL-KVIVI   | Red Hat(R) Enterprise Linux(R) 6.2 (for Intel64) Virtual Machine Function       |

# **Export Administration Regulation Declaration**

Documents produced by FUJITSU may contain technology controlled under the Foreign Exchange and Foreign Trade Control Law of Japan. Documents which contain such technology should not be exported from Japan or transferred to non-residents of Japan without first obtaining authorization from the Ministry of Economy, Trade and Industry of Japan in accordance with the above law.

#### **Trademark Information**

- Linux is a registered trademark of Linus Torvalds.
- Microsoft, Internet Explorer, Windows, and Windows Server are either registered trademarks or trademarks of Microsoft Corporation in the United States and/or other countries.
- Red Hat, RPM, and all Red Hat-based trademarks and logos are trademarks or registered trademarks of Red Hat, Inc. in the United States and other countries.
- VMware, the VMware logo, Virtual SMP, and VMotion are registered trademarks or trademarks of VMware, Inc. in the United States and/or other jurisdictions.
- ServerView and Systemwalker are registered trademarks of FUJITSU LIMITED.
- All other brand and product names are trademarks or registered trademarks of their respective owners.

# **Notices**

- The contents of this manual shall not be reproduced without express written permission from FUJITSU LIMITED.
- The contents of this manual are subject to change without notice.

| Month/Year Issued, Edition   | Manual Code          |
|------------------------------|----------------------|
| November 2011, First Edition | J2X1-7617-01ENZ0(00) |
| January 2012, 1.1 Edition    | J2X1-7617-01ENZ0(01) |

| Month/Year Issued, Edition | Manual Code          |
|----------------------------|----------------------|
| January 2012, 1.2 Edition  | J2X1-7617-01ENZ0(02) |
| February 2012, 1.3 Edition | J2X1-7617-01ENZ0(03) |
| March 2012, 1.4 Edition    | J2X1-7617-01ENZ0(04) |
| April 2012, 1.5 Edition    | J2X1-7617-01ENZ0(05) |

Copyright 2011-2012 FUJITSU LIMITED

# **Editing Record**

| Additions and changes                                                                                | Section                                               | Edition     |
|----------------------------------------------------------------------------------------------------|-------------------------------------------------------|-------------|
| The format for explaining commands has changed.                                                      | Chapter 1, Chapter 2, Chapter 3, Chapter 4            | 1.1 Edition |
| Explanations of the RHEL-KVM tags have been added.                                                   | Chapter 4, Chapter 5, Chapter 7                       |             |
| Revised content in accordance with modifications made to command reference chapters.                 | Chapter 1, Chapter 2, Chapter 3, Chapter 4, Chapter 5 | 1.2 Edition |
| Modified coding format for the commands.                                                             | Chapter 2, Chapter 3, Chapter 4, Chapter 5            |             |
| Added 4 commands relating to Disaster Recovery. Also added log output.                               | 1.2,5.9,5.10,5.11,5.12                                |             |
| Added tags relating to batch power supply operations.                                                | 2.13,6.4.2                                            |             |
| The command title has been changed.                                                                  | 3.1                                                   |             |
| Added 3 command relating to charge estimate compatibility.                                           | 3.2,3.4,3.5                                           |             |
| Added 2 commands relating to Access Authority Customize Commands.                                    | Chapter 4                                             |             |
| Revised content in accordance with cfmg_deletesysdata option changes.                                | 5.4                                                   |             |
| The options and the usage examples of "cfmg_deleteconfig" command have been changed.                 | 5.11                                                  |             |
| Added an L-Platform API.                                                                             | 7.3.2.9,7.3.2.10,7.3.2.11,7.3.2.12                    |             |
| Added and amended L-Platform API tags.                                                               | 7.3.1.4,7.3.2.2,7.3.2.8,7.3.3.1,7.3.3.8,7.3.3.11      |             |
| The sample response of L-Platform API was changed.                                                   | 7.3.1.4,.3.2.2,7.3.2.6,7.3.3.8                        |             |
| "VSYS10096 error when using L-Platform Management after Disaster Recovery" have been added.          | 9.3                                                   |             |
| Red Hat(R) Enterprise Linux(R) 6.2 was added as product for the abbreviations Linux and RHEL-KVM.    | Preface                                               | 1.3 Edition |
| The function explanation of the recoverService command has been changed.                             | 5.5                                                   |             |
| Some notes have been added for the ctmg_collectinfo command.                                         | 5.7                                                   |             |
| Added a command(cfmg_syncdiskinfo) relating to switchover of operating or standby status of storage. | 5.13                                                  |             |
| Notes of the cfmg_addimageinfo command have been changed.                                            | 2.6                                                   | 1.4 Edition |
| Added L-Platform API tags.                                                                           | 7.3.2.2, 7.3.2.6, 7.3.2.7                             |             |
| Added the cfmg_deletelplatform command.                                                              | Chapter 1                                             | 1.5 Edition |
| Added messages starting with DELP.                                                                   | 1.1                                                   |             |
| The usage examples and the notes of recoverAllService command have been changed.                     | 5.6                                                   |             |

| Additions and changes                                        | Section | Edition |
|--------------------------------------------------------------|---------|---------|
| Added a command to delete L-Platform (cfmg_deletelplatform). | 5.14    |         |

# **Contents**

| Part 1 Command Reference                                                             | 1  |
|--------------------------------------------------------------------------------------|----|
| Chapter 1 Overview                                                                   | 2  |
| 1.1 Exit Status and Messages                                                         | 4  |
| 1.1.1 How to Check Exit Status.                                                      |    |
| 1.2 Log Output of Disaster Recovery Commands                                         | 5  |
| Chapter 2 L-Platform Template Management Commands                                    | 11 |
| 2.1 cfmg_listsoft (Displaying Software Information List)                             | 11 |
| 2.2 cfmg_addsoft (Registering Software Information)                                  |    |
| 2.3 cfmg_deletesoft (Deleting Software Information)                                  | 14 |
| 2.4 cfmg_listvmimage (Displaying a Cloning Image List)                               | 15 |
| 2.5 cfmg_listimageinfo (Displaying Image Information List)                           | 17 |
| 2.6 cfmg_addimageinfo (Registering Image Information)                                | 21 |
| 2.7 cfmg_updateimageinfo (Updating Image Information)                                | 22 |
| 2.8 cfmg_deleteimageinfo (Deleting Image Information)                                | 23 |
| 2.9 cfmg_listvnet (Displaying a Virtual Network List)                                |    |
| 2.10 cfmg_listnetinfo (Displaying Segment Information List)                          | 27 |
| 2.11 cfmg_addnetinfo (Registering Segment Information)                               | 29 |
| 2.12 cfmg_deletenetinfo (Deleting Segment Information)                               | 30 |
| 2.13 cfmg_listtemplate (Displaying Template Information List)                        | 31 |
| 2.14 cfmg_addtemplate (Registering Template Information)                             |    |
| 2.15 cfmg_showtemplate (Changing L-Platform Access Setting)                          |    |
| 2.16 cfmg_deletetemplate (Deleting Template Information)                             | 38 |
| Chapter 3 Accounting Commands                                                        | 40 |
| 3.1 ctchg_getmeterlog (Output Metering Logs)                                         | 40 |
| 3.2 ctchg_deletemeterlog (Delete Metering Logs)                                      | 42 |
| 3.3 ctchg_chgschedule (Change Periodic Log Schedule Settings)                        | 43 |
| 3.4 productmaintain (Product Master Maintenance)                                     |    |
| 3.5 currencyset (Change Currency Information Setting)                                | 47 |
| Chapter 4 Access Authority Customize Commands                                        | 50 |
| 4.1 ctac_getauthority (Acquiring Information about Access Authority)                 | 50 |
| 4.2 ctac_updauthority (Access Authority Modification)                                | 52 |
| Chapter 5 Maintenance Commands                                                       | 56 |
| 5.1 cfmg_listhostnamecounter (Display List of Serial Numbers for Host Name Settings) | 56 |
| 5.2 cfmg_resethostnamecounter (Reset Serial Numbers for Host Name Settings)          | 57 |
| 5.3 cfmg_importlserver (Import L-Server)                                             | 58 |
| 5.4 cfmg_deletesysdata (Unnecessary Data Deletion)                                   | 61 |
| 5.5 recoverService (Disable L-Platform Application)                                  | 62 |
| 5.6 recoverAllService (Disable L-Platform Application)                               | 64 |
| 5.7 ctmg_collectinfo (Collection of Investigation Data)                              | 66 |
| 5.8 ctmg_resetbackuperror (Recover Base Backup Error)                                | 67 |
| 5.9 cfmg_exportconfig (Export Configuration Information)                             | 69 |
| 5.10 cfmg_importconfig (Import Configuration Information)                            |    |
| 5.11 cfmg_deleteconfig (Delete All Configuration Information)                        |    |
| 5.12 cmdbrefresh (Refresh Configuration Information of System Condition)             |    |
| 5.13 cfmg_syncdiskinfo (Synchronize Disk Information)                                |    |
| 5.14 cfmg_deletelplatform(Delete L-Platform)                                         | 76 |
| Part 2 File Reference                                                                | 78 |
| Chapter 6 XML File                                                                   | 79 |
| 6.1 Software Information                                                             | 79 |

| 6.1.1 Overview of Software Information.                                                                                   |    |
|----------------------------------------------------------------------------------------------------|----|
| 6.1.2 File Information Details                                                                                            |    |
| 6.2 Image Information.                                                                                                    |    |
| 6.2.1 Overview of Image Information                                                                                       |    |
| 6.2.2 File Information Details                                                                                            |    |
| 6.3 Segment Information                                                                                                   |    |
| 6.3.1 Segment Information                                                                                                 |    |
| 6.3.2 Segment Information Details                                                                                         |    |
| 6.4 Template Information                                                                                                  |    |
| 6.4.1 Template Information                                                                                                |    |
| 6.4.2 File Information Details                                                                                            | 87 |
| Part 3 API Reference                                                                                                    | 95 |
| Chapter 7 L-Platform APIs                                                                                                 |    |
| 7.1 Outline                                                                                                    |    |
| 7.1.1 Objective                                                                                                    |    |
| 7.1.2 Output Logs                                                                                                    |    |
| 7.1.3 Configuration File                                                                                                  |    |
| 7.1.4 L-Platform API Authentication.                                                                                      |    |
| 7.2 Overview of L-Platform API Reference                                                                                  |    |
| 7.2.1 L-Platform API Format                                                                                               |    |
| 7.2.2 HTTP Requests for L-Platform APIs                                                                                   |    |
| 7.2.3 Configuration of L-Platform APIs                                                                                    |    |
| 7.2.3.1 Explanatory Format for L-Platform APIs                                                                            |    |
| 7.3 L-Platform API Reference                                                                                              |    |
| 7.3.1 Operations on L-Platform Templates                                                                                  |    |
| 7.3.1.1 ListLPlatformDescriptor (Gets a List of Templates)                                                                |    |
| 7.3.1.2 ListDiskImage (Gets a List of Cloning Images)                                                                     |    |
| 7.3.1.3 ListServerType (Gets a List of L-Server Templates)                                                                |    |
| 7.3.1.4 GetLPlatformDescriptorConfiguration (Gets Template Configuration Information)                                     |    |
| 7.3.1.5 GetLPlatformDescriptorAttributes (Gets Template Attributes)                                                       |    |
| 7.3.1.6 GetPoolList (Gets a List of Resource Pools)                                                                       |    |
| 7.3.2 Operations on L-Platform Systems.                                                                                   |    |
| 7.3.2.1 CreateLPlatform (Creates a L-Platform).                                                                           |    |
| 7.3.2.2 ListLPlatform (Gets a List of L-Platform).                                                                        |    |
| 7.3.2.3 MoveLPlatform (Changes the Organization that Owns an L-Platform)                                                  |    |
| 7.3.2.4 DestroyLPlatform (Returns a L-Platform).                                                                          |    |
| 7.3.2.5 GetLPlatformStatus (Gets the Status of a L-Platform)                                                              |    |
| 7.3.2.6 GetLPlatformConfiguration (Gets Configuration Information for a L-Platform)                                       |    |
| 7.3.2.7 GetLPlatformAttributes (Gets the Attributes of a L-Platform)                                                      |    |
| 7.3.2.8 ListNetworkInfo(Gets Network Information for a L-Platform)                                                        |    |
| 7.3.2.9 StartLPlatform (Performs Batch Power-On for Servers Included in an L-Platform)                                    |    |
| 7.3.2.10 StopLPlatform (Performs Batch Power-Off for Servers Included in an L-Platform)                                   |    |
| 7.3.2.11 StartTenantLServers(Performs Batch Power-On for Servers Included in a Tenant)                                    |    |
|                                                                                                    |    |
| 7.3.3 Operations on Server                                                                                                |    |
|                                                                                                    |    |
| 7.3.3.2 ListLServer (Gets a List of Servers in a L-Platform)                                                              |    |
| 7.3.3.3 DestroyLServer (Deletes Server)                                                                                   |    |
|                                                                                                    |    |
| 7.3.3.5 StartLServer (Starts a Server)                                                                                    |    |
| 7.3.3.6 StopLServer (Stops a Server)                                                                                      |    |
| 7.3.3.8 GetLServerConfiguration (Gets Configuration Information for a Server)                                             |    |
| 7.3.3.9 GetLServerAttributes (Gets the Attributes of a Server)                                                            |    |
| 7.3.3.10 GetLServerInitialPassword (Gets the Password for the Initial Administrator for the Operating System of a Server) |    |
| 7.3.3.11 UpdateLServerConfiguration (Changes the Performance of a Server)                                                 |    |
| - r                                                                                                    |    |

| 7.3.3.12 CreateImage (Collects the Cloning Image of a Server)                                             | 229 |
|----------------------------------------------------------------------------------------------------|-----|
| 7.3.3.13 CreateSnapshot (Takes a Snapshot)                                                                |     |
| 7.3.3.14 ListSnapshot (Gets a List of Snapshots)                                                          | 233 |
| 7.3.3.15 DestroySnapshot (Deletes Snapshots)                                                              | 236 |
| 7.3.3.16 GetSnapshotHistory (Gets a History of Snapshots and Restorations)                                | 237 |
| 7.3.3.17 AddPatch (Adds Patch Information).                                                               | 240 |
| 7.3.3.18 DestroyPatch (Deletes Patch Information)                                                         | 243 |
| 7.3.3.19 CancelError (Cancels the Error Status of a Backup or Restoration Task)                           | 244 |
| 7.3.4 Operations on Additional Disks                                                                      | 246 |
| 7.3.4.1 CreateDisk (Adds Additional Disks)                                                                | 246 |
| 7.3.4.2 DestroyDisk (Deletes Additional Disks)                                                            | 248 |
| 7.3.4.3 ListDisk (Gets a List of Existing Disks)                                                          | 250 |
| 7.3.4.4 AttachDisk (Attaches an Existing Disk)                                                            | 253 |
| 7.3.4.5 DetachDisk (Detaches an Existing Disk)                                                            | 255 |
| 7.4 List of Response Status Error Codes                                                                   | 257 |
| Part 4 Troubleshooting                                                                                    | 259 |
| Chapter 8 Troubleshooting Flow                                                                            | 260 |
| 8.1 Collecting Investigation Data                                                                         | 260 |
| Chapter 9 Troubleshooting in Relation to Operations                                                       | 262 |
| 9.1 VSYS10098 Error when Using Template Builder Window or Template Builder Command                        |     |
| 9.1.1 Action 1                                                                                            |     |
| 9.1.2 Action 2                                                                                            |     |
| 9.2 is20147 Error when Starting or Stopping a WorkUnit (Linux)                                            |     |
| 9.2.1 Action                                                                                              |     |
| 9.3 VSYS10096 error when using L-Platform Management after Disaster Recovery                              |     |
| 9.3.1 Action                                                                                              | 264 |
| Chapter 10 Troubleshooting in Relation to Deployment                                                      | 265 |
| 10.1 Deployment Is Successful but Connection Cannot Be Performed Using IP Address of L-Server             |     |
| 10.1.1 Action                                                                                             |     |
| 10.2 When Power to L-Server Being Deployed is Switched Off, VSYS30004 Error is Output to Event Log in L-P |     |
| Window.                                                                                                   |     |
| 10.2.1 Action                                                                                             |     |
| Appendix A Registered Software IDs                                                                        | 267 |

# Part 1 Command Reference

This section describes how to use the various commands provided by this product.

| Chapter 1 Overview                                | 2  |
|---------------------------------------------------|----|
| Chapter 2 L-Platform Template Management Commands | 11 |
| Chapter 3 Accounting Commands                     | 40 |
| Chapter 4 Access Authority Customize Commands     | 50 |
| Chapter 5 Maintenance Commands                    | 56 |
|                                                   |    |

# **Chapter 1 Overview**

This chapter provides an overview of the commands available in this product.

Four types of commands are available: the L-Platform Template Management Commands, the Accounting commands, the Access Authority Customize Commands and the Maintenance Commands.

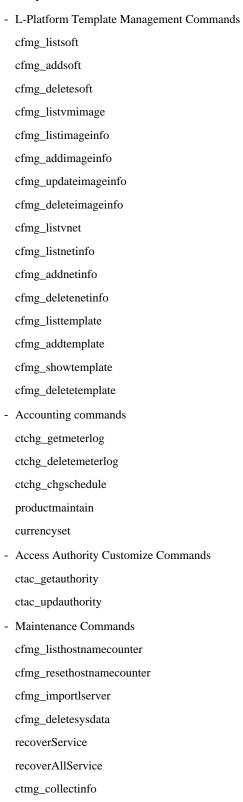

ctmg\_resetbackuperror

cfmg\_exportconfig cfmg\_importconfig cfmg\_deleteconfig cmdbrefresh cfmg\_syncdiskinfo cfmg\_deletelplatform

The table below lists the permissions required to execute each command depending on the server on which they are executed.

Table 1.1 List of Commands

| Command              | Function                             | Required Privileges                                 | Location     |
|----------------------|--------------------------------------|-----------------------------------------------------|--------------|
| cfmg_listsoft        | Displaying software information list | Infra administrator with OS administrator privilege | Admin Server |
| cfmg_addsoft         | Registering software iformation      | Infra administrator with OS administrator privilege | Admin Server |
| cfmg_deletesoft      | Deleting software information        | Infra administrator with OS administrator privilege | Admin Server |
| cfmg_listvmimage     | Displaying a cloning image list      | Infra administrator with OS administrator privilege | Admin Server |
| cfmg_listimageinfo   | Displaying image information list    | Infra administrator with OS administrator privilege | Admin Server |
| cfmg_addimageinfo    | Registering image information        | Infra administrator with OS administrator privilege | Admin Server |
| cfmg_updateimageinfo | Updating image information           | Infra administrator with OS administrator privilege | Admin Server |
| cfmg_deleteimageinfo | Deleting image information           | Infra administrator with OS administrator privilege | Admin Server |
| cfmg_listvnet        | Displaying a virtual network list    | Infra administrator with OS administrator privilege | Admin Server |
| cfmg_listnetinfo     | Displaying segment information list  | Infra administrator with OS administrator privilege | Admin Server |
| cfmg_addnetinfo      | Registering segment information      | Infra administrator with OS administrator privilege | Admin Server |
| cfmg_deletenetinfo   | Deleting segment information         | Infra administrator with OS administrator privilege | Admin Server |
| cfmg_listtemplate    | Displaying template information list | Infra administrator with OS administrator privilege | Admin Server |
| cfmg_addtemplate     | Registering template information     | Infra administrator with OS administrator privilege | Admin Server |
| cfmg_showtemplate    | Changing L-Platform access setting   | Infra administrator with OS administrator privilege | Admin Server |
| cfmg_deletetemplate  | Deleting template information        | Infra administrator with OS administrator privilege | Admin Server |
| ctchg_getmeterlog    | Output metering logs                 | Infra administrator with OS administrator privilege | Admin Server |
| ctchg_deletemeterlog | Delete metering logs                 | Infra administrator with OS administrator privilege | Admin Server |

| Command                   | Function                                              | Required Privileges                                 | Location     |
|---------------------------|-------------------------------------------------------|-----------------------------------------------------|--------------|
| ctchg_chgschedule         | Change periodic log schedule settings                 | Infra administrator with OS administrator privilege | Admin Server |
| productmaintain           | Product Master Maintenance                            | Infra administrator with OS administrator privilege | Admin Server |
| currencyset               | Change currency information setting                   | Infra administrator with OS administrator privilege | Admin Server |
| ctac_getauthority         | Acquiring information about access authority          | Infra administrator with OS administrator privilege | Admin Server |
| ctac_updauthority         | Access authority modification                         | Infra administrator with OS administrator privilege | Admin Server |
| cfmg_listhostnamecounter  | Display list of serial numbers for host name settings | Infra administrator with OS administrator privilege | Admin Server |
| cfmg_resethostnamecounter | Reset serial numbers for host name settings           | Infra administrator with OS administrator privilege | Admin Server |
| cfmg_importlserver        | Import L-Server                                       | Infra administrator with OS administrator privilege | Admin Server |
| cfmg_deletesysdata        | Unnecessary data deletion                             | Infra administrator with OS administrator privilege | Admin Server |
| recoverService            | Disable L-Platform application                        | Infra administrator with OS administrator privilege | Admin Server |
| recoverAllService         | Disable L-Platform application                        | Infra administrator with OS administrator privilege | Admin Server |
| ctmg_collectinfo          | Collection of investigation data                      | System Administrator                                | Admin Server |
| ctmg_resetbackuperror     | Recover base backup error                             | System Administrator                                | Admin Server |
| cfmg_exportconfig         | Export configuration information                      | System Administrator                                | Admin Server |
| cfmg_importconfig         | Import configuration information                      | System Administrator                                | Admin Server |
| cfmg_deleteconfig         | Delete all configuration information                  | System Administrator                                | Admin Server |
| cmdbrefresh               | Refresh configuration information of system condition | Infra administrator with OS administrator privilege | Admin Server |
| cfmg_syncdiskinfo         | Synchronize disk information                          | Infra administrator with OS administrator privilege | Admin Server |
| cfmg_deletelplatform      | Delete L-Platform                                     | Infra administrator with OS administrator privilege | Admin Server |

# 1.1 Exit Status and Messages

Check the Exit status for the results of Commands.

If the exit status is 0, the command terminated normally. If the exit status is not 0, the command ended abnormally and a message is displayed. Refer to the description of each command for details.

Refer to "Messages CE" for details.

| Туре                                    | Type of Message              |
|-----------------------------------------|------------------------------|
| L-Platform Template Management Commands | Messages Starting with TPLC  |
| Accounting Commands                     | Messages Starting with ctchg |
|                                         | Messages Starting with meter |

| Туре                                | Type of Message             |
|-------------------------------------|-----------------------------|
| Access Authority Customize Commands | Messages Starting with ctac |
| Maintenance Commands                | Messages Starting with BKRS |
|                                     | Messages Starting with BRPG |
|                                     | Messages Starting with DELP |
|                                     | Messages Starting with DRC  |
|                                     | Messages Starting with TPLC |

# 1.1.1 How to Check Exit Status

Exit Status can be checked after the commands are executed.

Exit Status checking method examples are shown below.

#### [Windows]

```
C:\Users\Administrator> <Installation directory for this product>\RCXCFMG\bin
\cfmg_listhostnamecounter
C:\Users\Administrator> echo %errorlevel%
0
C:\Users\Administrator>
```

# [Linux]

```
$ su -
Password: Super user's password
# /opt/FJSVcfmg/bin/cfmg_listhostnamecounter
# echo $?
0
#
```

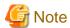

If the admin server is Linux, ensure that the environment variable LANG is "en\_US.UTF-8" when executing L-Platform Template Management Commands.

# 1.2 Log Output of Disaster Recovery Commands

#### **Relevant Commands**

The following commands for Disaster Recovery output log messages of the beginning and the result of execution to a log file when the commands are executed:

- cfmg\_exportconfig
- cfmg\_importconfig
- cfmg\_deleteconfig

# **Log Output Destination**

# [Windows]

Installation directory for this product\RCXCFMG\logs\vsys\_dr\_log

#### [Linux]

/var/opt/FJSVcfmg/logs/vsys\_dr\_log

# **Log Output Format**

The contents are output in one of the following formats:

- Format 1: date error-level message
- Format 2: date error-level message-ID message

When an error has occurred, the log is output in the format 2 with the error level "ERROR".

# L-Platforms that need actions after Disaster Recovery

If there are ongoing processes such as L-Platform deployments or reconfigurations when the L-Platforms are exported,

Disaster Recovery may recover some L-Platform information without resources.

Operating a server or a disk contained in such L-Platforms result in an error.

When cfmg\_importconfig command is executed and import is performed,

The command extracts information of L-Platforms whose resources may not exist and outputs logs in the format 1.

Output message details are shown below.

- Log output format

Format 1

- Error level

WARN

- Message

Detailed information is output as the message.

```
item 1 = [content 1], item 2 = [content 2], ... item n = [content n]
```

The following items are output.

| Item name     | Content                                                     |
|---------------|-------------------------------------------------------------|
| Processing    | The process being performed when the L-Platform is exported |
| L-Platform ID | The ID of the L-Platform that needs checking                |
| System name   | The L-Platform name                                         |
| Tenant        | The tenant of the L-Platform                                |
| User          | The owner of the L-Platform                                 |
| Template ID   | The ID of the template the L-Platform uses                  |
| Server ID     | The ID of the server being processed                        |
|               | (It is output only when processing on a server.)            |
| Server name   | The name of the server being processed                      |
|               | (It is output only when processing on a server.)            |
| Date          | The date and time of the processing                         |

One of the following contents is output for the content of "Processing" item.

| Content                  | Meaning                                     |
|--------------------------|---------------------------------------------|
| SUBSCRIBING              | Deploying                                   |
| RECONFIGURING            | Reconfiguring                               |
| UNSUBSCRIBING            | Unsubscribing                               |
| TAKING SNAPSHOT          | Taking a snapshot (virtual server)          |
|                          | Backing up (physical server)                |
| RESTORING                | Restoring                                   |
| CLONING                  | Collecting an image                         |
| APPLYING UNSUBSCRIPTION  | Applying an unsubscription                  |
| APPLYING SUBSCRIPTION    | Applying a subscription                     |
| SAVING NEW CONFIGURATION | Saving a configuration of a new system      |
| APPLYING RECONFIGURE     | Applying a reconfiguration                  |
| SAVING RECONFIGURATION   | Saving a configuration of a reconfiguration |

# **Actions after performing Disaster Recovery**

After performing Disaster Recovery, check vsys\_dr\_log to see if the logs shown in "L-Platforms that need actions after Disaster Recovery" are output.

If the logs shown in "L-Platforms that need actions after Disaster Recovery" are output, take the following actions according to the unfinished process

indicated by the "Processing" item even if it is displayed on the L-Platform management window.

# a. SUBSCRIBING

The L-Platform was being deployed when it was exported.

| What to check | Check if the L-Platform is displayed on the resource management window. |                                                                                              |
|---------------|-------------------------------------------------------------------------|----------------------------------------------------------------------------------------------|
| Pattern 1     | Condition                                                               | It is displayed on the resource management window.                                           |
|               | Action                                                                  | It was successfully deployed after the export.                                               |
|               |                                                                         | Use the deployed L-Platform as it is.                                                        |
| Pattern 2     | Condition                                                               | It is not displayed on the resource management window.                                       |
|               | Action                                                                  | The deployment process was not completed successfully after the export.                      |
|               |                                                                         | Perform the following procedure:                                                             |
|               |                                                                         | Using the 5.4 cfmg_deletesysdata (Unnecessary Data Deletion) command, delete the L-Platform. |
|               |                                                                         | Deploy an L-Platform again.                                                                  |

# b. RECONFIGURING

The L-Platform was during a reconfiguration such as adding or deleting servers or disks, or changing server details when it was exported.

When its servers or disks have been added or deleted.

| What to check | On the resource management window, check if the configuration of the servers and their disks agrees with the L-Platform management window. |                                                                                       |
|---------------|----------------------------------------------------------------------------------------------------|---------------------------------------------------------------------------------------|
| Pattern 1     | Condition                                                                                                    | The configuration of servers or disks agrees, and servers or disks have been added.   |
|               | Action                                                                                                    | Adding servers or disks succeeded after the export. Use the L-Platform as it is.      |
| Pattern 2     | Condition                                                                                                    | The configuration of servers or disks agrees, and servers or disks have been deleted. |

| Ī         |           |                                                                                               |
|-----------|-----------|-----------------------------------------------------------------------------------------------|
|           | Action    | Deleting servers or disks was not completed successfully after the export.                    |
|           |           | Delete servers or disks again by a reconfiguration.                                           |
| Pattern 3 | Condition | The configuration of servers or disks does not agree, and servers or disks have been added.   |
|           | Action    | Adding servers or disks was not completed successfully after the export.                      |
|           |           | Perform the following procedure:                                                              |
|           |           | Using the cfmg_deletesysdata command, delete the servers or disks that have been added.       |
|           |           | Add servers or disks again.                                                                   |
| Pattern 4 | Condition | The configuration of servers or disks does not agree, and servers or disks have been deleted. |
|           | Action    | Deleting servers or disks succeeded after the export.                                         |
|           |           | Perform the following procedure:                                                              |
|           |           | 1) Using the cfmg_deletesysdata command, delete the servers or disks that have been deleted.  |

When server details, the L-Platform name, server names, or boot priorities have been changed.

| What to check | Compare the resource management window and the L-Platform management window to check if the management information of the L-Platform agrees.  On the resource management window, the L-Platform name is displayed in the L-Platform comment |                                                                                                    |
|---------------|----------------------------------------------------------------------------------------------------|----------------------------------------------------------------------------------------------------|
|               | field and server                                                                                                    | names are in the L-Server comment fields.                                                            |
| Pattern 1     | Condition                                                                                                    | The management information agrees.                                                                   |
|               | Action                                                                                                    | The reconfiguration such as changing server details succeeded after the export.                      |
|               |                                                                                                    | Use the L-Platform as it is.                                                                         |
| Pattern 2     | Condition                                                                                                    | The management information does not agree.                                                           |
|               | Action                                                                                                    | The reconfiguration such as changing server details was not completed successfully after the export. |
|               |                                                                                                    | Reconfigure it again.                                                                                |

# c. UNSUBSCRIBING

The L-Platform was being unsubscribed when it was exported.

| What to check | Check if the L | Check if the L-Platform is displayed on the resource management window. |  |
|---------------|----------------|-------------------------------------------------------------------------|--|
| Pattern 1     | Condition      | It is displayed on the resource management window.                      |  |
|               | Action         | The unsubscription was not completed successfully after the export.     |  |
|               |                | Unsubscribe it again.                                                   |  |
| Pattern 2     | Condition      | It is not displayed on the resource management window.                  |  |
|               | Action         | The unsubscription succeeded after the export.                          |  |
|               |                | Perform the following procedure:                                        |  |
|               |                | 1) Using the cfmg_deletesysdata command, delete the L-Platform.         |  |

# d. AKING SNAPSHOT

The L-Platform contains virtual servers that were being taken snapshots or physical servers that were being backed up when it was exported.

Redo the operation as needed.

In the history of snapshots or backups, the ending date is displayed as a blank and the status as an error.

#### e. RESTORING

The L-Platform contains servers that were being restored when it was exported.

Redo the operation as needed.

In the history of snapshots or backups, the ending date is displayed as a blank and the status as an error.

# f. CLONING

The L-Platform contains servers that were being collected images of when it was exported.

| What to check | Check if the collected cloning images are displayed on the resource management window. |                                                                    |  |
|---------------|----------------------------------------------------------------------------------------|--------------------------------------------------------------------|--|
| Pattern 1     | Condition                                                                              | They are displayed on the resource management window.              |  |
|               | Action                                                                                 | Collecting images succeeded after the export.                      |  |
|               |                                                                                        | Register the image information of the cloning images.              |  |
| Pattern 2     | Condition                                                                              | They are not displayed on the resource management window.          |  |
|               | Action                                                                                 | Collecting images was not completed successfully after the export. |  |
|               |                                                                                        | Collect images again.                                              |  |

# g. APPLYING UNSUBSCRIPTION

The L-Platform was in an application process of an unsubscription when it was exported.

| What to check | Check if the L-Platform is displayed on the resource management window. |                                                                                                    |  |
|---------------|-------------------------------------------------------------------------|----------------------------------------------------------------------------------------------------|--|
| Pattern 1     | Condition                                                               | It is displayed on the resource management window.                                                  |  |
|               | Action                                                                  | The request was not approved or the unsubscription was not completed successfully after the export. |  |
|               |                                                                         | Apply an unsubscription again.                                                                      |  |
| Pattern 2     | Condition                                                               | It is not displayed on the resource management window.                                              |  |
|               | Action                                                                  | The request was approved and the unsubscription was succeeded after the export.                     |  |
|               |                                                                         | Perform the following procedure: 1) Using the cfmg_deletesysdata command, delete the L-Platform.    |  |

# h. APPLYING SUBSCRIPTION

The L-Platform was in an application process of a subscription when it was exported.

| What to check | Check if the L-Platform is displayed on the resource management window. |                                                                                                    |
|---------------|-------------------------------------------------------------------------|----------------------------------------------------------------------------------------------------|
| Pattern 1     | Condition                                                               | It is displayed on the resource management window.                                                                           |
|               | Action                                                                  | The request was approved and the L-Platform was deployed successfully after the export.                                      |
|               |                                                                         | Use the deployed L-Platform as it is.                                                                                        |
| Pattern 2     | Condition                                                               | It is not displayed on the resource management window.                                                                       |
|               | Action                                                                  | The request was not approved or the deployment was not completed successfully after the export.  Apply a subscription again. |

# i. SAVING NEW CONFIGURATION

The configuration of the L-Platform was saved when it was exported.

| What to check | Check if the L-Platform is displayed on the resource management window. |                                                    |
|---------------|-------------------------------------------------------------------------|----------------------------------------------------|
| Pattern 1     | Condition                                                               | It is displayed on the resource management window. |

|           | Action    | It was deployed after the export. Use the deployed L-Platform as it is.                |
|-----------|-----------|----------------------------------------------------------------------------------------|
| Pattern 2 | Condition | It is not displayed on the resource management window.                                 |
|           | Action    | It was not deployed or the deployment was not completed successfully after the export. |
|           |           | If it has been deployed, create an L-Platform again.                                   |

# j. PPLYING RECONFIGURE

The configuration of a reconfiguration request of the L-Platform was saved when it was exported.

| What to check | Check if the L-Platform is in the applied state. |                                                                                                    |
|---------------|--------------------------------------------------|----------------------------------------------------------------------------------------------------|
| Pattern 1     | Condition                                        | It is in an applied state.                                                                                                    |
|               | Action                                           | The reconfiguration succeeded after the export. Use the L-Platform as it is.                                                                                             |
| Pattern 2     | Condition                                        | It is not in an applied state.                                                                                                    |
|               | Action                                           | The request was not approved or the reconfiguration was not completed successfully after the export.  If the request has been approved, request a reconfiguration again. |

# k. SAVING RECONFIGURATION

The configuration of a reconfiguration of the L-Platform was saved when it was exported.

| What to check | Check if the L-Platform is in a state with its configuration saved. |                                                                                                    |
|---------------|---------------------------------------------------------------------|----------------------------------------------------------------------------------------------------|
| Pattern 1     | Condition                                                           | It is in a state with its configuration saved.                                                                                                    |
|               | Action                                                              | The reconfiguration was completed successfully after the export. Use the L-Platform as it is.                                                       |
| Pattern 2     | Condition                                                           | It is not in a state with its configuration saved.                                                                                                  |
|               | Action                                                              | It was not reconfigured or the reconfiguration was not completed successfully after the export.  If it has been reconfigured, reconfigure it again. |

# Chapter 2 L-Platform Template Management Commands

This chapter explains L-Platform Template Management Commands.

# 2.1 cfmg\_listsoft (Displaying Software Information List)

#### Name

[Windows]

Installation directory for this product\RCXCFMG\bin\cfmg\_listsoft -Displaying Software Information List

[Linux]

 $/opt/FJSVcfmg/bin/cfmg\_listsoft - Displaying\ Software\ Information\ List$ 

# **Synopsis**

cfmg\_listsoft [-v] [-utf8]

# **Functional Description**

This command lists registered software information in XML format.

This command outputs all of the registered software information in the following format:

| Detailed format | Simple<br>format | Output format                                                      |
|-----------------|------------------|--------------------------------------------------------------------|
| Torrida         | Torritat         |                                                                    |
| Yes             | Yes              | <pre><?xml version="1.0" encoding="UTF-8"?></pre>                  |
| Yes             | Yes              | <softwares></softwares>                                            |
| Yes             | Yes              | <software></software>                                              |
| Yes             | Yes              | <id>[Software ID]</id>                                             |
| Yes             | Yes              | <name>[Software name]</name>                                       |
| Yes             | Yes              | <pre><ownerorg>[Owner (tenant)]</ownerorg></pre>                   |
| Yes             | Yes              | <pre><owneruser>[Owner (user)]</owneruser></pre>                   |
| Yes             | Yes              | <useflag>[Use flag]</useflag>                                      |
| Yes             | Yes              | <publicflag>[Public flag]</publicflag>                             |
| Yes             | Yes              | <pre><category>[Software category]</category></pre>                |
| Yes             | No               | <pre><oscategory>[Operating system category]</oscategory></pre>    |
| Yes             | No               | <pre><version>[Version]</version></pre>                            |
| Yes             | No               | <pre><officialversion>[Official version]</officialversion></pre>   |
| Yes             | No               | <pre><patch>[Patch version number]</patch></pre>                   |
| Yes             | No               | <pre><license>[License]</license></pre>                            |
| Yes             | No               | <support>[Support]</support>                                       |
| Yes             | No               | <pre><pre><pre><pre></pre></pre></pre></pre>                       |
| Yes             | No               | <pre><pre><pre><pre></pre></pre></pre></pre>                       |
| Yes             | No               | <pre><price>[Unit price]</price></pre>                             |
| Yes             | No               | <pre><chargetype>[Billing method]</chargetype></pre>               |
| Yes             | No               | <pre><expectedusage>[Expected monthly usage]</expectedusage></pre> |
| Yes             | Yes              |                                                                    |
| Yes             | No               |                                                                    |
| Yes             | Yes              |                                                                    |

Yes: Indicates that the information is output.

No: Indicates that the information is not output.

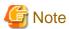

- If registered software information does not exist, information will be output in the following format.

```
<?xml version="1.0" encoding="UTF-8"?>
<softwares />
```

# **Options**

-v (optional)

This option outputs the list in detailed format.

If this option is omitted, the list is output in the simple format.

-utf8 (optional)

This option outputs the list in UTF-8 format.

This option is only enabled for Windows versions.

If this option is omitted, the list is output in ISO-8859-1 format.

For Linux versions, the list is output in UTF-8 irrespective of this option.

# Requirements

Permissions

Infra administrator with OS administrator privilege

Location

Admin server

#### **Example**

#### [Windows]

#### [Linux]

```
</software>
```

#### **Exit Status**

This command returns the following values:

n

The command executed successfully.

non-zero

An error has occurred.

# 2.2 cfmg\_addsoft (Registering Software Information)

#### Name

[Windows]

 $In stall at ion\ directory\ for\ this\ product \ \ RCXCFMG\ bin\ \ cfmg\_adds of t\ - Registering\ Software\ Information$ 

[Linux]

/opt/FJSVcfmg/bin/cfmg\_addsoft -Registering Software Information

# **Synopsis**

cfmg\_addsoft [-name < software name>] -xml < software information file path>

# **Functional Description**

This command registers software information.

The software ID that has been allocated is output using the following XML format.

# **Options**

-name (optional)

This option specifies the name of the software to be registered in the software information file, using a string of up to 85 printable ASCII characters.

If the software name includes spaces, enclose the name in double quotes.

If this option is specified, it takes priority over information in the software information file.

If this option is omitted, the software name in the software information is enabled.

If this option is omitted and there is no software name written in the software information, an error will occur.

-xml

This option specifies the absolute or relative path to the software information file, using a string of printable ASCII characters. If the path includes spaces, enclose the path in double quotes.

# Requirements

Permissions

Infra administrator with OS administrator privilege

Location

Admin server

# Example

# [Windows]

# [Linux]

#### **Exit Status**

This command returns the following values:

0

The command executed successfully.

non-zero

An error has occurred.

# 2.3 cfmg\_deletesoft (Deleting Software Information)

# Name

[Windows]

Installation directory for this product\RCXCFMG\bin\cfmg\_deletesoft -Deleting Software Information

[Linux]

/opt/FJSVcfmg/bin/cfmg\_deletesoft -Deleting Software Information

# **Synopsis**

```
cfmg_deletesoft [-f] -id < software ID>
```

# **Functional Description**

This command deletes software information.

# **Options**

-f (optional)

This option executes the deletion without confirmation.

If this option is omitted, a confirmation prompt will be output before the deletion takes place.

-id

This option specifies the software ID for the software information file to be deleted.

# Requirements

Permissions

Infra administrator with OS administrator privilege

Location

Admin server

# Example

#### [Windows]

```
C:\Users\Administrator> C:\Fujitsu\ROR\RCXCFMG\bin\cfmg_deletesoft -id SW00000112

Do you want to delete the software information? (Y/N) y
```

# [Linux]

```
# /opt/FJSVcfmg/bin/cfmg_deletesoft -id SW00000112
Do you want to delete the software information? (Y/N) y
```

# **Exit Status**

This command returns the following values:

0

The command executed successfully.

non-zero

An error has occurred.

# 2.4 cfmg\_listvmimage (Displaying a Cloning Image List)

#### Name

[Windows]

Installation directory for this product\RCXCFMG\bin\cfmg\_listvmimage -Displaying a Cloning Image List

[Linux]

/opt/FJSVcfmg/bin/cfmg\_listvmimage -Displaying a Cloning Image List

# **Synopsis**

cfmg\_listvmimage [-utf8]

# **Functional Description**

This command outputs an XML list of the cloning images that have been registered with Resource Management.

All cloning images that have been registered with Resource Management will be output in the following format:

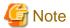

If image information registered with Resource Management does not exist, information will be output in the following format:

```
<?xml version="1.0" encoding="UTF-8"?>
<images />
```

# **Options**

-utf8 (optional)

This option outputs the list in UTF-8 format.

This option is only enabled for Windows versions.

If this option is omitted, the list is output in ISO-8859-1 format.

For Linux versions, the list is output in UTF-8 irrespective of this option.

# Requirements

Permissions

Infra administrator with OS administrator privilege

Location

Admin server

# **Example**

[Windows]

#### [Linux]

# **Exit Status**

This command returns the following values:

0

The command executed successfully.

non-zero

An error has occurred.

# 2.5 cfmg\_listimageinfo (Displaying Image Information List)

# Name

[Windows]

Installation directory for this product\RCXCFMG\bin\cfmg\_listimageinfo -Displaying Image Information List

[Linux]

 $/opt/FJSVcfmg/bin/cfmg\_listimage info \hbox{-}Displaying \hbox{ Image Information List}$ 

# **Synopsis**

Cfmg\_listimageinfo [-v] [-utf8] [-a]

# **Functional Description**

This command outputs an XML list of registered image information.

All of the image information that has been registered is output in the following format:

| Detailed format | Simple<br>format | Output format                                     |
|-----------------|------------------|---------------------------------------------------|
| Yes             | Yes              | <pre><?xml version="1.0" encoding="UTF-8"?></pre> |
| Yes             | Yes              | <images></images>                                 |
| Yes             | Yes              | <image/>                                          |
| Yes             | Yes              | <id>[Cloning image ID]</id>                       |

| Detailed | Simple | Output format                                                                                       |
|----------|--------|----------------------------------------------------------------------------------------------------|
| format   | format |                                                                                                    |
| Yes      | Yes    | <pre><name>[image information name]</name></pre>                                                    |
| Yes      | Yes    | <pre><resourceid>[Resource ID]</resourceid></pre>                                                   |
| Yes      | Yes    | <pre><imagename>[Cloning image name]</imagename></pre>                                              |
| Yes      | No     | <pre><ownerorg>[Owner (tenant)]</ownerorg></pre>                                                    |
| Yes      | No     | <pre><owneruser>[Owner (user)]</owneruser></pre>                                                    |
| Yes      | No     | <useflag>[Use flag]</useflag>                                                                       |
| Yes      | No     | <publicflag>[Public flag]</publicflag>                                                              |
| Yes      | No     | <pre><publiccategory>[Public category]</publiccategory></pre>                                       |
| Yes      | Yes    | <pre><servercategory>[Sever category]</servercategory></pre>                                        |
| Yes      | No     | <pre><serverapplication>[Server application]</serverapplication></pre>                              |
| Yes      | No     | <pre><servertype>[Default server type]</servertype></pre>                                           |
| Yes      | No     | <pre><cpubit>[CPU bit number]</cpubit></pre>                                                        |
| Yes      | No     | <sysvolsize>[System disk size]</sysvolsize>                                                         |
| Yes      | No     | <pre><maxcpuperf>[Maximum CPU performance]</maxcpuperf></pre>                                       |
| Yes      | No     | <pre><numofmaxcpu>[Maximum number of CPUs]</numofmaxcpu></pre>                                      |
| Yes      | No     | <maxmemorysize>[Maximum memory size]</maxmemorysize>                                                |
| Yes      | No     | <numofmaxdisk>[Maximum number of disks]</numofmaxdisk>                                              |
| Yes      | No     | <maxdisksize>[Maximum disk sizey]</maxdisksize>                                                     |
| Yes      | No     | <pre><numofmaxnic>[Maximum number of NICs]</numofmaxnic></pre>                                      |
| Yes      | No     | <pre><initialpassword>[Initial password]</initialpassword></pre>                                    |
| Yes      | No     | <icon>[Icon type]</icon>                                                                            |
| Yes      | No     | <virtualization>[Virtualization method]</virtualization>                                            |
| Yes      | Yes    | <filterpool>[Filter string]</filterpool>                                                            |
| Yes      | No     | <showflag>[Show flag]</showflag>                                                                    |
| Yes      | No     | <pre><pre><pre><pre><pre><pre><pre><pre></pre></pre></pre></pre></pre></pre></pre></pre>            |
| Yes      | No     | <price>[Unit price]</price>                                                                         |
| Yes      | No     | <pre><chargetype>[Billing method]<chargetype></chargetype></chargetype></pre>                       |
| Yes      | No     | <unitname>[Charge unit]<unitname></unitname></unitname>                                             |
| Yes      | No     | <pre><currencyunit>[Currency code]<currencyunit></currencyunit></currencyunit></pre>                |
| Yes      | No     | <pre><currencysign>[Currency symbol]<currencysign></currencysign></currencysign></pre>              |
| Yes      | No     | <pre><numofdecimals>[Number of decimal places]<numofdecimals></numofdecimals></numofdecimals></pre> |
| Yes      | No     | <softwares></softwares>                                                                             |
| Yes      | No     |                                                                                                    |
| Yes      | No     |                                                                                                    |
| Yes      | No     | <pre><patches></patches></pre>                                                                      |
| Yes      | No     | <pre><patch></patch></pre>                                                                          |
| Yes      | No     | <softwareid>[Software ID]</softwareid>                                                              |
| Yes      | No     | <patchid>[Patch ID]</patchid>                                                                       |
| Yes      | No     | <pre><componentname>[Component name]</componentname></pre>                                          |
| Yes      | No     | <description>[Description]</description>                                                            |
| Yes      | No     |                                                                                                    |
| Yes      | No     |                                                                                                    |
| Yes      | No     |                                                                                                    |
| Yes      | Yes    |                                                                                                    |
| Yes      | Yes    |                                                                                                    |

Yes: Indicates that the information is output.

No: Indicates that the information is not output.

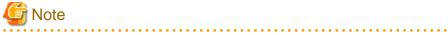

If registered image information does not exist, information will be output in the following format:

```
<?xml version="1.0" encoding="UTF-8"?>
<images />
```

# **Options**

#### -v (optional)

This option outputs the list in detailed format.

If this option is omitted, the list is output in the simple format.

#### -utf8 (optional)

This option outputs the list in UTF-8 format.

This option is only enabled for Windows versions.

If this option is omitted, the list is output in ISO-8859-1 format.

For Linux versions, the list is output in UTF-8 irrespective of this option.

#### -a (optional)

This option is only enabled for Windows versions.

This option displays a list of the image information as well as the image information that has been automatically generated by the 5.3 cfmg\_importlserver (Import L-Server) command.

# Requirements

Permissions

Infra administrator with OS administrator privilege

Location

Admin server

# **Example**

#### [Windows]

```
C:\Users\Administrator> C:\Fujitsu\ROR\RCXCFMG\bin\cfmg_listimageinfo -v
<?xml version="1.0" encoding="Windows-31J"?>
<images>
   <image>
       <id>ST01-M_896</id>
        <name>RHELx64_IMG</name>
        <resourceId>[Resource ID]</resourceId>
        <imageName>[Cloning image ID]</imageName>
        <ownerOrg>cfmgadm</ownerOrg>
        <ownerUser>cfmgadm</ownerUser>
        <publicCategory>PUBLIC</publicCategory>
        <serverCategory>GENERAL</serverCategory>
        <serverApplication>AP</serverApplication>
        <serverType>extra_small
        <cpuBit>32</cpuBit>
        <sysvolSize>15.0</sysvolSize>
        <maxCpuPerf>10.0</maxCpuPerf>
        <numOfMaxCpu>1/numOfMaxCpu>
        <maxMemorySize>10.0</maxMemorySize>
        <numOfMaxDisk>10</numOfMaxDisk>
        <maxDiskSize>30.0</maxDiskSize>
        <numOfMaxNic>1</numOfMaxNic>
        <icon>unit_tag_web.png</icon>
        <virtualization>hvm</virtualization>
        <filterPool>web</filterPool>
        <showFlaq>0</showFlaq>
        <softwares>
            <software>
                <name>Red Hat Enterprise Linux 5 (for Intel64)/name>
                <id>SW0000011</id>
```

```
<ownerOrg>Unyou_Org</ownerOrg>
                <ownerUser>UO_User01</ownerUser>
                <category>OS</category>
                <osCategory>linux64</osCategory>
                <version>5.5</version>
                <officialVersion />
                <patch />
                <license />
                <support />
                cproductId />
                oductName />
                <price />
                <chargeType />
                <expectedUsage />
            </software>
        </softwares>
    </image>
</images>
```

#### [Linux]

```
# /opt/FJSVcfmg/bin/cfmg_listimageinfo -v
<?xml version="1.0" encoding="UTF-8"?>
<images>
   <image>
        <id>ST01-M_896</id>
        <name>RHELx64_IMG</name>
        <resourceId>[Resource ID]</resourceId>
        <imageName>[Cloning image ID]</imageName>
        <ownerOrg>cfmgadm</ownerOrg>
        <ownerUser>cfmgadm</ownerUser>
        <publicCategory>PUBLIC</publicCategory>
        <serverCategory>GENERAL</serverCategory>
        <serverApplication>AP</serverApplication>
        <serverType>extra_small</serverType>
        <cpuBit>32</cpuBit>
        <sysvolSize>15.0</sysvolSize>
        <numOfNIC>2</numOfNIC>
        <maxCpuPerf>10.0</maxCpuPerf>
        <numOfMaxCpu>1/numOfMaxCpu>
        <maxMemorySize>10.0</maxMemorySize>
        <numOfMaxDisk>10</numOfMaxDisk>
        <maxDiskSize>30.0</maxDiskSize>
        <numOfMaxNic>1</numOfMaxNic>
        <icon>unit_tag_web.png</icon>
        <virtualization>hvm</virtualization>
        <filterPool>web</filterPool>
        <showFlag>0</showFlag>
        <softwares>
            <software>
                <name>Red Hat Enterprise Linux 5 (for Intel64)
                <id>SW0000011</id>
                <ownerOrg>Unyou_Org</ownerOrg>
                <ownerUser>U0_User01</ownerUser>
                <category>OS</category>
                <osCategory>linux64</osCategory>
                <version>5.5</version>
                <officialVersion />
                <patch />
                clicense />
                <support />
                cproductId />
                cproductName />
```

#### **Exit Status**

This command returns the following values:

n

The command executed successfully.

non-zero

An error has occurred.

# 2.6 cfmg\_addimageinfo (Registering Image Information)

#### Name

[Windows]

Installation directory for this product\RCXCFMG\bin\cfmg\_addimageinfo -Registering Image Information

[Linux]

/opt/FJSVcfmg/bin/cfmg\_addimageinfo -Registering Image Information

#### **Synopsis**

cfmg\_addimageinfo -xml < image information file path>[-n]

#### **Functional Description**

This command registers image information.

This command also registers image information if there is no cloning image for the L-Server to be imported.

To manage software and patches on the server that will be imported, use this command to register image information before importing the L-Server.

If a cloning image exists, either register it as per normal using the 2.6 cfmg\_addimageinfo (Registering Image Information) command without specifying the "-n" option, or register it from the Manager View.

The image information registered by this command will not be displayed in the template manager View.

# **Options**

-xml

This option specifies the absolute or relative path to the image information file, using a string of printable ASCII characters. If the path includes spaces, enclose the path in double quotes.

-n (optional)

This option is only enabled for Windows versions.

Even if the target cloning image does not exist in Resource Management, this option registers the image information without an error.

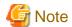

When specifying the -n option, specify arbitrary character strings in "resourceId" and "imageName".

# Requirements

Permissions

Infra administrator with OS administrator privilege

Location

Admin server

# **Example**

[Windows]

C:\Users\Administrator> C:\Fujitsu\ROR\RCXCFMG\bin\cfmg\_addimageinfo
-xml c:\tmp\template\_test\images\sample.xml

[Linux]

# /opt/FJSVcfmg/bin/cfmg\_addimageinfo -xml /tmp/template\_test/images/sample.xml

#### **Exit Status**

This command returns the following values:

0

The command executed successfully.

non-zero

An error has occurred.

# 2.7 cfmg\_updateimageinfo (Updating Image Information)

#### Name

[Windows]

 $In stall at ion directory \ for \ this \ product \ \ RCXCFMG \ \ bin \ \ cfmg\_up date image \ in formation$ 

[Linux]

/opt/FJSVcfmg/bin/cfmg\_updateimageinfo -Updating Image Information

# **Synopsis**

cfmg\_updateimageinfo -xml <image information file path>

# **Functional Description**

This command updates image information.

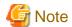

To update image information, first use the 2.15 cfmg\_showtemplate (Changing L-Platform Access Setting) command to set any system templates that are using that image information to "Private" and then update the image information.

# **Options**

-xml

This option specifies the absolute or relative path to the image information file, using a string of printable ASCII characters. If the path includes spaces, enclose the path in double quotes.

# Requirements

Permissions

Infra administrator with OS administrator privilege

Location

Admin server

# **Example**

[Windows]

C:\Users\Administrator> C:\Fujitsu\ROR\RCXCFMG\bin\cfmg\_updateimageinfo
-xml c:\tmp\template\_test\images\sample.xml

[Linux]

# /opt/FJSVcfmg/bin/cfmg\_updateimageinfo -xml /tmp/template\_test/images/sample.xml

#### **Exit Status**

This command returns the following values:

0

The command executed successfully.

non-zero

An error has occurred.

# 2.8 cfmg\_deleteimageinfo (Deleting Image Information)

#### Name

[Windows]

Installation directory for this product\RCXCFMG\bin\cfmg\_deleteimageinfo -Deleting Image Information

[Linux]

/opt/FJSVcfmg/bin/cfmg\_deleteimageinfo -Deleting Image Information

# Synopsis

cfmg\_deleteimageinfo [-f] -id < cloning Image id>

# **Functional Description**

This command deletes image information.

# **Options**

-f (optional)

This option executes the deletion without confirmation.

If this option is omitted, a confirmation prompt will be output before the deletion takes place.

-id

This option specifies the cloning image id of the image information file to be deleted.

# Requirements

Permissions

Infra administrator with OS administrator privilege

Location

Admin server

# **Example**

[Windows]

```
C:\Users\Administrator> C:\Fujitsu\ROR\RCXCFMG\bin\cfmg_deleteimageinfo -id image-1372772cae66

Do you want to delete the image information? (Y/N) y
```

# [Linux]

```
# /opt/FJSVcfmg/bin/cfmg_deleteimageinfo -id image-1372772cae66
Do you want to delete the image information? (Y/N) y
```

# **Exit Status**

This command returns the following values:

0

The command executed successfully.

non-zero

An error has occurred.

# 2.9 cfmg\_listvnet (Displaying a Virtual Network List)

#### Name

[Windows]

Installation directory for this product\RCXCFMG\bin\cfmg\_listvnet -Displaying a Virtual Network List

[Linux]

# **Synopsis**

cfmg\_listvnet [-utf8]

#### **Functional Description**

This command outputs in XML format a list of the network resources that have been registered with Resource Management.

All of the network resources that have been registered with Resource Management are output in the following format:

```
<?xml version="1.0" encoding="UTF-8"?>
<networks>
   <network>
       <id>|Resouce ID|</id>
        <name>[Resource name]
        <tenantName>[Tenant name]</tenantName>
        <category>[Network category]</category>
        <extid>[VLAN ID]</extid>
        <type>[Network type]</type>
        <segmentType>[Segment type information]</segmentType>
        <comment>[Comment]</comment>
        <addrset>
            <name>[Address set name]
            <subnet>[Subnet address]</subnet>
            <mask>[Subnet mask]</mask>
            <start>[Start address]</start>
            <end>[End address]</end>
        </addrset>
        <exclude>
            <range>
                <start>[Start addrtess]</start>
                <end>[End address]</end>
            </range>
            <range>
                <start>[Start address]</start>
                <end>[End address]</end>
            </range>
        </exclude>
        <status>
            <num>[Total number of addresses]</num>
            <used>[Number of used addresses]</used>
            <avail>[Number of available addresses]</avail>
    </network>
</networks>
```

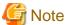

If network resources registered with Resource Management do not exist, information is output in the following format:

```
<?xml version="1.0" encoding="UTF-8"?>
<networks />
```

# **Options**

-utf8 (optional)

This option outputs the list in UTF-8 format.

This option is only enabled for Windows versions.

If this option is omitted, the list is output in ISO-8859-1 format. For Linux versions, the list is output in UTF-8 irrespective of this option.

# Requirements

Permissions

Infra administrator with OS administrator privilege

Location

Admin server

# **Example**

# [Windows]

```
C:\Users\Administrator> C:\Fujitsu\ROR\RCXCFMG\bin\cfmg_listvnet
<?xml version="1.0" encoding="Windows-31J"?>
<networks>
    <network>
        <id>ST01-M_1446</id>
        <name>gyomu-3</name>
        <tenantName>tenant1</tenantName>
        <category>BUSINESS</category>
        <extid>10</extid>
        <type />
        <segmentType>DMZ</segmentType>
        <comment>DMZ LAN</comment>
            <name>192.168.xxx.xxx
            <subnet>192.168.xxx.xxx
            <mask>255.255.xxx.xxx</mask>
            <start>192.168.xxx.xxx</start>
            <end>192.168.xxx.xxx</end>
        </addrset>
        <exclude>
            <range>
                <start>192.168.xxx.xxx</start>
                <end>192.168.xxx.xxx</end>
            </range>
            <range>
                <start>192.168.xxx.xxx</start>
                <end>192.168.xxx.xxx</end>
            </range>
        </exclude>
        <status>
            <num>20</num>
            <used>3</used>
            <avail>17</avail>
        </status>
    /network>
</networks>
```

# [Linux]

```
<category>BUSINESS</category>
       <extid>10</extid>
       <type />
       <segmentType>DMZ</segmentType>
       <comment>DMZ LAN</comment>
       <addrset>
           <name>192.168.xxx.xxx
           <subnet>192.168.xxx.xxx
           <mask>255.255.xxx.xxx</mask>
           <start>192.168.xxx.xxx</start>
           <end>192.168.xxx.xxx
       </addrset>
       <exclude>
               <start>192.168.xxx.xxx</start>
               <end>192.168.xxx.xxx</end>
               <start>192.168.xxx.xxx</start>
               <end>192.168.xxx.xxx
           </range>
       </exclude>
       <status>
           <num>20</num>
           <used>3</used>
           <avail>17</avail>
       </status>
   </network>
</networks>
```

## **Exit Status**

This command returns the following values:

0

The command executed successfully.

non-zero

An error has occurred.

# 2.10 cfmg\_listnetinfo (Displaying Segment Information List)

#### Name

[Windows]

Installation directory for this product\RCXCFMG\bin\cfmg\_listnetinfo -Displaying Segment Information List

[Linux]

/opt/FJSVcfmg/bin/cfmg\_listnetinfo -Displaying Segment Information List

# **Synopsis**

fmg\_listnetinfo [-utf8]

# **Functional Description**

This command outputs an XML list of registered segment information.

This command outputs all of the registered segment information in the following format:

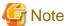

If registered segments do not exist, information will be output in the following format:

```
<?xml version="1.0" encoding="UTF-8"?>
<networkCategories />
```

# **Options**

-utf8 (optional)

This option outputs the list in UTF-8 format.

This option is only enabled for Windows versions.

If this option is omitted, the list is output in ISO-8859-1 format.

For Linux versions, the list is output in UTF-8 irrespective of this option.

# Requirements

Permissions

Infra administrator with OS administrator privilege

Location

Admin server

# **Example**

# [Windows]

#### [Linux]

```
# /opt/FJSVcfmg/bin/cfmg_listnetinfo -v
<?xml version="1.0" encoding="UTF-8"?>
```

#### **Exit Status**

This command returns the following values:

O

The command executed successfully.

non-zero

An error has occurred.

# 2.11 cfmg\_addnetinfo (Registering Segment Information)

# Name

[Windows]

Installation directory for this product\RCXCFMG\bin\cfmg\_addnetinfo -Registering Segment Information

[Linux]

/opt/FJSVcfmg/bin/cfmg\_addnetinfo -Registering Segment Information

# **Synopsis**

cfmg\_addnetinfo -xml <segment information file path>

# **Functional Description**

This command registers segment information.

# **Options**

-xml

This option specifies the absolute or relative path to the segment information file, using a string of printable ASCII characters. If the path includes spaces, enclose the path in double quotes.

# Requirements

Permissions

Infra administrator with OS administrator privilege

Location

Admin server

# **Example**

# [Windows]

C:\Users\Administrator> C:\Fujitsu\ROR\RCXCFMG\bin\cfmg\_addnetinfo
-xml c:\tmp\template\_test\networks\sample.xml

#### [Linux]

# /opt/FJSVcfmg/bin/cfmg\_addnetinfo -xml /tmp/template\_test/networks/sample.xml

#### **Exit Status**

This command returns the following values:

Λ

The command executed successfully.

non-zero

An error has occurred.

# 2.12 cfmg\_deletenetinfo (Deleting Segment Information)

#### Name

[Windows]

Installation directory for this product\RCXCFMG\bin\cfmg\_deletenetinfo -Deleting Segment Information

[Linux]

/opt/FJSVcfmg/bin/cfmg\_deletenetinfo -Deleting Segment Information

#### **Synopsis**

cfmg\_deletenetinfo [-f] -id < Resource ID>

# **Functional Description**

This command deletes segment information.

# **Options**

-f (optional)

This option executes the deletion without confirmation.

If this option is omitted, a confirmation message will be output before the deletion takes place.

-id

This option specifies the resource ID to be deleted.

# Requirements

Permissions

Infra administrator with OS administrator privilege

Location

Admin server

# **Example**

# [Windows]

```
C:\Users\Administrator> C:\Fujitsu\ROR\RCXCFMG\bin\cfmg_deletenetinfo -id ST01-M_1446 Do you want to delete the segment? (Y/N) y
```

#### [Linux]

```
\# /opt/FJSVcfmg/bin/cfmg_deletenetinfo -id ST01-M_1446   
Do you want to delete the segment? (Y/N) y
```

# **Exit Status**

This command returns the following values:

n

The command executed successfully.

non-zero

An error has occurred.

# 2.13 cfmg\_listtemplate (Displaying Template Information List)

#### Name

[Windows]

 $In stall at ion directory for this product \verb|RCXCFMG| bin \verb|cfmg_list template - Displaying Template Information List | Linux| \\$ 

 $/opt/FJSVcfmg/bin/cfmg\_list template \ -Displaying \ Template \ Information \ List$ 

# **Synopsis**

cfmg\_listtemplate [-v] [-utf8] [-a]

# **Functional Description**

This command outputs an XML list of registered template information.

All of the template information that has been registered is output in the following format:

| Detailed format | Simple<br>format | Output format                                                            |
|-----------------|------------------|--------------------------------------------------------------------------|
| Yes             | Yes              | <pre><?xml version="1.0" encoding="UTF-8"?></pre>                        |
| Yes             | Yes              | <templates></templates>                                                  |
| Yes             | Yes              | -<br><template></template>                                               |
| Yes             | Yes              | <id>[Template ID]</id>                                                   |
| Yes             | Yes              | <name>[Template name]</name>                                             |
| Yes             | No               | <pre><basetemplateid>[Base template ID]</basetemplateid></pre>           |
| Yes             | No               | <pre><basetemplatename>[Base template name]</basetemplatename></pre>     |
| Yes             | Yes              | <pre><ownerorg>[Owner (tenant)]</ownerorg></pre>                         |
| Yes             | Yes              | <pre><owneruser>[Owner (user)]</owneruser></pre>                         |
| Yes             | Yes              | <useflag>[Use flag]</useflag>                                            |
| Yes             | Yes              | <publiccategory>[Public category]</publiccategory>                       |
| Yes             | No               | <pre><designsheetpath>[Path to the design sheet]</designsheetpath></pre> |
| Yes             | No               | <releasedate>[Release date]</releasedate>                                |

| Detailed   | Simple     | Output format                                                                                                    |  |  |
|------------|------------|----------------------------------------------------------------------------------------------------|--|--|
| format     | format     |                                                                                                    |  |  |
| Yes        | No         | <pre><numofmaxvnet>[Maximum number of VNETs]</numofmaxvnet></pre>                                                                                                    |  |  |
| Yes        | No         | <pre><numofmaxvm>[Maximum number of VMs]</numofmaxvm></pre>                                                                                                    |  |  |
| Yes        | Yes        | <pre><description>[Description]</description> </pre>                                                                                                    |  |  |
| Yes        | No         | <pre><keyword>[Search keyword]</keyword> </pre>                                                                                                    |  |  |
| Yes        | Yes<br>Yes | <pre><estimate>[Rough cost estimate]</estimate> <li>clicense&gt;[License]</li></pre>                                                                                            |  |  |
| Yes        | Yes        | <pre><support>[Support]</support></pre>                                                                                                    |  |  |
| Yes        | Yes        | <pre><pre><pre><pre><pre><pre><pre><pre></pre></pre></pre></pre></pre></pre></pre></pre>                                                                                        |  |  |
| Yes        | Yes        | <pre><pre><pre><pre><pre><pre><pre><pre></pre></pre></pre></pre></pre></pre></pre></pre>                                                                                        |  |  |
| Yes        | Yes        | <price>[Unit price]</price>                                                                                                    |  |  |
| Yes        | Yes        | <pre><chargetype>[Billing method]</chargetype></pre>                                                                                                    |  |  |
| Yes        | Yes        | <pre><expectedusage>[Expected monthly usage]</expectedusage></pre>                                                                                                    |  |  |
| Yes<br>Yes | Yes        | <showflag>[Show flag]</showflag>                                                                                                    |  |  |
| Yes        | Yes        | <pre><pre><pre><pre><pre><pre></pre></pre></pre></pre></pre></pre>                                                                                                    |  |  |
| Yes        | Yes        | <pre><price>[Unit price]</price></pre>                                                                                                    |  |  |
| Yes        | Yes        | <pre><chargetype>[Billing method]<chargetype></chargetype></chargetype></pre>                                                                                                   |  |  |
| Yes        | Yes        | <pre><unitname>[Charge unit]<unitname></unitname></unitname></pre>                                                                                                    |  |  |
| Yes        | Yes        | <pre><currencyunit>[Currency code]<currencyunit></currencyunit></currencyunit></pre>                                                                                            |  |  |
| Yes        | Yes        | <pre><currencysign>[Currency symbol]<currencysign> <numofdecimals>[Number of decimal places]<numofdecimals></numofdecimals></numofdecimals></currencysign></currencysign></pre> |  |  |
| Yes        | No<br>No   | <pre><numofdecimals>[Number of decimal places]<numofdecimals> <vnets></vnets></numofdecimals></numofdecimals></pre>                                                             |  |  |
| Yes        | NO<br>No   | <pre><vnet></vnet></pre>                                                                                                    |  |  |
| Yes        | No         | <id>[Network ID]</id>                                                                                                    |  |  |
| Yes        | No         | <name>[Name] </name>                                                                                                    |  |  |
| Yes        | No         | <pre><numofmaxvm>[Maximum number of VMs]</numofmaxvm></pre>                                                                                                    |  |  |
| Yes        | No         | <resourceid>[Resource ID]</resourceid>                                                                                                    |  |  |
| Yes        | No         | <pre><category>[Network category]</category></pre>                                                                                                    |  |  |
| Yes<br>Yes | No         | <pre><segmenttype>[Segment type information]</segmenttype></pre>                                                                                                    |  |  |
| Yes        | No         |                                                                                                    |  |  |
| Yes        | No         |                                                                                                    |  |  |
| Yes        | No         |                                                                                                    |  |  |
| Yes        | No         | <pre><!--netdevs--> <!--netdev--></pre>                                                                                                    |  |  |
| Yes        | No         | <pre><inetdev></inetdev></pre>                                                                                                    |  |  |
| Yes        | No         | <name>[LNetDev name]</name> <type>[LNetDev type]</type>                                                                                                    |  |  |
| Yes        | No<br>No   | <pre><li><li><li><li><li><li></li></li></li></li></li></li></pre>                                                                                                    |  |  |
| Yes        | No         | <pre><inetdeviis> <inetdeviis></inetdeviis></inetdeviis></pre>                                                                                                    |  |  |
| Yes        | No         | <pre><name>[Interface name]</name></pre>                                                                                                    |  |  |
| Yes        | No         | <pre><networkid>[Network ID]</networkid></pre>                                                                                                    |  |  |
| Yes        | No         |                                                                                                    |  |  |
| Yes        | No         |                                                                                                    |  |  |
| Yes        | No         | <pre><lnetdevifs></lnetdevifs></pre>                                                                                                    |  |  |
| Yes<br>Yes | No         | <ruleset></ruleset>                                                                                                    |  |  |
| Yes        | No         | <name>[Rule set name]</name>                                                                                                    |  |  |
| Yes        | No         | <description>[Rule set description]</description>                                                                                                    |  |  |
| Yes        | No         | <pre><parameters></parameters></pre>                                                                                                    |  |  |
| Yes        | No         | <pre><parameter></parameter></pre>                                                                                                    |  |  |
| Yes        | No<br>No   | <pre><name>[Parameter name]</name> <pre></pre></pre>                                                                                                    |  |  |
| Yes        | No<br>No   | <pre><label>[Tenant Display Name]</label></pre>                                                                                                    |  |  |
| Yes        | No<br>No   | <pre><segmentlabel>[Segment Display Name]</segmentlabel> <serverlabel>[Server Display Name]</serverlabel></pre>                                                                 |  |  |
| Yes        | No<br>No   | <pre><view>[Display flag]</view></pre>                                                                                                    |  |  |
| Yes        | No         | <pre><view>[Display flag]</view> <value>[Parameter value]</value></pre>                                                                                                    |  |  |
| Yes        | No         | <pre><summary>[Parameter Overview]</summary></pre>                                                                                                    |  |  |
| Yes        | No         | <pre><description>[Parameter description]</description></pre>                                                                                                    |  |  |
| Yes        | No         |                                                                                                    |  |  |
| Yes        | No         |                                                                                                    |  |  |
| Yes<br>Yes | No         |                                                                                                    |  |  |
| Yes        | No         |                                                                                                    |  |  |
| Yes        | No         |                                                                                                    |  |  |
|            | No         |                                                                                                    |  |  |

| Detailed | Simple   | Output format                                                                                                    |  |
|----------|----------|----------------------------------------------------------------------------------------------------|--|
| format   | format   | - Culput format                                                                                                    |  |
|          |          | <pre><servers></servers></pre>                                                                                                    |  |
| Yes      |          | <pre><server></server></pre>                                                                                                    |  |
| Yes      | No       | <no>[Server serial number]</no>                                                                                                    |  |
| Yes      | No       | <pre><imageid>[Cloning image ID]</imageid></pre>                                                                                                    |  |
| Yes      | No       | <name>[Server name]</name>                                                                                                    |  |
| Yes      | No       | <pre><servertype>[Server type]</servertype></pre>                                                                                                    |  |
| Yes      | No       | <pre><pre><pre><pre><pre><ppe <pre="" section=""  =""><pre><pre><pre><pre><pre><pre><pre></pre></pre></pre></pre></pre></pre></pre></ppe></pre></pre></pre></pre></pre> |  |
| Yes      | No       | <pre><sparepool>[Spare pool resource name]</sparepool></pre>                                                                                                    |  |
| Yes      | No       | <pre><storagepool>[Storage pool resource name]</storagepool></pre>                                                                                                    |  |
| Yes      | No       | <pre><powerpriority>[Startup priority level]</powerpriority></pre>                                                                                                    |  |
| Yes      | No       | <nicgroups></nicgroups>                                                                                                    |  |
| Yes      | No       | <nicgroup></nicgroup>                                                                                                    |  |
| Yes      | No       | <pre><index>[NIC group index]</index></pre>                                                                                                    |  |
| Yes      | No       | <pre><networkid>[IP Address network ID]</networkid></pre>                                                                                                    |  |
| Yes      | No       | <pre><management>[Management NIC]</management></pre>                                                                                                    |  |
| Yes      | No       |                                                                                                    |  |
| Yes      | No       |                                                                                                    |  |
| Yes      | No       |                                                                                                    |  |
| Yes      | No       | <pre><vnics></vnics></pre>                                                                                                    |  |
| Yes      | No       | <vnic></vnic>                                                                                                    |  |
| Yes      | No       | <no>[NIC serial number]</no>                                                                                                    |  |
| Yes      | No       | <pre><networkid>[IP address network ID]</networkid></pre>                                                                                                    |  |
| Yes      | No       | <pre><management>[Control NIC]</management></pre>                                                                                                    |  |
| Yes      | No       | <pre><group>[NIC group index]</group></pre>                                                                                                    |  |
| Yes      | No       |                                                                                                    |  |
| Yes      | No       |                                                                                                    |  |
| Yes      | No<br>   |                                                                                                    |  |
| Yes      | No       | <vdisks></vdisks>                                                                                                    |  |
| Yes      | No<br>   | <vdisk></vdisk>                                                                                                    |  |
| Yes      | No<br>   | <no>[Disk serial number]</no>                                                                                                    |  |
| Yes      | No       | <disksize>[Disk capacity]</disksize>                                                                                                    |  |
| Yes      | No       | <resourceid>[Resource ID]</resourceid>                                                                                                    |  |
| Yes      | No       | <resourcename>[Disc Resource Name]<resourcename></resourcename></resourcename>                                                                                          |  |
| Yes      | No       | <pre><storagepool>[Storage pool resource name]</storagepool></pre>                                                                                                    |  |
| Yes      | No<br>No |                                                                                                    |  |
| Yes      | No       |                                                                                                    |  |
| Yes      | No<br>No |                                                                                                    |  |
| Yes      | No<br>No | <image/>                                                                                                    |  |
| Yes      | No<br>No | [Image Information]                                                                                                    |  |
| Yes      | No<br>No |                                                                                                    |  |
| Yes      | No<br>No |                                                                                                    |  |
| Yes      | No       |                                                                                                    |  |
| Yes      | Yes      |                                                                                                    |  |
| Yes      | Yes      |                                                                                                    |  |
| Yes      | Yes      |                                                                                                    |  |
|          |          |                                                                                                    |  |
| I        | l        |                                                                                                    |  |

Yes: Indicates that the information is output.

No: Indicates that the information is not output.

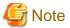

If template information does not exist, information will be output in the following format.

```
<?xml version="1.0" encoding="UTF-8"?>
<templates />
```

# **Options**

# -v (optional)

This option outputs the list in detailed format.

If this option is omitted, the list is output in the simple format.

#### -utf8 (optional)

This option outputs the list in UTF-8 format.

This option is only enabled for Windows versions.

If this option is omitted, the list is output in ISO-8859-1 format.

For Linux versions, the list is output in UTF-8 irrespective of this option.

#### -a (optional)

This option is only enabled for Windows versions.

This option displays a list of the templates that have been generated automatically by the 5.3 cfmg\_importlserver (Import L-Server) command.

# Requirements

#### Permissions

Infra administrator with OS administrator privilege

#### Location

Admin server

# **Example**

# [Windows]

```
C:\Users\Administrator> C:\Fujitsu\ROR\RCXCFMG\bin\cfmg_listtemplate
<?xml version="1.0" encoding="Windows-31J"?>
<templates>
   <template>
       <id>template-12c95768de8</id>
       <name>TEMPLATE_SAMPLE1
        <ownerOrg>cfmgadm</ownerOrg>
        <ownerUser>cfmgadm</ownerUser>
        <useFlag>true</useFlag>
        <publicCategory>PUBLIC</publicCategory>
        <description>Web/AP/DB 1 Server model</description>
        <estimate>0.0000</estimate>
        <license>0</license>
        <support>0</support>
        cproductId />
        oductName />
        <price />
        <chargeType />
        <expectedUsage />
        <showFlag>1</showFlag>
    </template>
</templates>
```

# [Linux]

```
<id>template-12c95768de8</id>
       <name>TEMPLATE_SAMPLE1
       <ownerOrg>cfmgadm</ownerOrg>
       <ownerUser>cfmgadm</ownerUser>
       <useFlag>true</useFlag>
       <publicCategory>PUBLIC</publicCategory>
       <description>Web/AP/DB 1 Server model</description>
       <estimate>0.0000</estimate>
       clicense>0</license>
       <support>0</support>
       cproductId />
       oductName />
       <price />
       <chargeType />
       <expectedUsage />
       <showFlag>1</showFlag>
   </template>
</templates>
```

#### **Exit Status**

This command returns the following values:

0

The command executed successfully.

non-zero

An error has occurred.

# 2.14 cfmg\_addtemplate (Registering Template Information)

#### Name

[Windows]

Installation directory for this product\RCXCFMG\bin\cfmg\_addtemplate -Registering Template Information

[Linux]

/opt/FJSVcfmg/bin/cfmg\_addtemplate -Registering Template Information

# **Synopsis**

cfmg\_addtemplate [-id < Template ID>] [-name < Template name>] -xml < Template information file path>

# **Functional Description**

This command registers template information.

The template ID that has been allocated is output using the following XML format:

# **Options**

#### -id (optional)

This option specifies the template ID using a string of up to 32 printable ASCII.

A registration error will occur if the template ID is already being used.

If this option is specified, it takes priority over information in the template information file.

If this option is omitted, an ID will be automatically created.

#### -name (optional)

This option specifies the name of the template using a string of up to 85 printable ASCII characters.

If the software name includes spaces, enclose the name in double quotes.

If this option is specified, it takes priority over information in the template information file.

If this option is omitted, the template name in the template information is enabled.

If this option is omitted and there is no template name written in the template information, an error will occur.

-xml

This option specifies the absolute or relative path to the template information file, using a string of printable ASCII characters. If the path includes spaces, enclose the path in double quotes.

# Requirements

Permissions

Infra administrator with OS administrator privilege

Location

Admin server

# **Example**

# [Windows]

# [Linux]

#### **Exit Status**

This command returns the following values:

0

The command executed successfully.

non-zero

An error has occurred.

# 2.15 cfmg\_showtemplate (Changing L-Platform Access Setting)

#### Name

[Windows]

Installation directory for this product\RCXCFMG\bin\cfmg\_showtemplate - Changing L-Platform Access Setting

[Linux]

/opt/FJSVcfmg/bin/cfmg\_showtemplate - Changing L-Platform Access Setting

# **Synopsis**

cfmg\_showtemplate -id < Template ID> -on | off

# **Functional Description**

This command makes L-Platform template public or private.

# **Options**

-id

This option specifies the template ID that makes the L-Platform template public or private.

-on

This option makes the L-Platform template public.

-off

This option makes the L-Platform template private.

# Requirements

Permissions

Infra administrator with OS administrator privilege

Location

Admin server

# **Example**

[Windows]

C:\Users\Administrator> C:\Fujitsu\ROR\RCXCFMG\bin\cfmg\_showtemplate -id template-12c95768de8 -on

[Linux]

# /opt/FJSVcfmg/bin/cfmg\_showtemplate -id template-12c95768de8 -on

#### **Exit Status**

This command returns the following values:

0

The command executed successfully.

An error has occurred.

# 2.16 cfmg\_deletetemplate (Deleting Template Information)

#### Name

[Windows]

Installation directory for this product\RCXCFMG\bin\cfmg\_deletetemplate -Deleting Template Information

[Linux]

/opt/FJSVcfmg/bin/cfmg\_deletetemplate -Deleting Template Information

# **Synopsis**

cfmg\_deletetemplate [-f] -id < Template ID>

# **Functional Description**

This command deletes template information.

# **Options**

-f (optional)

This option executes the deletion without confirmation.

If this option is omitted, a confirmation prompt will be output before the deletion takes place.

-id

This option specifies the template ID of the template information to be deleted.

# Requirements

Permissions

Infra administrator with OS administrator privilege

Location

Admin server

# **Example**

# [Windows]

C:\Users\Administrator> C:\Fujitsu\ROR\RCXCFMG\bin\cfmg\_deletetemplate -id template-12c95768de8 Do you want to delete the template? (Y/N) y

#### [Linux]

```
# /opt/FJSVcfmg/bin/cfmg_deletetemplate -id template-12c95768de8
Do you want to delete the template? (Y/N) y
```

#### **Exit Status**

This command returns the following values:

0

The command executed successfully.

# non-zero

An error has occurred.

# Chapter 3 Accounting Commands

This chapter explains the commands related to accounting.

# 3.1 ctchg\_getmeterlog (Output Metering Logs)

#### Name

[Windows]

Installation directory for this product\RCXCTMG\Charging\bin\ctchg\_getmeterlog -Output Metering Logs

[Linux]

/opt/FJSVctchg/bin/ctchg\_getmeterlog.sh -Output Metering Logs

# **Synopsis**

[Windows]

ctchg\_getmeterlog [-start < YYYY-MM-DD> -end < YYYY-MM-DD>] [-event | -period] -outputfile < metering log file> [-overwrite] [-format < format>]

[Linux]

ctchg\_getmeterlog.sh [-start < YYYY-MM-DD> -end < YYYY-MM-DD>] [-event | -period] -outputfile < metering log file> [-overwrite] [-format < format>]

# **Function description**

- This command outputs metering logs as CSV files or XML files.
- It is recommended to backup the metering log regularly. Backup to other locations regularly using the task scheduler (Windows) or cron (Linux), etc.
- Determining the metering log may take some time, so execute the metering log output command at 01:00 or later on the day after the end day of the obtaining period.

#### **Options**

-start (optional)

Specifies the start day of the obtaining period

If the two parameters -start and -end are omitted, the metering log of the previous day will be output.

-end (optional)

Specifies the end day of the obtaining period

-event (optional)

Obtains the event log only

If -event and -period are omitted, both logs will be output.

-period (optional)

Obtains the periodic log only

-outputfile

Specifies the output file name

If a directory path is not included, the file will be created in the current directory.

# -overwrite (optional)

If an output file with the same name already exists, it will be overwritten.

When this parameter is omitted, an error will be output if a file with the same name already exists.

# -format (optional)

Specify csv or xml.

When this parameter is omitted, the metering log will be output as a csv file.

# Requirements

# Permissions

Infra administrator with OS administrator privilege

#### Location

Admin server

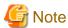

- To execute the command by the user other than the Infra administrator with OS administrator privilege, change the OS file system permissions manually.

.....

The required permissions are shown below.

# [Windows]

| No | Target file/directory                                                                                                    | Required permissions |
|----|----------------------------------------------------------------------------------------------------|----------------------|
| 1  | <pre><installation directory="" for="" product="" this="">\RCXCTMG\Charging\bin</installation></pre>                      | Read and execute     |
| 2  | $< \textit{Installation directory for this product} \verb>\RCXCTMG\Charging\bin\ctchg\_getmeterlog.bat$                   | Read and execute     |
| 3  | <pre><installation directory="" for="" product="" this="">\RCXCTMG\Charging\bin\meterlog.jar</installation></pre>         | Read                 |
| 4  | <pre><installation directory="" for="" product="" this="">\RCXCTMG\Charging\conf</installation></pre>                     | Read and execute     |
| 5  | <pre><installation directory="" for="" product="" this="">\RCXCTMG\Charging\conf\metering.properties</installation></pre> | Read                 |
| 6  | <pre><installation directory="" for="" product="" this="">\RCXCTMG\Charging\lib</installation></pre>                      | Read and execute     |
| 7  | $< \textit{Installation directory for this product} > \label{log4} RCXCTMG \ Charging \ lib \ log4j-1.2.15. jar$          | Read                 |
| 8  | < Installation directory for this product>\RCXCTMG\Charging\log                                                           | Read and execute     |
| 9  | < Installation directory for this product>\RCXCTMG\Charging\log\ctchg_command.log                                         | Read and write       |
| 10 | < Installation directory for this product>\RCXCTMG\Charging\log \ctchg_command_debug.log                                  | Read and write       |

# [Linux]

| No | Target file/directory                       | Required permissions |
|----|---------------------------------------------|----------------------|
| 1  | /opt/FJSVctchg/bin                          | Read and execute     |
| 2  | /opt/FJSVctchg/bin/ctchg_getmeterlog.sh     | Read and execute     |
| 3  | /opt/FJSVctchg/bin/meterlog.jar             | Read                 |
| 4  | /opt/FJSVctchg/lib                          | Read and execute     |
| 5  | /opt/FJSVctchg/lib/log4j-1.2.15.jar         | Read                 |
| 6  | /etc/opt/FJSVctchg/conf                     | Read and execute     |
| 7  | /etc/opt/FJSVctchg/conf/metering.properties | Read                 |

| No | Target file/directory                          | Required permissions |
|----|------------------------------------------------|----------------------|
| 8  | /var/opt/FJSVctchg/log                         | Read and execute     |
| 9  | /var/opt/FJSVctchg/log/ctchg_command.log       | Read and write       |
| 10 | /var/opt/FJSVctchg/log/ctchg_command_debug.log | Read and write       |

# Example

# [Windows]

```
C:\Users\Administrator> C:\Fujitsu\ROR\RCXCTMG\Charging\bin\ctchg_getmeterlog
-outputfile workfile

(Output the metaring log of the previous day)

C:\Users\Administrator> C:\Fujitsu\ROR\RCXCTMG\Charging\bin\ctchg_getmeterlog
-start 2010-04-01 -end 2010-04-01 -period -outputfile periodfile

(Output the periodic log for April 1, 2010)

C:\Users\Administrator> C:\Fujitsu\ROR\RCXCTMG\Charging\bin\ctchg_getmeterlog
-start 2010-04-01 -end 2011-03-31 -event -outputfile eventfile

(Output the event log for the financial year 2011)
```

#### [Linux]

# **Exit Status**

This command returns the following values:

0

The command executed successfully.

1

An error has occurred.

2

A warning error has occurred.

# 3.2 ctchg\_deletemeterlog (Delete Metering Logs)

#### Name

#### [Windows]

Installation directory for this product\RCXCTMG\Charging\bin\ctchg\_deletemeterlog -Delete Metering Logs

#### [Linux]

/opt/FJSVctchg/bin/ctchg\_deletemeterlog.sh -Delete Metering Logs

# **Synopsis**

[Windows]

ctchg\_deletemeterlog

[Linux]

ctchg\_deletemeterlog.sh

# **Function description**

This command deletes metering logs that were output before log entry retention period. The log entry retention period is set in the metering operational setting file.

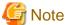

- This command is used only in the disaster recovery operation.
- Usually, it is not necessary to execute this command because metering logs, output before log entry retention period, are periodically deleted from the database.
- Refer to "Deleting Metering Logs" in the "Operation Guide CE" for details.

# Requirements

Permissions

Infra administrator with OS administrator privilege

Location

Admin server

# **Example**

[Windows]

C:\Users\Administrator> C:\Fujitsu\ROR\RCXCTMG\Charging\bin\ctchg\_deletemeterlog

[Linux]

# /opt/FJSVctchg/bin/ctchg\_deletemeterlog.sh

# **Exit Status**

This command returns the following values:

0

The command executed successfully.

non-zero

An error has occurred.

# 3.3 ctchg\_chgschedule (Change Periodic Log Schedule Settings)

#### Name

[Windows]

[Linux]

/opt/FJSVctchg/bin/ctchg\_chgschedule.sh - Change Periodic Log Schedule Settings

# **Synopsis**

```
[Windows]

ctchg_chgschedule [-1]

[Linux]

ctchg_chgschedule.sh [-1]
```

# **Function description**

This command changes the time and the frequency at which the periodic log is obtained.

Execute this command after setting the time and the frequency to be changed in the operational settings file for metering.

Refer to "Metering Settings" in the "Operation Guide CE" for details.

# **Options**

-I (optional)

Specify this option to reference the current settings.

# Requirements

Permissions

Infra administrator with OS administrator privilege

Location

Admin server

# **Example**

[Windows]

```
 \begin{tabular}{ll} C:\Users\Administrator> C:\Fujitsu\ROR\RCXCTMG\Charging\bin\ctchg\_chgschedule INFO: ctchg0102:Command succeeded. \\ \end{tabular}
```

# [Linux]

```
# /opt/FJSVctchg/bin/ctchg_chgschedule.sh
INFO: ctchg0102:Command succeeded.
```

#### **Exit Status**

This command returns the following values:

0

The command executed successfully.

1

An error has occurred.

2

A warning error has occurred.

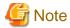

If the exit status is 0, the normal end message is as follows:

- When changing the schedule settings

```
 \begin{tabular}{ll} C:\Users\Administrator> C:\Fujitsu\ROR\RCXCTMG\Charging\ctchg\_chgschedule INFO: ctchg0102:Command succeeded. \\ \end{tabular}
```

- When referencing the schedule settings

```
C:\Users\Administrator> C:\Fujitsu\ROR\RCXCTMG\Charging\bin\ctchg_chgschedule -l periodic_log_schesule_time=00:00 periodic_log_schedule_type=DAILY INFO: ctchg0102:Command succeeded.
```

# 3.4 productmaintain (Product Master Maintenance)

# Name

[Windows]

Installation directory for this product\RCXCTMG\Charging\bin\productmaintain -Product Master Maintenance

[Linux]

/opt/FJSVctchg/bin/productmaintain.sh -Product Master Maintenance

# **Synopsis**

[Windows]

productmaintain {import | export} < accounting information file name>

[Linux]

productmaintain.sh {import | export} < accounting information file name>

# **Function description**

The following functions are provided for the management of product master accounting information.

- A function to register L-Platform template accounting information in the product master
- A function to output L-Platform template accounting information that has already been registered in the product master to the accounting information file

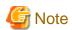

- [Product Master Registration]
  - The product master contents will be replaced with the contents of the accounting information file.
  - Specifying a size 0 file will delete the entire contents of the product master.
  - If an error occurs, all registration processes will be rendered invalid and the master will revert to its former state.
  - Any amounts for elements that make up the composition of an L-Platform that is not registered in the product master will be treated as \0.

#### - [Product Master Output]

- If a file name that already exists is specified as the accounting information file name, it will be overwritten.
- In the event that the product master contains no information, a file with size 0 will be output.
- [Information in common]
  - Refer to "Accounting Information File Format" in the "Operation Guide CE" for accounting information file.
- Manually set the OS file system authorizations in the event that a user other than a system administrator wishes to execute registration. The necessary authorizations are as listed below.

# [Windows]

| No | Target file/directory                                                                                                    | Required permissions |
|----|----------------------------------------------------------------------------------------------------|----------------------|
| 1  | <pre><installation directory="" for="" product="" this="">\RCXCTMG\Charging\bin</installation></pre>                              | Read and execute     |
| 2  | $< In stall at ion directory for this product > \ \ \ \ \ \ \\ RCXCTMG \ \ \ \ \ \ \ \ \ \ \ \ \ \ \ \ \ \ \$                     | Read and execute     |
| 3  | $< In stall at ion directory for this product > \ \ \ \ \ \ \\ \ \ \ \ \ \ \ \ \ \ \ \$                                           | Read                 |
| 4  | <pre><installation directory="" for="" product="" this="">\RCXCTMG\Charging\lib</installation></pre>                              | Read and execute     |
| 5  | $< In stall at ion directory for this product > \ \ \ \ \ \ \ \ \ \ \ \ \ \ \ \ \ \ $                                             | Read                 |
| 6  | <pre><installation directory="" for="" product="" this="">\RCXCTMG\Charging\conf</installation></pre>                             | Read and execute     |
| 7  | <pre><installation directory="" for="" product="" this="">\RCXCTMG\Charging\conf \productmaintain.properties</installation></pre> | Read                 |
| 8  | <pre><installation directory="" for="" product="" this="">\RCXCTMG\Charging\log</installation></pre>                              | Read and execute     |
| 9  | $< In stall at ion directory for this product > \ \ \ \ \ \ \\ \ \ \ \ \ \ \ \ \ \ \ \$                                           | Read and write       |
| 10 | $< In stall at ion directory for this product > \RCXCTMG \Charging \log \Product maintain_debug.log$                              | Read and write       |

# [Linux]

| No | Target file/directory                              | Required permissions |
|----|----------------------------------------------------|----------------------|
| 1  | /opt/FJSVctchg/bin                                 | Read and execute     |
| 2  | /opt/FJSVctchg/bin/productmaintain.sh              | Read and execute     |
| 3  | /opt/FJSVctchg/bin/productmaintain.jar             | Read                 |
| 4  | /opt/FJSVctchg/lib                                 | Read and execute     |
| 5  | /opt/FJSVctchg/lib/log4j-1.2.15.jar                | Read                 |
| 6  | /etc/opt/FJSVctchg/conf                            | Read and execute     |
| 7  | /etc/opt/FJSVctchg/conf/productmaintain.properties | Read                 |
| 8  | /var/opt/FJSVctchg/log                             | Read and execute     |
| 9  | /var/opt/FJSVctchg/log/Productmaintain.log         | Read and write       |

| N  | lo | Target file/directory                            | Required permissions |
|----|----|--------------------------------------------------|----------------------|
| 10 | )  | /var/opt/FJSVctchg/log/Productmaintain_debug.log | Read and write       |

# **Options**

{import | export}

Specify the accounting information file name.

Accounting information file data is registered in the product master when import is specified.

Product master data is output to the accounting information file when export is specified.

The accounting information file name must be specified using the absolute path.

# Requirements

Permissions

Infra administrator with OS administrator privilege

Location

Admin server

# **Example**

# [Windows]

- C:\Users\Administrator> C:\Fujitsu\ROR\RCXCTMG\Charging\bin\productmaintain import C:\mmt.csv
   (Product Master Registration)
- C:\Users\Administrator> C:\Fujitsu\ROR\RCXCTMG\Charging\bin\productmaintain export C:\mmt.csv
   (Product Master Output)

# [Linux]

- # /opt/FJSVctchg/bin/productmaintain.sh export ~/mmt.csv
  (Product Master Output)

#### **Exit Status**

This command returns the following values:

0

The command executed successfully.

1

An error has occurred.

2

A warning error has occurred.

# 3.5 currencyset (Change Currency Information Setting)

# Name

[Windows]

Installation directory for this product\RCXCTMG\Charging\bin\currencyset -Change Currency Information Setting

[Linux]

/opt/FJSVctchg/bin/currencyset.sh -Change Currency Information Setting

# **Synopsis**

[Windows]

currencyset { USD | JPY | EUR | SGD }

[Linux]

currencyset.sh { USD | JPY | EUR | SGD }

# **Function description**

This command changes currency information. Default setting is USD (\$).

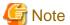

- Stop the manager software before executing this command.
- Do not change the currency information once you start the charging operation.
- For details on how to stop the manager, refer to "7.2 Starting and Stopping the Manager" of the "Setup Guide CE".

# **Options**

{ USD | JPY | EUR | SGD }

Specify the three-letter currency code.

| Currency code | Currency             | Currency sign | Number of decimal places |
|---------------|----------------------|---------------|--------------------------|
| USD           | United States Dollar | \$            | 2                        |
| JPY           | Japanese Yen         | ¥             | 0                        |
| EUR           | Euro                 | EUR           | 2                        |
| SGD           | Singapore dollar     | S\$           | 2                        |

.....

# Requirements

Permissions

Infra administrator with OS administrator privilege

Location

Admin server

# **Example**

# [Windows]

 ${\tt C:\backslash Users\backslash Administrator>~C:\backslash Fujitsu\backslash ROR\backslash RCXCTMG\backslash Charging\backslash bin\backslash currency set~EUR}$ 

# [Linux]

# /opt/FJSVctchg/bin/currencyset.sh EUR

# **Exit Status**

This command returns the following values:

0

The command executed successfully.

1

An error has occurred.

# Chapter 4 Access Authority Customize Commands

This chapter explains about commands relating to the customization of access authority.

# 4.1 ctac\_getauthority (Acquiring Information about Access Authority)

#### Name

[Windows]

Installation directory for this product\RCXCTMG\SecurityManagement\bin\ctac\_getauthority -Acquiring Information about Access Authority

[Linux]

/opt/FJSVctsec/bin/ctac\_getauthority.sh -Acquiring Information about Access Authority

# **Synopsis**

```
[Windows]

ctac_getauthority -r < role name> -f < output file name> [-0]

[Linux]

ctac_getauthority.sh -r < role name> -f < output file name> [-0]
```

# **Function description**

Information about L-Platform access authority for tenant users and tenant administrators is output as XML files.

The file format for access authority information is as indicated below.

- The character code is UTF-8.
- Files are output in XML format.

The output format for access authority information files is indicated below.

A description of each tag is provided below.

| Tag name | Description                                      |
|----------|--------------------------------------------------|
| RoleName | Outputs the role name of the acquisition target. |
| Allow    | Outputs the allowed action ID to the lower tag.  |

| Tag name | Description                                        |
|----------|----------------------------------------------------|
| NotAllow | Outputs the disallowed action ID to the lower tag. |
| Action   | Outputs the action ID.                             |

Refer to "Table 4.1 Default values of the Action IDs versus each Role" of the action IDs.

# **Options**

-r

Specify one of the following two role names for the acquisition target:

- tenant\_admin
- tenant\_user

-f

Specify the output file name.

If the directory path is not included, this will be created in the current directory.

-o (optional)

If an output file with the same name already exists, it will be overwritten.

An error will be output if this parameter is omitted and a file with the same name already exists.

# Requirements

Permissions

Infra administrator with OS administrator privilege

Location

Admin server

# Example

This is the coding for acquiring access authority information for tenant users.

#### [Windows]

```
 \begin{tabular}{ll} C:\Users\Administrator> C:\Fujitsu\ROR\RCXCTMG\SecurityManagement\bin\ctac\_getauthority -r tenant\_user -f out.xml \\ \end{tabular}
```

# [Linux]

```
# /opt/FJSVctsec/bin/ctac_getauthority.sh -r tenant_user -f out.xml
```

# **Exit Status**

This command returns the following values:

0

The command executed successfully.

2

An error has occurred.

# 4.2 ctac\_updauthority (Access Authority Modification)

#### Name

# [Windows]

Installation directory for this product\RCXCTMG\SecurityManagement\bin\ctac\_updauthority -Access Authority Modification

#### [Linux]

/opt/FJSVctsec/bin/ctac\_updauthority.sh -Access Authority Modification

# **Synopsis**

#### [Windows]

ctac\_updauthority -f <access authority information file>

ctac\_updauthority -r < Role name> -a < action ID of modification target> -p < Allow/deny status of specified operation>

#### [Linux]

ctac\_updauthority.sh -f <access authority information file>

ctac\_updauthority.sh -r < Role name> -a < action ID of modification target> -p < Allow/deny status of specified operation>

#### **Function description**

Modifies L-Platform access authority for tenant users and tenant administrators.

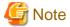

Before executing the command, perform one of following procedure to prevent operations be done from L-Platform Management page.

......

- Separate the admin server from the external networks.
- Stop following Web servers.
  - RCXCT-ext
  - RCXCT-ext2

If not, the authorities of the users will be updated immediately, and the behavior of some operations on the L-Platform Management page may change during its procedure.

# **Options**

-f

Specify the access authority information file. Customize the access authority for access authority information files acquired using the access authority information acquisition command and specify.

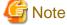

Action IDs in access authority information file cannot be omitted.

-r

Specify target role from one of the following two roles:

- tenant\_admin

-a

Specify the action  ${\rm ID}$  of the modification target.

Default values of the Action IDs versus each Role are defined in the "Table 4.1 Default values of the Action IDs versus each Role".

Table 4.1 Default values of the Action IDs versus each Role

| Action ID      | Details                                                                                                    | Default Access Setting |             |
|----------------|----------------------------------------------------------------------------------------------------|------------------------|-------------|
|                |                                                                                                    | Tenant administrator   | Tenant user |
| SystemDesign   | L-Platform subscription operation in L-Platform management.                                                                                      | Yes                    | Yes         |
|                | The L-Platform subscription menu will display if this operation is allowed.                                                                      |                        |             |
| ResourceDesign | Reconfiguration operation in L-Platform management.                                                                                              | Yes                    | Yes         |
|                | The Reconfiguration page can be displayed by clicking the Reconfiguration button on the L-Platform details page if this operation is allowed.    |                        |             |
| ResourceDelete | Cancel operation in L-Platform management.                                                                                                    | Yes                    | Yes         |
|                | The Check L-Platform page can be displayed by clicking the Cancel L-Platform button on the L-Platform details page if this operation is allowed. |                        |             |
| InstanceStart  | Operation for single server startup and batch server power supply startup in L-Platform management.                                              | Yes                    | Yes         |
|                | Single or batch startup of servers can be performed if this operation is allowed.                                                                |                        |             |
| InstanceStop   | Operation for single server shutdown or batch server power supply shutdown in L-Platform management.                                             | Yes                    | Yes         |
|                | Single or batch shutdown of servers can be performed if this operation is allowed.                                                               |                        |             |
| ImageExec      | Operation to extract virtual server snapshot in L-Platform management.                                                                           | Yes                    | Yes         |
|                | Virtual server snapshots can be extracted if this operation is allowed.                                                                          |                        |             |
|                | Operation to backup physical servers in L-Platform management.                                                                                   | Yes                    | Yes         |
|                | Physical server backups can be extracted if this operation is allowed.                                                                           |                        |             |
|                | Operation to extract server images in L-Platform management.                                                                                     | Yes                    | No          |
|                | Server images can be extracted if this operation is allowed.                                                                                     |                        |             |
| ImageRestore   | Operation to restore virtual server snapshot in L-Platform management.                                                                           | Yes                    | Yes         |

| Action ID                          | Details                                                                   | Default Access Setting |             |
|------------------------------------|---------------------------------------------------------------------------|------------------------|-------------|
|                                    |                                                                           | Tenant administrator   | Tenant user |
|                                    | The virtual server snapshot can be restored if this operation is allowed. |                        |             |
|                                    | Operation to restore physical server backup in L-Platform management.     | Yes                    | Yes         |
|                                    | Physical server backup can be restored if this operation is allowed.      |                        |             |
| ImageDelete                        | Operation to delete virtual server snapshot in L-Platform management.     | Yes                    | Yes         |
|                                    | The virtual server snapshot can be deleted if this operation is allowed.  |                        |             |
|                                    | Operation to delete physical server backups in L-Platform management.     | Yes                    | Yes         |
|                                    | Physical server backups can be deleted if this operation is allowed.      |                        |             |
| FirewallDesign                     | Operation to modify parameter values for the firewall rule set.           | Yes                    | Yes         |
|                                    | Firewall settings can be performed if this operation is allowed.          |                        |             |
| TimeSeriesAnalysis_EventLogDisplay | Operation to refer event log in the L-Platform Management page.           | Yes                    | Yes         |
|                                    | Event Log menu will be displayed if this operation is allowed.            |                        |             |

Yes: Default authority "on" and can be updated by command.

No: Default authority "off" and cannot be updated.

-p

Specifies whether the specified operation is allowed or denied.

- on: Allowed

- off: Denied

# Requirements

Permissions

Infra administrator with OS administrator privilege

Location

Admin server

# **Example**

- This is the coding to specify an access authority information file and modify the authority.

# [Windows]

C:\Users\Administrator> C:\Fujitsu\ROR\RCXCTMG\SecurityManagement\bin\ctac\_updauthority
-f in.xml

# [Linux]

```
# /opt/FJSVctsec/bin/ctac_updauthority.sh -f in.xml
```

- This is the coding to invalidate L-Platform reconfiguration operations and event log reference operations for tenant users.

# [Windows]

```
C:\Users\Administrator> C:\Fujitsu\ROR\RCXCTMG\SecurityManagement\bin\ctac_updauthority
-r tenant_user -a ResourceDesign -p off
C:\Users\Administrator> C:\Fujitsu\ROR\RCXCTMG\SecurityManagement\bin\ctac_updauthority
-r tenant_user -a TimeSeriesAnalysis_EventLogDisplay -p off
```

# [Linux]

```
# /opt/FJSVctsec/bin/ctac_updauthority.sh -r tenant_user -a ResourceDesign -p off
# /opt/FJSVctsec/bin/ctac_updauthority.sh -r tenant_user -a TimeSeriesAnalysis_EventLogDisplay
-p off
```

#### **Exit Status**

This command returns the following values:

0

The command executed successfully.

2

An error has occurred.

# Chapter 5 Maintenance Commands

This chapter describes the commands for maintenance.

# 5.1 cfmg\_listhostnamecounter (Display List of Serial Numbers for Host Name Settings)

#### Name

[Windows]

 $In stall at ion\ directory\ for\ this\ product \ RCXCFMG\ bin\ cfmg\_list host name counter\ -Display\ List\ of\ Serial\ Numbers\ for\ Host\ Name\ Settings$ 

[Linux]

/opt/FJSVcfmg/bin/cfmg\_listhostnamecounter -Display List of Serial Numbers for Host Name Settings

#### **Synopsis**

cfmg\_listhostnamecounter

# **Functional Description**

This command displays a list of serial numbers for the host names that are being managed.

The serial numbers that are displayed will be the next numbers to be added.

If the serial numbers exceed this, "---" will be displayed.

Refer to "Setting the Host Names for Virtual Servers" in the "Operation Guide CE" for details.

# Requirements

Permissions

Infra administrator with OS administrator privilege

Location

Admin server

# **Example**

#### [Windows]

# [Linux]

```
# /opt/FJSVcfmg/bin/cfmg_listhostnamecounter
<?xml version="1.0" encoding="UTF-8"?>
```

#### **Exit Status**

This command returns the following values:

O

The command executed successfully.

non-zero

An error has occurred.

# 5.2 cfmg\_resethostnamecounter (Reset Serial Numbers for Host Name Settings)

#### Name

[Windows]

Installation directory for this product\RCXCFMG\bin\cfmg\_resethostnamecounter -Reset Serial Numbers for Host Name Settings [Linux]

 $/opt/FJSVcfmg/bin/cfmg\_resethostname counter\ -Reset\ Serial\ Numbers\ for\ Host\ Name\ Settings$ 

# **Synopsis**

 $cfmg\_resethostnamecounter - key < \textit{key name} > | - all$ 

# **Functional Description**

This command resets the serial numbers for the host names that are being managed.

Refer to "Setting the Host Names for Virtual Servers" in the "Operation Guide CE" for details.

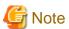

- If a reset is executed, the serial numbers will return to 1.
- If the serial numbers have been reset, even if a serial number has already been used, server deployment will be performed using the same host name.

# **Options**

-key

Specifies the key name to be reset. The cfmg\_listhostnamecounter (Display List of Serial Numbers for Host Name Settings) command can be used to display the key names.

-all

Resets all of the serial numbers.

# Requirements

Permissions

Infra administrator with OS administrator privilege

Location

Admin server

# **Example**

[Windows]

 $\verb|C:\USers\Administrator>|C:\Fujitsu\ROR\RCXCFMG\bin\cfmg_resethostname counter||$ 

[Linux]

# opt/FJSVcfmg/bin/cfmg\_resethostnamecounter

# **Exit Status**

This command returns the following values:

0

The command executed successfully.

non-zero

An error has occurred.

# 5.3 cfmg\_importIserver (Import L-Server)

# Name

[Windows]

[Linux]

/opt/FJSVcfmg/bin/cfmg\_importlserver -Import L-Server

# **Synopsis**

cfmg\_importlserver -user <user ID> -org <tenant name> -lserver <L-Server name> [-image <cloning image ID>] [-os <software ID>] [-vmpool < VM pool name>] [-storage pool name>] [-host <host name>]

# **Functional Description**

This command imports the L-Server with the specified L-Server name as an L-Platform.

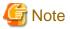

- Only one server can be imported for one L-Platform.
- An L-Platform template that has been generated by this command will not be displayed in the **Template Management** window.

- Specifying the -a option in the 2.13 cfmg\_listtemplate (Displaying Template Information List) command or the 2.5 cfmg\_listimageinfo
   (Displaying Image Information List) command will allow an L-Platform template that has been generated by this command to be displayed.
- Data disks with two disk indexes cannot be imported.
- L-Servers without network interface cards (NICs) cannot be imported.
- An L-Server that exists under a tenant cannot be imported to another tenant.
- If an L-Server exists in a location other than under a tenant folder is to be imported, the power of the L-Server to be imported must be switched off.

# **Options**

-user

Specifies the user ID to be set in the L-Platform to be imported.

-org

Specifies the tenant ID to be set in the L-Platform to be imported.

#### -lserver

Specifies the L-Server name of the L-Server targeted to be imported.

If the L-Server exists under a folder, it must be specified using an absolute path.

Only L-Servers that are under folders up to the first level can be imported.

If an L-Server that is under a folder that is second level or higher is to be imported, use the ROR Console in Resource Management to move the L-Server to a position that is at first level or lower in advance.

If the L-Server is to exist directly under the root directory, the first "/" can be omitted.

#### -image (optional)

Specifies the image ID if image information is to be set in the L-Server to be imported.

If this option has not been specified, default image information will be used.

To manage software information or patch information, use the 2.6 cfmg\_addimageinfo (Registering Image Information) command to register the image information in advance, and then specify it in this command.

If a cloning image does not exist, specify the -n option in the 2.6 cfmg\_addimageinfo (Registering Image Information) command to register image information.

If ordinary image information has been specified, to delete it, the L-Platform that has been imported must be returned.

#### -os (optional)

Specifies the software ID of the software information of the operating system to be set in the L-Server to be imported.

If the -image option has been specified, this option will be ignored even if it is specified.

Software information other than that of the operating system cannot be specified.

If both this option and the -image option have been omitted, the software ID [SW00000001] information will be set.

The default will be the following operating system information:

[Windows Server 2008 Standard (32bit)]

The 2.1 cfmg listsoft (Displaying Software Information List) command can be used to reference the software IDs.

#### -vmpool (optional)

Specifies the VM pool name to be set in the L-Server to be imported.

The VM pool name must be specified using an absolute path.

Example: /VMPool

If this option has not been specified, a VM pool name will not be set.

If the metering function is being used and this option has not been specified, metering calculations cannot be performed for CPU and memory in relation to the VM pool.

#### -storagepool (optional)

Specifies the storage pool name to be set in the L-Server to be imported.

The storage pool name must be specified using an absolute path.

Example: /StoragePool

If there are a number of disks, specify the storage pool names in order of disk number, with each delimited by a comma.

If the number of disks is larger than that of the specified storage pool names, the storage pool name specified at the end will be set for the excess disks.

If this option has not been specified, a storage pool name will not be set.

If the metering function is being used and this option has not been specified, metering calculations cannot be performed for disks in relation to the storage pool.

#### -host (optional)

Specifies the host name to be set in the L-Server to be imported.

If this option has not been specified, a host name will be generated automatically according to the host name generation method.

# Requirements

Permissions

Infra administrator with OS administrator privilege

Location

Admin server

# **Example**

## [Windows]

#### [Linux]

#### **Exit Status**

This command returns the following values:

The command executed successfully.

non-zero

An error has occurred.

# 5.4 cfmg\_deletesysdata (Unnecessary Data Deletion)

#### Name

[Windows]

Installation directory for this product\RCXCFMG\bin\cfmg\_deletesysdata -Unnecessary Data Deletion

[Linux]

/opt/FJSVcfmg/bin/cfmg\_deletesysdata -Unnecessary Data Deletion

# **Synopsis**

```
cfmg_deletesysdata [-f] [-n] -id <L-Platform ID> cfmg_deletesysdata [-f] [-n] -id <L-Platform ID> -sid <server ID>
```

# **Functional Description**

This command can delete unnecessary data of L-Platform or server remaining on the L-Platform management function in the event that an L-Platform or server(s) deployed on the L-Platform management window is erroneously deleted using the ROR console or virtualization software such as VMware.

# **Options**

-f (optional)

No enquiry is performed.

-n (optional)

No existence check is performed.

-id

Specifies the L-Platform ID of the deletion target.

-sid

Specifies the server ID of the deletion target.

# Requirements

Permissions

Infra administrator with OS administrator privilege

Location

Admin server

# Example

# [Windows]

C:\Users\Administrator> C:\Fujitsu\ROR\RCXCFMG\bin\cfmg\_deletesysdata -id div1-7NN3BLVA4 -sid WEB1 Do you want to delete the L-Platform ? (Y/N) y

#### [Linux]

```
# /opt/FJSVcfmg/bin/cfmg_deletesysdata -id div1-7NN3BLVA4 -sid WEB1
Do you want to delete the L-Platform ? (Y/N) y
```

#### **Exit Status**

This command returns the following values:

n

The command executed successfully.

non-zero

An error has occurred.

# 5.5 recoverService (Disable L-Platform Application)

#### Name

[Windows]

 $In stall at ion\ directory\ for\ this\ product \ \ RCXCTMG\ \ \ MyPortal\ \ bin\ \ recover Service\ - Disable\ L-Platform\ Application\ \ directory\ \ directory\ \ director$ 

[Linux]

/opt/FJSVctmyp/bin/recoverService.sh -Disable L-Platform Application

# **Synopsis**

[Windows]

recoverService L-Platform ID

[Linux]

recoverService.sh L-Platform ID

# **Function explanation**

This command allows the L-Platform specified using the L-Platform ID to be canceled again.

This command can only be executed for an L-Platform that resulted in an error while cancelling it or is currently undergoing an application to cancel it.

If the L-Platform ID of an L-Platform template undergoing a configuration saves has been specified, the relevant L-Platform template undergoing a configuration save will be deleted.

If other than the L-Platform ID of an L-Platform template undergoing a configuration save or of an L-Platform undergoing an application to cancel L-Platform has been specified, an L-Platform Management function error will be returned.

# **Options**

L-Platform-ID

Specifies the L-Platform ID of the L-Platform that is to be allowed to be canceled again.

## Requirements

Permissions

Infra administrator with OS administrator privilege

Location

Admin server

#### **Example**

#### [Windows]

C:\Users\Administrator> C:\Fujitsu\ROR\RCXCTMG\Myportal\bin\recoverService <L-Platform ID>

#### [Linux]

/opt/FJSVctmyp/bin/recoverService.sh <L-Platform ID>

#### **Exit Status**

This command returns the following values:

0

The command executed successfully.

non-zero

An error has occurred.

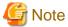

- If <L-Platform ID> is not specified or if two or more are specified, the following error message will be displayed. The exit status will be 1:

#### [Windows]

```
[recoverService] ctmyp1005: Required parameter is missing.
Usage: recoverService.bat L-Platform-ID
```

### [Linux]

```
[recoverService] ctmyp1005: Required parameter is missing. Usage: recoverService.sh L-Platform-ID
```

- If the exit status is 0, a message notifying normal end is displayed.

Command succeeded.

- If the exit status is not 0, a message notifying abnormal end is displayed.
  - If connection with the L-Platform Management function failed

```
VSYS error:
VSYS connection failed.
```

- If an error was returned from the L-Platform Management function

```
VSYS error:
<Contents of L-Platform Management function error>
```

# 5.6 recoverAllService (Disable L-Platform Application)

#### Name

[Windows]

Installation directory for this product\RCXCTMG\MyPortal\bin\ recoverAllService -Disable L-Platform Application

[Linux]

/opt/FJSVctmyp/bin/recoverAllService.sh -Disable L-Platform Application

### **Synopsis**

[Windows]

recoverAllService

[Linux]

recoverAllService.sh

#### **Functional Description**

When resources are restored from data created by online backup, some unneeded L-Platform applications may remain.

In that case, use this command to nullify these applications.

This command will nullify all the pending L-Platform applications.

Using such as Information in the Home window, notify the tenant administrator and tenant users to submit their pending L-Platform applications again because they have been nullified.

Refer to "Editing Information in the Home Window" in the "Operation Guide CE" for details.

This operation is not needed if only offline backup has been performed.

To use this command, the manager software must be running.

### Requirements

Permissions

Infra administrator with OS administrator privilege

Location

Admin server

#### Example

#### [Windows]

```
C:\Users\Administrator> C:\Fujitsu\ROR\RCXCTMG\Myportal\bin\recoverAllService
SUBSCRIPTION,SE0C92RW,admin01,SE0C92RW-R7CMAALFU,RHEL5_x86_SimpleType test01
SUBSCRIPTION,SE0C92RW,user01,SE0C92RW-Q6CVNE3XQ,user01 direct application
SUBSCRIPTION,RKUVRN91,ctuser01,RKUVRN91-4KO1076TF,st_recover5_forChangeSpec_2_10_dentest2
SUBSCRIPTION,TSM0X72G,user03,TSM0X72G-7NS07C0M5,windows2008
SUBSCRIPTION,0JFIHRXO,user04,0JFIHRXO-T9E4JHHXU,RHEL55x64_NIC4
SUBSCRIPTION,TSM0X72G,user03,TSM0X72G-VBG4XA7E2,service1
SUBSCRIPTION,TSM0X72G,user03,TSM0X72G-XDHP35MWX,service2
RECONFIGURATION,0JFIHRXO,admin01,0JFIHRXO-S8EA4MQU0,RHEL5_x86_SimpleType3
SUBSCRIPTION,0JFIHRXO,user02,0JFIHRXO-1HN6VXPEV,user02 application
UNSUBSCRIPTION,SE0C92RW,user04,SE0C92RW-Q6CVOYK9J,no specifications change recovered service : 10
```

#### [Linux]

```
# /opt/FJSVctmyp/bin/recoverAllService.sh
SUBSCRIPTION,SE0C92RW,admin01,SE0C92RW-R7CMAALFU,RHEL5_x86_SimpleType test01
SUBSCRIPTION,SE0C92RW,user01,SE0C92RW-Q6CVNE3XQ,user01 direct application
SUBSCRIPTION,RKUVRN9I,ctuser01,RKUVRN9I-4KOI076TF,st_recover5_forChangeSpec_2_10_dentest2
SUBSCRIPTION,TSM0X72G,user03,TSM0X72G-7NS07C0M5,windows2008
SUBSCRIPTION,0JFIHRXO,user04,0JFIHRXO-T9E4JHHXU,RHEL55x64_NIC4
SUBSCRIPTION,TSM0X72G,user03,TSM0X72G-VBG4XA7E2,service1
SUBSCRIPTION,TSM0X72G,user03,TSM0X72G-XDHP35MWX,service2
RECONFIGURATION,0JFIHRXO,admin01,0JFIHRXO-S8EA4MQU0,RHEL5_x86_SimpleType3
SUBSCRIPTION,0JFIHRXO,user02,0JFIHRXO-1HN6VXPEV,user02 application
UNSUBSCRIPTION,SE0C92RW,user04,SE0C92RW-Q6CVOYK9J,no specifications change recovered service : 10
```

#### **Exit Status**

This command returns the following values:

0

The command executed successfully.

#### non-zero

An error has occurred.

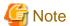

- If the exit status is 0, a message notifying normal end is displayed.

```
<Application type>, <tenant name>, <owner (user)>, <VSYS-ID>, <L-Platform name>
recovered service : <Number of restored L-Platforms>
```

The application types are as follows:

SUBSCRIPTION (Application to use)

RECONFIGURATION (Specification change)

UNSUBSCRIPTION (Cancellation)

- If the exit status is 1, a message notifying abnormal end is displayed.
  - If connection with the L-Platform Management function failed

```
VSYS error:
VSYS connection failed.
```

- If an error was returned from the L-Platform Management function

```
VSYS error:
<Contents of L-Platform Management function error>
```

# 5.7 ctmg\_collectinfo (Collection of Investigation Data)

#### Name

[Windows]

Installation directory for this product\RCXCTMG\bin\ctmg\_collectinfo -Collection of Investigation Data

[Linux]

/opt/FJSVctmg/bin/ctmg\_collectinfo.sh -Collection of Investigation Data

#### **Synopsis**

[Windows]

ctmg\_collectinfo [-noperf] directory

[Linux]

ctmg\_collectinfo.sh [-noperf] directory

#### **Functional Description**

ctmg\_collectinfo collects investigation data for the management server of this product.

Before requesting a problem investigation, collect investigation data with this command.

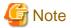

- When the settings have not changed from initial values, the disk space needed to collect data is about 300M bytes. Because changes in system configuration and settings may require more disk space, prepare enough space on the disk to store the data.
- When you specify a folder or a directory, keep the following point in mind.
  - Specify the name of the directory to store data in not more than 46 bytes. If a name more than 46 bytes was specified, some information could be inaccurate.
- When the file was changed during collection, collection may fail with the message "file changed as we read it". In that case, re-execute the command.

#### **Options**

-noperf (optional)

Specify when omitting investigation information of dashboard function and activity status function to decrease the total amount of the output.

#### directory

Specify the directory name to store investigation data of this product for directory.

A directory path that includes spaces cannot be specified.

If the specified directory does not exist, it will be created automatically.

If the specified directory contains a file or a subdirectory that has the same name with one of the investigation data files, it will be overwritten.

#### Requirements

Permissions

System administrator

Location

Admin server

# Example

[Windows]

C:\Users\Administrator> C:\Fujitsu\ROR\RCXCTMG\bin\ctmg\_collectinfo c:\info

#### [Linux]

# /opt/FJSVctmg/bin/ctmg\_collectinfo.sh /tmp/info

#### **Exit Status**

This command returns the following values:

0

The command executed successfully.

non-zero

An error has occurred.

# 5.8 ctmg\_resetbackuperror (Recover Base Backup Error)

#### Name

[Windows]

Installation directory for this product\RCXCTMG\bin\ctmg\_resetbackuperror -Recover Base Backup Error

[Linux]

/opt/FJSVctmg/bin/ctmg\_resetbackuperror.sh -Recover Base Backup Error

## **Synopsis**

```
[Windows]
```

ctmg\_resetbackuperror

[Linux]

ctmg\_resetbackuperror.sh

# **Functional Description**

This command recovers base backup error, when following operation is done during taking base backup by online backup of the management server.

- Force-quit by Ctrl+C during backup command
- Shutdown of the manager during backup command

## Requirements

Permissions

System administrator

Location

Admin server

#### Example

# [Windows]

#### [Linux]

# /opt/FJSVctmg/bin/ctmg\_resetbackuperror.sh
Successfully reset the base-backup error.

#### **Exit Status**

This command returns the following values:

0

The command executed successfully.

non-zero

An error has occurred.

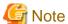

- This command will end successfully even if there is no error to recover.
- If the exit status is 0, a message notifying normal end is displayed.

Successfully reset the base-backup error.

......

- If the exit status is not 0, a message notifying abnormal end is displayed.

Failed to reset the base-backup error.

# 5.9 cfmg\_exportconfig (Export Configuration Information)

#### Name

[Windows]

Installation directory for this product\RCXCFMG\bin\cfmg\_exportconfig -Export Configuration Information

[Linux]

/opt/FJSVcfmg/bin/cfmg\_exportconfig -Export Configuration Information

#### **Synopsis**

cfmg\_exportconfig -dir < output directory>

#### **Functional Description**

Template information and L-Platform configuration information managed by the L-Platform management function are output to the specified output directory.

Multiple subdirectories are created within the output directory, and multiple files are output.

When importing configuration information using "cfmg\_importconfig", the subdirectories and files below the specified output directory must be arranged in the specified input directory such that no modifications are made to the configuration of said subdirectories and files.

Messages of the beginning and the result of command execution are output to the log.

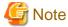

Refer to "1.2 Log Output of Disaster Recovery Commands" for information on log output.

#### **Options**

-dir

Specifies the directory for configuration information output.

Please specify an existing empty directory.

## Requirements

Permissions

System administrator

Location

Admin server

#### **Example**

#### [Windows]

```
C:\Users\Administrator> C:\Fujitsu\ROR\RCXCFMG\bin\cfmg_exportconfig -dir D:\dr_dir
Exported SOFTWARE.
Exported SOFTWARESETUP.
Exported PARAMETER.
Exported IMAGE.
Exported NETWORK.
Exported TEMPLATE.
Exported DEPLOY_MASTER.
Exported INSTANCE.
Exported EVENT.
Exported BACKUP_RESTORE.
Exported LOGIN_USER.
Exported other.
Completed export.
```

#### [Linux]

```
# /opt/FJSVcfmg/bin/cfmg_exportconfig -dir /var/dr_dir
Exported SOFTWARE.
Exported SOFTWARESETUP.
Exported PARAMETER.
Exported IMAGE.
Exported NETWORK.
Exported TEMPLATE.
Exported DEPLOY_MASTER.
Exported INSTANCE.
Exported EVENT.
Exported BACKUP_RESTORE.
Exported LOGIN_USER.
Exported other.
Completed export.
```

#### **Exit Status**

This command returns the following values:

0

The command executed successfully.

non-zero

An error has occurred.

# 5.10 cfmg\_importconfig (Import Configuration Information)

#### Name

[Windows]

Installation directory for this product\RCXCFMG\bin\cfmg\_importconfig -Import Configuration Information

[Linux]

 $/opt/FJSVcfmg/bin/cfmg\_importconfig \ -Import \ Configuration \ Information$ 

# **Synopsis**

```
cfmg_importconfig [-global | -tenant < tenant name>] -dir < directory> cfmg_importconfig -sync
```

#### **Functional Description**

This command registers template information and L-Platform configuration information exported by cfmg\_exportconfig in the database.

Simultaneously, this command updates resource IDs managed by L-Platform management function to the same value as resource IDs managed by Resource management function.

It is not possible to re-import configuration information that has already been imported, such as when importing global configuration information multiple times or when importing the same tenant's configuration information multiple times.

Messages of the beginning and the result of command execution are output to the log.

In the environment that has been recovered by Disaster Recovery,

this command also outputs information to the log about L-Platforms that may need some action.

For details about the action, Refer to "1.2 Log Output of Disaster Recovery Commands" for information on log output.

#### **Options**

#### -global (optional)

Extracts the global configuration information from the configuration information within the specified directory and registers it in the database

When both '-global' and '-tenant' are omitted, all configuration information is registerd.

Cannot be specified at the same time as '-tenant' and/or '-sync'.

#### -tenant (optional)

Extracts the specified tenant's configuration information from the configuration information within the specified directory and registers it in the database.

When both '-global' and '-tenant' are omitted, all configuration information is registerd.

Cannot be specified at the same time as '-global' and/or '-sync'.

-dir

Specifies the storage directory for the configuration information.

-sync

This option is specified to do only updating resource IDs.

#### Requirements

Permissions

System administrator

Location

Admin server

# **Example**

#### [Windows]

```
C:\Users\Administrator> C:\Fujitsu\ROR\RCXCFMG\bin\cfmg_importconfig -dir D:\dr_dir Imported cfmgadm.
Imported tenant_a.
Completed import.
Completed synchronization.
```

#### [Linux]

```
# /opt/FJSVcfmg/bin/cfmg_importconfig -dir /var/dr_dir
Imported cfmgadm.
Imported tenant_a.
Completed import.
Completed synchronization.
```

#### **Exit Status**

This command returns the following values:

0

The command executed successfully.

non-zero

An error has occurred.

# 5.11 cfmg\_deleteconfig (Delete All Configuration Information)

#### Name

[Windows]

[Linux]

/opt/FJSVcfmg/bin/cfmg\_deleteconfig -Delete All Configuration Information

#### **Synopsis**

cfmg\_deleteconfig [-f]

#### **Functional Description**

This command deletes all the template information and the L-Platform configuration information managed by the L-Platform management function.

Messages of the beginning and the result of command execution are output to the log.

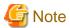

Refer to "1.2 Log Output of Disaster Recovery Commands" for information on log output.

#### **Options**

-f (optional)

This option executes the deletion without confirmation.

If this option is omitted, a confirmation prompt will be output before the deletion takes place.

## Requirements

Permissions

System administrator

Location

Admin server

# **Example**

## [Windows]

```
C:\Users\Administrator> C:\Fujitsu\ROR\RCXCFMG\bin\cfmg_deleteconfig

Do you want to delete all configuration information ? (Y/N) y

Deleted SOFTWARE.

Deleted SOFTWARESETUP.

Deleted PARAMETER.

Deleted IMAGE.

Deleted NETWORK.

Deleted TEMPLATE.

Deleted DEPLOY_MASTER.

Deleted INSTANCE.

Deleted EVENT.

Deleted BACKUP_RESTORE.

Deleted LOGIN_USER.

Deleted other.

Completed deletion.
```

#### [Linux]

```
# /opt/FJSVcfmg/bin/cfmg_deleteconfig
Do you want to delete all configuration information ? (Y/N) y
Deleted SOFTWARE.
Deleted SOFTWARESETUP.
Deleted PARAMETER.
Deleted IMAGE.
Deleted IMAGE.
Deleted NETWORK.
Deleted TEMPLATE.
Deleted TEMPLATE.
Deleted DEPLOY_MASTER.
Deleted INSTANCE.
Deleted EVENT.
Deleted BACKUP_RESTORE.
Deleted BOKUP_RESTORE.
Deleted tother.
Completed deletion.
```

#### **Exit Status**

This command returns the following values:

0

The command executed successfully.

non-zero

An error has occurred.

# 5.12 cmdbrefresh (Refresh Configuration Information of System Condition)

#### Name

[Windows]

 $In stall at ion directory for this product \label{linear condition} A M \c MDB \c MDB \c MD$ 

[Linux]

/opt/FJSVcmdbm/bin/cmdbrefresh.sh -Refresh Configuration Information of System Condition

# **Synopsis**

```
[Windows]

cmdbrefresh -a -q

[Linux]

cmdbrefresh.sh -a -q
```

#### **Functional Description**

This command refreshes the configuration information displayed in system condition view.

This command is used for disaster recovery procedure or restoring of backup data.

The configuration information that was managed on the backup site before the recovery data is imported is kept.

#### **Options**

-a

Update all.

-q

Update configuration information.

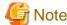

Specify both -a and -q.

#### Requirements

Permissions

Infra administrator with OS administrator privilege

Location

Admin server

### Example

[Windows]

#### [Linux]

# /opt/FJSVcmdbm/bin/cmdbrefresh.sh -a -q

#### **Exit Status**

This command returns the following values:

0

The command executed successfully.

#### non-zero

An error has occurred.

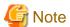

The command returns immediately when the update begins and does not wait for the asynchronous update to complete.

The end of update can be seen in event log or system log with the following six messages.

The time for the update depends on the number of VMs and it takes tens of minutes or less to complete the update.

#### [Windows]

## event log

| Level       | Source | Event ID | Message                                                                                 |  |  |
|-------------|--------|----------|-----------------------------------------------------------------------------------------|--|--|
| information | FCMDB  | 10004    | Update check processing has started. 'MDR Service for Software Configuration Manager'   |  |  |
| information | FCMDB  | 10004    | Update check processing has started. 'MDR Service for SQC'                              |  |  |
| information | FCMDB  | 10004    | Update check processing has started. 'MDR Service for ROR'                              |  |  |
| information | FCMDB  | 10005    | Update check processing has completed. 'MDR Service for Software Configuration Manager' |  |  |
| information | FCMDB  | 10005    | Update check processing has completed. 'MDR Service for SQC'                            |  |  |
| information | FCMDB  | 10005    | Update check processing has completed. 'MDR Service for ROR'                            |  |  |

# [Linux]

#### system log

| Message                                                                                 |  |  |  |  |  |  |
|-----------------------------------------------------------------------------------------|--|--|--|--|--|--|
| Update check processing has started. 'MDR Service for Software Configuration Manager'   |  |  |  |  |  |  |
| Update check processing has started. 'MDR Service for SQC'                              |  |  |  |  |  |  |
| Update check processing has started. 'MDR Service for ROR'                              |  |  |  |  |  |  |
| Update check processing has completed. 'MDR Service for Software Configuration Manager' |  |  |  |  |  |  |
| Update check processing has completed. 'MDR Service for SQC'                            |  |  |  |  |  |  |
| Update check processing has completed. 'MDR Service for ROR'                            |  |  |  |  |  |  |

# 5.13 cfmg\_syncdiskinfo (Synchronize Disk Information)

#### Name

[Windows]

Installation directory for this product\RCXCFMG\bin\cfmg\_syncdiskinfo -Synchronize Disk Information

[Linux]

/opt/FJSVcfmg/bin/cfmg\_syncdiskinfo -Synchronize Disk Information

## **Synopsis**

cfmg\_syncdiskinfo

#### **Functional Description**

When a disk attached to a physical L-Server has been changed by a switchover of operating or standby status of storage, this command adjusts the L-Platform configuration information to the changed disk information.

#### Requirements

Permissions

Infra administrator with OS administrator privilege

Location

Admin server

#### **Example**

#### [Windows]

 $\label{lem:condition} C:\Users\Administrator> C:\Fujitsu\ROR\RCXCFMG\bin\cfmg\_syncdiskinfo Completed synchronization.$ 

#### [Linux]

# /opt/FJSVcfmg/bin/cfmg\_syncdiskinfo
Completed synchronization.

# **Exit Status**

This command returns the following values:

0

The command executed successfully.

non-zero

An error has occurred.

# 5.14 cfmg\_deletelplatform(Delete L-Platform)

#### Name

[Windows]

 $In stall at ion directory for this product \\ \label{lem:lemmatch} RCXCFMG \\ \\ \label{lem:lemmatch} bin \\ \label{lem:lemmatch} cfmg\_deletel platform - Delete L-Platform \\ \label{lem:lemmatch} Delete L-Platform \\ \label{lem:lemmatch} deletel platform - Delete L-Platform \\ \label{lem:lemmatch} deletel platform - Deletel platform - Deletel platform -$ 

#### [Linux]

/opt/FJSVcfmg/bin/cfmg\_deletelplatform - Delete L-Platform

# **Synopsis**

cfmg\_deletelplatform [-f] -id L-Platform ID

## **Functional Description**

This command deletes an L-Platform whose cancellation has resulted in an error.

Because the operation is conducted without waiting for returns to be completed, errors that occur during the operation will not be output to the event log and the log file.

Check the **Resource** window to confirm if returns were completed normally.

## **Options**

-f (optional)

Do not perform an inquiry.

-id

Specify the L-Platform ID for deletion.

#### Requirements

Permissions

Infra administrator with OS administrator privilege

Location

Admin server

## **Example**

#### [Windows]

```
C:\Users\Administrator> C:\Fujitsu\ROR\RCXCFMG\bin\cfmg_deletelplatform -id div1-7NN3BLVA4 Are you sure to delete the L-Platform? (Y/N) y
```

#### [Linux]

```
# /opt/FJSVcfmg/bin/cfmg_deletelplatform -id div1-7NN3BLVA4
Are you sure to delete the L-Platform? (Y/N) y
```

#### **Exit Status**

This command returns the following values:

0

The command executed successfully.

non-zero

An error has occurred.

# Part 2 File Reference

This section describes the files to be used for input when the various commands provided by this product are used.

# Chapter 6 XML File

This chapter describes XML files.

# 6.1 Software Information

This section explains the software information manipulation commands.

You can use already registered software information.

Refer to "Appendix A Registered Software IDs" for details.

# 6.1.1 Overview of Software Information

Software information files are XML documents that list configuration information for the software (operating system) included in a cloning image.

Create and register one software information file for each item of software.

Software information for operating systems is included with the products, so infra administrators will not usually need to create software information.

Refer to "Appendix A Registered Software IDs" for information on the software information included with this product.

If information such as license information is required, the infra administrator must modify the file contents.

Refer to "6.1.2 File Information Details" for a description of items (tags).

New software information will need to be created when registering software such as OSS.

Infra administrators must take this model into account when performing creation.

The software information model is stored in the following directory:

#### [Windows]

```
Storage directory: <Installation directory for this product>\templates\softwares\
```

#### [Linux]

```
Storage directory: /opt/FJSVcfmg/templates/softwares/
```

## 6.1.2 File Information Details

Software information files use the following XML format:

```
<?xml version="1.0" encoding="UTF-8" ?>
<software version="2.0">
   <id>[Software ID]</id>
    <lcid>[Locale ID]</lcid>
    <name>[Software name]</name>
    <ownerOrg>[Owner (tenant)]</ownerOrg>
    <ownerUser>[Owner (user)]</ownerUser>
    <category>[Software category]</category>
   <osCategory>[Operating system category]</osCategory>
    <version>[Version]</version>
    <officialVersion>[Official version]</officialVersion>
    <patch>[Patch version number]</patch>
    <license>[License]</license>
    <support>[Support]</support>
    oductId>[Model number]/productId>
</software>
```

The following table shows descriptions of each of these items (tags), as well as their settings:

Modify software information files if necessary, by referring to the information in this table.

Tag names in square brackets [] can be omitted.

| Tag name        | Format          | Setting range       | Description                                                                         | Mand atory   | Settings                                                                                                    |
|-----------------|-----------------|---------------------|-------------------------------------------------------------------------------------|--------------|----------------------------------------------------------------------------------------------------|
| [ id ]          | -               | -                   | The ID allocated when the software information was registered.                      | No           | No value is specified at new creation.                                                                                                    |
| [ lcid ]        | string<br>ASCII | Fixed<br>value      | The locale for the software information.                                            | Yes          | The value is fixed as "en"                                                                                                    |
| [ name ]        | string<br>UTF-8 | Up to 85 characters | The name of the software.  Specify this item when registering software information. | Opti<br>onal |                                                                                                    |
| ownerOrg        | String<br>ASCII | Fixed<br>value      | The tenant name to which the software belongs.                                      | Yes          | The value is fixed as "cfmgadm".                                                                                                    |
| ownerUser       | String<br>ASCII | Fixed<br>value      | The user ID of the user registering the software.                                   | Yes          | The value is fixed as "cfmgadm".                                                                                                    |
| category        | string<br>ASCII | Select an option    | The category of the software.                                                       | Yes          | Select one of the following options: - "OS": Operating system - "MIDDLE": Middleware - "APP": Application                                                                                                    |
| osCategory      | string<br>ASCII | Select an option    | The category of the software.                                                       | Yes          | Select one of the following options: - "windows": Windows - "linux": Linux - "windows64": Windows (64 bit) - "linux64": Linux (64 bit)                                                                                                    |
| version         | string<br>ASCII | 1 to 10<br>Bytes    | The software version.                                                               | Yes          | Specify the version.                                                                                                    |
|                 | 110011          | 2,100               |                                                                                     |              | (Example) 9.2.0                                                                                                    |
| officialVersion | -               | -                   | The official version.                                                               | No           |                                                                                                    |
| patch           | -               | -                   | Patch information.                                                                  | No           | Specify information about the patches that have been applied in the image information files.                                                                                                    |
| license         | string<br>UTF-8 | Up to 85 characters | License information for the software.                                               | Opti<br>onal | If "OS" was selected for the category item, specify the product key for the Windows operating system.  Specification cannot be done if the OS is Linux.  - When the virtualization software is VMware For Windows Server 2003, specify the product key for the Windows operating system.  (Example)  XXXXX-XXXXXX  If the operating system is one other than Windows Server 2003, specify an empty string.  - When the virtualization software is Hyper-V  Specify the product key for the Windows operating system. |

| Tag name  | Format          | Setting range       | Description                           | Mand<br>atory | Settings                                                                                                    |
|-----------|-----------------|---------------------|---------------------------------------|---------------|----------------------------------------------------------------------------------------------------|
|           |                 |                     |                                       |               | (Example) XXXXX-XXXXX-XXXX- XXXXX-XXXXX When the virtualization software is RHEL-KVM, specification cannot be done. |
| support   | string<br>UTF-8 | Up to 85 characters | Support information for the software. | Opti<br>onal  |                                                                                                    |
| productId | -               | -                   | The software product ID.              | No            |                                                                                                    |

The meanings of the symbols in the Mandatory column are as follows:

Yes: If a tag was specified, you must specify the value.

Optional: Value can be omitted.

No: A value setting is not required. Tag only specification.

# 6.2 Image Information

This section explains the image information in detail.

# 6.2.1 Overview of Image Information

Image information files are XML documents that list the configuration information for cloning images.

Create and register a separate image information file for each cloning image.

Infra administrators must take this model into account when performing creation.

A model image information file is stored in the following directory:

#### [Windows]

```
Storage directory: <Installation directory for this product>\templates\images\
```

#### [Linux]

```
Storage directory: /opt/FJSVcfmg/templates/images/
```

Refer to "6.2.2 File Information Details" for a description of cloning items (tags).

The software ID (which was assigned when the software information was registered) must be entered as the software ID in the image information.

# 6.2.2 File Information Details

Image information files use the following XML format:

```
<serverType>[Default server type]
    <cpuBit>[CPU bit number]</cpuBit>
    <sysvolSize>[System disk size]</sysvolSize>
    <maxCpuPerf>[Maximum CPU performance]</maxCpuPerf>
    <numOfMaxCpu>[Maximum number of CPUs]/numOfMaxCpu>
    <maxMemorySize>[Maximum memory size]/maxMemorySize>
    <numOfMaxDisk>[Maximum number of disks]/numOfMaxDisk>
    <maxDiskSize>[Maximum disk size]
    <numOfMaxNic>[Maximum number of NICs]/numOfMaxNic>
    <initialPassword>[Initial password]</initialPassword>
    <icon>[Icon type]</icon>
    <virtualization>[Virtualization method]</virtualization>
    <filterPool>[Filter string]</filterPool>
    <softwares>
       <software>
           <id>[Software ID]</id>
           <order>[Display order]
           <patches>
               <patch>
                   <id>[Patch ID]</id>
                   <locale>
                       <lcid>[Locale ID]</lcid>
                       <componentName>[Component name]</componentName>
                       <description>[Description]</description>
                   </locale>
                   . . .
               </patch>
               . . .
           </patches>
       </software>
    </softwares>
</image>
```

The following table shows descriptions of each of these items (tags), as well as their settings:

Modify image information files if necessary, by referring to the information in this table.

Tag cloning names in square brackets [] can be omitted.

| Tag name   | Format          | Setting range       | Description                                         | Mandatory | Settings                                                                                                    |
|------------|-----------------|---------------------|-----------------------------------------------------|-----------|----------------------------------------------------------------------------------------------------|
| id         | string<br>ASCII | 1 to 32 Bytes       | The cloning image ID.                               | Yes       | When image information is updated, cloning image ID to be updated is specified.  When newly making it, it doesn't specify it. |
| name       | string<br>ASCII | Up to 85 characters | The cloning image name.                             | Yes       | The name of image information is specified.                                                                                   |
| resourceId | String<br>ASCII | 1 to<br>256Bytes    | The resource ID.                                    | Yes       | Specify the resource ID that was confirmed using the "cfmg_listvimage" command.                                               |
| imageName  | String<br>ASCII | 1 to 32Bytes        | The cloning image name.                             | Yes       | Specify the cloning image ID that was confirmed using the "cfmg_listvmimage" command.                                         |
| ownerOrg   | string<br>ASCII | Fixed value         | The tenant name to which the cloning image belongs. | Yes       | The value is fixed as "cfmgadm".                                                                                              |

| Tag name          | Format          | Setting range                                                             | Description                                                                 | Mandatory | Settings                                                                                                    |
|-------------------|-----------------|---------------------------------------------------------------------------|-----------------------------------------------------------------------------|-----------|----------------------------------------------------------------------------------------------------|
| ownerUser         | string<br>ASCII | Fixed value                                                               | The user ID of the user registering the cloning image.                      | Yes       | The value is fixed as "cfmgadm".                                                                                                    |
| publicCategory    | string<br>ASCII | Select an option                                                          | This item selects the cloning image category.                               | Yes       | Select one of the following options: "PUBLIC": Show the cloning image to all users. "PRIVATE": Show the cloning image to the owner (user) only. This can only be specified if the replication function is being used. It cannot be specified at template creation.                   |
| serverCategory    | string<br>ASCII | Fixed value                                                               | This item selects the category of the server included in the cloning image. | Yes       | The value is fixed as "GENERAL". The server is a generic server.                                                                                                    |
| serverApplication | string<br>ASCII | Select an option                                                          | The usage of the server included in the cloning image.                      | Yes       | One or more of the following options can be selected: - "WEB": Web server - "AP": Application server - "DB": DB server If multiple options are specified, separate each option with a forward slash ("/"). Options can be specified in any order.  (Example) WEB/AP, AP/WEB/DB, etc. |
| serverType        | string<br>ASCII | 0 to 32 Bytes                                                             | The server type.                                                            | Optional  | If this cloning image has been used, specify the name of the L-Server template that is to be selected as the default from amongst the L-Server templates that have been set using Resource Management.                                                                               |
| cpuBit            | integer         | Select an option                                                          | The CPU bit count of the server included in the cloning image.              | Yes       | Select one of the following options: - "32": 32 bit - "64": 64 bit                                                                                                    |
| sysvolSize        | decimal         | In decimal<br>notation, to<br>one decimal<br>place                        | The size of the system disk for a server included in the cloning image.     | Yes       | Specify this value in GB.                                                                                                    |
| [ maxCpuPerf ]    | decimal         | In decimal<br>notation, to<br>one decimal<br>place<br>(0.1 to<br>99999.9) | The maximum specifiable CPU performance for the server.                     | Yes       | Specify the maximum CPU performance in GHz that can be specified for the server in Manager View.                                                                                                    |
| [ numOfMaxCpu ]   | integer         | 1 to 99                                                                   | The maximum specifiable number of CPUs for the server.                      | Yes       | Specify a value up to the maximum number of CPUs that the user can specify in Manager View.                                                                                                    |
| [ maxMemorySize ] | decimal         | In decimal notation, to one decimal                                       | The maximum specifiable memory size for the server.                         | Yes       | Specify in GB the maximum memory size that can be specified for the server in Manager View.                                                                                                    |

| Tag name        | Format          | Setting range                                                             | Description                                                                           | Mandatory | Settings                                                                                                    |
|-----------------|-----------------|---------------------------------------------------------------------------|---------------------------------------------------------------------------------------|-----------|----------------------------------------------------------------------------------------------------|
|                 |                 | place<br>(0.1 to<br>99999.9)                                              |                                                                                       |           |                                                                                                    |
| numOfMaxDisk    | integer         | 0 to 99                                                                   | The maximum number of extension disks that can be added to the server.                | Yes       | Specify a value up to the maximum number of disks that can be specified.                                                                                                    |
| [ maxDiskSize ] | decimal         | In decimal<br>notation, to<br>one decimal<br>place<br>(0.1 to<br>99999.9) | The maximum specifiable disk size for extension disks.                                | Yes       | Specify a value in GB, up to the maximum disk size that can be specified for extended disks.                                                                                                    |
| numOfMaxNic     | integer         | 1 to 99                                                                   | The maximum number of network interface cards (NICs) that can be added to the server. | Yes       | Specify a value up to the maximum number of NICs that can be specified.                                                                                                    |
| initialPassword | string<br>UTF-8 | Up to 85 characters                                                       | The initial password for the operating system.                                        | Yes       | Specify the password for the following user.  [Windows]  - If the virtualization software is VMware, the password of 'Administrator' is set to the specified string.  - If the virtualization software is Hyper-V, specify the password of the Administrator account of the locale used in the L-Server being created.  - If the virtualization software is RHEL-KVM, specify the password of the 'Administrator'. The password of the 'Administrator'. The password specified here is not set to OS. Please specify the same password as the one that has been set in the cloning image.  [Linux]  Specify the super user password.  The password specified here is not set to OS.  Please specify the same password as the one that has been set in the cloning image. |
| icon            | string<br>UTF-8 | Select an option                                                          | The icon of the server included in the cloning image.                                 | Yes       | Select an icon from the following list that corresponds to serverApplication: - unit_tag_web.png: WEB - unit_tag_ap.png: AP - unit_tag_db.png: DB - unit_tag_webap.png: WEB/AP - unit_tag_webdb.png: WEB/DB - unit_tag_apdb.png: AP/DB - unit_tag_webapdb.png: WEB/AP/DB - unit_tag_blank.png: Other                                                                                                    |

| Tag name       | Format          | Setting range          | Description                                                                                                   | Mandatory | Settings                                                                                                    |
|----------------|-----------------|------------------------|----------------------------------------------------------------------------------------------------|-----------|----------------------------------------------------------------------------------------------------|
| virtualization | string<br>ASCII | Select an option       | The virtual or physical cloning image type.                                                                   | Yes       | Select one of the following options: "hvm": Virtual "pv": Physical                                                                                                    |
| [ filterPool ] | String<br>UTF-8 | 1 to 85 Bytes          | The string for filtering the VM pool choices for the cloning image.                                           | Optional  |                                                                                                    |
| softwares      | -               | -                      | The software installed on the server.                                                                         | No        | This tag is required.                                                                                                    |
| software       | -               | 1 or more              | Specify as many<br><software> tags as there<br/>are software programs<br/>installed on the server.</software> | No        |                                                                                                    |
| id             | string<br>ASCII | 1 to 32 Bytes          | The software ID of the software.                                                                              | Yes       | Specify the software ID that was displayed in the registration results obtained using the "cfmg_addsoft" command or in the output results obtained using the "cfmg_listsoft" command.                                                                             |
| order          | integer         | 0 or more              | The order in which software programs are displayed.                                                           | Yes       | Specify the software in order, starting from "0". Make sure that the operating system is listed first.                                                                                                    |
| patches        | -               | -                      | Patch information for the software.                                                                           | No        |                                                                                                    |
| [ patch ]      | -               | 0 or more              | Specify as many <patch><br/>tags as there are patches<br/>or updates that need to be<br/>applied.</patch>     | No        | These tags are required only when patch information exists.                                                                                                    |
| id             | string<br>ASCII | 1 to 32 Bytes          | The patch ID for the patch.                                                                                   | Yes       | Specify the update number, etc. The same patch ID cannot be specified multiple times for one software ID.                                                                                                    |
| locale         | -               | 1 or more              | Patch information for each locale.                                                                            | No        |                                                                                                    |
| lcid           | string<br>ASCII | Fixed value            | The locale for patch information.                                                                             | Yes       | The value is fixed as "en"                                                                                                    |
| componentName  | string<br>UTF-8 | Up to 85<br>characters | The name of the component to which the patch is applied.                                                      | Optional  | Specify an empty string if the patch specification does not include the concept of components.  If patch information that matches all of the software ID, patch ID, and locale is already registered, it will be updated by information that is registered later. |
| description    | string<br>UTF-8 | Up to 85<br>characters | A description for the patch.                                                                                  | Optional  | If patch information that matches all of the software ID, patch ID, and locale is already registered, it will be updated by information that is registered later.                                                                                                 |

The meanings of the symbols in the Mandatory column are as follows:

Yes: If a tag was specified, you must specify the value.

Optional: Value can be omitted.

No: A value setting is not required. Tag only specification.

# 6.3 Segment Information

This section explains the segment information in detail.

# 6.3.1 Segment Information

Network resource information is an XML document listing the configuration information for networks.

Create and register a separate segment information file for each segment.

Refer to "6.3.2 Segment Information Details" for an explanation of items (tags).

Infra administrators must take this model into account when performing creation.

A model segment information file is stored in the following directory:

[Windows]

```
Storage directory: <Installation directory for this product>\templates\networks\
```

[Linux]

```
Storage directory: /opt/FJSVcfmg/templates/networks/
```

# 6.3.2 Segment Information Details

Segment information files use the following XML format:

The following table shows descriptions of each of these items (tags), as well as their settings:

Modify segment information files if necessary, by referring to the information in this table.

| Tag name   | Format          | Setting range    | Description                                      | Mandatory | Settings                                                                                                 |
|------------|-----------------|------------------|--------------------------------------------------|-----------|----------------------------------------------------------------------------------------------------|
| category   | -               | 1 or more        |                                                  | No        |                                                                                                    |
| ownerOrg   | String<br>ASCII | Fixed value      | The tenant name to which the network belongs.    | Yes       | The value is fixed as "cfmgadm".                                                                         |
| ownerUser  | String<br>ASCII | Fixed value      | The user ID of the user registering the network. | Yes       | The value is fixed as "cfmgadm".                                                                         |
| resourceId | String<br>ASCII | 1 to 32<br>Bytes | The resource ID.                                 | Yes       | Specify the resource ID of the ROR network resource that was obtained using the "cfmg_listvnet" command. |
| type       | String<br>ASCII | Select an option | The network type.                                | No        | Select one of the following options:                                                                     |

| Tag name    | Format          | Setting range    | Description                         | Mandatory | Settings                                                                                                    |
|-------------|-----------------|------------------|-------------------------------------|-----------|----------------------------------------------------------------------------------------------------|
|             |                 |                  |                                     |           | "MANAGEMENT": Management segment "BUSINESS": Business segment                                                          |
| segmentType | String<br>ASCII | 1 to 32<br>Bytes | The format identifying the segment. | No        | Specify an arbitrary string for identifying the segment (maximum of 32 ASCII characters, excluding <, >, &, ", and `). |

The meanings of the symbols in the Mandatory column are as follows:

Yes: If a tag was specified, you must specify the value.

No: A value setting is not required. Tag only specification.

# 6.4 Template Information

This section explains the template information in detail.

# 6.4.1 Template Information

Template information is defined in XML documents that list the configuration information for L-Platform templates.

Create and register one template information file for each L-Platform template.

Infra administrators must take this model into account when performing creation.

A model template information file is stored in the following directory:

#### [Windows]

```
Storage directory: <Installation directory for this product>\templates\templates\
The following models are stored:
    sample1.xml(Single server configuration)
    sample2.xml(Two-layer configuration)
    sample3.xml(Three-layer configuration)
```

#### [Linux]

```
Storage directory: /opt/FJSVcfmg/templates/templates/
The following models are stored:
    sample1.xml(Single server configuration)
    sample2.xml(Two-layer configuration)
    sample3.xml(Three-layer configuration)
```

Refer to "6.4.2 File Information Details" for a description of items (tags).

The cloning image ID of the cloning image registered with Resource Management is entered for the cloning image ID in the template information.

## 6.4.2 File Information Details

Template information files use the following XML format:

```
<ownerUser>[Owner (user)]</ownerUser>
<publicCategory>[Public category]</publicCategory>
<designSheetPath>[Path to the design sheet]</designSheetPath>
<releaseDate>[Release date]</releaseDate>
<numOfMaxVnet>[Maximum number of VNETs]/numOfMaxVnet>
<numOfMaxVm>[Maximum number of VMs]</numOfMaxVm>
oductId>[Model number]
<description>[Description]</description>
<keyword>[Search keyword]</keyword>
<estimate>[Rough cost estimate]</estimate>
<license>[License]</license>
<support>[Support]</support>
<vnets>
   <vnet>
       <id>[Network ID]</id>
       <name>[Name]</name>
       <numOfMaxVm>[Maximum number of VMs]/numOfMaxVm>
       <resourceId>[Network resource ID]</resourceId>
       <category>[Network type]</category>
       <segmentType>[Segment type information]</segmentType>
    </vnet>
<lnet.devs>
   <lnetdev>
       <name>[LNetDev name]</name>
       <type>[LNetDev type]</type>
       <lnetdevIfs>
           <lnetdevIf>
               <name>[Interface name]
               <networkId>[Network ID]</networkId>
           </lnetdevIf>
       </lr>
       <ruleset>
           <name>[Rule set name]
           <description>[Rule set description]</description>
           <parameters>
               <parameter>
                   <name>[Parameter name]
                   <label>[Tenant Display Name]</label>
                   <view>[Display flag]</view>
                   <value>[Parameter value]</value>
                   <description>[Parameter description]</description>
               </parameter>
           </parameters>
       </ruleset>
   </lnetdev>
<servers>
   <server>
       <no>[Server serial number]</no>
       <imageId>[Cloning image ID]</imageId>
       <name>[Server name]</name>
       <serverType>[Server type]</serverType>
       <pool>[Deployment destination pool resource name]</pool>
       <sparePool>[Spare pool resource name]</sparePool>
       <storagePool>[Storage pool resource name]</storagePool>
       <powerPriority>[Startup priority level]/powerPriority>
       <nicgroups>
           <management>[Control NIC]</management>
           <nicgroup>
```

```
<index>[NIC group index]</index>
                    <networkId>[Connection destination network ID]/networkId>
                </nicgroup>
            </nicgroups>
            <vnics>
                <management>[Control NIC]</management>
                <vnic>
                    <no>[NIC serial number]</no>
                   <networkId>[Connection destination network ID]/networkId>
                    <group>[NIC group index]
                </vnic>
                . . .
            </vnics>
            <vdisks>
                <vdisk>
                    <no>[Disk serial number]</no>
                    <diskSize>[Disk capacity]</diskSize>
                    <resourceId>[Resource ID]</resourceId>
                    <resourceName>[Disk recource name]</resourceName>
                    <storagePool>[Storage pool resource name]</storagePool>
                </vdisk>
                . . .
           </vdisks>
       </server>
       . . .
   </servers>
</template>
```

The following table shows descriptions of each of these items (tags), as well as their settings:

Modify template information files if necessary, by referring to the information in this table.

Tag names in square brackets [] can be omitted.

| Tag name | Format          | Setting range          | Description                                                                                                    | Mand atory   | Settings                                                       |
|----------|-----------------|------------------------|----------------------------------------------------------------------------------------------------|--------------|----------------------------------------------------------------|
| [ id ]   | string<br>ASCII | 0 to 32 Bytes          | The ID assigned to the template.                                                                                                    | Opti<br>onal | If this template ID is omitted, one is automatically assigned. |
| [lcid]   | string<br>ASCII | Fixed value            | The locale for template information.                                                                                                    | Yes          | The value is fixed as "en"                                     |
| [ name ] | string<br>UTF-8 | Up to 85<br>characters | The template name. The template name specified here is used for the default system name for the L-Platform system. For the system name, the characters that can be used and the length of the name vary depending on the method for setting resource names. It is recommended that template names be specified within the following range, which is effective for any method for setting resource names:  - Names containing no more than 23 alphanumeric characters, underscores ("_") and hyphens ("-") Refer to "Setting the Method for Setting Resource Names" in the | Opti<br>onal |                                                                |

| Tag name        | Format          | Setting range          | Description                                                                                                    | Mand atory   | Settings                                                                                                    |
|-----------------|-----------------|------------------------|----------------------------------------------------------------------------------------------------|--------------|----------------------------------------------------------------------------------------------------|
|                 |                 |                        | "Operation Guide CE" for information on the method for setting resource names.                                           |              |                                                                                                    |
| baseTemplatId   | -               | -                      | The name of the base template.                                                                                           | No           |                                                                                                    |
| ownerOrg        | string<br>ASCII | Fixed value            | The tenant name to which the template belongs.                                                                           | Yes          | The value is fixed as "cfmgadm".                                                                                 |
| ownerUser       | string<br>ASCII | Fixed value            | The user ID of the user registering the template.                                                                        | Yes          | The value is fixed as "cfmgadm".                                                                                 |
| publicCategory  | string<br>ASCII | Fixed value            | The category of the template.                                                                                            | Yes          | The value is fixed as "PUBLIC". The template is available to all users.                                          |
| designSheetPath | -               | -                      | The storage directory for the design sheet.                                                                              | No           |                                                                                                    |
| releaseDate     | string<br>ASCII | 0 to 10 Bytes          | The date when the template is made available.                                                                            | Opti<br>onal | The format is "yyyy/mm/dd".                                                                                      |
| numOfMaxVnet    | integer         | 1 to 99                | The maximum number of segments that can be used by the system in the template.                                           | Yes          |                                                                                                    |
| numOfMaxVm      | integer         | 0 to 30                | The maximum number of servers that can be used by the template's system.                                                 | Yes          |                                                                                                    |
| productId       | -               | -                      | The product ID of the template that will be used for billing purposes.                                                   | No           |                                                                                                    |
| description     | string<br>UTF-8 | Up to 85<br>characters | A description of the template, explaining the system that the template produces, the content of the template, and so on. | Opti<br>onal |                                                                                                    |
| keyword         | string<br>UTF-8 | Up to 85 characters    | The search keyword for the template.                                                                                     | Opti<br>onal | The template search function finds templates that use this keyword.                                              |
| estimate        | decimal         | Fixed value            | The price of the template.                                                                                               | Yes          | The value is fixed as "0".                                                                                       |
| license         | string<br>ASCII | Select an option       | Specifies whether a license has been assigned to the template.                                                           | Yes          | Select one of the following options: - 0: No license assigned - 1: License assigned                              |
| support         | string<br>ASCII | Select an option       | Specifies whether support has been assigned to the template.                                                             | Yes          | Select one of the following options: - 0: No support assigned - 1: Support assigned                              |
| vnets           | -               | -                      | The details of the system segments.                                                                                      | No           |                                                                                                    |
| [ vnet ]        | -               | 1 or more              | As many segment information files as there are segments.                                                                 | No           | Not required if there is no segment information.                                                                 |
| id              | string<br>ASCII | 1 to 20 Bytes          | The ID that identifies the segments within the template.                                                                 | Yes          | Specify any ID within the template. Specify the value specified in this designated value, in the vnic networkID. |
| name            | string<br>ASCII | 0 to 20 Bytes          | The segment name.                                                                                                    | Opti<br>onal |                                                                                                    |

| Tag name        | Format          | Setting range     | Description                                                                            | Mand<br>atory | Settings                                                                                                    |
|-----------------|-----------------|-------------------|----------------------------------------------------------------------------------------|---------------|----------------------------------------------------------------------------------------------------|
| numOfMaxVm      | integer         | 0 to 30           | The maximum number of servers that can be added to the segment and used.               | Yes           |                                                                                                    |
| [ resourceId ]  | string<br>ASCII | 1 to 256<br>Bytes | The resource ID of the virtual network assigned to the segment.                        | Yes           | Confirm the resource ID using the "cfmg_listvnet" command.                                                                                                    |
| [ category ]    | String<br>ASCII | 1 to 10Bytes      | The segment type for filtering the network resources that can be selected.             | Opti<br>onal  | Select one of the following options: "BUSINESS": Business segment "MANAGEMENT": Management segment If this is omitted, "BUSINESS" will be used. To omit this, also omit the tag. |
| [ segmentType ] | String<br>ASCII | 1 to 32Bytes      | The segment type information for filtering the network resources that can be selected. | Opti<br>onal  | If this is omitted, no filtering will be performed.  To omit this, also omit the tag.                                                                                            |
| lnetdevs        | -               | -                 | The system LNetDevs.                                                                   | No            |                                                                                                    |
| lnetdev         | -               | 1 or more         | Specify as many <lnetdev> tags as there are LNetDevs.</lnetdev>                        | Yes           |                                                                                                    |
| name            | String<br>ASCII | 1 to 32Bytes      | The LNetDev name.                                                                      | Yes           |                                                                                                    |
| type            | String<br>ASCII | Fixed value       | The LNetDev type.                                                                      | Yes           | The value is fixed as "fw": Firewall".                                                                                                    |
| lnetdevIfs      | -               | -                 | The LNetDev virtual interface definition.                                              | Yes           |                                                                                                    |
| lnetdevIf       | -               | 1 or more         | Specify as many < lnetdevlf> tags as there are virtual interfaces.                     | Yes           |                                                                                                    |
| name            | String<br>ASCII | 1 Byte or<br>more | The name of the network ID parameter corresponding to the LNetDev virtual interface.   | Yes           |                                                                                                    |
| networkId       | String<br>ASCII | 1 to 20Bytes      | The corresponding VNET segment ID.                                                     | Yes           |                                                                                                    |
| ruleset         | -               | -                 | The rule set.                                                                          | Yes           |                                                                                                    |
| name            | String<br>ASCII | 1 to 32Bytes      | The rule set name.                                                                     | Yes           |                                                                                                    |
| description     | String<br>UTF-8 | 1 to 256Bytes     | The rule set description.                                                              | Yes           |                                                                                                    |
| parameters      | -               | -                 | The rule set parameters.                                                               | Yes           |                                                                                                    |
| parameter       | -               | 1 or more         | Specify as many <parameter> tags as there are parameters.</parameter>                  | Yes           |                                                                                                    |
| name            | String<br>ASCII | 1 Byte or more    | The parameter name.                                                                    | Yes           |                                                                                                    |
| label           | String<br>ASCII | 1 to 32Bytes      | The parameter name to be displayed on the GUI.                                         | Yes           |                                                                                                    |
| view            | String<br>ASCII | Select an option  | The parameter display flag.                                                            | Yes           | Select one of the following options: "true": Display "false": No display                                                                                                    |

| Tag name          | Format          | Setting range       | Description                                                                                                    | Mand atory   | Settings                                                                                                    |
|-------------------|-----------------|---------------------|----------------------------------------------------------------------------------------------------|--------------|----------------------------------------------------------------------------------------------------|
| value             | String<br>ASCII | 1 Byte or<br>more   | The parameter value.                                                                                                    | Yes          |                                                                                                    |
| description       | String<br>UTF-8 | 0 to 256Bytes       | The parameter description.                                                                                                    | Yes          |                                                                                                    |
| servers           | -               | -                   | The number of servers in the system.                                                                                                    | No           |                                                                                                    |
| server            | -               | 1 or more           | Server information for the number of servers that exist.                                                                                                    | Yes          |                                                                                                    |
| no                | integer         | 0 to 29             | The server number.                                                                                                    | Yes          | This item specifies a serial number for<br>the server that is unique within the<br>template.                                           |
| imageId           | String<br>ASCII | 1 to 32 Bytes       | The image ID of an image to be deployed on the server.                                                                                                    | No           | It is necessary to register the image information in advance and check the image ID.                                                   |
| name              | string<br>UTF-8 | Up to 85 characters | The name of the server.                                                                                                    | Yes          | This is a name that is used to distinguish servers within the template, and is not the host name.                                      |
| serverType        | string<br>ASCII | 1 to 32 Bytes       | The name of the L-Server template to be selected as the default template from amongst the L-Server templates that have been set up using Resource Management.                                                                                                    | Yes          | Specify the same value as was specified in the image information file.                                                                 |
| [ Pool ]          | string<br>ASCII | 1 Byte or<br>more   | The resource name (resource name in Resource Management) of the deployment destination pool of the server.  Specify the resource name of the VM pool for virtual, and of the server pool for physical.  Specify resource names starting with a forward slash "/".  (Example) /vmPool_2 | Opti<br>onal | If this is omitted, the first pool registered with Resource Management will be selected. This can also be modified during deployment.  |
| [ sparePool ]     | String<br>ASCII | 1 Byte or<br>more   | The resource name (resource name in Resource Management) of the spare server pool for when a physical server fails.                                                                                                    | No           |                                                                                                    |
| [ storagePool ]   | string<br>ASCII | 1 Byte or<br>more   | The resource name (resource name in Resource Management) of the storage pool at the server deployment destination.  Specify resource names starting with a forward slash "/".  (Example)  /StoragePool_2                                                                               | Opti<br>onal | If omitted, the first storage pool registered with Resource Management will be selected.  This can also be modified during deployment. |
| [ powerPriority ] | integer         | 1 to 256            | This setting indicates the priority level when performing batch power supply operations within either the L-Platform or within the tenant.                                                                                                    | Opti<br>onal | The smaller the value, the higher the priority level.  When omitted, the value is set to 128.                                          |

| Tag name   | Format          | Setting range | Description                                                                                                    | Mand atory   | Settings                                                                                                    |
|------------|-----------------|---------------|----------------------------------------------------------------------------------------------------|--------------|----------------------------------------------------------------------------------------------------|
| nicgroups  | -               | -             | The redundant network interface card (NIC) groups.                                                             | Yes          |                                                                                                    |
| management | integer         | 1 or more     | The index of the NIC group to be specified in the control NIC.                                                 | Yes          | This is mandatory if "management" under "vnics" has been omitted. "management" cannot be set in both "nicgroup" and "vnics".                                                                                                |
| nicgroup   | -               | -             | Specify as many <nicgroup> tags<br/>as there are redundant network<br/>interface card (NIC) groups.</nicgroup> | Yes          | A nicgroup without an NIC cannot be defined.                                                                                                    |
| index      | integer         | 1 to 99       | A number for the NIC group that is unique within the server.                                                   | Yes          |                                                                                                    |
| networkId  | String<br>ASCII | 1 to 20Bytes  | The network ID of the segment to which the NIC group is to connect.                                            | Yes          |                                                                                                    |
| vnics      | -               | -             | The network interface card (NIC).                                                                              | No           |                                                                                                    |
| management | integer         | 1 or more     | The NIC number specified in the control NIC.                                                                   |              | Specify the value specified in <no> under <vnic>.</vnic></no>                                                                                                    |
|            |                 |               |                                                                                                    |              | When <nicgroups> is specified, this item is mandatory in the case of omitting <management> under <nicgroups>.</nicgroups></management></nicgroups>                                                                          |
|            |                 |               |                                                                                                    | Yes          | One of the NIC/NIC Groups defined in either <nicgroup> or <vnic> must be specified.</vnic></nicgroup>                                                                                                    |
|            |                 |               |                                                                                                    |              | It is not possible to specify a NIC whose <group> is specified.</group>                                                                                                    |
|            |                 |               |                                                                                                    |              | It is not possible to assign management settings to both <nicgroup> and <vnics>.</vnics></nicgroup>                                                                                                    |
| [ vnic ]   | -               | 1 or more     | As many <vnic> tags as there are NICs.</vnic>                                                                  | No           |                                                                                                    |
| no         | integer         | 1 to 99       | The NIC number.                                                                                                | Yes          | This item specifies a serial number for the NIC that is unique within the server.                                                                                                    |
| networkId  | string<br>ASCII | 1 to 20 Bytes | The segment ID for the segment that the NIC connects to.                                                       | Yes          | Specify the value that was specified in the vnet id.                                                                                                    |
| [group]    | String<br>ASCII | 1 to 99       | If grouping is performed for this NIC, the index number of the NIC group (value of "index" in "nicgroup").     | Opti<br>onal | If this is omitted, no grouping will be performed.                                                                                                    |
| vdisks     | -               | -             | The extension disk for the server.                                                                             | No           |                                                                                                    |
| [ vdisk ]  | -               | 0 or more     | As many <vdisk> tags as there are disks.</vdisk>                                                               | No           | These tags are required only when extension disks exist.  When the virtualization software is RHEL-KVM, only existing disks can be specified.  [Windows]  - If the virtualization software is Hyper-V, specify up to three. |

| Tag name        | Format          | Setting range                                      | Description                                                                                                    | Mand<br>atory | Settings                                                                                                    |
|-----------------|-----------------|----------------------------------------------------|----------------------------------------------------------------------------------------------------|---------------|----------------------------------------------------------------------------------------------------|
| [ no ]          | integer         | 1 or more                                          | A serial number for the disk that is unique within the server.                                                                                                    | Yes           | For shared disks, the same value must be specified in all servers.                                                                     |
| [ diskSize ]    | decimal         | In decimal<br>notation, to<br>one decimal<br>place | The size of the disk.                                                                                                    | Yes           | Specify this value in GB. For shared disks, the same value must be specified in all servers.                                           |
| [resourceId]    | String<br>ASCII | 1 to 256Bytes                                      | The resource ID of an existing disk if an existing disk is to be connected.                                                                                                    | Yes           | Make sure to specify it when the virtualization software is RHEL-KVM.                                                                  |
| [ resouceName ] | String<br>ASCII | 1 to 32Bytes                                       | The disk resource name of an existing disk if an existing disk is to be connected.                                                                                                    | Yes           | Make sure to specify it when the virtualization software is RHEL-KVM.                                                                  |
| [ storagePool ] | string<br>ASCII | 1 Byte or<br>more                                  | The resource name (resource name in Resource Management) of the storage pool at the extension disk deployment destination.  Specify resource names starting with a forward slash "/".  (Example) /StoragePool_2 | Opti<br>onal  | If omitted, the first storage pool registered with Resource Management will be selected.  This can also be modified during deployment. |

The meanings of the symbols in the Mandatory column are as follows:

Yes: If a tag was specified, you must specify the value.

Optional: Value can be omitted.

No: A value setting is not required. Tag only specification.

# Part 3 API Reference

| Chapter 7 L-Platform APIs | 96 |
|---------------------------|----|

# Chapter 7 L-Platform APIs

This chapter describes L-Platform APIs.

# 7.1 Outline

This section describes L-Platform APIs.

# 7.1.1 Objective

L-Platform APIs are provided so that users of Resource Management can independently create user portals to invoke the L-Platform functions of this product.

# 7.1.2 Output Logs

Refer to "Investigation Logs on Admin Servers" in the "Operation Guide CE" for information on log output.

# 7.1.3 Configuration File

The L-Platform APIs obtain information about the LDAP server and the remote management function from a configuration file.

The configuration file is installed at the following location:

#### API

[Windows]

<Installation directory for this product>\ROR\RCXCFMG\config\api\_config.xml

#### [Linux]

/etc/opt/FJSVcfmg/config/api\_config.xml

The following definitions are read from the configuration file above so that they can be used:

| Definition name | Meaning                                                                                |
|-----------------|----------------------------------------------------------------------------------------|
| vsys-host       | The host name or IP address of the server where the management function API is running |
| vsys-port       | The port number where the management function API is running                           |
| vsys-uri        | The URI where the management function API is running                                   |

#### Command

[Windows]

 $< Installation\ directory\ for\ this\ product > \ ROR\ RCXCFMG\ config\ command\_config.xml$ 

#### [Linux]

/etc/opt/FJSVcfmg/config/command\_config.xml

The following definitions are read from the configuration file above so that they can be used:

| Definition name         | Meaning                                                                                       |
|-------------------------|-----------------------------------------------------------------------------------------------|
| l_platform-api-protocol | The protocol for communicating with the L-Platform API (http or https). The default is https. |
| l_platform-api-host     | The host name or IP address of the server where the L-Platform API is running.                |
| l_platform-api-port     | The port number where the L-Platform API is running.                                          |

| Definition name    | Meaning                                       |
|--------------------|-----------------------------------------------|
| l_platform-api-uri | The path where the L-Platform API is running. |

# 7.1.4 L-Platform API Authentication

L-Platform API authentication is performed using basic authentication. When an L-Platform API is executed, the HTTP header must include basic authentication information for the executing user.

The tenant name and user ID are specified in arguments for each L-Platform API. Specify the same user ID that has been specified in the basic authentication.

# 7.2 Overview of L-Platform API Reference

This section describes the L-Platform API reference.

# 7.2.1 L-Platform API Format

The L-Platform APIs provide REST interfaces that are independent of programming languages.

The L-Platform APIs provided with this version return XML responses to HTTP GET request parameters.

# 7.2.2 HTTP Requests for L-Platform APIs

This section explains the configuration of the HTTP requests for L-Platform APIs.

#### **URL**

The URL format is shown below.

https://<Server where the L-Platform APIs are running>:<Port number>/cfmgapi/endpoint

The L-Platform APIs all use GET methods. To specify parameters, add a question mark ("?") to the end of the URL path, and then enter the parameters using the following format:

<Parameter name>=<Value>&<Parameter name>=<Value>&...

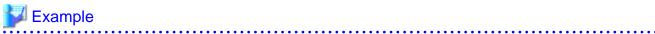

https://<Server where the L-Platform APIs are running>:<Port number of L-Platform APIs is running>/cfmgapi/endpoint?Version=2.0&Action=ListLPlatform&Locale=ja&userId=user1&orgId=div01

#### **HTTP** header

Specify information for basic authentication in the HTTP header.

Authorization: Basic <String encoding "userId:password" in Base64>

Note: The userId and password are the ones belonging to the user for L-Platform API authentication. (Users registered on the LDAP directory)

The following example shows the basic authentication information where userId and password have been set to "cfmgapiuser/cfmgapiuser":

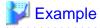

Authorization:Basic Y2ZtZ2FwaXVzZXI6Y2ZtZ2FwaXVzZXI=

## **Command interface**

A command interface is also provided for each API.

The storage destination of the commands is as follows:

#### [Windows]

 $<Installation\ directory\ for\ this\ product>\\ \verb|ROR|RCXCFMG|\\ bin(Stores\ batch\ commands\ and\ shell\ scripts)|\\ \verb|Config(Stores\ setup\ files\ for\ commands)|$ 

#### [Linux]

/opt/FJSVcfmg/bin(Stores batch commands and shell scripts)
/etc/opt/FJSVcfmg/config(Stores setup files for commands)

# 7.2.3 Configuration of L-Platform APIs

The L-Platform APIs include the following APIs:

| Category                           | L-Platform API name                 | Functional overview                                                                                   |
|------------------------------------|-------------------------------------|----------------------------------------------------------------------------------------------------|
| Operations on L-Platform templates | ListLPlatformDescriptor             | Gets a list of templates.                                                                             |
|                                    | ListDiskImage                       | Gets a list of master image.                                                                          |
|                                    | ListServerType                      | Gets a list of L-Server Templates.                                                                    |
|                                    | GetLPlatformDescriptorConfiguration | Gets template configuration information (such as the server configuration and network configuration). |
|                                    | GetLPlatformDescriptorAttributes    | Gets template attributes (such as the template name).                                                 |
|                                    | GetPoolList                         | Gets a list of resource pools.                                                                        |
| Operations on L-Platform           | CreateLPlatform                     | Creates a L-Platform.                                                                                 |
|                                    | ListLPlatform                       | Gets a list of L-Platform.                                                                            |
|                                    | MoveLPlatform                       | Changes the organization that owns an L-Platform.                                                     |
|                                    | DestroyLPlatform                    | Returns a L-Platform.                                                                                 |
|                                    | GetLPlatformStatus                  | Gets the status of a L-Platform.                                                                      |
|                                    | GetLPlatformConfiguration           | Gets configuration information for a L-Platform.                                                      |
|                                    | GetLPLatformAttributes              | Gets the attributes of a L-Platform.                                                                  |
|                                    | ListNetworkInfo                     | Gets network information for a L-Platform.                                                            |
|                                    | StartLPlatform                      | Batch power-on for the servers included in an L-Platform                                              |
|                                    | StopLPlatform                       | Batch power-off for the servers included in an L-Platform.                                            |
|                                    | StartTenantLServers                 | Batch power-on for the servers included in a tenant.                                                  |
|                                    | StopTenantLServers                  | Batch power-off for the servers included in a tenant.                                                 |
| Operations on servers              | CreateLServer                       | Creates a new server.                                                                                 |
|                                    | ListLServer                         | Gets a list of servers in a L-Platform.                                                               |
|                                    | DestroyLServer                      | Deletes servers.                                                                                      |

| Category                       | L-Platform API name        | Functional overview                                                                   |
|--------------------------------|----------------------------|---------------------------------------------------------------------------------------|
|                                | RestoreLServer             | Restores a server from a snapshot.                                                    |
|                                | StartLServer               | Starts a server.                                                                      |
|                                | StopLServer                | Stops a server.                                                                       |
|                                | GetLServerStatus           | Gets the status of a server.                                                          |
|                                | GetLServerConfiguration    | Gets configuration information for a server (such as software and patch information). |
|                                | GetLServerAttributes       | Gets the attributes of a server.                                                      |
|                                | GetLServerinitialPassword  | Gets the password for the initial administrator for the operating system of a server. |
|                                | UpdateLServerConfiguration | Changes the performance of a server.                                                  |
|                                | CreateImage                | Collects the cloning image of a specified server.                                     |
|                                | CreateSnapshot             | Takes a snapshot.                                                                     |
|                                | ListSnapshot               | Gets a list of snapshots.                                                             |
|                                | DestroySnapshot            | Deletes snapshots.                                                                    |
|                                | GetSnapshotHistory         | Gets a history of snapshots and restorations.                                         |
|                                | AddPatch                   | Adds patch information.                                                               |
|                                | DestroyPatch               | Deletes patch information.                                                            |
|                                | CancelError                | Cancels the error status of a backup or restoration task.                             |
| Operations on additional disks | CreateDisk                 | Adds additional disks.                                                                |
|                                | DestroyDisk                | Deletes additional disks.                                                             |
|                                | ListDisk                   | Gets a list of existing disks.                                                        |
|                                | AttachDisk                 | Attaches an extended disk.                                                            |
|                                | DetachDisk                 | Detaches an extended disk.                                                            |

# 7.2.3.1 Explanatory Format for L-Platform APIs

This section describes the general format that is used to explain each L-Platform API in this document.

# Request parameters

This section explains each L-Platform API request parameter in table format.

| Parameter name         | Item        | Item description                                                                                                    |
|------------------------|-------------|----------------------------------------------------------------------------------------------------|
|                        | Description | This item explains each parameter.                                                                                                    |
| Request parameter name | Type        | This item indicates the parameter type.                                                                                                 |
| (*1)                   | Value       | This item indicates the value of each parameter. It also explains specific values when fixed values or actual setting ranges are given. |

<sup>\*1:</sup> Parameters enclosed in square brackets ("[ ]") are optional.

# Command

This section explains the command format.

If a parameter name is enclosed in square brackets "[]", the parameter is omissible.

Refer to "Request parameters" for each API for parameter details.

#### Response

This section explains L-Platform API responses.

<Status code>

This section explains the status codes.

<XML>

This section explains responses in XML format.

<Elements>

This section explains each element in table format.

| Element name                       | Item                  | Item description                                                                                                    |
|------------------------------------|-----------------------|----------------------------------------------------------------------------------------------------|
| Name of an element in the response | Description           | This item explains each of the elements in the response.                                                                                                    |
|                                    | Type                  | This item indicates the type of each element in the response.                                                                                                    |
|                                    | Number of occurrences | This item indicates the number of occurrences of each element in the response. It also explains what happens if the number of occurrences varies depending on parent/child relationships for the element. |

## Sample response

This section presents a sample L-Platform API response. Responses are in XML format.

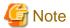

In this manual, the order of tags that appear in the output results of L-Platform APIs may differ from the order of the elements listed in the response description table.

# 7.3 L-Platform API Reference

This section describes L-Platform API information to provide an L-Platform API reference.

# 7.3.1 Operations on L-Platform Templates

This section explains the L-Platform APIs relating to operations on L-Platform templates.

# 7.3.1.1 ListLPlatformDescriptor (Gets a List of Templates)

This API gets a list of the templates in the virtual data center.

At the same time, the API also gets attribute information for templates.

| Parameter name | Item        | Item description                                                                                                    |
|----------------|-------------|----------------------------------------------------------------------------------------------------|
| Version        | Description | The version ID of the L-Platform API.                                                                                               |
|                | Туре        | ASCII string.                                                                                                    |
|                | Value       | Fixed. Specify "2.0".                                                                                                    |
| Locale         | Description | The language for communicating with the L-Platform API. This parameter is specified using the language codes stipulated by ISO 639. |
|                | Туре        | ASCII string.                                                                                                    |

| Parameter name | Item        | Item description                                                                                                    |
|----------------|-------------|----------------------------------------------------------------------------------------------------|
|                | Value       | Select the following values: "en": English.                                                                                                    |
| Action         | Description | The name of the L-Platform API to be executed.                                                                                                    |
|                | Туре        | ASCII string.                                                                                                    |
|                | Value       | Fixed. Specify "ListLPlatformDescriptor".                                                                                                    |
| userId         | Description | The user ID of the user that executes the L-Platform API.                                                                                                    |
|                | Туре        | ASCII string.                                                                                                    |
|                | Value       | No more than 31 characters.                                                                                                    |
| orgId          | Description | The tenant name of the user that executes the L-Platform API.                                                                                                    |
|                | Туре        | ASCII string.                                                                                                    |
|                | Value       | No more than 32 characters.                                                                                                    |
| [keyword]      | Description | Keyword for filtering which templates to display in the list. If this parameter is specified, only those templates that include the specified keyword will be included in the response. |
|                | Туре        | UTF-8 string.                                                                                                    |
|                | Value       | No more than 85 characters.                                                                                                    |

#### Command

ListLPlatformDescriptor -version <version ID> -locale <language code> -userId <user ID>
-password password> -orgId <tenant name> [-keyword <keyword>]

## Response

<Status code>

The API returns "200 OK" if it terminates normally.

## <XML>

```
<?xml version="1.0" encoding="UTF-8"?>
<ListLPlatformDescriptorResponse xmlns="http://cfmg.systemwalker.jp.fujitsu.com">
    <responseMessage>[Message]</responseMessage>
    <responseStatus>[Status]</responseStatus>
    <lplatformdescriptors>
        <lplatformdescriptor>
            <creatorName>[tenant name of the person who created the L-Platform template]</creatorName>
            <description>[Description of the L-Platform template]</description>
            <registrant>[ID of the person who registered the L-Platform template]</registrant>
            <lplatformdescriptorId>[L-Platform template ID]</lplatformdescriptorId>
            <lplatformdescriptorName>[L-Platform template name]</lplatformdescriptorName>
            </lplatformdescriptors>
        </ListLPlatformDescriptorResponse>
```

| Element name                    | Item        | Item description                          |
|---------------------------------|-------------|-------------------------------------------|
| ListLPlatformDescriptorResponse | Description | Element holding the response information. |

| Element name            | Item                  | Item description                                                                                                    |
|-------------------------|-----------------------|----------------------------------------------------------------------------------------------------|
|                         | Туре                  | None.                                                                                                    |
|                         | Number of occurrences | 1.                                                                                                    |
| responseMessage         | Description           | Message. This element indicates whether the request has been processed correctly.                                                                                                 |
|                         |                       | Refer to "Messages Starting with PAPI" in the "Messages CE" for message details.                                                                                                  |
|                         | Type                  | UTF-8 string.                                                                                                    |
|                         | Number of occurrences | 1.                                                                                                    |
| responseStatus          | Description           | Status. This element indicates whether the request has been processed normally. "SUCCESS" is returned if the request is processed normally. Otherwise, an error code is returned. |
|                         |                       | Refer to "7.4 List of Response Status Error Codes" for information on error codes.                                                                                                |
|                         | Type                  | ASCII string.                                                                                                    |
|                         | Number of occurrences | 1.                                                                                                    |
| lplatformdescriptors    | Description           | Element holding the response information for the L-Platform template list.                                                                                                    |
|                         | Type                  | None.                                                                                                    |
|                         | Number of occurrences | 0 or 1.                                                                                                    |
| lplatformdescriptor     | Description           | Set of L-Platform template information.                                                                                                    |
|                         | Type                  | None.                                                                                                    |
|                         | Number of occurrences | 0 or more.                                                                                                    |
| creatorName             | Description           | The tenant name of the person who created the L-Platform template.                                                                                                    |
|                         | Туре                  | ASCII string.                                                                                                    |
|                         | Number of occurrences | As many as there are lplatformdescriptor elements (0 or 1 element for each lplatformdescriptor element).                                                                          |
| description             | Description           | Description of the L-Platform template.                                                                                                    |
|                         | Туре                  | UTF-8 string.                                                                                                    |
|                         | Number of occurrences | As many as there are lplatformdescriptor elements (0 or 1 element for each lplatformdescriptor element).                                                                          |
| registrant              | Description           | The ID of the person who registered the L-Platform template.                                                                                                    |
|                         | Туре                  | ASCII string.                                                                                                    |
|                         | Number of occurrences | As many as there are lplatformdescriptor elements (0 or 1 element for each lplatformdescriptor element).                                                                          |
| lplatformdescriptorId   | Description           | L-Platform template ID.                                                                                                    |
|                         | Туре                  | ASCII string.                                                                                                    |
|                         | Number of occurrences | As many as there are lplatformdescriptor elements (0 or 1 element for each lplatformdescriptor element).                                                                          |
| lplatformdescriptorName | Description           | L-Platform template name.                                                                                                    |

| Element name | Item                  | Item description                                                                                         |
|--------------|-----------------------|----------------------------------------------------------------------------------------------------|
|              | Туре                  | UTF-8 string.                                                                                            |
|              | Number of occurrences | As many as there are lplatformdescriptor elements (0 or 1 element for each lplatformdescriptor element). |

```
<?xml version="1.0" encoding="UTF-8"?>
<ListLPlatformDescriptorResponse xmlns="http://cfmg.systemwalker.jp.fujitsu.com">
 <responseMessage>PAPI00000 Processing was completed./responseMessage>
 <responseStatus>SUCCESS</responseStatus>
 <lplatformdescriptors>
   <lplatformdescriptor>
     <creatorName>cfmgadm</creatorName>
     <description>desc</description>
     <registrant>cfmgadm</registrant>
     <lplatformdescriptorName>Win2k8x86_0826</lplatformdescriptorName>
   </lplatformdescriptor>
   <lplatformdescriptor>
     <creatorName>cfmgadm</creatorName>
     <description>desc</description>
     <registrant>cfmgadm</registrant>
     <lplatformdescriptorId>TMPL_Win2k8x86_0826_net/lplatformdescriptorId>
     <lplatformdescriptorName>Win2k8x86_0826_net/lplatformdescriptorName>
   </lpdatformdescriptor>
 </lplatformdescriptors>
</ListLPlatformDescriptorResponse>
```

# 7.3.1.2 ListDiskImage (Gets a List of Cloning Images)

This API gets a list of the disk image IDs in the virtual data center. Specify the product ID corresponding to the content of the disk image when registering disk images.

| Parameter name | Item        | Item description                                                                                                    |  |
|----------------|-------------|----------------------------------------------------------------------------------------------------|--|
| Version        | Description | The version ID of the L-Platform API.                                                                                               |  |
|                | Type        | ASCII string.                                                                                                    |  |
|                | Value       | Fixed. Specify "2.0".                                                                                                    |  |
| Locale         | Description | The language for communicating with the L-Platform API. This parameter is specified using the language codes stipulated by ISO 639. |  |
|                | Type        | ASCII string.                                                                                                    |  |
|                | Value       | Select the following values: "en": English.                                                                                         |  |
| Action         | Description | The name of the L-Platform API to be executed.                                                                                      |  |
|                | Туре        | ASCII string.                                                                                                    |  |
|                | Value       | Fixed. Specify "ListDiskImage".                                                                                                    |  |
| userId         | Description | The user ID of the user that executes the L-Platform API.                                                                           |  |
|                | Type        | ASCII string.                                                                                                    |  |

| Parameter name | Item        | Item description                                              |  |
|----------------|-------------|---------------------------------------------------------------|--|
|                | Value       | No more than 31 characters.                                   |  |
| orgId          | Description | The tenant name of the user that executes the L-Platform API. |  |
|                | Type        | ASCII string.                                                 |  |
|                | Value       | No more than 32 characters.                                   |  |

## Command

ListDiskImag- -version <version ID> -locale <language code> -userId <user ID> -password password>

#### Response

<Status code>

The API returns "200 OK" if it terminates normally.

```
<?xml version="1.0" encoding="UTF-8"?>
<ListDiskImageResponse xmlns="http://cfmg.systemwalker.jp.fujitsu.com">
 <responseMessage>[Message]</responseMessage>
 <responseStatus>[Status]</responseStatus>
 <diskimages>
   <diskimage>
     <creatorName>[Organization ID of the person who created the disk image]/creatorName>
     <diskimageId>[Disk image ID]</diskimageId>
     <diskimageName>[Disk image name]</diskimageName>
     <registrant>[ID of the person who registered the disk image]</registrant>
     <size>[Disk image size]</size>
     <maxCpuPerf>[Maximum CPU performance]</maxCpuPerf>
     <numOfMaxCpu>[Maximum number of CPUs]</numOfMaxCpu>
     <maxMemorySize>[Maximum amount of memory]
     <numOfMaxDisk>[Maximum number of disks]/numOfMaxDisk>
     <maxDiskSize>[Maximum amount of disk space]/maxDiskSize>
     <numOfMaxNic>[Maximum number of NICs]/numOfMaxNic>
     <softwares>
       <software>
          <license>[License]</license>
          <name>[Software name]
          <softwareId>[Software ID]</softwareId>
          <category>[Software category]</category>
          <osCategory>[Operating system category]</osCategory>
          <version>[Version]</version>
         <officialVersion>[Official version]</officialVersion>
          <patch>[Patch version number]</patch>
          <support>[Support]</support>
       </software>
     </softwares>
      <patches>
       <patch>
         <softwareId>[Software ID]</softwareId>
         <patchId>[Patch ID]</patchId>
         <componentName>[Component name]</componentName>
         <description>[Patch description]</description>
       </patch>
      </patches>
    </diskimage>
```

| Element name        | Item                  | Item description                                                                                                    |
|---------------------|-----------------------|----------------------------------------------------------------------------------------------------|
| ListDiskImageRespon | Description           | Element holding the response information.                                                                                                    |
| se                  | Туре                  | None.                                                                                                    |
|                     | Number of occurrences | 1.                                                                                                    |
| responseMessage     | Description           | Message. This element indicates whether the request has been processed correctly.                                                                                                 |
|                     |                       | Refer to "Messages Starting with PAPI" in the "Messages CE" for message details.                                                                                                  |
|                     | Туре                  | UTF-8 string.                                                                                                    |
|                     | Number of occurrences | 1.                                                                                                    |
| responseStatus      | Description           | Status. This element indicates whether the request has been processed normally. "SUCCESS" is returned if the request is processed normally. Otherwise, an error code is returned. |
|                     |                       | Refer to "7.4 List of Response Status Error Codes" for information on error codes.                                                                                                |
|                     | Туре                  | ASCII string.                                                                                                    |
|                     | Number of occurrences | 1.                                                                                                    |
| diskimages          | Description           | Element holding the response information for the disk image information.                                                                                                    |
|                     | Туре                  | None.                                                                                                    |
|                     | Number of occurrences | 0 or 1.                                                                                                    |
| diskimage           | Description           | Set of disk image information.                                                                                                    |
|                     | Туре                  | None.                                                                                                    |
|                     | Number of occurrences | 0 or more.                                                                                                    |
| creatorName         | Description           | The tenant name of the person who created the disk image.                                                                                                    |
|                     | Туре                  | ASCII string.                                                                                                    |
|                     | Number of occurrences | As many as there are diskimage elements (0 or 1 element for each diskimage element).                                                                                              |
| name                | Description           | Disk image information name.                                                                                                    |
|                     | Туре                  | string ASCII                                                                                                    |
|                     | Number of occurrences | As many as there are diskimage elements (0 or 1 element for each diskimage element).                                                                                              |
| diskimageId         | Description           | Disk image ID.                                                                                                    |
|                     | Туре                  | ASCII string.                                                                                                    |
|                     | Number of occurrences | As many as there are diskimage elements (0 or 1 element for each diskimage element).                                                                                              |
| diskimageName       | Description           | Disk image name.                                                                                                    |
|                     | Туре                  | string ASCII                                                                                                    |

| Element name  | Item                  | Item description                                                                     |
|---------------|-----------------------|--------------------------------------------------------------------------------------|
|               | Number of occurrences | As many as there are diskimage elements (0 or 1 element for each diskimage element). |
| registrant    | Description           | The ID of the person who registered the disk image.                                  |
|               | Туре                  | ASCII string.                                                                        |
|               | Number of occurrences | As many as there are diskimage elements (0 or 1 element for each diskimage element). |
| size          | Description           | Disk image size. The units are "GB".                                                 |
|               | Type                  | decimal.                                                                             |
|               | Number of occurrences | As many as there are diskimage elements (0 or 1 element for each diskimage element). |
| maxCpuPerf    | Description           | Maximum CPU performance.                                                             |
|               | Type                  | decimal.                                                                             |
|               | Number of occurrences | As many as there are diskimage elements (0 or 1 element for each diskimage element). |
| numOfMaxCpu   | Description           | Maximum number of CPUs.                                                              |
|               | Type                  | int.                                                                                 |
|               | Number of occurrences | As many as there are diskimage elements (0 or 1 element for each diskimage element). |
| maxMemorySize | Description           | Maximum amount of memory.                                                            |
|               | Туре                  | decimal.                                                                             |
|               | Number of occurrences | As many as there are diskimage elements (0 or 1 element for each diskimage element). |
| numOfMaxDisk  | Description           | Maximum number of disks.                                                             |
|               | Туре                  | int.                                                                                 |
|               | Number of occurrences | As many as there are diskimage elements (0 or 1 element for each diskimage element). |
| maxDiskSize   | Description           | Maximum amount of disk space.                                                        |
|               | Type                  | decimal.                                                                             |
|               | Number of occurrences | As many as there are diskimage elements (0 or 1 element for each diskimage element). |
| numOfMaxNic   | Description           | Maximum number of NICs.                                                              |
|               | Type                  | int.                                                                                 |
|               | Number of occurrences | As many as there are diskimage elements (0 or 1 element for each diskimage element). |
| softwares     | Description           | Element holding the response information for the software information.               |
|               | Туре                  | None.                                                                                |
|               | Number of occurrences | As many as there are diskimage elements (0 or 1 element for each diskimage element). |
| software      | Description           | Set of software information.                                                         |
|               | Туре                  | None.                                                                                |
|               | Number of occurrences | 0 or more.                                                                           |
| license       | Description           | License.                                                                             |

| Element name                   | Item                  | Item description                                                                     |
|--------------------------------|-----------------------|--------------------------------------------------------------------------------------|
|                                | Type                  | UTF-8 string.                                                                        |
|                                | Number of occurrences | As many as there are software elements (0 or 1 element for each software element).   |
| name                           | Description           | Software name.                                                                       |
|                                | Туре                  | UTF-8 string.                                                                        |
|                                | Number of occurrences | As many as there are software elements (0 or 1 element for each software element).   |
| softwareId                     | Description           | Software ID.                                                                         |
|                                | Туре                  | ASCII string.                                                                        |
|                                | Number of occurrences | As many as there are software elements (0 or 1 element for each software element).   |
| category                       | Description           | Software category.                                                                   |
|                                | Туре                  | UTF-8 string.                                                                        |
|                                | Number of occurrences | As many as there are software elements (0 or 1 element for each software element)    |
| osCategory                     | Description           | Operating system category                                                            |
|                                | Туре                  | UTF-8 string.                                                                        |
|                                | Number of occurrences | As many as there are software elements (0 or 1 element for each software element).   |
| version                        | Description           | Version number.                                                                      |
|                                | Type                  | UTF-8 string.                                                                        |
|                                | Number of occurrences | As many as there are software elements (0 or 1 element for each software element).   |
| officialVersion                | Description           | Official version.                                                                    |
|                                | Туре                  | UTF-8 string.                                                                        |
|                                | Number of occurrences | As many as there are software elements (0 or 1 element for each software element).   |
| patch                          | Description           | Patch version.                                                                       |
|                                | Type                  | UTF-8 string.                                                                        |
|                                | Number of occurrences | As many as there are software elements (0 or 1 element for each software element).   |
| support                        | Description           | Support.                                                                             |
|                                | Type                  | UTF-8 string.                                                                        |
|                                | Number of occurrences | As many as there are software elements (0 or 1 element for each software element).   |
| patches                        | Description           | Element holding the response information for the patch information.                  |
|                                | Type                  | None.                                                                                |
|                                | Number of occurrences | As many as there are diskimage elements (0 or 1 element for each diskimage element). |
| patch Description Set of patch |                       | Set of patch information.                                                            |
|                                | Type                  | None.                                                                                |
|                                | Number of occurrences | 0 or more.                                                                           |

| Element name          | Item                  | Item description                                                             |  |
|-----------------------|-----------------------|------------------------------------------------------------------------------|--|
| softwareId            | Description           | Software ID.                                                                 |  |
|                       | Type                  | ASCII string.                                                                |  |
|                       | Number of occurrences | As many as there are patch elements (0 or 1 element for each patch element). |  |
| patchId               | Description           | Patch ID.                                                                    |  |
|                       | Туре                  | ASCII string.                                                                |  |
|                       | Number of occurrences | As many as there are patch elements (0 or 1 element for each patch element). |  |
| componentName         | Description           | Component name.                                                              |  |
|                       | Type UTF-8 string.    |                                                                              |  |
|                       | Number of occurrences | As many as there are patch elements (0 or 1 element for each patch element). |  |
| description           | Description           | Patch description.                                                           |  |
|                       | Туре                  | UTF-8 string.                                                                |  |
| Number of occurrences |                       | As many as there are patch elements (0 or 1 element for each patch element). |  |

```
<?xml version="1.0" encoding="UTF-8"?>
<ListDiskImageResponse xmlns="http://cfmg.systemwalker.jp.fujitsu.com">
 <responseMessage>PAPI00000 Processing was completed./responseMessage>
 <responseStatus>SUCCESS</responseStatus>
 <diskimages>
   <diskimage>
     <creatorName>cfmgadm</creatorName>
     <diskimageId>image_id_1</diskimageId>
     <diskimageName>image-1</diskimageName>
     <maxCpuPerf>3.0</maxCpuPerf>
     <maxDiskSize>500.0/maxDiskSize>
     <maxMemorySize>4.0/maxMemorySize>
     <numOfMaxCpu>4/numOfMaxCpu>
     <numOfMaxDisk>3</numOfMaxDisk>
     <numOfMaxNic>1</numOfMaxNic>
     <patches>
       <patch>
         <componentName>INSERVEE</componentName>
         <description>Urgent Jservlet update</description>
         <patchId>T000519WP-04</patchId>
          <softwareId>SW0000004</softwareId>
       </patch>
     </patches>
     <registrant>cfmgadm</registrant>
     <size>15.0</size>
     <softwares>
       <software>
         <category>APP</category>
         <license>Fujitsu</license>
         <name>Interstage Application Server (Global edition)
         <officialVersion />
         <osCategory>windows</osCategory>
         <softwareId>SW0000004</softwareId>
```

# 7.3.1.3 ListServerType (Gets a List of L-Server Templates)

This API gets a list of the server image types in the virtual data center.

# Request parameters

| Parameter name | Item        | Item description                                                                                                    |  |
|----------------|-------------|----------------------------------------------------------------------------------------------------|--|
| Version        | Description | The version ID of the L-Platform API.                                                                                               |  |
|                | Туре        | ASCII string.                                                                                                    |  |
|                | Value       | Fixed. Specify "2.0".                                                                                                    |  |
| Locale         | Description | The language for communicating with the L-Platform API. This parameter is specified using the language codes stipulated by ISO 639. |  |
|                | Type        | ASCII string.                                                                                                    |  |
|                | Value       | Select one of the following values: "en": English.                                                                                  |  |
| Action         | Description | The name of the L-Platform API to be executed.                                                                                      |  |
|                | Type        | ASCII string.                                                                                                    |  |
|                | Value       | Fixed. Specify "ListServerType".                                                                                                    |  |
| userId         | Description | The user ID of the user that executes the L-Platform API.                                                                           |  |
|                | Type        | ASCII string.                                                                                                    |  |
|                | Value       | No more than 31 characters.                                                                                                    |  |
| orgId          | Description | The tenant name of the user that executes the L-Platform API.                                                                       |  |
|                | Туре        | ASCII string.                                                                                                    |  |
|                | Value       | No more than 32 characters.                                                                                                    |  |

## Command

ListServerTyp- -version <version ID> -locale <language code> -userId <user ID> -password <password> -orgId <tenant name>

# Response

<Status code>

The API returns "200 OK" if it terminates normally.

```
<?xml version="1.0" encoding="UTF-8"?>
<ListServerTypeResponse xmlns="http://cfmg.systemwalker.jp.fujitsu.com">
```

```
<responseMessage>[Message]</responseMessage>
 <responseStatus>[Status]</responseStatus>
 <servertypes>
   <servertype>
     <comment>[Comment]</comment>
     <cpu>
       <cpuArch>[CPU architecture]</cpuArch>
       <cpuPerf>[CPU performance]</cpuPerf>
       <numOfCpu>[Number of CPUs]
       <cpuReserve>[CPU reserve performance]</cpuReserve>
       <cpuShare>[CPU allotment ratio]</cpuShare>
     </cpu>
     <disks>
         <diskSize>[Disk capacity]</diskSize>
         <diskIndex>[Disk index]</diskIndex>
       </disk>
     </disks>
     <id>[ID]</id>
     <label>[Label]</label>
     <memory>
       <memorySize>[Memory size]</memorySize>
       <memoryReserve>[Reserved memory capacity]</memoryReserve>
       <memoryShare>[Memory allotment ratio]</memoryShare>
     </memory>
     <name>[L-Server template name]
       <numOfNIC>[Number of NICs]
     </nics>
     <serverPolicy>
       <positioning>[Operation positioning]</positioning>
       <redundancy>[Redundancy]</redundancy>
     </serverPolicy>
     <type>[Server type]</type>
     <vmType>[VM type]
   </servertype>
 </servertypes>
</ListServerTypeResponse>
```

| Element name           | Item                  | Item description                                                                                                    |  |
|------------------------|-----------------------|----------------------------------------------------------------------------------------------------|--|
| ListServerTypeResponse | Description           | Element holding the response information.                                                                                                    |  |
|                        | Type                  | None.                                                                                                    |  |
|                        | Number of occurrences | 1.                                                                                                    |  |
| responseMessage        | Description           | Message. This element indicates whether the request has been processed correctly.                                                                                                  |  |
|                        |                       | Refer to "Messages Starting with PAPI" in the "Messages CE" for message details.                                                                                                   |  |
|                        | Туре                  | UTF-8 string.                                                                                                    |  |
|                        | Number of occurrences | 1.                                                                                                    |  |
| responseStatus         | Description           | Status. This element indicates whether the request has been processed normally.  "SUCCESS" is returned if the request is processed normally. Otherwise, an error code is returned. |  |
|                        |                       | Refer to "7.4 List of Response Status Error Codes" for information on error codes.                                                                                                 |  |
|                        | Туре                  | ASCII string.                                                                                                    |  |

| Element name                         | Item                  | Item description                                                                       |  |  |
|--------------------------------------|-----------------------|----------------------------------------------------------------------------------------|--|--|
|                                      | Number of occurrences | 1.                                                                                     |  |  |
| servertypes                          | Description           | Element holding the response information for the server type information.              |  |  |
|                                      | Type                  | None.                                                                                  |  |  |
|                                      | Number of occurrences | 0 or 1.                                                                                |  |  |
| servertype                           | Description           | Set of server type information.                                                        |  |  |
|                                      | Туре                  | None.                                                                                  |  |  |
|                                      | Number of occurrences | 0 or more.                                                                             |  |  |
| comment                              | Description           | Comment.                                                                               |  |  |
|                                      | Type                  | UTF-8 string.                                                                          |  |  |
|                                      | Number of occurrences | As many as there are servertype elements (0 or 1 element for each servertype element). |  |  |
| сри                                  | Description           | Set of CPU information.                                                                |  |  |
|                                      | Туре                  | None.                                                                                  |  |  |
|                                      | Number of occurrences | As many as there are servertype elements (0 or 1 element for each servertype element). |  |  |
| cpuArch                              | Description           | CPU architecture. One of the following values: "IA": IA. "SPARC": SPARC.               |  |  |
|                                      | Type                  | ASCII string.                                                                          |  |  |
|                                      | Number of occurrences | As many as there are cpu elements (0 or 1 element for each cpu element).               |  |  |
| cpuPerf Description CPU performance. |                       | CPU performance.                                                                       |  |  |
|                                      | Туре                  | decimal.                                                                               |  |  |
|                                      | Number of occurrences | As many as there are cpu elements (0 or 1 element for each cpu element).               |  |  |
| numOfCpu                             | Description           | Number of CPUs.                                                                        |  |  |
|                                      | Туре                  | int.                                                                                   |  |  |
|                                      | Number of occurrences | As many as there are cpu elements (0 or 1 element for each cpu element).               |  |  |
| cpuReserve                           | Description           | CPU reserve performance.                                                               |  |  |
|                                      | Туре                  | decimal                                                                                |  |  |
|                                      | Number of occurrences | As many as there are CPU elements (0 or 1 element for each CPU element).               |  |  |
| cpuShare                             | Description           | CPU allotment ratio.                                                                   |  |  |
|                                      | Туре                  | int                                                                                    |  |  |
|                                      | Number of occurrences | As many as there are CPU elements (0 or 1 element for each CPU element).               |  |  |
| disks                                | Description           | Element holding the response information for the disk information.                     |  |  |
|                                      | Type                  | None.                                                                                  |  |  |

| Element name  | Item                  | Item description                                                                       |  |  |
|---------------|-----------------------|----------------------------------------------------------------------------------------|--|--|
|               | Number of occurrences | As many as there are servertype elements (0 or 1 element for each servertype element). |  |  |
| disk          | Description           | Set of disk information.                                                               |  |  |
|               | Type                  | None.                                                                                  |  |  |
|               | Number of occurrences | 0 or more.                                                                             |  |  |
| diskSize      | Description           | Disk capacity.                                                                         |  |  |
|               | Туре                  | decimal.                                                                               |  |  |
|               | Number of occurrences | As many as there are disk elements (0 or 1 element for each disk element).             |  |  |
| diskIndex     | Description           | Disk index.                                                                            |  |  |
|               | Type                  | int.                                                                                   |  |  |
|               | Number of occurrences | As many as there are disk elements (0 or 1 element for each disk element).             |  |  |
| id            | Description           | Server ID.                                                                             |  |  |
|               | Type                  | ASCII string.                                                                          |  |  |
|               | Number of occurrences | As many as there are servertype elements (0 or 1 element for each servertype element). |  |  |
| label         | Description           | Server label.                                                                          |  |  |
|               | Туре                  | UTF-8 string.                                                                          |  |  |
|               | Number of occurrences | As many as there are servertype elements (0 or 1 element for each servertype element). |  |  |
| memory        | Description           | Set of memory information.                                                             |  |  |
|               | Type                  | None.                                                                                  |  |  |
|               | Number of occurrences | As many as there are servertype elements (0 or 1 element for each servertype element). |  |  |
| memorySize    | Description           | Memory size.                                                                           |  |  |
|               | Type                  | decimal.                                                                               |  |  |
|               | Number of occurrences | As many as there are memory elements (0 or 1 element for each memory element).         |  |  |
| memoryReserve | Description           | Reserved memory capacity.                                                              |  |  |
|               | Type                  | decimal                                                                                |  |  |
|               | Number of occurrences | As many as there are memory elements (0 or 1 element for each memory element).         |  |  |
| memoryShare   | Description           | Memory allotment ratio.                                                                |  |  |
|               | Type                  | int                                                                                    |  |  |
|               | Number of occurrences | As many as there are memory elements (0 or 1 element for each memory element).         |  |  |
| name          | Description           | L-Server template name.                                                                |  |  |
|               | Type                  | UTF-8 string.                                                                          |  |  |
|               | Number of occurrences | As many as there are servertype elements (0 or 1 element for each servertype element). |  |  |
| nics          | Description           | Set of NIC information.                                                                |  |  |

| Element name | Item                  | Item description                                                                                                    |  |  |
|--------------|-----------------------|----------------------------------------------------------------------------------------------------|--|--|
|              | Type                  | None.                                                                                                    |  |  |
|              | Number of occurrences | As many as there are servertype elements (0 or 1 element for each servertype element).                                                                                                    |  |  |
| numOfNIC     | Description           | Number of NICs.                                                                                                    |  |  |
|              | Type                  | int.                                                                                                    |  |  |
|              | Number of occurrences | As many as there are nics elements (0 or 1 element for each nics element).                                                                                                    |  |  |
| serverPolicy | Description           | Set of server policy information.                                                                                                    |  |  |
|              | Туре                  | None.                                                                                                    |  |  |
|              | Number of occurrences | As many as there are servertype elements (0 or 1 element for each servertype element).                                                                                                    |  |  |
| positioning  | Description           | Operation positioning. One of the following values:  "Fixed": The position is fixed.  "AttachAtBoot": The position can be varied at boot time.  "Flexible": The position can be varied during operations. |  |  |
|              | Туре                  | ASCII string.                                                                                                    |  |  |
|              | Number of occurrences | As many as there are serverPolicy elements (0 or 1 element for each serverPolicy element).                                                                                                    |  |  |
| redundancy   | Description           | Redundancy.                                                                                                    |  |  |
|              | Туре                  | UTF-8 string.                                                                                                    |  |  |
|              | Number of occurrences | As many as there are serverPolicy elements (0 or 1 element for each serverPolicy element).                                                                                                    |  |  |
| lservertype  | Description           | Server type. One of the following values: "Physical": Physical server. "Virtual": Virtual server.                                                                                                    |  |  |
|              | Туре                  | ASCII string.                                                                                                    |  |  |
|              | Number of occurrences | As many as there are servertype elements (0 or 1 element for each servertype element).                                                                                                    |  |  |
| vmType       | Description           | Virtual machine type. One of the following values:  "VMware": VMware  "RHEL-Xen": RHEL5-Xen.  "Hyper-V": Hyper-V  "RHEL-KVM":RHEL-KVM                                                                     |  |  |
|              | Туре                  | ASCII string.                                                                                                    |  |  |
|              | Number of occurrences | As many as there are servertype elements (0 or 1 element for each servertype element).                                                                                                    |  |  |

```
<cpuArch>IA</cpuArch>
   <cpuPerf>2.6</cpuPerf>
   <numOfCpu>4</numOfCpu>
  </cpu>
  <disks>
   <disk>
     <diskIndex>0</diskIndex>
     <diskSize>100</diskSize>
   </disk>
  </disks>
  <id>1</id>
  <label>Label 1</label>
  <memory>
    <memorySize>8</memorySize>
  <name>High Performance</name>
    <numOfNIC>10</numOfNIC>
  </nics>
  <serverPolicy>
   <positioning>pos</positioning>
   <redundancy>red</redundancy>
  </serverPolicy>
  <type>server_type</type>
  <vmType>VMware
</servertype>
<servertype>
 <comment>Comment 2</comment>
   <cpuArch>IA</cpuArch>
   <cpuPerf>2.0</cpuPerf>
   <cpuReserve>0.5</cpuReserve>
   <cpuShare>10</cpuShare>
   <numOfCpu>2</numOfCpu>
  </cpu>
  <disks>
   <disk>
     <diskIndex>0</diskIndex>
     <diskSize>100</diskSize>
    </disk>
  </disks>
  <id>2</id>
  <label>Label 2</label>
  <memory>
    <memorySize>4</memorySize>
    <memoryReserve>0.5</memoryReserve>
    <memoryShare>1000
  </memory>
  <name>Middle Spec</name>
  <nics>
   <numOfNIC>10/numOfNIC>
  </nics>
  <serverPolicy>
   <positioning>pos</positioning>
   <redundancy>red</redundancy>
  </serverPolicy>
  <type>server_type</type>
  <vmType>RHEL-Xen
</servertype>
<servertype>
  <comment>Comment 3</comment>
  <cpu>
   <cpuArch>IA</cpuArch>
```

```
<cpuPerf>1.4</cpuPerf>
       <cpuReserve>0.5</cpuReserve>
       <cpuShare>10</cpuShare>
       <numOfCpu>1
     </cpu>
     <disks>
       <disk>
         <diskIndex>0</diskIndex>
         <diskSize>100</diskSize>
       </disk>
     </disks>
     <id>3</id>
     <label>Label 3</label>
     <memory>
       <memorySize>2</memorySize>
     </memory>
     <name>Economy</name>
       <numOfNIC>10
     </nics>
     <serverPolicy>
       <positioning>pos</positioning>
       <redundancy>red</redundancy>
     </serverPolicy>
     <type>server_type</type>
     <vmType>VMware
   </servertype>
 </servertypes>
</ListServerTypeResponse>
```

# 7.3.1.4 GetLPlatformDescriptorConfiguration (Gets Template Configuration Information)

This API gets configuration information for the template.

| Parameter name | Item                                                                           | Item description                                                                                                    |
|----------------|--------------------------------------------------------------------------------|----------------------------------------------------------------------------------------------------|
| Version        | Description                                                                    | The version ID of the L-Platform API.                                                                                               |
|                | Туре                                                                           | ASCII string.                                                                                                    |
|                | Value                                                                          | Fixed. Specify "2.0".                                                                                                    |
| Locale         | Description                                                                    | The language for communicating with the L-Platform API. This parameter is specified using the language codes stipulated by ISO 639. |
|                | Туре                                                                           | ASCII string.                                                                                                    |
|                | Value                                                                          | Select one of the following values: "en": English.                                                                                  |
| Action         | Description The name of the L-Platform API to be executed.  Type ASCII string. |                                                                                                    |
|                |                                                                                |                                                                                                    |
|                | Value                                                                          | Fixed. Specify "GetLPlatformDescriptorConfiguration".                                                                               |
| userId         | Description The user ID of the user that executes the L-Platform API.          |                                                                                                    |
|                | Туре                                                                           | ASCII string.                                                                                                    |
|                | Value                                                                          | No more than 31 characters.                                                                                                    |
| orgId          | Description                                                                    | The tenant name of the user that executes the L-Platform API.                                                                       |

| Parameter name        | Item        | Item description            |  |
|-----------------------|-------------|-----------------------------|--|
|                       | Type        | ASCII string.               |  |
|                       | Value       | No more than 32 characters. |  |
| lplatformDescriptorId | Description | L-Platform template ID.     |  |
|                       | Type        | ASCII string.               |  |
|                       | Value       | No more than 32 characters. |  |

#### command

GetLPlatformDescriptorConfiguration -version <version ID> -locale <language code> -userId <user ID> -password password configuration -version configuration -version ID> -locale <language code> -userId <user ID> -password configuration -version | ID> -locale <language code> -userId <user ID> -locale <language code> -userId <user ID> -locale <user ID> -locale <user ID

#### Response

<Status code>

The API returns "200 OK" if it terminates normally.

```
<?xml version="1.0" encoding="UTF-8"?>
<GetLPlatformDescriptorConfigurationResponse xmlns="http://cfmg.systemwalker.jp.fujitsu.com">
 <responseMessage>[Message]</responseMessage>
 <responseStatus>[Status]</responseStatus>
 <lplatformdescriptor>
   <creatorName>[tenant name of the person who created the L-Platform template]/creatorName>
   <description>[Description of the L-Platform template]</description>
   <firewalls>
     <firewall>
       <interfaces>
         <interface>
           <name>[Interface name]</name>
           <networkId>[Network ID]</networkId>
         </interface>
       </interfaces>
       <name>[Firewall name]</name>
       <ruleset>
         <description>[Rule set description]</description>
         <name>[Rule set name]
         <parameters>
           <parameter>
             <description>[Parameter information description]</description>
             <name>[Parameter information name]
             <value>[Parameter value]</value>
              <view>[Parameter display flag]</view>
           </parameter>
          </parameters>
       </ruleset>
      </firewall>
   </firewalls>
   <registrant>[The person who registered the L-Platform template]</registrant>
   <networks>
     <network>
       <name>[Network name]
       <networkCategory>[Network type]</networkCategory>
       <networkId>[Network ID]/networkId>
       <numOfMaxVm>[Maximum number of VMs]</numOfMaxVm>
       <segmentType>[Segment identifier]</segmentType>
```

```
</network>
   </networks>
   <lservers>
     <lserver>
       <creator>[The tenant name of the person who created the virtual machine]</creator>
       <diskimageId>[Disk image ID]</diskimageId>
       <diskimageName>[Disk image name]</diskimageName>
       <disks>
         <disk>
           <diskNo>[Additional disk serial number]</diskNo>
           <size>[The size of the additional disk]</size>
           <storagePool>[The resource name of the storage pool]</storagePool>
           <diskLink>
             <lserverNo>[Serial number of server with shared disk]</lserverNo>
             <diskNo>[Disk serial number of shared disk]</diskNo>
           </diskLink>
         </disk>
       </disks>
       <sparePool>[The resource name of the spare pool]</sparePool>
       <storagePool>[The resource name of the storage pool] </storagePool>
       <pool>/[The resource name of the VM pool]
       <priority>[Power priority]</priority>
       <nics>
         <nic>
           <management>[Control NIC]</management>
           <networkId>[Connection destination network ID]/networkId>
           <nicNo>[NIC serial number]
         </nic>
       </nics>
       <lserverName>[Server name]</lserverName>
       <lserverNo>[Serial number of server with shared disk]/lserverNo>
       <serverType>[Server type]</serverType>
     </lserver>
   </lservers>
   <lplatformdescriptorId>[L-Platform template ID</lplatformdescriptorId>
   <lplatformdescriptorName>[L-Platform template name]/lplatformdescriptorName>
 </lplatformdescriptor>
</GetLPlatformDescriptorConfigurationResponse>
```

| Parameter name                        | Item                  | Item description                                                                                                    |
|---------------------------------------|-----------------------|----------------------------------------------------------------------------------------------------|
| GetLPlatformDescriptorConfigurationRe | Description           | Element holding the response information.                                                                                                    |
| sponse                                | Туре                  | None.                                                                                                    |
|                                       | Number of occurrences | 1.                                                                                                    |
| responseMessage                       | Description           | Message. This element indicates whether the request has been processed correctly.                                                                                                 |
|                                       |                       | Refer to "Messages Starting with PAPI" in the "Messages CE" for message details.                                                                                                  |
|                                       | Туре                  | UTF-8 string.                                                                                                    |
|                                       | Number of occurrences | 1.                                                                                                    |
| responseStatus                        | Description           | Status. This element indicates whether the request has been processed normally. "SUCCESS" is returned if the request is processed normally. Otherwise, an error code is returned. |

| Parameter name      | Item                  | Item description                                                                   |
|---------------------|-----------------------|------------------------------------------------------------------------------------|
|                     |                       | Refer to "7.4 List of Response Status Error Codes" for information on error codes. |
|                     | Туре                  | ASCII string.                                                                      |
|                     | Number of occurrences | 1.                                                                                 |
| lplatformdescriptor | Description           | Element holding the response information for the L-Platform template information.  |
|                     | Туре                  | None.                                                                              |
|                     | Number of occurrences | 0 or 1.                                                                            |
| creatorName         | Description           | The tenant name of the person who created the L-Platform template.                 |
|                     | Туре                  | ASCII string.                                                                      |
|                     | Number of occurrences | 0 or 1.                                                                            |
| description         | Description           | Description of the L-Platform template.                                            |
|                     | Туре                  | UTF-8 string.                                                                      |
|                     | Number of occurrences | 0 or 1.                                                                            |
| registrant          | Description           | The person who registered the L-Platform template.                                 |
|                     | Туре                  | UTF-8 string.                                                                      |
|                     | Number of occurrences | 0 or 1.                                                                            |
| networks            | Description           | Element holding the response information for the network information.              |
|                     | Туре                  | None.                                                                              |
|                     | Number of occurrences | 0 or 1.                                                                            |
| network             | Description           | Set of network information.                                                        |
|                     | Type                  | None.                                                                              |
|                     | Number of occurrences | 0 or more.                                                                         |
| networkId           | Description           | Network ID.                                                                        |
|                     | Туре                  | ASCII string.                                                                      |
|                     | Number of occurrences | As many as there are vnet elements (0 or 1 element for each vnet element).         |
| name                | Description           | Network name.                                                                      |
|                     | Туре                  | UTF-8 string.                                                                      |
|                     | Number of occurrences | As many as there are vnet elements (0 or 1 element for each vnet element).         |
| numOfMaxVm          | Description           | Maximum number of VMs.                                                             |
|                     | Туре                  | int.                                                                               |
|                     | Number of occurrences | As many as there are vnet elements (0 or 1 element for each vnet element).         |

| Parameter name  | Item                  | Item description                                                                       |
|-----------------|-----------------------|----------------------------------------------------------------------------------------|
| networkCategory | Description           | Network type.                                                                          |
|                 | Туре                  | ASCII string.                                                                          |
|                 | Number of occurrences | As many as there are vnet elements (0 or 1 element for each vnet element).             |
| segmentType     | Description           | Segment identifier.                                                                    |
|                 | Туре                  | string ASCII                                                                           |
|                 | Number of occurrences | As many as there are vnet elements (0 or 1 element for each vnet element).             |
| firewalls       | Description           | Element holding the response information for the firewall information.                 |
|                 | Туре                  | None.                                                                                  |
|                 | Number of occurrences | 0 or 1.                                                                                |
| firewall        | Description           | Set of firewall information.                                                           |
|                 | Туре                  | None.                                                                                  |
|                 | Number of occurrences | 0 or more.                                                                             |
| name            | Description           | Firewall name.                                                                         |
|                 | Туре                  | string UTF-8                                                                           |
|                 | Number of occurrences | As many as there are firewall elements (0 or 1 element for each firewall element).     |
| interfaces      | Description           | Element holding the response information for the interface information.                |
|                 | Туре                  | None.                                                                                  |
|                 | Number of occurrences | As many as there are firewall elements (0 or 1 element for each firewall element).     |
| interface       | Description           | Set of interface information.                                                          |
|                 | Туре                  | None.                                                                                  |
|                 | Number of occurrences | As many as there are interfaces elements (0 or 1 element for each interfaces element). |
| name            | Description           | Interface name.                                                                        |
|                 | Туре                  | string UTF-8                                                                           |
|                 | Number of occurrences | As many as there are interface elements (0 or 1 element for each interface element).   |
| networkId       | Description           | Network ID.                                                                            |
|                 | Туре                  | string ASCII                                                                           |
|                 | Number of occurrences | As many as there are interface elements (0 or 1 element for each interface element).   |
| ruleset         | Description           | Firewall rule set.                                                                     |
|                 | Туре                  | None.                                                                                  |
|                 | Number of occurrences | As many as there are firewall elements (0 or 1 element for each firewall element).     |
| name            | Description           | Rule set name.                                                                         |
|                 | Туре                  | string UTF-8                                                                           |

| Parameter name | Item                  | Item description                                                                       |
|----------------|-----------------------|----------------------------------------------------------------------------------------|
|                | Number of occurrences | As many as there are rule set elements (0 or 1 element for each rule set element).     |
| description    | Description           | Rule set description.                                                                  |
|                | Туре                  | string UTF-8                                                                           |
|                | Number of occurrences | As many as there are rule set elements (0 or 1 element for each rule set element).     |
| parameters     | Description           | Element holding the response information for the rule set parameter information.       |
|                | Туре                  | None.                                                                                  |
|                | Number of occurrences | As many as there are rule set elements (0 or 1 element for each rule set element).     |
| parameter      | Description           | Set of rule set parameter information.                                                 |
|                | Туре                  | None.                                                                                  |
|                | Number of occurrences | As many as there are parameters elements (0 or 1 element for each parameters element). |
| name           | Description           | Parameter information name.                                                            |
|                | Туре                  | string UTF-8                                                                           |
|                | Number of occurrences | As many as there are parameter elements (0 or 1 element for each parameter element).   |
| view           | Description           | Parameter display flag.                                                                |
|                | Туре                  | string ASCII                                                                           |
|                | Number of occurrences | As many as there are parameter elements (0 or 1 element for each parameter element).   |
| value          | Description           | Parameter value.                                                                       |
|                | Type                  | string ASCII                                                                           |
|                | Number of occurrences | As many as there are parameter elements (0 or 1 element for each parameter element).   |
| description    | Description           | Parameter information description.                                                     |
|                | Туре                  | string UTF-8                                                                           |
|                | Number of occurrences | As many as there are parameter elements (0 or 1 element for each parameter element).   |
| lservers       | Description           | Element holding the response information for the virtual machine information.          |
|                | Туре                  | None.                                                                                  |
|                | Number of occurrences | 0 or 1.                                                                                |
| lserver        | Description           | Set of virtual machine information.                                                    |
|                | Туре                  | None.                                                                                  |
|                | Number of occurrences | 0 or more.                                                                             |
| creator        | Description           | The tenant name of the person who created the virtual machine.                         |
|                | Туре                  | ASCII string.                                                                          |

| Parameter name | Item                  | Item description                                                                   |
|----------------|-----------------------|------------------------------------------------------------------------------------|
|                | Number of occurrences | As many as there are lserver elements (0 or 1 element for each lserver element).   |
| lserverNo      | Description           | Server serial number.                                                              |
|                | Type                  | int                                                                                |
|                | Number of occurrences | As many as there are lserver elements (0 or 1 element for each lserver element).   |
| diskimageId    | Description           | Disk image ID.                                                                     |
|                | Type                  | ASCII string.                                                                      |
|                | Number of occurrences | As many as there are lserver elements (0 or 1 element for each lserver element).   |
| diskimageName  | Description           | Disk image name.                                                                   |
|                | Type                  | string ASCII                                                                       |
|                | Number of occurrences | As many as there are lserver elements (0 or 1 element for each lserver element).   |
| disks          | Description           | Element holding the response information for the additional disk information.      |
|                | Type                  | None.                                                                              |
|                | Number of occurrences | As many as there are lserver elements (0 or 1 element for each lserver element).   |
| disk           | Description           | Set of additional disk information.                                                |
|                | Type                  | None.                                                                              |
|                | Number of occurrences | 0 or more.                                                                         |
| diskNo         | Description           | Additional disk serial number.                                                     |
|                | Type                  | int                                                                                |
|                | Number of occurrences | As many as there are disk elements (0 or 1 element for each disk element).         |
| size           | Description           | The size of the additional disk. The units are "GB".                               |
|                | Type                  | decimal.                                                                           |
|                | Number of occurrences | As many as there are disk elements (0 or 1 element for each disk element).         |
| diskLink       | Description           | Set of shared disk link information.                                               |
|                | Type                  | None.                                                                              |
|                | Number of occurrences | As many as there are disk elements (0 or 1 element for each disk element).         |
| lserverNo      | Description           | Serial number of server with shared disk.                                          |
|                | Туре                  | int                                                                                |
|                | Number of occurrences | As many as there are diskLink elements (0 or 1 element for each diskLink element). |
| diskNo         | Description           | Disk serial number of shared disk.                                                 |
|                | Type                  | int                                                                                |
|                | Number of occurrences | As many as there are diskLink elements (0 or 1 element for each diskLink element). |

| storagePool   | Description Type      | The resource name of the storage pool.                                                                                                    |
|---------------|-----------------------|----------------------------------------------------------------------------------------------------|
|               | Type                  |                                                                                                    |
|               | 1 y pc                | ASCII string.                                                                                                    |
|               | Number of occurrences | As many as there are disk elements (0 or 1 element for each disk element).                                                                             |
| lserverName   | Description           | Server name.                                                                                                    |
|               | Type                  | UTF-8 string.                                                                                                    |
|               | Number of occurrences | As many as there are lserver elements (0 or 1 element for each lserver element).                                                                       |
| serverType    | Description           | Server type.                                                                                                    |
|               | Type                  | ASCII string.                                                                                                    |
|               | Number of occurrences | As many as there are lserver elements (0 or 1 element for each lserver element).                                                                       |
| Pool          | Description           | The resource name of the VM pool.                                                                                                    |
|               | Type                  | UTF-8 string.                                                                                                    |
|               | Number of occurrences | As many as there are lserver elements (0 or 1 element for each lserver element).                                                                       |
| sparePool     | Description           | The resource name of the spare pool.                                                                                                    |
|               | Туре                  | string UTF-8                                                                                                    |
|               | Number of occurrences | As many as there are lserver elements (0 or 1 element for each lserver element).                                                                       |
| storagePool   | Description           | The resource name of the storage pool.                                                                                                    |
|               | Type                  | UTF-8 string.                                                                                                    |
|               | Number of occurrences | As many as there are lserver elements (0 or 1 element for each lserver element).                                                                       |
| priority      | Description           | Server creation sequence. Between 1 and 256.                                                                                                    |
|               |                       | This is also used in the batch power operation sequence.                                                                                               |
|               |                       | Priority startup levels are set to between 1 and 256 when performing batch power supply controls.  These values will be started up from small servers. |
|               | Туре                  | int                                                                                                    |
|               | Number of occurrences | As many as there are lserver elements (0 or 1 element for each lserver element).                                                                       |
| nicgroups     | Description           | Element holding the response information for the NIC group information.                                                                                |
|               | Туре                  | None.                                                                                                    |
|               | Number of occurrences | As many as there are lserver elements (0 or 1 element for each lserver element).                                                                       |
| nicgroup      | Description           | Set of NIC group information.                                                                                                    |
|               | Туре                  | None.                                                                                                    |
|               | Number of occurrences | As many as there are nicgroups elements (0 or 1 element for each nicgroups element).                                                                   |
|               | 1                     |                                                                                                    |
| nicgroupIndex | Description           | NIC group index.                                                                                                    |

| Parameter name          | Item                  | Item description                                                                        |
|-------------------------|-----------------------|-----------------------------------------------------------------------------------------|
|                         | Number of occurrences | As many as there are nicgroup elements (0 or 1 element for each nicgroup element).      |
| networkId               | Description           | Connection destination network ID.                                                      |
|                         | Туре                  | string ASCII                                                                            |
|                         | Number of occurrences | As many as there are nicgroup elements (0 or 1 element for each nicgroup element).      |
| management              | Description           | Control NIC. The value is "1" if the NIC is a control NIC. Otherwise, the value is "0". |
|                         | Туре                  | int                                                                                     |
|                         | Number of occurrences | As many as there are nicgroup elements (0 or 1 element for each nicgroup element).      |
| nics                    | Description           | Element holding the response information for the VNIC information.                      |
|                         | Туре                  | None.                                                                                   |
|                         | Number of occurrences | As many as there are lserver elements (0 or 1 element for each lserver element).        |
| nic                     | Description           | Set of NIC information.                                                                 |
|                         | Туре                  | None.                                                                                   |
|                         | Number of occurrences | 0 or more.                                                                              |
| nicNo                   | Description           | NIC serial number.                                                                      |
|                         | Туре                  | int.                                                                                    |
|                         | Number of occurrences | As many as there are nic elements (0 or 1 element for each nic element).                |
| networkId               | Description           | Connection destination network.                                                         |
|                         | Туре                  | ASCII string.                                                                           |
|                         | Number of occurrences | As many as there are nic elements (0 or 1 element for each nic element).                |
| nicgroupIndex           | Description           | The NIC group index to which the server belongs.                                        |
|                         | Type                  | int                                                                                     |
|                         | Number of occurrences | As many as there are nic elements (0 or 1 element for each nic element).                |
| management              | Description           | Control NIC. The value is "1" if the NIC is a control NIC. Otherwise, the value is "0". |
|                         | Туре                  | int.                                                                                    |
|                         | Number of occurrences | As many as there are nic elements (0 or 1 element for each nic element).                |
| lplatformdescriptorId   | Description           | L-Platform template ID.                                                                 |
|                         | Туре                  | ASCII string.                                                                           |
|                         | Number of occurrences | 0 or 1.                                                                                 |
| lplatformdescriptorName | Description           | L-Platform template name.                                                               |
|                         | Туре                  | UTF-8 string.                                                                           |

| Parameter name | Item                  | Item description |
|----------------|-----------------------|------------------|
|                | Number of occurrences | 0 or 1.          |

```
<?xml version="1.0" encoding="UTF-8"?>
<GetLPlatformDescriptorConfigurationResponse xmlns="http://cfmg.systemwalker.jp.fujitsu.com">
  <responseMessage>PAPI00000 Processing was completed./responseMessage>
  <responseStatus>SUCCESS</responseStatus>
 <lplatformdescriptor>
    <creatorName>cfmgadm</creatorName>
    <description>firewall-test</description>
    <firewalls>
      <firewall>
       <interfaces>
          <interface>
            <name>network-param-0001
            <networkId>1ot2#FWS#</networkId>
          </interface>
          <interface>
            <name>network-param-0002</name>
            <networkId>1ot4#FWS#</networkId>
          </interface>
        </interfaces>
        <name>Firewall</name>
        <ruleset>
          <description>rule set_1</description>
          <name>rule1</name>
          <parameters>
            <parameter>
              <description>Parameter_1</description>
              <name>param_var_001
              <value>200</value>
              <view>false</view>
            </parameter>
            <parameter>
              <description>Parameter_2</description>
              <name>param_var_002</name>
              <value/>
              <view>true</view>
            </parameter>
            <parameter>
              <description>Parameter_3</description>
              <name>param_var_003</name>
              <value>400</value>
              <view>true</view>
            </parameter>
          </parameters>
        </ruleset>
      </firewall>
    </firewalls>
    <registrant>tpladm1</registrant>
    <networks>
      <network>
        <name>network-param-0001</name>
        <networkCategory>BUSINESS</networkCategory>
        <networkId>1ot2#FWS#</networkId>
        <numOfMaxVm>10</numOfMaxVm>
        <segmentType>DMZ</segmentType>
```

```
</network>
  <network>
    <name>network-param-0002
    <networkCategory>BUSINESS</networkCategory>
    <networkId>1ot4#FWS#</networkId>
    <numOfMaxVm>10</numOfMaxVm>
    <segmentType>SECURE</segmentType>
  </network>
</networks>
<lservers>
  <lserver>
    <creator>cfmgadm</creator>
    <diskimageId>image-1324e093f4e</diskimageId>
    <diskimageName>g-physical-0001</diskimageName>
    <sparePool/>
    <storagePool>/StoragePool</storagePool>
    <pool>/VMHostPool</pool>
    <priority>10</priority>
    <nics>
      <nic>
        <management>1</management>
        <networkId>1ot2#FWS#</networkId>
        <nicNo>1</nicNo>
     </nic>
      <nic>
        <management>0</management>
        <networkId>1ot2#FWS#</networkId>
        <nicNo>2</nicNo>
      </nic>
    </nics>
    <lserverName>Server_1</lserverName>
    <lserverNo>0</lserverNo>
    <serverType>Economy</serverType>
  </lserver>
  <lserver>
    <creator>cfmgadm</creator>
    <diskimageId>image-1324e09f82f</diskimageId>
    <diskimageName>g-vm-0002</diskimageName>
    <sparePool/>
    <storagePool>/StoragePool</storagePool>
    <pool>/VMHostPool</pool>
    <priority>20</priority>
    <nics>
      <nic>
        <management>1</management>
        <networkId>1ot4#FWS#</networkId>
        <nicNo>1</nicNo>
      </nic>
      <nic>
        <management>0</management>
        <networkId>1ot4#FWS#</networkId>
        <nicNo>2</nicNo>
      </nic>
      <nic>
        <management>0</management>
        <networkId>1ot4#FWS#</networkId>
        <nicNo>3</nicNo>
      </nic>
    </nics>
    <lserverName>vm_1</lserverName>
    <lserverNo>1</lserverNo>
    <serverType>over_commit</serverType>
  </lserver>
```

</lservers>

<lplatformdescriptorId>template-1325738ea5b</lplatformdescriptorId>

<lplatformdescriptorName>firewall-test</lplatformdescriptorName>

</lplatformdescriptor>

</GetLPlatformDescriptorConfigurationResponse>

# 7.3.1.5 GetLPlatformDescriptorAttributes (Gets Template Attributes)

This API gets attribute information for L-Platform templates.

## Request parameters

| Parameter name        | Item        | Item description                                                                                                    |  |
|-----------------------|-------------|----------------------------------------------------------------------------------------------------|--|
| Version               | Description | The version ID of the L-Platform API.                                                                                               |  |
|                       | Type        | ASCII string.                                                                                                    |  |
|                       | Value       | Fixed. Specify "2.0".                                                                                                    |  |
| Locale                | Description | The language for communicating with the L-Platform API. This parameter is specified using the language codes stipulated by ISO 639. |  |
|                       | Type        | ASCII string.                                                                                                    |  |
|                       | Value       | Select one of the following values: "en": English.                                                                                  |  |
| Action                | Description | The name of the L-Platform API to be executed.                                                                                      |  |
|                       | Type        | ASCII string.                                                                                                    |  |
|                       | Value       | Fixed. Specify "GetLPlatformDescriptorAttributes ".                                                                                 |  |
| userId                | Description | The user ID of the user that executes the L-Platform API.                                                                           |  |
|                       | Type        | ASCII string.                                                                                                    |  |
|                       | Value       | No more than 31 characters.                                                                                                    |  |
| orgId                 | Description | The tenant name of the user that executes the L-Platform API.                                                                       |  |
|                       | Type        | ASCII string.                                                                                                    |  |
|                       | Value       | No more than 32 characters.                                                                                                    |  |
| lplatformDescriptorId | Description | L-Platform template ID.                                                                                                    |  |
|                       | Type        | ASCII string.                                                                                                    |  |
|                       | Value       | No more than 32 characters.                                                                                                    |  |

## Command

GetLPlatformDescriptorAttribute- -version <version ID> -locale <language code> -userId <user ID>
-password password> -orgId <tenant name> -lplatformDescriptorId <L-Platform template ID>

# Response

<Status code>

The API returns "200 OK" if it terminates normally.

| Element name                     | Item                  | Item description                                                                                                    |
|----------------------------------|-----------------------|----------------------------------------------------------------------------------------------------|
| GetLPlatformDescriptorAttributes | Description           | Element holding the response information.                                                                                                    |
| Response                         | Type                  | None.                                                                                                    |
|                                  | Number of occurrences | 1.                                                                                                    |
| responseMessage                  | Description           | Message. This element indicates whether the request has been processed correctly.                                                                                                 |
|                                  |                       | Refer to "Messages Starting with PAPI" in the "Messages CE" for message details.                                                                                                  |
|                                  | Туре                  | UTF-8 string.                                                                                                    |
|                                  | Number of occurrences | 1.                                                                                                    |
| responseStatus                   | Description           | Status. This element indicates whether the request has been processed normally. "SUCCESS" is returned if the request is processed normally. Otherwise, an error code is returned. |
|                                  |                       | Refer to "7.4 List of Response Status Error Codes" for information on error codes.                                                                                                |
|                                  | Туре                  | ASCII string.                                                                                                    |
|                                  | Number of occurrences | 1.                                                                                                    |
| lplatformdescriptor              | Description           | Element holding the response information for the L-Platform template information.                                                                                                 |
|                                  | Туре                  | None.                                                                                                    |
|                                  | Number of occurrences | 0 or 1.                                                                                                    |
| creatorName                      | Description           | The tenant name of the person who created the L-Platform template.                                                                                                    |
|                                  | Туре                  | ASCII string.                                                                                                    |
|                                  | Number of occurrences | 0 or 1.                                                                                                    |
| description                      | Description           | Description of the L-Platform template.                                                                                                    |
|                                  | Type                  | UTF-8 string.                                                                                                    |
|                                  | Number of occurrences | 0 or 1.                                                                                                    |
| registrant                       | Description           | The person who registered the L-Platform template.                                                                                                    |
|                                  | Туре                  | UTF-8 string.                                                                                                    |
|                                  | Number of occurrences | 0 or 1.                                                                                                    |
| lplatformdescriptorId            | Description           | L-Platform template ID.                                                                                                    |
|                                  | Туре                  | ASCII string.                                                                                                    |

| Element name            | Item                  | Item description          |
|-------------------------|-----------------------|---------------------------|
|                         | Number of occurrences | 0 or 1.                   |
| lplatformdescriptorName | Description           | L-Platform template name. |
|                         | Type                  | UTF-8 string.             |
|                         | Number of occurrences | 0 or 1.                   |

# 7.3.1.6 GetPoolList (Gets a List of Resource Pools)

This API gets a list of resource pools.

| Parameter name | Item        | Item description                                                                                                    |  |
|----------------|-------------|----------------------------------------------------------------------------------------------------|--|
| Version        | Description | The version ID of the L-Platform API.                                                                                               |  |
|                | Туре        | ASCII string.                                                                                                    |  |
|                | Value       | Fixed. Specify "2.0".                                                                                                    |  |
| Locale         | Description | The language for communicating with the L-Platform API. This parameter is specified using the language codes stipulated by ISO 639. |  |
|                | Type        | ASCII string.                                                                                                    |  |
|                | Value       | Select the following values: "en": English.                                                                                         |  |
| Action         | Description | The name of the L-Platform API to be executed.                                                                                      |  |
| Type<br>Value  |             | ASCII string.                                                                                                    |  |
|                |             | Fixed. Specify "GetPoolList".                                                                                                    |  |
| userId         | Description | The user ID of the user that executes the L-Platform API.                                                                           |  |
|                | Type        | ASCII string.                                                                                                    |  |
|                | Value       | No more than 31 characters.                                                                                                    |  |
| orgId          | Description | The tenant name of the user that executes the L-Platform API.                                                                       |  |
|                | Туре        | ASCII string.                                                                                                    |  |
|                | Value       | No more than 32 characters.                                                                                                    |  |
| [type]         | Description | Resource pool type. If this element is omitted, the API will return a list of all resource pools, regardless of their type.         |  |

| Parameter name | Item  | Item description                                                                                                    |
|----------------|-------|----------------------------------------------------------------------------------------------------|
|                | Туре  | ASCII string.                                                                                                    |
|                | Value | Select one of the following values:  "vm": VM pool.  "storage": Storage pool.  "mac": MAC address set.  "server": Server pool.  "image": Image pool. |

#### Command

```
GetPoolList -version <version ID> -locale <language code> -userId <user ID> -password <password> -orgId <tenant name> [-type <resource pool type>]
```

#### Response

<Status code>

The API returns "200 OK" if it terminates normally.

```
<?xml version="1.0" encoding="UTF-8"?>
<GetPoolListResponse xmlns="http://cfmg.systemwalker.jp.fujitsu.com">
 <responseMessage>[Message]</responseMessage>
 <responseStatus>[Status]</responseStatus>
 <resourcepools>
   <vmpools>
     <vmpool>
       <name>[The resource name of the VM pool]</name>
       <vmpoolResourceId>[The resource ID of the VM pool]/vmpoolResourceId>
       <priority>[Priority order]</priority>
       <cpuTotal>[Total CPU capacity]</cpuTotal>
       <cpuFree>[Free CPU capacity]</cpuFree>
       <maxCpuPerf>[Maximum CPU performance]</maxCpuPerf>
       <numOfMaxCpu>[Maximum number of CPUs]</numOfMaxCpu>
       <memoryTotal>[Total amount of memory]</memoryTotal>
        <memoryFree>[Amount of free memory]</memoryFree>
       <maxMemorySize>[Maximum amount of memory]
      </mpool>
   </wwwpools>
   <storagepools>
     <storagepool>
       <name>[The resource name of the storage pool]
       <storagepoolResourceId>[The resource ID of the storage pool]/storagepoolResourceId>
       <priority>[Priority order]</priority>
       <total>[Total amount of storage]</total>
       <free>[Amount of free storage]</free>
       <maxDiskSize>[Maximum amount of disk space]/maxDiskSize>
      </storagepool>
   </storagepools>
   <macaddresses>
     <macaddress>
       <name>[The resource name of the MAC address set]
       <macaddresspoolResourceId>[The resource ID of the MAC address set]/macaddresspoolResourceId>
       <total>[Total number of MAC addresses]</total>
       <free>[Number of vacant MAC addresses]</free>
      </macaddress>
```

```
</macaddresses>
   <serverPools>
     <serverpool>
       <free>[Total number of unused physical servers]</free>
       <name>[The resource name of the server pool]</name>
       <serverpoolResourceId>[The resource ID of the server pool]/serverpoolResourceId>
       <total>[Total number of physical servers]</total>
     </serverpool>
   </serverPools>
   <imagePools>
     <imagepool>
       <imagepoolResourceId>[The resource ID of the image pool]/imagepoolResourceId>
       <name>[The resource name of the image pool]
       <priority>[Priority order]</priority>
       <num>[Number of images]</num>
     </imagepool>
   </imagePools>
 </resourcepools>
</GetPoolListResponse>
```

| Element name        | Item                  | Item description                                                                                                    |
|---------------------|-----------------------|----------------------------------------------------------------------------------------------------|
| GetPoolListResponse | Description           | Element holding the response information.                                                                                                    |
|                     | Туре                  | None.                                                                                                    |
|                     | Number of occurrences | 1.                                                                                                    |
| responseMessage     | Description           | Message. This element indicates whether the request has been processed correctly.                                                                                                 |
|                     |                       | Refer to "Messages Starting with PAPI" in the "Messages CE" for message details.                                                                                                  |
|                     | Type                  | UTF-8 string.                                                                                                    |
|                     | Number of occurrences | 1.                                                                                                    |
| responseStatus      | Description           | Status. This element indicates whether the request has been processed normally. "SUCCESS" is returned if the request is processed normally. Otherwise, an error code is returned. |
|                     |                       | Refer to "7.4 List of Response Status Error Codes" for information on error codes.                                                                                                |
|                     | Type                  | ASCII string.                                                                                                    |
|                     | Number of occurrences | 1.                                                                                                    |
| resourcepools       | Description           | Element holding the response information for the resource pool information.                                                                                                    |
|                     | Type                  | None.                                                                                                    |
|                     | Number of occurrences | 1.                                                                                                    |
| vmpools             | Description           | Element holding the response information for the VM pool information.                                                                                                    |
|                     | Туре                  | None.                                                                                                    |
|                     | Number of occurrences | 0 or 1.                                                                                                    |

| Element name     | Item                  | Item description                                                               |
|------------------|-----------------------|--------------------------------------------------------------------------------|
| vmpool           | Description           | Set of VM pool information.                                                    |
|                  | Type                  | None.                                                                          |
|                  | Number of occurrences | 0 or more.                                                                     |
| name             | Description           | The resource name of the VM pool.                                              |
|                  | Туре                  | UTF-8 string.                                                                  |
|                  | Number of occurrences | As many as there are vmpool elements (0 or 1 element for each vmpool element). |
| vmpoolResourceId | Description           | The resource ID of the VM pool.                                                |
|                  | Туре                  | string ASCII                                                                   |
|                  | Number of occurrences | As many as there are vmpool elements (0 or 1 element for each vmpool element). |
| priority         | Description           | Priority order.                                                                |
|                  | Туре                  | int.                                                                           |
|                  | Number of occurrences | As many as there are vmpool elements (0 or 1 element for each vmpool element). |
| cpuTotal         | Description           | Total CPU capacity.                                                            |
|                  | Туре                  | decimal.                                                                       |
|                  | Number of occurrences | As many as there are vmpool elements (0 or 1 element for each vmpool element). |
| cpuFree          | Description           | Free CPU capacity.                                                             |
|                  | Type                  | decimal.                                                                       |
|                  | Number of occurrences | As many as there are vmpool elements (0 or 1 element for each vmpool element). |
| maxCpuPerf       | Description           | Maximum CPU performance.                                                       |
|                  | Туре                  | decimal.                                                                       |
|                  | Number of occurrences | As many as there are vmpool elements (0 or 1 element for each vmpool element). |
| numOfMaxCpu      | Description           | Maximum number of CPUs.                                                        |
|                  | Type                  | int.                                                                           |
|                  | Number of occurrences | As many as there are vmpool elements (0 or 1 element for each vmpool element). |
| memoryTotal      | Description           | Total amount of memory.                                                        |
|                  | Type                  | decimal.                                                                       |
|                  | Number of occurrences | As many as there are vmpool elements (0 or 1 element for each vmpool element). |
| memoryFree       | Description           | Amount of free memory.                                                         |
|                  | Туре                  | decimal.                                                                       |
|                  | Number of occurrences | As many as there are vmpool elements (0 or 1 element for each vmpool element). |
| maxMemorySize    | Description           | Maximum amount of memory.                                                      |
|                  | Туре                  | decimal.                                                                       |

| Element name          | Item                  | Item description                                                                         |
|-----------------------|-----------------------|------------------------------------------------------------------------------------------|
|                       | Number of occurrences | As many as there are vmpool elements (0 or 1 element for each vmpool element).           |
| storagepools          | Description           | Element holding the response information for the storage pool information.               |
|                       | Туре                  | None.                                                                                    |
|                       | Number of occurrences | 0 or 1.                                                                                  |
| storagepool           | Description           | Set of storage pool information.                                                         |
|                       | Туре                  | None.                                                                                    |
|                       | Number of occurrences | 0 or more.                                                                               |
| name                  | Description           | The resource name of the storage pool.                                                   |
|                       | Туре                  | UTF-8 string.                                                                            |
|                       | Number of occurrences | As many as there are storagepool elements (0 or 1 element for each storagepool element). |
| storagepoolResrouceId | Description           | The resource ID of the storage pool.                                                     |
|                       | Туре                  | string ASCII                                                                             |
|                       | Number of occurrences | As many as there are storagepool elements (0 or 1 element for each storagepool element). |
| priority              | Description           | Priority order.                                                                          |
|                       | Туре                  | int.                                                                                     |
|                       | Number of occurrences | As many as there are storagepool elements (0 or 1 element for each storagepool element). |
| total                 | Description           | Total amount of storage.                                                                 |
|                       | Туре                  | decimal.                                                                                 |
|                       | Number of occurrences | As many as there are storagepool elements (0 or 1 element for each storagepool element). |
| free                  | Description           | Amount of free storage.                                                                  |
|                       | Туре                  | decimal.                                                                                 |
|                       | Number of occurrences | As many as there are storagepool elements (0 or 1 element for each storagepool element). |
| maxDiskSize           | Description           | Maximum amount of disk space.                                                            |
|                       | Туре                  | decimal.                                                                                 |
|                       | Number of occurrences | As many as there are storagepool elements (0 or 1 element for each storagepool element). |
| macaddresses          | Description           | Element holding the response information for the MAC address information.                |
|                       | Туре                  | None.                                                                                    |
|                       | Number of occurrences | 0 or 1.                                                                                  |
| macaddress            | Description           | Set of MAC address information.                                                          |
|                       | Туре                  | None.                                                                                    |

| Element name             | Item                  | Item description                                                                       |
|--------------------------|-----------------------|----------------------------------------------------------------------------------------|
|                          | Number of occurrences | 0 or more.                                                                             |
| name                     | Description           | The resource name of the MAC address set.                                              |
|                          | Type                  | UTF-8 string.                                                                          |
|                          | Number of occurrences | As many as there are macaddress elements (0 or 1 element for each macaddress element). |
| macaddresspoolResourceId | Description           | The resource ID of the MAC address set.                                                |
|                          | Туре                  | string ASCII                                                                           |
|                          | Number of occurrences | As many as there are macaddress elements (0 or 1 element for each macaddress element). |
| total                    | Description           | Total number of MAC addresses.                                                         |
|                          | Туре                  | int.                                                                                   |
|                          | Number of occurrences | As many as there are macaddress elements (0 or 1 element for each macaddress element). |
| free                     | Description           | Number of vacant MAC addresses.                                                        |
|                          | Type                  | int.                                                                                   |
|                          | Number of occurrences | As many as there are macaddress elements (0 or 1 element for each macaddress element). |
| serverPools              | Description           | Element holding the response information for the server pool information.              |
|                          | Туре                  | None.                                                                                  |
|                          | Number of occurrences | 0 or 1.                                                                                |
| serverPool               | Description           | Set of server pool information.                                                        |
|                          | Туре                  | None.                                                                                  |
|                          | Number of occurrences | 0 or more.                                                                             |
| name                     | Description           | The resource name of the server pool.                                                  |
|                          | Туре                  | string UTF-8                                                                           |
|                          | Number of occurrences | As many as there are serverPool elements (0 or 1 element for each serverPool element). |
| serverpoolResourceId     | Description           | The resource ID of the server pool.                                                    |
|                          | Туре                  | string ASCII                                                                           |
|                          | Number of occurrences | As many as there are serverPool elements (0 or 1 element for each serverPool element). |
| total                    | Description           | Total number of physical servers.                                                      |
|                          | Туре                  | int                                                                                    |
|                          | Number of occurrences | As many as there are serverPool elements (0 or 1 element for each serverPool element). |
| free                     | Description           | Total number of unused physical servers.                                               |
|                          | Туре                  | int                                                                                    |
|                          | Number of occurrences | As many as there are serverPool elements (0 or 1 element for each serverPool element). |

| Element name        | Item                  | Item description                                                                     |
|---------------------|-----------------------|--------------------------------------------------------------------------------------|
| imagePools          | Description           | Element holding the response information for the image pool information.             |
|                     | Туре                  | None.                                                                                |
|                     | Number of occurrences | 0 or 1.                                                                              |
| imagePool           | Description           | Set of image pool information.                                                       |
|                     | Туре                  | None.                                                                                |
|                     | Number of occurrences | 0 or more.                                                                           |
| name                | Description           | The resource name of the image pool.                                                 |
|                     | Туре                  | UTF-8 string.                                                                        |
|                     | Number of occurrences | As many as there are imagePool elements (0 or 1 element for each imagePool element). |
| imagepoolResourceId | Description           | The resource ID of the image pool.                                                   |
|                     | Туре                  | ASCII string.                                                                        |
|                     | Number of occurrences | As many as there are imagePool elements (0 or 1 element for each imagePool element). |
| priority            | Description           | Priority order.                                                                      |
|                     | Туре                  | int                                                                                  |
|                     | Number of occurrences | As many as there are imagePool elements (0 or 1 element for each imagePool element). |
| num                 | Description           | Number of images.                                                                    |
|                     | Туре                  | int                                                                                  |
|                     | Number of occurrences | As many as there are imagePool elements (0 or 1 element for each imagePool element). |

```
<?xml version="1.0" encoding="UTF-8"?>
<GetPoolListResponse xmlns="http://cfmg.systemwalker.jp.fujitsu.com">
  <resourcepools>
   <imagePools>
      <imagepool>
        <imagepoolResourceId>WIN-5EGJBQPP4SJ_9</imagepoolResourceId>
        <name>/ImagePool</name>
      </imagepool>
      <imagepool>
        <imagepoolResourceId>WIN-5EGJBQPP4SJ_3429</imagepoolResourceId>
        <name>/tenantA/ImagePool</name>
      </imagepool>
    </imagePools>
    <serverPools>
      <serverpool>
       <free>8</free>
       <name>/ServerPool</name>
       <serverpoolResourceId>WIN-5EGJBQPP4SJ_5</serverpoolResourceId>
       <total>9</total>
      </serverpool>
      <serverpool>
```

```
<free>3</free>
       <name>/tenantA/ServerPool</name>
       <serverpoolResourceId>WIN-5EGJBQPP4SJ_5</serverpoolResourceId>
       <total>4</total>
     </serverpool>
   </serverPools>
   <storagepools>
     <storagepool>
       <free>99.2</free>
       <maxDiskSize>99.7/maxDiskSize>
       <name>/StoragePool</name>
       <storagepoolResourceId>WIN-5EGJBQPP4SJ_6</storagepoolResourceId>
       <total>99.7</total>
     </storagepool>
   </storagepools>
   <vmpools>
     <vmpool>
       <cpuFree>63.8</cpuFree>
       <cpuTotal>63.8</cpuTotal>
       <maxCpuPerf>2.6</maxCpuPerf>
       <maxMemorySize>13.7</maxMemorySize>
       <memoryFree>27.4</memoryFree>
       <memoryTotal>27.4/memoryTotal>
       <name>/VMHostPool</name>
       <numOfMaxCpu>12.0/numOfMaxCpu>
       <vmpoolResourceId>WIN-5EGJBQPP4SJ_4/vmpoolResourceId>
     </wmpool>
   </wmpools>
 </resourcepools>
 <responseMessage>PAPI00000 Processing was completed./responseMessage>
 <responseStatus>SUCCESS</responseStatus>
</GetPoolListResponse>
```

# 7.3.2 Operations on L-Platform Systems

This section explains the L-Platform APIs relating to operations on L-Platform systems.

# 7.3.2.1 CreateLPlatform (Creates a L-Platform)

This API creates an L-Platform based on a template.

| Parameter name | Item        | Item description                                                                                                    |
|----------------|-------------|----------------------------------------------------------------------------------------------------|
| Version        | Description | The version ID of the L-Platform API.                                                                                               |
|                | Туре        | ASCII string.                                                                                                    |
|                | Value       | Fixed. Specify "2.0".                                                                                                    |
| Locale         | Description | The language for communicating with the L-Platform API. This parameter is specified using the language codes stipulated by ISO 639. |
|                | Туре        | ASCII string.                                                                                                    |
|                | Value       | Select the following values: "en": English.                                                                                         |
| Action         | Description | The name of the L-Platform API to be executed.                                                                                      |
|                | Туре        | ASCII string.                                                                                                    |
|                | Value       | Fixed. Specify "CreateLPlatform".                                                                                                   |
| userId         | Description | The user ID of the user that executes the L-Platform API.                                                                           |

| Parameter name        | Item        | Item description                                                                                               |
|-----------------------|-------------|----------------------------------------------------------------------------------------------------|
|                       | Туре        | ASCII string.                                                                                                  |
|                       | Value       | No more than 31 characters.                                                                                    |
| orgId                 | Description | The tenant name of the user that executes the L-Platform API.                                                  |
|                       | Туре        | ASCII string.                                                                                                  |
|                       | Value       | No more than 32 characters.                                                                                    |
| lplatformDescriptorId | Description | L-Platform template ID.                                                                                        |
|                       | Туре        | ASCII string.                                                                                                  |
|                       | Value       | No more than 32 characters.                                                                                    |
| lplatformName         | Description | L-Platform name.                                                                                               |
|                       | Туре        | UTF-8 string.                                                                                                  |
|                       | Value       | No more than 85 characters. However, linefeed codes and the following characters cannot be specified: <> & ' " |

CreateLPlatform -version <version ID> -locale <language code> -userId <user ID> -password <password>
 -orgId <tenant name> -lplatformDescriptorId <template ID> -lplatformName <L-Platform name>

## Response

<Status code>

The API returns "200 OK" if it terminates normally.

### <XML>

```
<?xml version="1.0" encoding="UTF-8"?>
<CreateLPlatformResponse xmlns="http://cfmg.systemwalker.jp.fujitsu.com">
    <responseMessage>[Message]</responseMessage>
    <responseStatus>[Status]</responseStatus>
    <lplatformId>[L-Platform ID]</lplatformId>
</CreateLPlatformResponse>
```

| Element name            | Item                  | Item description                                                                                                    |
|-------------------------|-----------------------|----------------------------------------------------------------------------------------------------|
| CreateLPlatformResponse | Description           | Element holding the response information.                                                                                                    |
|                         | Туре                  | None.                                                                                                    |
|                         | Number of occurrences | 1.                                                                                                    |
| responseMessage         | Description           | Message. This element indicates whether the request has been processed correctly.  Refer to "Messages Starting with PAPI" in the "Messages CE" for message details. |
|                         | Туре                  | UTF-8 string.                                                                                                    |

| Element name   | Item                  | Item description                                                                                                    |
|----------------|-----------------------|----------------------------------------------------------------------------------------------------|
|                | Number of occurrences | 1.                                                                                                    |
| responseStatus | Description           | Status. This element indicates whether the request has been processed normally. "SUCCESS" is returned if the request is processed normally. Otherwise, an error code is returned.  Refer to "7.4 List of Response Status Error Codes" for information on error codes. |
|                | Туре                  | ASCII string.                                                                                                    |
|                | Number of occurrences | 1.                                                                                                    |
| lplatformId    | Description           | L-Platform ID.                                                                                                    |
|                | Туре                  | ASCII string.                                                                                                    |
|                | Number of occurrences | 0 or 1.                                                                                                    |

```
<?xml version="1.0" encoding="UTF-8"?>

<CreateLPlatformResponse xmlns="http://cfmg.systemwalker.jp.fujitsu.com">
    <responseMessage>PAPI00000 Processing was completed.</responseMessage>
    <responseStatus>SUCCESS</responseStatus>
    <lplatformId>LPLATFORM000001</lplatformId>
</CreateLPlatformResponse>
```

# 7.3.2.2 ListLPlatform (Gets a List of L-Platform)

This API gets a list of the L-Platform in the virtual data center.

| Parameter name | Item        | Item description                                                                                                    |
|----------------|-------------|----------------------------------------------------------------------------------------------------|
| Version        | Description | The version ID of the L-Platform API.                                                                                               |
|                | Туре        | ASCII string.                                                                                                    |
|                | Value       | Fixed. Specify "2.0".                                                                                                    |
| Locale         | Description | The language for communicating with the L-Platform API. This parameter is specified using the language codes stipulated by ISO 639. |
|                | Туре        | ASCII string.                                                                                                    |
|                | Value       | Select the following values: "en": English.                                                                                         |
| Action         | Description | The name of the L-Platform API to be executed.                                                                                      |
|                | Туре        | ASCII string.                                                                                                    |
|                | Value       | Fixed. Specify "ListLPlatform".                                                                                                    |
| userId         | Description | The user ID of the user that executes the L-Platform API.                                                                           |
|                | Туре        | ASCII string.                                                                                                    |
|                | Value       | No more than 31 characters.                                                                                                    |

| Parameter name | Item        | Item description                                                                                                    |
|----------------|-------------|----------------------------------------------------------------------------------------------------|
| orgId          | Description | The tenant name of the user that executes the L-Platform API.                                                                                                    |
|                | Type        | ASCII string.                                                                                                    |
|                | Value       | No more than 32 characters.                                                                                                    |
| [verbose]      | Description | The detailed information display flag.                                                                                                    |
|                | Туре        | string ASCII                                                                                                    |
|                | Value       | Select one of the following values: "true": Display of detailed information. "false": No display of detailed information.  If the value is omitted, operation is as if "false" were specified. |

### Response

<Status code>

The API returns "200 OK" if it terminates normally.

#### <XML>

```
<?xml version="1.0" encoding="UTF-8"?>
<ListLPlatformResponse xmlns="http://cfmg.systemwalker.jp.fujitsu.com">
 <responseMessage>[Message]</responseMessage>
 <responseStatus>[Status]</responseStatus>
 <lplatforms>
   <lplatform>
     <baseDescriptor>[Template ID from which the L-Platform was created]/baseDescriptor>
     <creator>[The tenant name of the person who created the L-Platform]/creator>
     <ownerUser>[The user ID of the person who owns the L-Platform]
     <description>[L-Platform description]</description>
     <firewalls>
       <firewall>
         <interfaces>
           <interface>
             <name>[Interface name]
             <networkId>[Network ID]</networkId>
           </interface>
         </interfaces>
         <name>[Firewall name]
         <ruleset>
           <description>[Rule set description]</description>
           <name>[Rule set name]
           <parameters>
             <parameter>
               <description>[Parameter information description]</description>
               <name>[Parameter information name]
               <value>[Parameter value]</value>
               <view>[Parameter display flag]</view>
             </parameter>
           </parameters>
         </ruleset>
```

```
</firewall>
</firewalls>
<networks>
 <network>
   <name>[Network name]</name>
   <networkCategory>[Network type]</networkCategory>
   <networkId>[Network ID]</networkId>
   <numOfMaxVm>[Maximum number of VMs]/numOfMaxVm>
   <segmentType>[Segment type information]</segmentType>
 </network>
</networks>
<lservers>
 <lserver>
   <creator>[The tenant name of the person who created the server]/creator>
   <diskimageId>[Disk image ID]</diskimageId>
   <diskimageName>[Disk image name]</diskimageName>
   <disks>
     <disk>
       <attachedTo>[ID of server to which additional disk has been attached]</attachedTo>
       <creator>[The tenant name of the person who created the additional disk]/creator>
       <size>[The size of the additional disk]</size>
       <diskId>[The ID of the additional disk]</diskId>
       <diskName>[The name of the additional disk]</diskName>
       <resourceName>[Name of the Existing disk]</resourceName>
       <storagePool>[The resource name of the storage pool]</storagePool>
     </disk>
   </disks>
   <hostName>[Host name of the server]</hostName>
   <memorySize>[Amount of memory]
   <numOfCpu> \[ Number of CPUs \] 
   <requestCpuPerf>[Requested CPU performance]</requestCpuPerf>
   <requestMemorySize>[Requested memory capacity]</requestMemorySize>
   <requestNumOfCpu>[Requested number of CPUs]</requestNumOfCpu>
   <storagePool>[The resource name of the storage pool]/storagePool>
   <pool>[The resource name of the VM pool]
   <vmType>[Virtual machine type]
   <nicgroups>
     <nicgroup>
       <nicgroupIndex>[The NIC group index to which the server belongs]/nicgroupIndex>
       <management>[Control NIC]</management>
       <networkId>[Network ID]</networkId>
       <privateIp>[IP address]</privateIp>
     </nicgroup>
   </nicgroups>
   <nics>
     <nic>
       <management>[Control NIC]</management>
       <networkId>[Network ID]</networkId>
       <nicNo>[NIC serial number]
       <privateIp>[IP address]</privateIp>
       <nicgroupIndex>[The NIC group index to which the server belongs]/nicgroupIndex>
     </nic>
   </nics>
   <lserverId>[Server ID]</lserverId>
   <lserverName>[Server name]</lserverName>
   <lserverStatus>[Lserver Status]</lserverStatus>
   <serverType>[Server type]</serverType>
   <lserverType>[Server type]</lserverType>
   <priority>[Power priority]</priority>
   <image>
     <cpuBit>[Number of bits for the CPU]</cpuBit>
     <id>[Image ID]</id>
     <numOfMaxDisk>[Maximum number of disks]/numOfMaxDisk>
```

```
<numOfMaxNic>[Maximum number of NICs]/numOfMaxNic>
           <serverApplication>[Server usage]</serverApplication>
           <serverCategory>[Server type]</serverCategory>
           <softwares>
             <software>
               <category>[Software category]</category>
               <softwareId>[Software ID]</softwareId>
               <license>[License information]</license>
               <name>[Software name]
               <officialVersion>[Official version]</officialVersion>
               <patch>[Patch version number]</patch>
               <support>[Support]</support>
               <version>[Version]</version>
             </software>
           </softwares>
           <patches>
             <patch>
               <softwareId>[Software ID]</softwareId>
               <patchId>[Patch ID]</patchId>
               <componentName>[Component name]</componentName>
               <description>[Patch description]</description>
             </patch>
           </patches>
           <sysvolSize>[Size of the system volume]</sysvolSize>
         </image>
       </lserver>
     </lservers>
     <lplatformId>[L-Platform ID]</lplatformId>
     <lplatformName>[L-Platform name]</lplatformName>
     <lplatformStatus>[L-Platform status]</lplatformStatus>
   </lplatform>
 </lplatforms>
</ListLPlatformResponse>
```

| Element name          | Item                  | Item description                                                                                                    |
|-----------------------|-----------------------|----------------------------------------------------------------------------------------------------|
| ListLPlatformResponse | Description           | Element holding the response information.                                                                                                    |
|                       | Туре                  | None.                                                                                                    |
|                       | Number of occurrences | 1.                                                                                                    |
| responseMessage       | Description           | Message. This element indicates whether the request has been processed correctly.                                                                                                    |
|                       |                       | Refer to "Messages Starting with PAPI" in the "Messages CE" for message details.                                                                                                    |
|                       | Type                  | UTF-8 string.                                                                                                    |
|                       | Number of occurrences | 1.                                                                                                    |
| responseStatus        | Description           | Status. This element indicates whether the request has been processed normally. "SUCCESS" is returned if the request is processed normally. Otherwise, an error code is returned.  Refer to "7.4 List of Response Status Error Codes" for information on error |
|                       |                       | codes.                                                                                                    |
|                       | Туре                  | ASCII string.                                                                                                    |

| Element name    | Item                  | Item description                                                                                                    |
|-----------------|-----------------------|----------------------------------------------------------------------------------------------------|
|                 | Number of occurrences | 1.                                                                                                    |
| lplatforms      | Description           | Element holding the response information for the L-Platform information.                                                                                                    |
|                 | Type                  | None.                                                                                                    |
|                 | Number of occurrences | 0 or 1.                                                                                                    |
| lplatform       | Description           | Set of L-Platform information.                                                                                                    |
|                 | Type                  | None.                                                                                                    |
|                 | Number of occurrences | 0 or more.                                                                                                    |
| baseDescriptor  | Description           | Template ID from which the L-Platform was created.                                                                                                    |
|                 | Туре                  | ASCII string.                                                                                                    |
|                 | Number of occurrences | As many as there are lplatform elements (0 or 1 element for each lplatform element).                                                                                                    |
| creator         | Description           | The tenant name of the person who created the L-Platform.                                                                                                    |
|                 | Туре                  | ASCII string.                                                                                                    |
|                 | Number of occurrences | As many as there are lplatform elements (0 or 1 element for each lplatform element).                                                                                                    |
| ownerUser       | Description           | The user ID of the person who owns the L-Platform.                                                                                                    |
|                 | Type                  | ASCII string.                                                                                                    |
|                 | Number of occurrences | As many as there are lplatform elements (0 or 1 element for each lplatform element).                                                                                                    |
| description     | Description           | L-Platform description.                                                                                                    |
|                 | Туре                  | UTF-8 string.                                                                                                    |
|                 | Number of occurrences | As many as there are lplatform elements (0 or 1 element for each lplatform element).                                                                                                    |
| lplatformId     | Description           | L-Platform ID.                                                                                                    |
|                 | Туре                  | ASCII string.                                                                                                    |
|                 | Number of occurrences | As many as there are lplatform elements (0 or 1 element for each lplatform element).                                                                                                    |
| lplatformName   | Description           | L-Platform name.                                                                                                    |
|                 | Туре                  | UTF-8 string.                                                                                                    |
|                 | Number of occurrences | As many as there are lplatform elements (0 or 1 element for each lplatform element).                                                                                                    |
| lplatformStatus | Description           | L-Platform status. One of the following values: "NORMAL": The system is operating normally. "RECONFIG_ING": The system is being reconfigured. "DEPLOYING": The system is being deployed. "ERROR": A system error has occurred. This element will only be displayed if "true" has been set in "verbose". |
|                 | Туре                  | string ASCII                                                                                                    |
|                 | Number of occurrences | As many as there are lplatform elements (0 or 1 element for each lplatform element).                                                                                                    |

| Element name    | Item                  | Item description                                                                                                    |
|-----------------|-----------------------|----------------------------------------------------------------------------------------------------|
| networks        | Description           | Element holding the response information for the VNet information. This element will only be displayed if "true" has been set in "verbose".                                |
|                 | Туре                  | None.                                                                                                    |
|                 | Number of occurrences | 0 or 1.                                                                                                    |
| network         | Description           | Set of VNet information. This element will only be displayed if "true" has been set in "verbose".                                                                          |
|                 | Туре                  | None.                                                                                                    |
|                 | Number of occurrences | 0 or more.                                                                                                    |
| networkId       | Description           | Vnet ID.  This element will only be displayed if "true" has been set in "verbose".                                                                                         |
|                 | Туре                  | string ASCII                                                                                                    |
|                 | Number of occurrences | As many as there are network elements (0 or 1 element for each network element).                                                                                           |
| networkCategory | Description           | Network type: For manager LAN, the value is "MANAGEMENT". For business LAN, the value is "BUSINESS". If the network has not been registered, the value is an empty string. |
|                 |                       | This element will only be displayed if "true" has been set in "verbose".                                                                                                   |
|                 | Туре                  | string ASCII                                                                                                    |
|                 | Number of occurrences | As many as there are network elements (0 or 1 element for each network element).                                                                                           |
| name            | Description           | Network name.                                                                                                    |
|                 |                       | This element will only be displayed if "true" has been set in "verbose".                                                                                                   |
|                 | Туре                  | UTF-8 string.                                                                                                    |
|                 | Number of occurrences | As many as there are network elements (0 or 1 element for each network element).                                                                                           |
| numOfMaxVm      | Description           | Maximum number of VMs.                                                                                                    |
|                 |                       | This element will only be displayed if "true" has been set in "verbose".                                                                                                   |
|                 | Туре                  | ASCII string.                                                                                                    |
|                 | Number of occurrences | As many as there are network elements (0 or 1 element for each network element).                                                                                           |
| segmentType     | Description           | Segment type information.                                                                                                    |
|                 |                       | This element will only be displayed if "true" has been set in "verbose".                                                                                                   |
|                 | Туре                  | ASCII string.                                                                                                    |
|                 | Number of occurrences | As many as there are network elements (0 or 1 element for each network element).                                                                                           |
| firewalls       | Description           | Element holding the response information for the firewall information.                                                                                                    |
|                 |                       | This element will only be displayed if "true" has been set in "verbose".                                                                                                   |
|                 | Туре                  | None.                                                                                                    |
|                 | Number of occurrences | As many as there are lplatform elements (0 or 1 element for each lplatform element).                                                                                       |
| firewall        | Description           | Set of L-Platform information.                                                                                                    |

| Element name | Item                  | Item description                                                                     |
|--------------|-----------------------|--------------------------------------------------------------------------------------|
|              |                       | This element will only be displayed if "true" has been set in "verbose".             |
|              | Туре                  | None.                                                                                |
|              | Number of occurrences | 0 or more.                                                                           |
| name         | Description           | Firewall name.                                                                       |
|              |                       | This element will only be displayed if "true" has been set in "verbose".             |
|              | Type                  | string ASCII                                                                         |
|              | Number of occurrences | As many as there are firewall elements (0 or 1 element for each firewall element).   |
| interfaces   | Description           | Element holding the response information for the interface information.              |
|              |                       | This element will only be displayed if "true" has been set in "verbose".             |
|              | Type                  | None.                                                                                |
|              | Number of occurrences | As many as there are firewall elements (0 or 1 element for each firewall element).   |
| interface    | Description           | Set of interface information.                                                        |
|              |                       | This element will only be displayed if "true" has been set in "verbose".             |
|              | Type                  | None.                                                                                |
|              | Number of occurrences | 0 or more.                                                                           |
| name         | Description           | Interface name.                                                                      |
|              |                       | This element will only be displayed if "true" has been set in "verbose".             |
|              | Туре                  | string UTF-8                                                                         |
|              | Number of occurrences | As many as there are interface elements (0 or 1 element for each interface element). |
| networkId    | Description           | Network ID.                                                                          |
|              |                       | This element will only be displayed if "true" has been set in "verbose".             |
|              | Type                  | string ASCII                                                                         |
|              | Number of occurrences | As many as there are interface elements (0 or 1 element for each interface element). |
| ruleset      | Description           | Set of firewall rule set information.                                                |
|              |                       | This element will only be displayed if "true" has been set in "verbose".             |
|              | Type                  | None.                                                                                |
|              | Number of occurrences | As many as there are firewall elements (0 or 1 element for each firewall element).   |
| name         | Description           | Rule set name.                                                                       |
|              |                       | This element will only be displayed if "true" has been set in "verbose".             |
|              | Type                  | string UTF-8                                                                         |
|              | Number of occurrences | As many as there are rule set elements (0 or 1 element for each rule set element).   |
| description  | Description           | Rule set description.                                                                |
|              |                       | This element will only be displayed if "true" has been set in "verbose".             |
|              | Туре                  | string UTF-8                                                                         |

| Element name | Item                  | Item description                                                                     |
|--------------|-----------------------|--------------------------------------------------------------------------------------|
|              | Number of occurrences | As many as there are rule set elements (0 or 1 element for each rule set element).   |
| parameters   | Description           | Element holding the response information for the rule set parameter information.     |
|              |                       | This element will only be displayed if "true" has been set in "verbose".             |
|              | Туре                  | None.                                                                                |
|              | Number of occurrences | As many as there are rule set elements (0 or 1 element for each rule set element).   |
| parameter    | Description           | Set of parameter information.                                                        |
|              |                       | This element will only be displayed if "true" has been set in "verbose".             |
|              | Type                  | None.                                                                                |
|              | Number of occurrences | 0 or more.                                                                           |
| name         | Description           | Parameter information name.                                                          |
|              |                       | This element will only be displayed if "true" has been set in "verbose".             |
|              | Туре                  | string UTF-8                                                                         |
|              | Number of occurrences | As many as there are parameter elements (0 or 1 element for each parameter element). |
| view         | Description           | Parameter display flag.                                                              |
|              |                       | This element will only be displayed if "true" has been set in "verbose".             |
|              | Type                  | string ASCII                                                                         |
|              | Number of occurrences | As many as there are parameter elements (0 or 1 element for each parameter element). |
| value        | Description           | Parameter value.                                                                     |
|              |                       | This element will only be displayed if "true" has been set in "verbose".             |
|              | Type                  | string ASCII                                                                         |
|              | Number of occurrences | As many as there are parameter elements (0 or 1 element for each parameter element). |
| description  | Description           | Parameter information description.                                                   |
|              |                       | This element will only be displayed if "true" has been set in "verbose".             |
|              | Type                  | string UTF-8                                                                         |
|              | Number of occurrences | As many as there are parameter elements (0 or 1 element for each parameter element). |
| lservers     | Description           | Element holding the response information for the server information.                 |
|              |                       | This element will only be displayed if "true" has been set in "verbose".             |
|              | Type                  | None.                                                                                |
|              | Number of occurrences | As many as there are lplatform elements (0 or 1 element for each lplatform element). |
| lserver      | Description           | Set of server information.                                                           |
|              |                       | This element will only be displayed if "true" has been set in "verbose".             |
|              | Type                  | None.                                                                                |

| Element name  | Item                  | Item description                                                                     |
|---------------|-----------------------|--------------------------------------------------------------------------------------|
|               | Number of occurrences | 0 or more.                                                                           |
| creator       | Description           | The tenant name of the person who created the server.                                |
|               |                       | This element will only be displayed if "true" has been set in "verbose".             |
|               | Туре                  | string ASCII                                                                         |
|               | Number of occurrences | As many as there are lserver elements (0 or 1 element for each lserver element).     |
| diskimageId   | Description           | Disk image ID.                                                                       |
|               |                       | This element will only be displayed if "true" has been set in "verbose".             |
|               | Туре                  | string ASCII                                                                         |
|               | Number of occurrences | As many as there are lserver elements (0 or 1 element for each lserver element).     |
| diskimageName | Description           | Disk image name.                                                                     |
|               |                       | This element will only be displayed if "true" has been set in "verbose".             |
|               | Туре                  | string UTF-8                                                                         |
|               | Number of occurrences | As many as there are lserver elements (0 or 1 element for each lserver element).     |
| disks         | Description           | Element holding the response information for the additional disk information.        |
|               |                       | This element will only be displayed if "true" has been set in "verbose".             |
|               | Туре                  | None.                                                                                |
|               | Number of occurrences | As many as there are lplatform elements (0 or 1 element for each lplatform element). |
| disk          | Description           | Set of additional disk information.                                                  |
|               |                       | This element will only be displayed if "true" has been set in "verbose".             |
|               | Туре                  | None.                                                                                |
|               | Number of occurrences | 0 or more.                                                                           |
|               | Description           | ID of server to which additional disk has been attached.                             |
|               |                       | This element will only be displayed if "true" has been set in "verbose".             |
| attachedTo    | Туре                  | string ASCII                                                                         |
|               | Number of occurrences | As many as there are disk elements (0 or 1 element for each disk element).           |
|               | Description           | The tenant name of the person who created the additional disk.                       |
|               |                       | This element will only be displayed if "true" has been set in "verbose".             |
| creator       | Туре                  | string ASCII                                                                         |
|               | Number of occurrences | As many as there are disk elements (0 or 1 element for each disk element).           |
|               | Description           | The size of the additional disk. Specify this value in GB.                           |
| size          |                       | This element will only be displayed if "true" has been set in "verbose".             |
|               | Туре                  | decimal                                                                              |

| Element name | Item                  | Item description                                                                       |
|--------------|-----------------------|----------------------------------------------------------------------------------------|
|              | Number of occurrences | As many as there are disk elements (0 or 1 element for each disk element).             |
| diskId       | Description           | The ID of the additional disk.                                                         |
|              |                       | This element will only be displayed if "true" has been set in "verbose".               |
|              | Type                  | string ASCII                                                                           |
|              | Number of occurrences | As many as there are disk elements (0 or 1 element for each disk element).             |
| diskName     | Description           | The name of the additional disk.                                                       |
|              |                       | This element will only be displayed if "true" has been set in "verbose".               |
|              | Type                  | string UTF-8                                                                           |
|              | Number of occurrences | As many as there are disk elements (0 or 1 element for each disk element).             |
| resourceName | Description           | The name of the existing disk. This element will only be displayed for existing disks. |
|              | Type                  | string UTF-8                                                                           |
|              | Number of occurrences | As many as there are disk elements (0 or 1 element for each disk element).             |
| storagePool  | Description           | The resource name of the storage pool.                                                 |
|              |                       | This element will only be displayed if "true" has been set in "verbose".               |
|              | Type                  | string UTF-8                                                                           |
|              | Number of occurrences | As many as there are disk elements (0 or 1 element for each disk element).             |
| nics         | Description           | Element holding the response information for the NIC information.                      |
|              |                       | This element will only be displayed if "true" has been set in "verbose".               |
|              | Type                  | None.                                                                                  |
|              | Number of occurrences | As many as there are lserver elements (0 or 1 element for each lserver element).       |
| nic          | Description           | Set of NIC information.                                                                |
|              |                       | This element will only be displayed if "true" has been set in "verbose".               |
|              | Type                  | None.                                                                                  |
|              | Number of occurrences | 0 or more.                                                                             |
| networkId    | Description           | Network ID.                                                                            |
|              |                       | This element will only be displayed if "true" has been set in "verbose".               |
|              | Туре                  | string ASCII                                                                           |
|              | Number of occurrences | As many as there are nic elements (0 or 1 element for each nic element).               |
| nicNo        | Description           | NIC serial number.                                                                     |
|              |                       | This element will only be displayed if "true" has been set in "verbose".               |
|              | Туре                  | int                                                                                    |
|              | Number of occurrences | As many as there are nic elements (0 or 1 element for each nic element).               |

| Element name  | Item                  | Item description                                                                        |
|---------------|-----------------------|-----------------------------------------------------------------------------------------|
| privateIp     | Description           | IP address.                                                                             |
|               |                       | This element will only be displayed if "true" has been set in "verbose".                |
|               | Type                  | ASCII string.                                                                           |
|               | Number of occurrences | As many as there are nic elements (0 or 1 element for each nic element).                |
| management    | Description           | Control NIC: The value is "1" if the NIC is a control NIC. Otherwise, the value is "0". |
|               |                       | This element will only be displayed if "true" has been set in "verbose".                |
|               | Туре                  | string ASCII                                                                            |
|               | Number of occurrences | As many as there are nic elements (0 or 1 element for each nic element).                |
| nicgroupIndex | Description           | NIC group index to which the server belongs.                                            |
|               |                       | This will not be displayed if the server is not included in the NIC group.              |
|               |                       | This element will only be displayed if "true" has been set in "verbose".                |
|               | Туре                  | int                                                                                     |
|               | Number of occurrences | As many as there are nic elements (0 or 1 element for each nic element).                |
| nicgroups     | Description           | Element holding the response information for the NIC group information.                 |
|               |                       | This element will only be displayed if "true" has been set in "verbose".                |
|               | Туре                  | None.                                                                                   |
|               | Number of occurrences | As many as there are lserver elements (0 or 1 element for each lserver element).        |
| nicgroup      | Description           | Set of NIC group information.                                                           |
|               |                       | This element will only be displayed if "true" has been set in "verbose".                |
|               | Туре                  | None.                                                                                   |
|               | Number of occurrences | 0 or more.                                                                              |
| nicgroupIndex | Description           | NIC group index.                                                                        |
|               |                       | This element will only be displayed if "true" has been set in "verbose".                |
|               | Туре                  | int                                                                                     |
|               | Number of occurrences | As many as there are nicgroup elements (0 or 1 element for each nicgroup element).      |
| networkId     | Description           | Connection destination network ID.                                                      |
|               |                       | This element will only be displayed if "true" has been set in "verbose".                |
|               | Туре                  | ASCII string.                                                                           |
|               | Number of occurrences | As many as there are nicgroup elements (0 or 1 element for each nicgroup element).      |
| privateIp     | Description           | IP address.                                                                             |
|               |                       | This element will only be displayed if "true" has been set in "verbose".                |
|               | Туре                  | string ASCII                                                                            |
|               | Number of occurrences | As many as there are nicgroup elements (0 or 1 element for each nicgroup element).      |

| Element name  | Item                  | Item description                                                                                                    |
|---------------|-----------------------|----------------------------------------------------------------------------------------------------|
| management    | Description           | Control NIC. The value is "1" if the NIC is a control NIC. Otherwise, the value is "0".                                                                                                    |
|               |                       | This element will only be displayed if "true" has been set in "verbose".                                                                                                    |
|               | Туре                  | string ASCII                                                                                                    |
|               | Number of occurrences | As many as there are nicgroup elements (0 or 1 element for each nicgroup element).                                                                                                    |
| lserverId     | Description           | Server ID.                                                                                                    |
|               |                       | This element will only be displayed if "true" has been set in "verbose".                                                                                                    |
|               | Type                  | string ASCII                                                                                                    |
|               | Number of occurrences | As many as there are lserver elements (0 or 1 element for each lserver element).                                                                                                    |
| lserverName   | Description           | Server name.                                                                                                    |
|               |                       | This element will only be displayed if "true" has been set in "verbose".                                                                                                    |
|               | Туре                  | string UTF-8                                                                                                    |
|               | Number of occurrences | As many as there are lserver elements (0 or 1 element for each lserver element).                                                                                                    |
| lserverStatus | Description           | Server status. One of the following values:  "DEPLOYING": The server is being deployed.  "RUNNING": The server is running.  "STOPPING": The server is stopping.  "STOPPED": The server is stopped.  "STARTING": The server is operating.  "FAILOVER": The server is operating with failover status.  "UNEXPECTED STOP": The server has stopped unexpectedly.  "RESTORING": The server is being restored.  "BACKUP_ING": The server is being backed up.  "ERROR": A server error has occurred.  "START_ERROR": An error has occurred when the server is starting.  "STOP_ERROR": An error has occurred when the server is stopping.  This element will only be displayed if "true" has been set in "verbose". |
|               | Type                  | string ASCII                                                                                                    |
|               | Number of occurrences | As many as there are lserver elements (0 or 1 element for each lserver element).                                                                                                    |
| hostName      | Description           | Host name of the server.                                                                                                    |
|               |                       | This element will only be displayed if "true" has been set in "verbose".                                                                                                    |
|               | Type                  | string UTF-8                                                                                                    |
|               | Number of occurrences | As many as there are lserver elements (0 or 1 element for each lserver element).                                                                                                    |
| vmType        | Description           | VM type.  "VMware": VMware.  "RHEL-Xen": RHEL5-Xen.  "Hyper-V": Hyper-V.  "RHEL-KVM": RHEL-KVM.                                                                                                    |
|               |                       | This element will only be displayed if "true" has been set in "verbose".                                                                                                    |
|               | Type                  | string ASCII                                                                                                    |

| Element name  | Item                  | Item description                                                                 |
|---------------|-----------------------|----------------------------------------------------------------------------------|
|               | Number of occurrences | As many as there are lserver elements (0 or 1 element for each lserver element). |
| Pool          | Description           | The resource name of the VM pool.                                                |
|               |                       | This will only be output if the server type is a server.                         |
|               |                       | This element will only be displayed if "true" has been set in "verbose".         |
|               | Type                  | string UTF-8                                                                     |
|               | Number of occurrences | As many as there are lserver elements (0 or 1 element for each lserver element). |
| storagePool   | Description           | The resource name of the storage pool.                                           |
|               |                       | This element will only be displayed if "true" has been set in "verbose".         |
|               | Type                  | string UTF-8                                                                     |
|               | Number of occurrences | As many as there are lserver elements (0 or 1 element for each lserver element). |
| cpuPerf       | Description           | CPU performance.                                                                 |
|               |                       | This element will only be displayed if "true" has been set in "verbose".         |
|               | Type                  | decimal                                                                          |
|               | Number of occurrences | As many as there are lserver elements (0 or 1 element for each lserver element). |
| numOfCpu      | Description           | Number of CPUs.                                                                  |
|               |                       | This element will only be displayed if "true" has been set in "verbose".         |
|               | Type                  | int                                                                              |
|               | Number of occurrences | As many as there are lserver elements (0 or 1 element for each lserver element). |
| cpuReserve    | Description           | CPU reserve performance.                                                         |
|               |                       | This element will only be displayed if "true" has been set in "verbose".         |
|               | Type                  | decimal                                                                          |
|               | Number of occurrences | As many as there are lserver elements (0 or 1 element for each lserver element). |
| cpuShare      | Description           | CPU allotment ratio.                                                             |
|               |                       | This element will only be displayed if "true" has been set in "verbose".         |
|               | Type                  | int                                                                              |
|               | Number of occurrences | As many as there are lserver elements (0 or 1 element for each lserver element). |
| memorySize    | Description           | Amount of memory.                                                                |
|               |                       | This element will only be displayed if "true" has been set in "verbose".         |
|               | Type                  | decimal                                                                          |
|               | Number of occurrences | As many as there are lserver elements (0 or 1 element for each lserver element). |
| memoryReserve | Description           | Reserved memory capacity.                                                        |
|               |                       | This element will only be displayed if "true" has been set in "verbose".         |
|               |                       |                                                                                  |

| Element name      | Item                  | Item description                                                                                                    |
|-------------------|-----------------------|----------------------------------------------------------------------------------------------------|
|                   | Number of occurrences | As many as there are lserver elements (0 or 1 element for each lserver element).                                                                                                    |
| memoryShare       | Description           | Memory allotment ratio.                                                                                                    |
|                   |                       | This element will only be displayed if "true" has been set in "verbose".                                                                                                    |
|                   | Туре                  | int                                                                                                    |
|                   | Number of occurrences | As many as there are lserver elements (0 or 1 element for each lserver element).                                                                                                    |
| requestCpuPerf    | Description           | Requested CPU performance.                                                                                                    |
|                   |                       | This element will only be displayed if "true" has been set in "verbose".                                                                                                    |
|                   | Type                  | decimal                                                                                                    |
|                   | Number of occurrences | As many as there are lserver elements (0 or 1 element for each lserver element).                                                                                                    |
| requestNumOfCpu   | Description           | Requested number of CPUs.                                                                                                    |
|                   |                       | This element will only be displayed if "true" has been set in "verbose".                                                                                                    |
|                   | Type                  | int                                                                                                    |
|                   | Number of occurrences | As many as there are lserver elements (0 or 1 element for each lserver element).                                                                                                    |
| requestMemorySize | Description           | Requested memory capacity.                                                                                                    |
|                   |                       | This element will only be displayed if "true" has been set in "verbose".                                                                                                    |
|                   | Type                  | decimal                                                                                                    |
|                   | Number of occurrences | As many as there are lserver elements (0 or 1 element for each lserver element).                                                                                                    |
| lserverType       | Description           | Server type. One of the following: "Physical": Physical server. "Virtual": Virtual Server This element will only be displayed if "true" has been set in "verbose".                                                                                                |
|                   | Туре                  | ASCII string.                                                                                                    |
|                   | Number of occurrences | As many as there are lserver elements (0 or 1 element for each lserver element).                                                                                                    |
| serverType        | Description           | Server type.                                                                                                    |
|                   |                       | This element will only be displayed if "true" has been set in "verbose".                                                                                                    |
|                   | Type                  | ASCII string.                                                                                                    |
|                   | Number of occurrences | As many as there are lserver elements (0 or 1 element for each lserver element).                                                                                                    |
| priority          | Description           | Priority startup levels are set to between 1 and 256 when performing batch power supply controls.  These values will be started up from small servers.  However, servers with a startup priority level of '0' are not eligible for batch power supply operations. |
|                   | Туре                  | int                                                                                                    |
|                   | Number of occurrences | As many as there are lserver elements (0 or 1 element for each lserver element).                                                                                                    |
| image             | Description           | Set of image information.                                                                                                    |
|                   | Туре                  | None.                                                                                                    |

| Element name      | Item                  | Item description                                                                 |
|-------------------|-----------------------|----------------------------------------------------------------------------------|
|                   | Number of occurrences | As many as there are lserver elements (0 or 1 element for each lserver element). |
| cpuBit            | Description           | Number of bits for the CPU. One of the following values:                         |
|                   |                       | "32": 32 bit CPU.                                                                |
|                   |                       | "64": 64 bit CPU.                                                                |
|                   | Type                  | ASCII string.                                                                    |
|                   | Number of occurrences | As many as there are image elements (0 or 1 element for each image element).     |
| id                | Description           | Image ID                                                                         |
|                   | Type                  | ASCII string.                                                                    |
|                   | Number of occurrences | As many as there are image elements (0 or 1 element for each image element).     |
| numOfMaxDisk      | Description           | Maximum number of disks.                                                         |
|                   | Type                  | int                                                                              |
|                   | Number of occurrences | As many as there are image elements (0 or 1 element for each image element).     |
| numOfMaxNic       | Description           | Maximum number of NICs.                                                          |
|                   | Type                  | int                                                                              |
|                   | Number of occurrences | As many as there are image elements (0 or 1 element for each image element).     |
| serverApplication | Description           | Server usage. One of the following values:                                       |
|                   |                       | "WEB": Web server.                                                               |
|                   |                       | "AP": Application server.                                                        |
|                   |                       | "DB": Database server.                                                           |
|                   |                       | "FILE": File server.                                                             |
|                   | Type                  | ASCII string.                                                                    |
|                   | Number of occurrences | As many as there are image elements (0 or 1 element for each image element).     |
| serverCategory    | Description           | Server type. The value of this item is "GENERAL", indicating a generic server.   |
|                   | Type                  | ASCII string.                                                                    |
|                   | Number of occurrences | As many as there are image elements (0 or 1 element for each image element).     |
| softwares         | Description           | Element holding the response information for the software information.           |
|                   | Type                  | None.                                                                            |
|                   | Number of occurrences | As many as there are image elements (0 or 1 element for each image element).     |
| software          | Description           | Set of software information.                                                     |
|                   | Туре                  | None.                                                                            |
|                   | Number of occurrences | 0 or more.                                                                       |
| category          | Description           | Software category. One of the following values:                                  |

| Element name    | Item                  | Item description                                                                   |
|-----------------|-----------------------|------------------------------------------------------------------------------------|
|                 |                       | "OS": Operating system.                                                            |
|                 |                       | "MIDDLE": Middleware.                                                              |
|                 |                       | "APP": Application.                                                                |
|                 | Type                  | ASCII string.                                                                      |
|                 | Number of occurrences | As many as there are software elements (0 or 1 element for each software element). |
| softwareId      | Description           | Software ID.                                                                       |
|                 | Type                  | ASCII string.                                                                      |
|                 | Number of occurrences | As many as there are software elements (0 or 1 element for each software element). |
| license         | Description           | License.                                                                           |
|                 | Type                  | string UTF-8                                                                       |
|                 | Number of occurrences | As many as there are software elements (0 or 1 element for each software element). |
| name            | Description           | Software name.                                                                     |
|                 | Type                  | string UTF-8                                                                       |
|                 | Number of occurrences | As many as there are software elements (0 or 1 element for each software element). |
| officialVersion | Description           | Official version                                                                   |
|                 | Type                  | ASCII string.                                                                      |
|                 | Number of occurrences | As many as there are software elements (0 or 1 element for each software element). |
| patch           | Description           | Patch version.                                                                     |
|                 | Type                  | ASCII string.                                                                      |
|                 | Number of occurrences | As many as there are software elements (0 or 1 element for each software element). |
| support         | Description           | Support.                                                                           |
|                 | Туре                  | ASCII string.                                                                      |
|                 | Number of occurrences | As many as there are software elements (0 or 1 element for each software element). |
| version         | Description           | Version number.                                                                    |
|                 | Туре                  | ASCII string.                                                                      |
|                 | Number of occurrences | As many as there are software elements (0 or 1 element for each software element). |
| patches         | Description           | Element holding the response information for the patch information.                |
|                 | Туре                  | None.                                                                              |
|                 | Number of occurrences | As many as there are image elements (0 or 1 element for each image element).       |
| patch           | Description           | Set of patch information.                                                          |
|                 | Туре                  | None.                                                                              |
|                 | Number of occurrences | 0 or more.                                                                         |

| Element name  | Item                  | Item description                                                             |
|---------------|-----------------------|------------------------------------------------------------------------------|
| softwareId    | Description           | Software ID.                                                                 |
|               | Туре                  | ASCII string.                                                                |
|               | Number of occurrences | As many as there are patch elements (0 or 1 element for each patch element). |
| patchId       | Description           | Patch ID.                                                                    |
|               | Туре                  | ASCII string.                                                                |
|               | Number of occurrences | As many as there are patch elements (0 or 1 element for each patch element). |
| componentName | Description           | Component name.                                                              |
|               | Туре                  | ASCII string.                                                                |
|               | Number of occurrences | As many as there are patch elements (0 or 1 element for each patch element). |
| description   | Description           | Patch description.                                                           |
|               | Туре                  | ASCII string.                                                                |
|               | Number of occurrences | As many as there are patch elements (0 or 1 element for each patch element). |
| sysvolSize    | Description           | The size of the system volume.                                               |
|               | Туре                  | decimal                                                                      |
|               | Number of occurrences | As many as there are image elements (0 or 1 element for each image element). |

```
<?xml version="1.0" encoding="UTF-8"?>
<ListLPlatformResponse xmlns="http://cfmg.systemwalker.jp.fujitsu.com">
 <responseMessage>PAPI00000 Processing was completed.</responseMessage>
 <responseStatus>SUCCESS</responseStatus>
 <lplatforms>
   <lplatform>
     <baseDescriptor>template-1325738ea5b</baseDescriptor>
     <creator>tenantA</creator>
     <ownerUser>user1</ownerUser>
     <description>firewall-test</description>
      <firewalls>
       <firewall>
          <interfaces>
            <interface>
              <name>network-param-0001</name>
              <networkId>800NW7TZV-N-1ot2#FWS#</networkId>
            </interface>
            <interface>
              <name>network-param-0002</name>
              <networkId>800NW7TZV-N-lot4#FWS#</networkId>
            </interface>
          </interfaces>
          <name>Firewall</name>
            <description>rule set-1</description>
            <name>rule1</name>
            <parameters>
              <parameter>
                <description>parameter-1</description>
```

```
<name>param_var_001</name>
          <value>200</value>
          <view>false</view>
        </parameter>
        <parameter>
          <description>parameter-2</description>
          <name>param_var_002</name>
          <value/>
          <view>true</view>
        </parameter>
        <parameter>
          <description>parameter-3</description>
          <name>param_var_003</name>
          <value>400</value>
          <view>true</view>
        </parameter>
      </parameters>
    </ruleset>
  </firewall>
</firewalls>
<networks>
 <network>
   <name>network-param-0002</name>
    <networkCategory>BUSINESS</networkCategory>
   <networkId>800NW7TZV-N-1ot4#FWS#</networkId>
   <numOfMaxVm>10</numOfMaxVm>
 </network>
  <network>
   <name>network-param-0001</name>
   <networkCategory>BUSINESS</networkCategory>
   <networkId>800NW7TZV-N-1ot2#FWS#</networkId>
   <numOfMaxVm>10</numOfMaxVm>
 </network>
</networks>
<lservers>
 <lserver>
    <cpuPerf>1.0</cpuPerf>
    <creator>tenantA</creator>
    <diskimageId>image-1324e093f4e</diskimageId>
    <diskimageName>g-physical-0001</diskimageName>
    <hostName>V800NW7TZV0001
    <memorySize>2.0</memorySize>
    <numOfCpu>2</numOfCpu>
    <requestCpuPerf>1.4</requestCpuPerf>
    <requestMemorySize>2.0</requestMemorySize>
    <requestNumOfCpu>1</requestNumOfCpu>
    <storagePool>/StoragePool</storagePool>
    <lserverType>Physical</lserverType>
    <disks/>
    <image>
      <cpuBit>32</cpuBit>
      <id>image-132480039e8</id>
      <numOfMaxDisk>0</numOfMaxDisk>
      <numOfMaxNic>3</numOfMaxNic>
      <serverApplication>AP</serverApplication>
      <serverCategory>GENERAL</serverCategory>
      <softwares>
       <software>
          <category>OS</category>
          <license>1</license>
          <name>softNameA</name>
          <officialVersion/>
          <patch/>
```

```
<softwareId>SW0000003</softwareId>
        <support>1</support>
        <version>6.0</version>
      </software>
    </softwares>
    <sysvolSize>20.0</sysvolSize>
  </image>
  <pool>/ServerPool</pool>
  <vmType>VMware
  <nics>
    <nic>
      <management>0</management>
      <networkId>800NW7TZV-N-1ot2#FWS#</networkId>
      <nicNo>2</nicNo>
      <privateIp>192.xxx.xxx.xxx4</privateIp>
    </nic>
    <nic>
      <management>1</management>
      <networkId>800NW7TZV-N-1ot2#FWS#</networkId>
      <nicNo>1</nicNo>
      <privateIp>192.xxx.xxx.xxx</privateIp>
    </nic>
  </nics>
  <lserverId>tenantA-800NW7TZV-S-0001</lserverId>
  <lserverName>lserver-1</lserverName>
  <lserverStatus>RUNNING</lserverStatus>
  <serverType>Economy</serverType>
  <priority>10</priority>
</lserver>
<lserver>
  <cpuPerf>1.2</cpuPerf>
  <creator>tenantA</creator>
  <diskimageId>image-1324e09f82f</diskimageId>
  <diskimageName>g-vm-0002</diskimageName>
  <hostName>V800NW7TZV0002
  <memorySize>1.6</memorySize>
  <numOfCpu>1/numOfCpu>
  <storagePool>/StoragePool</storagePool>
  <lserverType>Virtual</lserverType>
  <disks/>
  <vmPool>/VMHostPool
  <vmType>VMware
  <nics>
    <nic>
      <management>0</management>
      <networkId>800NW7TZV-N-1ot4#FWS#</networkId>
      <nicNo>3</nicNo>
      <privateIp>192.xxx.xxx.xxx</privateIp>
    </nic>
    <nic>
      <management>0</management>
     <networkId>800NW7TZV-N-1ot4#FWS#</networkId>
     <nicNo>2</nicNo>
      <privateIp>192.xxx.xxx.xxx</privateIp>
    </nic>
    <nic>
      <management>1</management>
      <networkId>800NW7TZV-N-1ot4#FWS#</networkId>
     <nicNo>1</nicNo>
      <privateIp>192.xxx.xxx.xxx</privateIp>
    </nic>
  </nics>
  <lserverId>tenantA-800NW7TZV-S-0002</lserverId>
```

```
<lserverName>lserver-1</lserverName>
      <lserverStatus>RUNNING</lserverStatus>
      <serverType>over_commit</serverType>
      <priority>20</priority>
    </lserver>
  </lservers>
  <lplatformId>tenantA-800NW7TZV</lplatformId>
  <lplatformName>firewall-test</lplatformName>
  <lplatformStatus>NORMAL</lplatformStatus>
</lplatform>
<lplatform>
  <baseDescriptor>template-1324e0c2ac0</baseDescriptor>
  <creator>tenantA</creator>
  <ownerUser>user2</ownerUser>
  <description/>
  <networks>
   <network>
      <name>ServiceLan</name>
      <networkCategory>BUSINESS</networkCategory>
      <networkId>6MYJCS7MR-N-j8f0</networkId>
      <numOfMaxVm>10</numOfMaxVm>
   </network>
    <network>
      <name>AdminLan
      <networkCategory>BUSINESS</networkCategory>
      <networkId>6MYJCS7MR-N-j61j/networkId>
      <numOfMaxVm>10</numOfMaxVm>
    </network>
  </networks>
  <lservers>
   <lserver>
      <cpuPerf>1.0</cpuPerf>
      <creator>tenantA</creator>
      <diskimageId>image-1324e093f4e</diskimageId>
      <diskimageName>g-physical-0001</diskimageName>
      <hostName>V6MYJCS7MR0001/hostName>
      <memorySize>2.0</memorySize>
      <numOfCpu>2</numOfCpu>
      <requestCpuPerf>0.1</requestCpuPerf>
      <requestMemorySize>0.1</requestMemorySize>
      <requestNumOfCpu>1</requestNumOfCpu>
      <storagePool>/StoragePool</storagePool>
      <lserverType>Physical</lserverType>
      <disks/>
      <pool>/ServerPool</pool>
      <vmType>VMware
      <nics>
        <nic>
          <management>0</management>
          <networkId>6MYJCS7MR-N-j61j/networkId>
          <nicNo>2</nicNo>
          <privateIp>192.xxx.xxx.xxx</privateIp>
        </nic>
        <nic>
          <management>1</management>
          <networkId>6MYJCS7MR-N-j61j/networkId>
          <nicNo>1</nicNo>
          <privateIp>192.xxx.xxx.xxx</privateIp>
        </nic>
      </nics>
      <lserverId>tenantA-6MYJCS7MR-S-0001</lserverId>
      <lserverName>lserver-1</lserverName>
      <lserverStatus>STOPPED</lserverStatus>
```

```
<serverType>Economy</serverType>
         <priority>30</priority>
       </lserver>
       <lserver>
         <cpuPerf>1.2</cpuPerf>
         <creator>tenantA</creator>
         <diskimageId>image-1324e09f82f</diskimageId>
         <diskimageName>g-vm-0002</diskimageName>
         <hostName>V6MYJCS7MR0002/hostName>
         <memorySize>1.6/memorySize>
         <numOfCpu>1</numOfCpu>
          <storagePool>/StoragePool</storagePool>
         <lserverType>Virtual</lserverType>
         <pool>/VMHostPool</pool>
         <vmType>VMware
          <nics>
             <management>1</management>
             <networkId>6MYJCS7MR-N-j8f0</networkId>
             <nicNo>1</nicNo>
             <privateIp>192.xxx.xxx.xxx</privateIp>
           </nic>
           <nic>
             <management>0</management>
             <networkId>6MYJCS7MR-N-j8f0</networkId>
             <nicNo>3</nicNo>
             <privateIp>192.xxx.xxx.xxx</privateIp>
           </nic>
           <nic>
             <management>0</management>
             <networkId>6MYJCS7MR-N-j8f0</networkId>
             <nicNo>2</nicNo>
             <privateIp>192.xxx.xxx.xxx</privateIp>
           </nic>
         </nics>
          <lserverId>tenantA-6MYJCS7MR-S-0002</lserverId>
         <lserverName>lserver-1</lserverName>
         <lserverStatus>STOPPED</lserverStatus>
         <serverType>over_commit</serverType>
          <priority>40</priority>
       </lserver>
      <lplatformId>tenantA-6MYJCS7MR</lplatformId>
      <lplatformName>test-mix</lplatformName>
      <lplatformStatus>NORMAL</lplatformStatus>
   </lplatform>
 </lplatforms>
</ListLPlatformResponse>
```

# 7.3.2.3 MoveLPlatform (Changes the Organization that Owns an L-Platform)

This API changes the organization that owns an L-Platform.

| Parameter name | Item        | Item description                      |
|----------------|-------------|---------------------------------------|
| Version        | Description | The version ID of the L-Platform API. |
|                | Type        | ASCII string.                         |

| Parameter name | Item        | Item description                                                                                                    |
|----------------|-------------|----------------------------------------------------------------------------------------------------|
|                | Value       | Fixed. Specify "2.0".                                                                                                    |
| Locale         | Description | The language for communicating with the L-Platform API. This parameter is specified using the language codes stipulated by ISO 639. |
|                | Туре        | ASCII string.                                                                                                    |
|                | Value       | Fixed. Select "en": English.                                                                                                    |
| Action         | Description | The name of the L-Platform API to be executed.                                                                                      |
|                | Type        | ASCII string.                                                                                                    |
|                | Value       | Fixed. Specify "MoveLPlatform".                                                                                                    |
| userId         | Description | The user ID of the user that executes the L-Platform API.                                                                           |
|                | Туре        | ASCII string.                                                                                                    |
|                | Value       | No more than 31 characters.                                                                                                    |
| orgId          | Description | The tenant name of the user that executes the L-Platform API.                                                                       |
|                | Type        | ASCII string.                                                                                                    |
|                | Value       | No more than 32 characters.                                                                                                    |
| lplatformId    | Description | L-Platform ID.                                                                                                    |
|                | Туре        | ASCII string.                                                                                                    |
|                | Value       | No more than 31 characters.                                                                                                    |
| toUserId       | Description | The user ID after the change.                                                                                                    |
|                | Туре        | ASCII string.                                                                                                    |
|                | Value       | No more than 31 characters.                                                                                                    |
| toOrgId        | Description | The tenant name after the change.                                                                                                   |
|                | Туре        | ASCII string.                                                                                                    |
|                | Value       | No more than 8 characters.                                                                                                    |

MoveLPlatform -version <version ID> -locale <language code> -userId <user ID> -password -orgId <tenant name> -lplatformId <L-Platform ID> [-toUserId <user ID after change]
-toOrgId <tenant name after change>

## Response

<Status code>

The API returns "200 OK" if it terminates normally.

<XML>

```
<?xml version="1.0" encoding="UTF-8"?>
<MoveLPlatformResponse xmlns="http://cfmg.systemwalker.jp.fujitsu.com">
    <responseMessage>[Message]</responseMessage>
    <responseStatus>[Status]</responseStatus>
</MoveLPlatformResponse>
```

| Element name          | Item                  | Item description                                                                                                    |
|-----------------------|-----------------------|----------------------------------------------------------------------------------------------------|
| MoveLPlatformResponse | Description           | The version ID of the L-Platform API.                                                                                                    |
|                       | Type                  | None.                                                                                                    |
|                       | Number of occurrences | 1.                                                                                                    |
| responseMessage       | Description           | Message: This element indicates whether the request has been processed correctly.  Refer to "Messages Starting with PAPI" in the "Messages CE" for message details.                                                                                                   |
|                       | Type                  | UTF-8 string.                                                                                                    |
|                       | Number of occurrences | 1.                                                                                                    |
| responseStatus        | Description           | Status: This element indicates whether the request has been processed normally. "SUCCESS" is returned if the request is processed normally. Otherwise, an error code is returned.  Refer to "7.4 List of Response Status Error Codes" for information on error codes. |
|                       | Type                  | ASCII string.                                                                                                    |
|                       | Number of occurrences | 1.                                                                                                    |

```
<?xml version="1.0" encoding="UTF-8"?>
<MoveLPlatformResponse xmlns="http://cfmg.systemwalker.jp.fujitsu.com">
    <responseMessage>PAPI00000 Processing was completed.</responseMessage>
    <responseStatus>SUCCESS</responseStatus>
</MoveLPlatformResponse>
```

# 7.3.2.4 DestroyLPlatform (Returns a L-Platform)

This API returns an L-Platform. All the resources within the L-Platform are deleted and disabled.

| Parameter name | Item        | Item description                                                                                                    |
|----------------|-------------|----------------------------------------------------------------------------------------------------|
| Version        | Description | The version ID of the L-Platform API.                                                                                               |
|                | Туре        | ASCII string.                                                                                                    |
|                | Value       | Fixed. Specify "2.0".                                                                                                    |
| Locale         | Description | The language for communicating with the L-Platform API. This parameter is specified using the language codes stipulated by ISO 639. |
|                | Туре        | ASCII string.                                                                                                    |
|                | Value       | Select the following values: "en": English.                                                                                         |
| Action         | Description | The name of the L-Platform API to be executed.                                                                                      |
|                | Туре        | ASCII string.                                                                                                    |
|                | Value       | Fixed. Specify "DestroyLPlatform".                                                                                                  |

| Parameter name | Item        | Item description                                              |  |
|----------------|-------------|---------------------------------------------------------------|--|
| userId         | Description | The user ID of the user that executes the L-Platform API.     |  |
|                | Туре        | ASCII string.                                                 |  |
|                | Value       | No more than 31 characters.                                   |  |
| orgId          | Description | The tenant name of the user that executes the L-Platform API. |  |
|                | Туре        | ASCII string.                                                 |  |
|                | Value       | No more than 8 characters.                                    |  |
| lplatformId    | Description | The ID of the L-Platform to be returned.                      |  |
|                | Туре        | ASCII string.                                                 |  |
|                | Value       | No more than 32 characters.                                   |  |

DestroyLPlatform -version <version ID> -locale <language code> -userId <user ID> -password <password> -orgId <tenant name> -lplatformId <L-PlatformID>

## Response

<Status code>

The API returns "200 OK" if it terminates normally.

### <XML>

| Element name             | Item                  | Item description                                                                                                    |
|--------------------------|-----------------------|----------------------------------------------------------------------------------------------------|
| DestroyLPlatformResponse | Description           | Element holding the response information.                                                                                                    |
|                          | Туре                  | None.                                                                                                    |
|                          | Number of occurrences | 1.                                                                                                    |
| responseMessage          | Description           | Message. This element indicates whether the request has been processed correctly.                                                                                                 |
|                          |                       | Refer to "Messages Starting with PAPI" in the "Messages CE" for message details.                                                                                                  |
|                          | Туре                  | UTF-8 string.                                                                                                    |
|                          | Number of occurrences | 1.                                                                                                    |
| responseStatus           | Description           | Status. This element indicates whether the request has been processed normally. "SUCCESS" is returned if the request is processed normally. Otherwise, an error code is returned. |
|                          |                       | Refer to "7.4 List of Response Status Error Codes" for information on error codes.                                                                                                |

| Element name | Item        | Item description |
|--------------|-------------|------------------|
|              | Туре        | ASCII string.    |
|              | Number of   | 1.               |
|              | occurrences |                  |

```
<?xml version="1.0" encoding="UTF-8"?>
<DestroyLPlatformResponse xmlns="http://cfmg.systemwalker.jp.fujitsu.com">
    <responseMessage>PAPI00000 Processing was completed.</responseMessage>
    <responseStatus>SUCCESS</responseStatus>
</DestroyLPlatformResponse>
```

# 7.3.2.5 GetLPlatformStatus (Gets the Status of a L-Platform)

This API gets status information for a L-Platform.

| Parameter name | Item        | Item description                                                                                                    |  |
|----------------|-------------|----------------------------------------------------------------------------------------------------|--|
| Version        | Description | The version ID of the L-Platform API.                                                                                               |  |
|                | Type        | ASCII string.                                                                                                    |  |
|                | Value       | Fixed. Specify "2.0".                                                                                                    |  |
| Locale         | Description | The language for communicating with the L-Platform API. This parameter is specified using the language codes stipulated by ISO 639. |  |
|                | Type        | ASCII string.                                                                                                    |  |
|                | Value       | Select the following values: "en": English.                                                                                         |  |
| Action         | Description | The name of the L-Platform API to be executed.                                                                                      |  |
|                | Type        | ASCII string.                                                                                                    |  |
|                | Value       | Fixed. Specify "GetLPlatformStatus".                                                                                                |  |
| userId         | Description | The user ID of the user that executes the L-Platform API.                                                                           |  |
|                | Type        | ASCII string.                                                                                                    |  |
|                | Value       | No more than 31 characters.                                                                                                    |  |
| orgId          | Description | The tenant name of the user that executes the L-Platform API.                                                                       |  |
|                | Type        | ASCII string.                                                                                                    |  |
|                | Value       | No more than 32 characters.                                                                                                    |  |
| lplatformId    | Description | L-Platform ID.                                                                                                    |  |
|                | Type        | ASCII string.                                                                                                    |  |
|                | Value       | No more than 32 characters.                                                                                                    |  |

GetLPlatformStatus -version <version ID> -locale <language code> -userId <user ID> -passwordpassword>

-orgId <tenant name> -lplatformId <L-PlatformID>

## Response

<Status code>

The API returns "200 OK" if it terminates normally.

#### <XML>

| Element name               | Item                  | Item description                                                                                                    |  |
|----------------------------|-----------------------|----------------------------------------------------------------------------------------------------|--|
| GetLPlatformStatusResponse | Description           | Element holding the response information.                                                                                                    |  |
|                            | Туре                  | None.                                                                                                    |  |
|                            | Number of occurrences | 1.                                                                                                    |  |
| responseMessage            | Description           | Message. This element indicates whether the request has been processed correctly.                                                                                                    |  |
|                            |                       | Refer to "Messages Starting with PAPI" in the "Messages CE" for message details.                                                                                                    |  |
|                            | Type                  | UTF-8 string.                                                                                                    |  |
|                            | Number of occurrences | 1.                                                                                                    |  |
| responseStatus             | Description           | Status. This element indicates whether the request has been processed normally. "SUCCESS" is returned if the request is processed normally. Otherwise, an error code is returned.                                              |  |
|                            |                       | Refer to "7.4 List of Response Status Error Codes" for information on error codes.                                                                                                    |  |
|                            | Туре                  | ASCII string.                                                                                                    |  |
|                            | Number of occurrences | 1.                                                                                                    |  |
| lplatformStatus            | Description           | L-Platform status. One of the following values: "NORMAL": The system is operating normally. "RECONFIG_ING": The system is being reconfigured. "DEPLOYING": The system is being deployed. "ERROR": A system error has occurred. |  |
|                            | Туре                  | ASCII string.                                                                                                    |  |

| Element name | Item        | Item description |
|--------------|-------------|------------------|
|              | Number of   | 0 or 1.          |
|              | occurrences |                  |

# 7.3.2.6 GetLPlatformConfiguration (Gets Configuration Information for a L-Platform)

This API gets configuration information for a L-Platform.

## Request parameters

| Parameter name | Item        | Item description                                                                                                    |  |
|----------------|-------------|----------------------------------------------------------------------------------------------------|--|
| Version        | Description | The version ID of the L-Platform API.                                                                                               |  |
|                | Type        | ASCII string.                                                                                                    |  |
|                | Value       | Fixed. Specify "2.0".                                                                                                    |  |
| Locale         | Description | The language for communicating with the L-Platform API. This parameter is specified using the language codes stipulated by ISO 639. |  |
|                | Туре        | ASCII string.                                                                                                    |  |
|                | Value       | Select the following values: "en": English.                                                                                         |  |
| Action         | Description | The name of the L-Platform API to be executed.                                                                                      |  |
|                | Туре        | ASCII string.                                                                                                    |  |
|                | Value       | Fixed. Specify "GetLPlatformConfiguration".                                                                                         |  |
| userId         | Description | The user ID of the user that executes the L-Platform API.                                                                           |  |
|                | Туре        | ASCII string.                                                                                                    |  |
|                | Value       | No more than 31 characters.                                                                                                    |  |
| orgId          | Description | The tenant name of the user that executes the L-Platform API.                                                                       |  |
|                | Туре        | ASCII string.                                                                                                    |  |
|                | Value       | No more than 32 characters.                                                                                                    |  |
| lplatformId    | Description | L-Platform ID.                                                                                                    |  |
|                | Type        | ASCII string.                                                                                                    |  |
|                | Value       | No more than 32 characters.                                                                                                    |  |

## Command

GetLPlatformConfiguration -version <version ID> -locale <language code> -userId <user ID>
-password password> -orgId <tenant name> -lplatformId <L-Platform ID>

### Response

<Status code>

The API returns "200 OK" if it terminates normally.

#### <XML>

```
<?xml version="1.0" encoding="UTF-8"?>
<GetLPlatformConfigurationResponse xmlns="http://cfmg.systemwalker.jp.fujitsu.com">
 <responseMessage>[Message]</responseMessage>
  <responseStatus>[Status]</responseStatus>
  <lplatform>
    <baseDescriptor>[Template ID from which the L-Platform was created]/baseDescriptor>
    <creator>[The tenant name of the person who created the L-Platform]/creator>
    <ownerUser>[The user ID of the person who owns the L-Platform]
    <description>[L-Platform description]</description>
    <firewalls>
      <firewall>
        <interfaces>
         <interface>
            <name>[Interface name]</name>
            <networkId>[Network ID]</networkId>
         </interface>
       </interfaces>
       <name>[Firewall name]
        <ruleset>
         <description>[Rule set description]</description>
         <name>[Rule set name]
          <parameters>
            <parameter>
              <description>[Parameter information description]</description>
              <name>[Parameter information name]
             <value>[Parameter value]</value>
              <view>[Parameter display flag]</view>
            </parameter>
          </parameters>
        </ruleset>
      </firewall>
    </firewalls>
    <networks>
      <network>
        <name>[Network name]
        <networkCategory>[Network type]</networkCategory>
        <networkId>[Network ID]</networkId>
        <numOfMaxVm>[Maximum number of VMs]/numOfMaxVm>
        <segmentType>[Segment type information]</segmentType>
      </network>
    </networks>
    <lservers>
      <lserver>
        <cpuPerf>[CPU performance]</cpuPerf>
        <creator>[The tenant name of the person who created the server]/creator>
       <diskimageId>[Disk image ID]</diskimageId>
       <diskimageName>[Disk image name]</diskimageName>
        <disks>
          <disk>
          <attachedTo>[The ID of the virtual machine to which the additional disk has been attached]/
attachedTo>
            <creator>[The tenant name of the person who created the additional disk]/creator>
            <size>[The size of the additional disk]</size>
```

```
<diskId>[The ID of the additional disk]</diskId>
           <diskName>[The name of the additional disk]</diskName>
           <resourceName>[Name of the Existing disk]</resourceName>
         </disk>
       </disks>
       <hostName>[Host name of the server]</hostName>
       <memorySize>[Amount of memory]
       <memoryReserve>[Reserved memory capacity]</memoryReserve>
       <memoryShare>[Memory allotment ratio]</memoryShare>
       <cpuPerf>[CPU performance]</cpuPerf>
       <cpuReserve>[CPU reserve performance]</cpuReserve>
       <cpuShare>[CPU allotment ratio]</cpuShare>
       <numOfCpu>[Number of CPUs]
       <requestCpuPerf>[Requested CPU performance]</requestCpuPerf>
       <requestMemorySize>[Requested memory capacity]</requestMemorySize>
       <requestNumOfCpu>[Requested number of CPUs]</requestNumOfCpu>
       <storagePool>[The resource name of the storage pool]</storagePool>
       <type>[Server type]</type>
       <pool>[The resource name of the VM pool]
       <vmType>[Virtual machine type]
       <nicgroups>
         <nicgroup>
           <nicgroupIndex>[NIC group index]/nicgroupIndex>
           <networkId>[Network ID]</networkId>
           <privateIp>[IP address]</privateIp>
           <management>[Control NIC]</management>
         </nicgroup>
       </nicgroups>
       <nics>
         <nic>
           <management>[Control NIC]</management>
           <networkId>[Network ID]</networkId>
           <nicNo>[NIC serial number]
           <privateIp>[IP address]</privateIp>
           <nicgroupIndex>[The NIC group index to which the server belongs]/nicgroupIndex>
         </nic>
       </nics>
       <lserverId>[Server ID]</lserverId>
       <lserverName>[Server name]</lserverName>
       <lserverStatus>[Server status]</lserverStatus>
       <lserverType>[Server type]</lserverType>
       <serverType>[Server type]</serverType>
       <priority>[Power priority]</priority>
     </lserver>
   </lservers>
   <lplatformId>[L-Platform ID]</lplatformId>
   <lplatformName>[L-Platform name]</lplatformName>
 </lplat.form>
</GetLPlatformConfigurationResponse>
```

| Element name                      | Item                  | Item description                          |
|-----------------------------------|-----------------------|-------------------------------------------|
| GetLPlatformConfigurationResponse | Description           | Element holding the response information. |
|                                   | Type                  | None.                                     |
|                                   | Number of occurrences | 1.                                        |

| Element name    | Item                  | Item description                                                                                                    |
|-----------------|-----------------------|----------------------------------------------------------------------------------------------------|
| responseMessage | Description           | Message. This element indicates whether the request has been processed correctly. Refer to "Messages Starting with PAPI" in the "Messages CE" for message details.                |
|                 | Туре                  | UTF-8 string.                                                                                                    |
|                 | Number of occurrences | 1.                                                                                                    |
| responseStatus  | Description           | Status. This element indicates whether the request has been processed normally. "SUCCESS" is returned if the request is processed normally. Otherwise, an error code is returned. |
|                 |                       | Refer to "7.4 List of Response Status Error Codes" for information on error codes.                                                                                                |
|                 | Туре                  | ASCII string.                                                                                                    |
|                 | Number of occurrences | 1.                                                                                                    |
| lplatform       | Description           | Element holding the response information for the L-Platform information.                                                                                                    |
|                 | Туре                  | None.                                                                                                    |
|                 | Number of occurrences | 0 or 1.                                                                                                    |
| baseDescriptor  | Description           | Template ID from which the L-Platform was created.                                                                                                    |
|                 | Туре                  | ASCII string.                                                                                                    |
|                 | Number of occurrences | 0 or 1.                                                                                                    |
| creator         | Description           | The tenant name of the person who created the L-Platform.                                                                                                    |
|                 | Туре                  | ASCII string.                                                                                                    |
|                 | Number of occurrences | 0 or 1.                                                                                                    |
| ownerUser       | Description           | The user ID of the person who owns the L-Platform.                                                                                                    |
|                 | Туре                  | ASCII string.                                                                                                    |
|                 | Number of occurrences | 0 or 1.                                                                                                    |
| description     | Description           | L-Platform description.                                                                                                    |
|                 | Туре                  | UTF-8 string.                                                                                                    |
|                 | Number of occurrences | 0 or 1.                                                                                                    |
| networks        | Description           | Element holding the response information for the network information.                                                                                                    |
|                 | Туре                  | None.                                                                                                    |
|                 | Number of occurrences | 0 or 1.                                                                                                    |
| network         | Description           | Set of network information.                                                                                                    |
|                 | Туре                  | None.                                                                                                    |
|                 | Number of occurrences | 0 or more.                                                                                                    |

| Description   Network ID.                                                                                                    | Element name    | Item        | Item description                                                                                              |
|----------------------------------------------------------------------------------------------------|-----------------|-------------|----------------------------------------------------------------------------------------------------|
| Number of occurrences   Nambur of occurrences   Network clements (0 or 1 element for each network Category   Description   Network type. For manager LAN, the value is "MANAGEMENT". For business LAN, the value is an empty string.   Type   ASCII string.   Number of occurrences   Network as not been registered, the value is an empty string.   As many as there are network elements (0 or 1 element for each network element).   Network name.   Type   string UTF-8   Number of occurrences   Number of occurrences   | networkId       | Description | Network ID.                                                                                                   |
| networkCategory    Description   Network type. For manager LAN, the value is "RUSINESS". If the network has not been registered, the value is an empty string.   Type                                                                                                    |                 | Type        | ASCII string.                                                                                                 |
| "MANAGEMENT". For business LAN, the value is "BUSINESS". If the network has not been registered, the value is an empty string.    Type                                                                                                    |                 |             |                                                                                                    |
| Number of occurrences   As many as there are network elements (0 or 1 element for each network element).                                                                                                    | networkCategory | Description | "MANAGEMENT". For business LAN, the value is "BUSINESS". If the network has not been registered, the value is |
| name Poscription Network name. Type string UTF-8 Number of occurrences network elements (0 or 1 element for each network elements).  numOfMaxVm Description Maximum number of VMs. Type int Number of occurrences network elements (0 or 1 element for each network element).  NumOfMaxVm Description As many as there are network elements (0 or 1 element for each network element).  SegmentType Description Segment type information. Type string UTF-8 Number of occurrences network elements (0 or 1 element for each network element).  Poscription Segment type information. Type string UTF-8 None.  Type None.  Poscription Poscription Posc |                 | Туре        | ASCII string.                                                                                                 |
| Type string UTF-8 Number of occurrences network elements (0 or 1 element for each network element).  Description Maximum number of VMs.  Type int  Number of occurrences network elements (0 or 1 element for each network element).  Description Segment Type into network elements (0 or 1 element for each network element).  Description Segment type information.  Type string UTF-8 Number of occurrences network elements (0 or 1 element for each network element).  Firewalls  Description Element holding the response information for the firewall information.  Type None.  Number of occurrences or firewall information.  Type None.  Number of occurrences or or more.  occurrences or or more.  occurrences firewall name.  Type string UTF-8  Number of occurrences firewall elements (0 or 1 element for each network element).  Element holding the response information for the firewall element for each network element for each network element for each firewall information.  Type None.  Number of or more.  occurrences firewall element for each firewall elements (0 or 1 element for each firewall element).  Interfaces  Description Element holding the response information for the interface information.  Type String UTF-8  Number of occurrences firewall elements (0 or 1 element for each firewall element).  Interfaces  Description As many as there are firewall elements (0 or 1 element for each firewall element).  As many as there are firewall elements (0 or 1 element for each firewall element).  As many as there are firewall elements (0 or 1 element for each firewall element).                                                                                                    |                 |             |                                                                                                    |
| Number of occurrences         As many as there are network elements (0 or 1 element for each network element).           numOfMaxVm         Description         Maximum number of VMs.           Type         int           Number of occurrences         As many as there are network elements (0 or 1 element for each network element).           segmentType         Description         Segment type information.           Type         Segment type information.           String UTF-8         Number of occurrences           Number of occurrences         Description           Element holding the response information for the firewall information.           Type         None.           Number of occurrences         O or 1.           Number of occurrences         Set of firewall information.           Type         None.           Number of occurrences         O or more.           Number of occurrences         Firewall name.           Type         string UTF-8           Number of occurrences         As many as there are firewall elements (0 or 1 element for each firewall element).           interfaces         Description         Element holding the response information for the interface information.           Type         None.           Number of occurrences         As many as there are firewall elements (0 or 1 element for                                                                                                    | name            | Description | Network name.                                                                                                 |
| numOfMaxVm         Description         Maximum number of VMs.           Type         int           Number of occurrences         As many as there are network elements (0 or 1 element for each network element).           segmentType         Description         Segment up information.           Type         string UTF-8           Number of occurrences         As many as there are network elements (0 or 1 element for each network element).           firewalls         Description         Element holding the response information for the firewall information.           Type         None.           Number of occurrences         O or 1.           firewall         Description         Set of firewall information.           Type         None.           Number of occurrences         O or more.           name         Description         Firewall name.           Type         string UTF-8           Number of occurrences         Firewall element.           interfaces         Description         Firewall name.           Type         string UTF-8           Number of occurrences         Element holding the response information for the interface information.           interfaces         Description         Element holding the response information for the interface and firewall elements.           <                                                                                                    |                 | Type        | string UTF-8                                                                                                  |
| Type int Number of occurrences at samily as there are network elements (0 or 1 element for each network element).  SegmentType  Description Segment type information.  Type string UTF-8  Number of occurrences network elements (0 or 1 element for each network element).  Firewalls  Description Element holding the response information for the firewall information.  Type None.  Number of occurrences  Firewall Description Set of firewall information.  Type None.  Number of occurrences  Number of occurrences  Number of occurrences  Number of occurrences  Number of occurrences  Description Firewall name.  Type string UTF-8  Number of firewall elements (0 or 1 element for each firewall element).  Type None.  As many as there are firewall elements (0 or 1 element for each firewall element).  Type None.  As many as there are firewall elements (0 or 1 element for each firewall element).  Type None.  Number of occurrences information.  Type None.  As many as there are firewall elements (0 or 1 element for each firewall element).  Type None.  Number of occurrences information.                                                                                                    |                 |             | •                                                                                                    |
| Number of occurrences network elements (0 or 1 element for each network element).  SegmentType  Description  Segment type information.  Type string UTF-8  Number of occurrences network elements (0 or 1 element for each network element).  Firewalls  Description  Element holding the response information for the firewall information.  Type None.  Number of occurrences  Firewall  Description  Set of firewall information.  Type None.  Number of occurrences  Number of occurrences  Description  Firewall name.  Type string UTF-8  Number of occurrences  Pascription  Element holding the response information for the firewall information.  Firewall information.  Firewall elements  Description  Element holding the response information for the interface information.  Firewall name.  Element holding the response information for the interface information.  Type  None.  Number of occurrences information for the interface information.  Type  None.  Number of As many as there are firewall elements (0 or 1 element for each firewall element).  Type  None.  Number of occurrences information.  Segment type information.                                                                                                    | numOfMaxVm      | Description | Maximum number of VMs.                                                                                        |
| segmentType         Description         Segment type information.           Type         string UTF-8           Number of occurrences         As many as there are network elements (0 or 1 element for each network element).           firewalls         Description         Element holding the response information for the firewall information.           Type         None.           Number of occurrences         0 or 1.           firewall         Description         Set of firewall information.           Type         None.           Number of occurrences         0 or more.           name         Description         Firewall name.           Type         string UTF-8           Number of occurrences         As many as there are firewall elements (0 or 1 element for each firewall element).           interfaces         Description         Element holding the response information for the interface information.           Type         None.           Number of occurrences         As many as there are firewall elements (0 or 1 element for each firewall element).           interface         Number of occurrences         As many as there are firewall elements (0 or 1 element for each firewall element).                                                                                                    |                 | Type        | int                                                                                                    |
| Type string UTF-8 Number of occurrences network elements (0 or 1 element for each network element).  Firewalls  Description Element holding the response information for the firewall information.  Type None.  Number of occurrences  Firewall Description Set of firewall information.  Type None.  Number of occurrences  Number of occurrences  Number of occurrences  Pescription Firewall name.  Type string UTF-8  Number of occurrences  Number of occurrences  Firewall name.  Type string UTF-8  Number of occurrences  Description Element holding the response information for the interface information.  Type None.  Number of occurrences  As many as there are firewall elements (0 or 1 element for each firewall element).  Type None.  Number of occurrences information.  Set of interface information.                                                                                                    |                 |             |                                                                                                    |
| Number of occurrences network elements (0 or 1 element for each network element).  Firewalls  Description  Element holding the response information for the firewall information.  Type None.  Number of occurrences  Description  Set of firewall information.  Type None.  Number of occurrences  Number of occurrences  Description  Firewall name.  Type String UTF-8  Number of occurrences  Number of occurrences  Pumber of occurrences  Number of occurrences  Number of occurrences  Type String UTF-8  Number of occurrences  Element holding the response information for the interface information.  Type None.  Number of occurrences information.  Set of interface information.  Set of interface information.                                                                                                    | segmentType     | Description | Segment type information.                                                                                     |
| firewalls  Description  Element holding the response information for the firewall information.  Type  None.  Number of occurrences  Description  Set of firewall information.  Type  None.  Number of occurrences  Number of occurrences  Description  Pirewall name.  Type  String UTF-8  Number of occurrences  Number of occurrences  Description  Firewall element).  Description  Element holding the response information for the interface information.  Type  As many as there are firewall elements (0 or 1 element for each firewall element).  Type  None.  Number of occurrences  As many as there are firewall elements (0 or 1 element for each firewall element).  Set of interface information.                                                                                                    |                 | Type        | string UTF-8                                                                                                  |
| information.  Type None.  Number of occurrences  Description Type None.  Number of occurrences  Number of occurrences  Number of occurrences  Number of occurrences  Description Firewall name.  Type string UTF-8  Number of occurrences  Interfaces  Description Element holding the response information for the interface information.  Type None.  Number of occurrences  Type None.  Number of occurrences  Set of interface information.                                                                                                    |                 |             |                                                                                                    |
| Number of occurrences  Description Set of firewall information.  Type None.  Number of occurrences  Description Firewall name.  Type string UTF-8  Number of occurrences  Number of occurrences  Description Firewall elements (0 or 1 element for each firewall element).  Element holding the response information for the interface information.  Type None.  Number of occurrences firewall elements (0 or 1 element for each firewall element).  Set of interface information.                                                                                                    | firewalls       | Description |                                                                                                    |
| firewall  Description Set of firewall information.  Type None.  Number of occurrences  Description Firewall name.  Type string UTF-8 Number of occurrences  Number of occurrences  Description Firewall name.  Type String UTF-8  Number of occurrences firewall elements (0 or 1 element for each firewall element).  Element holding the response information for the interface information.  Type None.  Number of occurrences Firewall element).  Set of interface information.                                                                                                    |                 | Type        | None.                                                                                                    |
| Type None.  Number of occurrences  Description Firewall name.  Type string UTF-8  Number of occurrences firewall elements (0 or 1 element for each occurrences information.  Type None.  Description Element holding the response information for the interface information.  Type None.  Number of occurrences firewall elements (0 or 1 element for each firewall element).  Set of interface information.                                                                                                    |                 |             | 0 or 1.                                                                                                    |
| Number of occurrences  Description Firewall name.  Type string UTF-8  Number of occurrences firewall elements (0 or 1 element for each firewall element).  Description Element holding the response information for the interface information.  Type None.  Number of occurrences firewall elements (0 or 1 element for each firewall element).  Set of interface information.                                                                                                    | firewall        | Description | Set of firewall information.                                                                                  |
| name  Description Firewall name.  Type string UTF-8  Number of occurrences firewall elements (0 or 1 element for each firewall element).  Description Element holding the response information for the interface information.  Type None.  Number of occurrences As many as there are firewall elements (0 or 1 element for each firewall element).  Type None.  Number of occurrences Set of interface information.                                                                                                    |                 | Type        | None.                                                                                                    |
| Type string UTF-8  Number of occurrences firewall elements (0 or 1 element for each firewall element).  Description Element holding the response information for the interface information.  Type None.  Number of occurrences firewall elements (0 or 1 element for each firewall element).  Set of interface information.                                                                                                    |                 |             | 0 or more.                                                                                                    |
| Number of occurrences firewall elements (0 or 1 element for each firewall element).  Description Element holding the response information for the interface information.  Type None.  Number of occurrences firewall elements (0 or 1 element for each firewall element).  Type Set of interface information.                                                                                                    | name            | Description | Firewall name.                                                                                                |
| interfaces   Description   Element holding the response information for the interface information.    Type   None.    Number of occurrences   As many as there are firewall elements (0 or 1 element for each firewall element).    interface   Description   Set of interface information.                                                                                                    |                 | Type        | string UTF-8                                                                                                  |
| information.  Type None.  Number of occurrences firewall elements (0 or 1 element for each firewall element).  Description Set of interface information.                                                                                                    |                 |             | •                                                                                                    |
| Number of occurrences As many as there are firewall elements (0 or 1 element for each firewall element).  Description Set of interface information.                                                                                                    | interfaces      | Description |                                                                                                    |
| occurrences firewall element).  interface Description Set of interface information.                                                                                                    |                 | Type        | None.                                                                                                    |
|                                                                                                    |                 |             |                                                                                                    |
| Type None.                                                                                                    | interface       | Description | Set of interface information.                                                                                 |
|                                                                                                    |                 | Туре        | None.                                                                                                    |

| Element name | Item                  | Item description                                                                             |
|--------------|-----------------------|----------------------------------------------------------------------------------------------|
|              | Number of occurrences | As many as there are interfaces elements (more than 0 elements for each interfaces element). |
| name         | Description           | Interface name.                                                                              |
|              | Туре                  | string UTF-8                                                                                 |
|              | Number of occurrences | As many as there are interface elements (0 or 1 element for each interface element).)        |
| networkId    | Description           | Network ID.                                                                                  |
|              | Туре                  | string ASCII                                                                                 |
|              | Number of occurrences | As many as there are interface elements (0 or 1 element for each interface element).         |
| ruleset      | Description           | Firewall rule set.                                                                           |
|              | Туре                  | None.                                                                                        |
|              | Number of occurrences | As many as there are firewall elements (0 or 1 element for each firewall element).           |
| name         | Description           | Rule set name.                                                                               |
|              | Туре                  | string UTF-8                                                                                 |
|              | Number of occurrences | As many as there are rule set elements (0 or 1 element for each rule set element).           |
| description  | Description           | Rule set description.                                                                        |
|              | Туре                  | string UTF-8                                                                                 |
|              | Number of occurrences | As many as there are rule set elements (0 or 1 element for each rule set element).           |
| parameters   | Description           | Element holding the response information for the rule set parameter information.             |
|              | Туре                  | None.                                                                                        |
|              | Number of occurrences | As many as there are rule set elements (0 or 1 element for each rule set element).           |
| parameter    | Description           | Set of rule set parameter information.                                                       |
|              | Туре                  | None.                                                                                        |
|              | Number of occurrences | As many as there are parameters elements (0 or 1 element for each parameters element).       |
| name         | Description           | Parameter information name.                                                                  |
|              | Туре                  | string UTF-8                                                                                 |
|              | Number of occurrences | As many as there are parameter elements (0 or 1 element for each parameter element).         |
| view         | Description           | Parameter display flag.                                                                      |
|              | Туре                  | string ASCII                                                                                 |
|              | Number of occurrences | As many as there are parameter elements (0 or 1 element for each parameter element).         |
| value        | Description           | Parameter value.                                                                             |
|              | Туре                  | string ASCII                                                                                 |
|              | Number of occurrences | As many as there are parameter elements (0 or 1 element for each parameter element).         |

| Element name  | Item                  | Item description                                                                     |
|---------------|-----------------------|--------------------------------------------------------------------------------------|
| description   | Description           | Parameter information description.                                                   |
|               | Type                  | string UTF-8                                                                         |
|               | Number of occurrences | As many as there are parameter elements (0 or 1 element for each parameter element). |
| lservers      | Description           | Element holding the response information for the server information.                 |
|               | Туре                  | None.                                                                                |
|               | Number of occurrences | 0 or 1.                                                                              |
| lserver       | Description           | Set of server information.                                                           |
|               | Туре                  | None.                                                                                |
|               | Number of occurrences | 0 or more.                                                                           |
| creator       | Description           | The tenant name of the person who created the server.                                |
|               | Туре                  | ASCII string.                                                                        |
|               | Number of occurrences | As many as there are lserver elements (0 or 1 element for each lserver element).     |
| diskimageId   | Description           | Disk image ID.                                                                       |
|               | Туре                  | ASCII string.                                                                        |
|               | Number of occurrences | As many as there are lserver elements (0 or 1 element for each lserver element).     |
| diskimageName | Description           | Disk image name.                                                                     |
|               | Туре                  | string ASCII                                                                         |
|               | Number of occurrences | As many as there are lserver elements (0 or 1 element for each lserver element).     |
| disks         | Description           | Element holding the response information for the additional disk information.        |
|               | Type                  | None.                                                                                |
|               | Number of occurrences | 0 or 1.                                                                              |
| disk          | Description           | Set of additional disk information.                                                  |
|               | Туре                  | None.                                                                                |
|               | Number of occurrences | 0 or more.                                                                           |
| attachedTo    | Description           | The ID of the virtual machine to which the additional disk has been attached.        |
|               | Туре                  | ASCII string.                                                                        |
|               | Number of occurrences | As many as there are disk elements (0 or 1 element for each disk element).           |
| creator       | Description           | The tenant name of the person who created the additional disk.                       |
|               | Туре                  | ASCII string.                                                                        |
|               | Number of occurrences | As many as there are disk elements (0 or 1 element for each disk element).           |

| Element name | Item                  | Item description                                                           |
|--------------|-----------------------|----------------------------------------------------------------------------|
| size         | Description           | The size of the additional disk. Specify this value in GB.                 |
|              | Туре                  | decimal.                                                                   |
|              | Number of occurrences | As many as there are disk elements (0 or 1 element for each disk element). |
| diskId       | Description           | The ID of the additional disk.                                             |
|              | Type                  | ASCII string.                                                              |
|              | Number of occurrences | As many as there are disk elements (0 or 1 element for each disk element). |
| diskName     | Description           | The name of the additional disk.                                           |
|              | Туре                  | UTF-8 string.                                                              |
|              | Number of occurrences | As many as there are disk elements (0 or 1 element for each disk element). |
| resourceName | Description           | The name of the existing disk.                                             |
|              |                       | This element will be displayed for existing disks only.                    |
|              | Туре                  | string UTF-8                                                               |
|              | Number of occurrences | As many as there are disk elements (0 or 1 element for each disk element). |
| storagePool  | Description           | The resource name of the storage pool.                                     |
|              | Туре                  | ASCII string.                                                              |
|              | Number of occurrences | As many as there are disk elements (0 or 1 element for each disk element). |
| nics         | Description           | Element holding the response information for the NIC information.          |
|              | Type                  | None.                                                                      |
|              | Number of occurrences | As many as there are disk elements (0 or 1 element for each disk element). |
| nic          | Description           | Set of NIC information.                                                    |
|              | Туре                  | None.                                                                      |
|              | Number of occurrences | 0 or more.                                                                 |
| networkId    | Description           | Network ID.                                                                |
|              | Type                  | ASCII string.                                                              |
|              | Number of occurrences | As many as there are nic elements (0 or 1 element for each nic element).   |
| nicNo        | Description           | NIC serial number.                                                         |
|              | Туре                  | int.                                                                       |
|              | Number of occurrences | As many as there are nic elements (0 or 1 element for each nic element).   |
| privateIp    | Description           | IP address.                                                                |
|              | Туре                  | ASCII string.                                                              |
|              | Number of occurrences | As many as there are nic elements (0 or 1 element for each nic element).   |

| Element name  | Item                  | Item description                                                                        |
|---------------|-----------------------|-----------------------------------------------------------------------------------------|
| management    | Description           | Control NIC. The value is "1" if the NIC is a control NIC. Otherwise, the value is "0". |
|               | Туре                  | int.                                                                                    |
|               | Number of occurrences | As many as there are nic elements (0 or 1 element for each nic element).                |
| nicgroupIndex | Description           | The NIC group index to which the server belongs.                                        |
|               |                       | This will not be displayed if the server is not included in the NIC group.              |
|               | Туре                  | int                                                                                     |
|               | Number of occurrences | As many as there are nic elements (0 or 1 element for each nic element).                |
| nicgroups     | Description           | Element holding the response information for the NIC information.                       |
|               | Type                  | None.                                                                                   |
|               | Number of occurrences | As many as there are lserver elements (0 or 1 element for each lserver element).        |
| nicgroup      | Description           | Set of NIC information.                                                                 |
|               | Туре                  | None.                                                                                   |
|               | Number of occurrences | 0 or more.                                                                              |
| nicgroupIndex | Description           | NIC group index.                                                                        |
|               | Туре                  | int                                                                                     |
|               | Number of occurrences | As many as there are nicgroup elements (0 or 1 element for each nicgroup element).      |
| networkId     | Description           | Network ID.                                                                             |
|               | Туре                  | string ASCII                                                                            |
|               | Number of occurrences | As many as there are nicgroup elements (0 or 1 element for each nicgroup element).      |
| privateIp     | Description           | IP address.                                                                             |
|               | Type                  | string ASCII                                                                            |
|               | Number of occurrences | As many as there are nicgroup elements (0 or 1 element for each nicgroup element).      |
| management    | Description           | Control NIC. The value is "1" if the NIC is a control NIC. Otherwise, the value is "0". |
|               | Туре                  | int                                                                                     |
|               | Number of occurrences | As many as there are nicgroup elements (0 or 1 element for each nicgroup element).      |
| lserverId     | Description           | Server ID.                                                                              |
|               | Туре                  | ASCII string.                                                                           |
|               | Number of occurrences | As many as there are lserver elements (0 or 1 element for each lserver element).        |
| lserverName   | Description           | Server name.                                                                            |
|               | Type                  | UTF-8 string.                                                                           |

| Element name | Item                  | Item description                                                                                                    |
|--------------|-----------------------|----------------------------------------------------------------------------------------------------|
|              | Number of occurrences | As many as there are lserver elements (0 or 1 element for each lserver element).                                                         |
| hostName     | Description           | Host name of the server.                                                                                                    |
|              | Туре                  | string UTF-8                                                                                                    |
|              | Number of occurrences | As many as there are lserver elements (0 or 1 element for each lserver element).                                                         |
| vmType       | Description           | Virtual machine type. One of the following values:  "VMware": VMware.  "RHEL-Xen": RHEL5-Xen.  "Hyper-V": Hyper-V.  "RHEL-KVM": RHEL-KVM |
|              | Туре                  | ASCII string.                                                                                                    |
|              | Number of occurrences | As many as there are lserver elements (0 or 1 element for each lserver element).                                                         |
| Pool         | Description           | The resource name of the VM pool.                                                                                                    |
|              |                       | This will only be output if the server type is a virtual server.                                                                         |
|              | Туре                  | UTF-8 string.                                                                                                    |
|              | Number of occurrences | As many as there are lserver elements (0 or 1 element for each lserver element).                                                         |
| storagePool  | Description           | The resource name of the storage pool.                                                                                                   |
|              | Туре                  | UTF-8 string.                                                                                                    |
|              | Number of occurrences | As many as there are lserver elements (0 or 1 element for each lserver element).                                                         |
| cpuPerf      | Description           | CPU performance.                                                                                                    |
|              | Туре                  | decimal.                                                                                                    |
|              | Number of occurrences | As many as there are lserver elements (0 or 1 element for each lserver element).                                                         |
| numOfCpu     | Description           | Number of CPUs.                                                                                                    |
|              | Туре                  | int.                                                                                                    |
|              | Number of occurrences | As many as there are lserver elements (0 or 1 element for each lserver element).                                                         |
| cpuReserve   | Description           | CPU reserve performance.                                                                                                    |
|              | Туре                  | decimal                                                                                                    |
|              | Number of occurrences | As many as there are lserver elements (0 or 1 element for each lserver element).                                                         |
| cpuShare     | Description           | CPU allotment ratio.                                                                                                    |
|              | Туре                  | int                                                                                                    |
|              | Number of occurrences | As many as there are lserver elements (0 or 1 element for each lserver element).                                                         |
| memorySize   | Description           | Amount of memory.                                                                                                    |
|              | Туре                  | decimal.                                                                                                    |
|              | Number of occurrences | As many as there are lserver elements (0 or 1 element for each lserver element).                                                         |

| Element name      | Item                  | Item description                                                                                                    |
|-------------------|-----------------------|----------------------------------------------------------------------------------------------------|
| memoryReserve     | Description           | Reserved memory capacity.                                                                                                    |
|                   | Туре                  | decimal                                                                                                    |
|                   | Number of occurrences | As many as there are lserver elements (0 or 1 element for each lserver element).                                                                                                    |
| memoryShare       | Description           | Memory allotment ratio.                                                                                                    |
|                   | Туре                  | int                                                                                                    |
|                   | Number of occurrences | As many as there are lserver elements (0 or 1 element for each lserver element).                                                                                                    |
| requestCpuPerf    | Description           | Requested CPU performance.                                                                                                    |
|                   | Туре                  | decimal                                                                                                    |
|                   | Number of occurrences | As many as there are lserver elements (0 or 1 element for each lserver element).                                                                                                    |
| requestNumOfCpu   | Description           | Requested number of CPUs.                                                                                                    |
|                   | Туре                  | int                                                                                                    |
|                   | Number of occurrences | As many as there are lserver elements (0 or 1 element for each lserver element).                                                                                                    |
| requestMemorySize | Description           | Requested memory capacity.                                                                                                    |
|                   | Туре                  | decimal                                                                                                    |
|                   | Number of occurrences | As many as there are lserver elements (0 or 1 element for each lserver element).                                                                                                    |
| lseverType        | Description           | Server type. One of the following: " Physical": Physical server. "Virtual": Virtual server.                                                                                                    |
|                   | Туре                  | decimal                                                                                                    |
|                   | Number of occurrences | As many as there are lserver elements (0 or 1 element for each lserver element).                                                                                                    |
| serverType        | Description           | Server type.                                                                                                    |
|                   | Туре                  | ASCII string.                                                                                                    |
|                   | Number of occurrences | As many as there are lserver elements (0 or 1 element for each lserver element).                                                                                                    |
| lplatformId       | Description           | L-Platform ID.                                                                                                    |
|                   | Туре                  | ASCII string.                                                                                                    |
|                   | Number of occurrences | 0 or 1.                                                                                                    |
| lplatformName     | Description           | L-Platform name.                                                                                                    |
|                   | Туре                  | UTF-8 string.                                                                                                    |
|                   | Number of occurrences | 0 or 1.                                                                                                    |
| priority          | Description           | Priority startup levels are set to between 1 and 256 when performing batch power supply controls.  These values will be started up from small servers.  However, servers with a startup priority level of '0' are not eligible for batch power supply operations. |
|                   | Type                  | int                                                                                                    |

| Element name | Item                  | Item description                                                                 |
|--------------|-----------------------|----------------------------------------------------------------------------------|
|              | Number of occurrences | As many as there are lserver elements (0 or 1 element for each lserver element). |

```
<?xml version="1.0" encoding="UTF-8"?>
<GetLPlatformConfigurationResponse xmlns="http://cfmg.systemwalker.jp.fujitsu.com">
  <responseMessage>PAPI00000 Processing was completed./responseMessage>
  <responseStatus>SUCCESS</responseStatus>
    <baseDescriptor>template-1325738ea5b</baseDescriptor>
    <creator>tenantA</creator>
    <ownerUser>user1</ownerUser>
    <description>firewall-test</description>
    <firewalls>
      <firewall>
        <interfaces>
          <interface>
            <name>network-param-0001
            <networkId>800NW7TZV-N-1ot2#FWS#</networkId>
          </interface>
          <interface>
            <name>network-param-0002</name>
            <networkId>800NW7TZV-N-1ot4#FWS#</networkId>
          </interface>
        </interfaces>
        <name>Firewall</name>
        <ruleset>
          <description>rule set-1</description>
          <name>rule1</name>
          <parameters>
            <parameter>
              <description>parameter-1</description>
              <name>param_var_001
              <value>200</value>
              <view>false</view>
            </parameter>
            <parameter>
              <description>parameter-2</description>
              <name>param_var_002</name>
              <value/>
              <view>true</view>
            </parameter>
            <parameter>
              <description>parameter-3</description>
              <name>param_var_003</name>
              <value>400</value>
              <view>true</view>
            </parameter>
          </parameters>
        </ruleset>
      </firewall>
    </firewalls>
    <networks>
      <net.work>
        <name>network-param-0001
        <networkCategory>BUSINESS</networkCategory>
        <networkId>800NW7TZV-N-1ot2#FWS#</networkId>
        <numOfMaxVm>10</numOfMaxVm>
```

```
</network>
  <network>
   <name>network-param-0002
   <networkCategory>BUSINESS</networkCategory>
   <networkId>800NW7TZV-N-1ot4#FWS#</networkId>
    <numOfMaxVm>10/numOfMaxVm>
  </network>
</networks>
<lservers>
  <lserver>
    <cpuPerf>1.0</cpuPerf>
    <creator>tenantA</creator>
   <diskimageId>image-1324e093f4e</diskimageId>
    <diskimageName>g-physical-0001</diskimageName>
    <hostName>V800NW7TZV0001
    <memorySize>2.0</memorySize>
    <numOfCpu>2</numOfCpu>
    <requestCpuPerf>1.4</requestCpuPerf>
    <requestMemorySize>2.0</requestMemorySize>
    <requestNumOfCpu>1</requestNumOfCpu>
    <storagePool>/StoragePool</storagePool>
   <lserverType>Physical</lserverType>
   <disks/>
   <vmPool>/ServerPool</vmPool>
   <vmType>VMware
   <nics>
     <nic>
       <management>0</management>
       <networkId>800NW7TZV-N-1ot2#FWS#</networkId>
       <nicNo>2</nicNo>
       <privateIp>192.168.0.4</privateIp>
     </nic>
     <nic>
       <management>1</management>
       <networkId>800NW7TZV-N-1ot2#FWS#</networkId>
       <nicNo>1</nicNo>
       <privateIp>192.168.0.3</privateIp>
     </nic>
    <lserverId>tenantA-800NW7TZV-S-0001</lserverId>
    <lserverName>lserver-1</lserverName>
    <lserverStatus>RUNNING</lserverStatus>
    <serverType>Economy</serverType>
    <priority>10</priority>
  </lserver>
  <lserver>
    <cpuPerf>1.2</cpuPerf>
    <creator>tenantA
   <diskimageId>image-1324e09f82f</diskimageId>
    <diskimageName>g-vm-0002</diskimageName>
   <hostName>V800NW7TZV0002
    <memorySize>1.6/memorySize>
    <numOfCpu>1</numOfCpu>
    <storagePool>/StoragePool</storagePool>
    <lserverType>Virtual</lserverType>
   <disks/>
    <vmPool>/VMHostPool
   <vmType>VMware
    <nics>
     <nic>
       <management>0</management>
        <networkId>800NW7TZV-N-1ot4#FWS#</networkId>
       <nicNo>3</nicNo>
```

```
<privateIp>192.168.0.2</privateIp>
         </nic>
         <nic>
           <management>0</management>
           <networkId>800NW7TZV-N-lot4#FWS#</networkId>
           <nicNo>2</nicNo>
           <privateIp>192.168.0.1</privateIp>
         </nic>
         <nic>
           <management>1</management>
           <networkId>800NW7TZV-N-1ot4#FWS#</networkId>
           <nicNo>1</nicNo>
           <privateIp>192.168.0.0</privateIp>
       </nics>
       <lserverId>tenantA-800NW7TZV-S-0002</lserverId>
       <lserverName>lserver-1</lserverName>
       <lserverStatus>RUNNING</lserverStatus>
       <serverType>over_commit</serverType>
       <priority>20</priority>
     </lserver>
   </lservers>
   <lplatformId>tenantA-800NW7TZV</lplatformId>
   <lplatformName>firewall-test</lplatformName>
 </lplatform>
</GetLPlatformConfigurationResponse>
```

## 7.3.2.7 GetLPlatformAttributes (Gets the Attributes of a L-Platform)

This API gets attribute information for a L-Platform.

| Parameter name | Item        | Item description                                                                                                    |
|----------------|-------------|----------------------------------------------------------------------------------------------------|
| Version        | Description | The version ID of the L-Platform API.                                                                                               |
|                | Туре        | ASCII string.                                                                                                    |
|                | Value       | Fixed. Specify "2.0".                                                                                                    |
| Locale         | Description | The language for communicating with the L-Platform API. This parameter is specified using the language codes stipulated by ISO 639. |
|                | Туре        | ASCII string.                                                                                                    |
|                | Value       | Select the following values: "en ": English.                                                                                        |
| Action         | Description | The name of the L-Platform API to be executed.                                                                                      |
| Туре           |             | ASCII string.                                                                                                    |
|                | Value       | Fixed. Specify "GetLPlatformAttributes".                                                                                            |
| userId         | Description | The user ID of the user that executes the L-Platform API.                                                                           |
|                | Туре        | ASCII string.                                                                                                    |
|                | Value       | No more than 31 characters.                                                                                                    |
| orgId          | Description | The tenant name of the user that executes the L-Platform API.                                                                       |
|                | Туре        | ASCII string.                                                                                                    |
|                | Value       | No more than 32 characters.                                                                                                    |
| lplatformId    | Description | L-Platform ID.                                                                                                    |

| Parameter name | Item  | Item description            |
|----------------|-------|-----------------------------|
|                | Type  | ASCII string.               |
|                | Value | No more than 32 characters. |

## Response

<Status code>

The API returns "200 OK" if it terminates normally.

#### <XML>

| Element name                   | Item                  | Item description                                                                                                    |
|--------------------------------|-----------------------|----------------------------------------------------------------------------------------------------|
| GetLPlatformAttributesResponse | Description           | Element holding the response information.                                                                                                    |
|                                | Type                  | None.                                                                                                    |
|                                | Number of occurrences | 1.                                                                                                    |
| responseMessage                | Description           | Message. This element indicates whether the request has been processed correctly.                                                                                                 |
|                                |                       | Refer to "Messages Starting with PAPI" in the "Messages CE" for message details.                                                                                                  |
|                                | Type                  | UTF-8 string.                                                                                                    |
|                                | Number of occurrences | 1.                                                                                                    |
| responseStatus                 | Description           | Status. This element indicates whether the request has been processed normally. "SUCCESS" is returned if the request is processed normally. Otherwise, an error code is returned. |
|                                |                       | Refer to "7.4 List of Response Status Error Codes" for information on error codes.                                                                                                |

| Element name   | Item                  | Item description                                                         |
|----------------|-----------------------|--------------------------------------------------------------------------|
|                | Туре                  | ASCII string.                                                            |
|                | Number of occurrences | 1.                                                                       |
| lplatform      | Description           | Element holding the response information for the L-Platform information. |
|                | Туре                  | None.                                                                    |
|                | Number of occurrences | 0 or 1.                                                                  |
| baseDescriptor | Description           | Template ID from which the L-Platform was created.                       |
|                | Туре                  | ASCII string.                                                            |
|                | Number of occurrences | 0 or 1.                                                                  |
| creator        | Description           | The tenant name of the person who created the L-Platform.                |
|                | Туре                  | ASCII string.                                                            |
|                | Number of occurrences | 0 or 1.                                                                  |
| ownerUser      | Description           | The user ID of the person who owns the L-Platform.                       |
|                | Туре                  | ASCII string.                                                            |
|                | Number of occurrences | 0 or 1.                                                                  |
| description    | Description           | L-Platform description.                                                  |
|                | Туре                  | UTF-8 string.                                                            |
|                | Number of occurrences | 0 or 1.                                                                  |
| lplatformId    | Description           | L-Platform ID.                                                           |
|                | Туре                  | ASCII string.                                                            |
|                | Number of occurrences | 0 or 1.                                                                  |
| lplatformName  | Description           | L-Platform name.                                                         |
|                | Туре                  | UTF-8 string.                                                            |
|                | Number of occurrences | 0 or 1.                                                                  |

# 7.3.2.8 ListNetworkInfo(Gets Network Information for a L-Platform)

This API gets network information for the target L-Platform.

#### Request parameters

| Parameter name | Item        | Item description                                                                                                    |  |
|----------------|-------------|----------------------------------------------------------------------------------------------------|--|
| Version        | Description | The version ID of the L-Platform API.                                                                                               |  |
|                | Type        | ASCII string.                                                                                                    |  |
|                | Value       | Fixed. Specify "2.0".                                                                                                    |  |
| Locale         | Description | The language for communicating with the L-Platform API. This parameter is specified using the language codes stipulated by ISO 639. |  |
|                | Type        | ASCII string.                                                                                                    |  |
|                | Value       | Select the following values: "en": English.                                                                                         |  |
| Action         | Description | The name of the L-Platform API to be executed.                                                                                      |  |
|                | Type        | ASCII string.                                                                                                    |  |
|                | Value       | Fixed. Specify "ListNetworkInfo".                                                                                                   |  |
| userId         | Description | The user ID of the user that executes the L-Platform API.                                                                           |  |
|                | Type        | ASCII string.                                                                                                    |  |
|                | Value       | No more than 31 characters.                                                                                                    |  |
| orgId          | Description | The tenant name of the user that executes the L-Platform API.                                                                       |  |
|                | Type        | ASCII string.                                                                                                    |  |
|                | Value       | No more than 32 characters.                                                                                                    |  |
| lplatformId    | Description | L-Platform ID.                                                                                                    |  |
|                | Type        | ASCII string.                                                                                                    |  |
|                | Value       | No more than 32 characters.                                                                                                    |  |

#### Command

## Response

<Status code>

The API returns "200 OK" if it terminates normally.

#### <XML>

```
<network>
     <networkId>[Network ID]</networkId>
     <name>[Network name]
     <networkCategory>[Network type]</networkCategory>
     <addressSet>
       <name>[Address set name]
       <subnet>[Subnet address of the address set]
       <mask>[Netmask of the address set]</mask>
       <start>[Leading address of the address set]
       <end>[End address of the address set]</end>
     </addressSet>
     <excludeaddressranges>
       <excludeaddressrange>
         <start>[Leading address of the excluded addresses]</start>
         <end>[End address of the excluded addresses]</end>
       </excludeaddressrange>
     </excludeaddressranges>
     <addressSetStatus>
       <num>[Total number of addresses in the address set]/num>
       <used>[Number of reserved addresses in the address set]</used>
       <avail>[Number of vacant addresses in the address set]</avail>
     </addressSetStatus>
   </network>
 </networks>
</ListNetworkInfoResponse>
```

| Element name            | Item                  | Item description                                                                                                    |
|-------------------------|-----------------------|----------------------------------------------------------------------------------------------------|
| ListNetworkInfoResponse | Description           | Element holding the response information.                                                                                                    |
|                         | Туре                  | None.                                                                                                    |
|                         | Number of occurrences | 1.                                                                                                    |
| responseMessage         | Description           | Message. This element indicates whether the request has been processed correctly.                                                                                                 |
|                         |                       | Refer to "Messages Starting with PAPI" in the "Messages CE" for message details.                                                                                                  |
|                         | Туре                  | UTF-8 string.                                                                                                    |
|                         | Number of occurrences | 1.                                                                                                    |
| responseStatus          | Description           | Status. This element indicates whether the request has been processed normally. "SUCCESS" is returned if the request is processed normally. Otherwise, an error code is returned. |
|                         |                       | Refer to "7.4 List of Response Status Error Codes" for information on error codes.                                                                                                |
|                         | Type                  | ASCII string.                                                                                                    |
|                         | Number of occurrences | 1.                                                                                                    |
| networks                | Description           | Element holding the response information for the network information.                                                                                                    |
|                         | Туре                  | None.                                                                                                    |
|                         | Number of occurrences | 0 or 1.                                                                                                    |

| Element name    | Item                  | Item description                                                                                                    |
|-----------------|-----------------------|----------------------------------------------------------------------------------------------------|
| network         | Description           | Set of network information.                                                                                                    |
|                 | Туре                  | None.                                                                                                    |
|                 | Number of occurrences | 0 or more.                                                                                                    |
| networkId       | Description           | Network ID.                                                                                                    |
|                 | Туре                  | ASCII string.                                                                                                    |
|                 | Number of occurrences | As many as there are network elements (0 or 1 element for each network element).                                                                                           |
| name            | Description           | L-Platform name.                                                                                                    |
|                 | Type                  | UTF-8 string.                                                                                                    |
|                 | Number of occurrences | As many as there are network elements (0 or 1 element for each network element).                                                                                           |
| networkCategory | Description           | Network type. For manager LAN, the value is "MANAGEMENT". For business LAN, the value is "BUSINESS". If the network has not been registered, the value is an empty string. |
|                 | Туре                  | ASCII string.                                                                                                    |
|                 | Number of occurrences | As many as there are network elements (0 or 1 element for each network element).                                                                                           |
| numOfMaxVm      | Description           | Maximum number of VMs.                                                                                                    |
|                 | Туре                  | int                                                                                                    |
|                 | Number of occurrences | As many as there are network elements (0 or 1 element for each network element).                                                                                           |
| segmentType     | Description           | Segment type information.                                                                                                    |
|                 | Туре                  | string UTF-8                                                                                                    |
|                 | Number of occurrences | As many as there are network elements (0 or 1 element for each network element).                                                                                           |
| addressSet      | Description           | Set of address set information.                                                                                                    |
|                 | Туре                  | None.                                                                                                    |
|                 | Number of occurrences | As many as there are network elements (0 or 1 element for each network element).                                                                                           |
| name            | Description           | Address set name.                                                                                                    |
|                 | Туре                  | UTF-8 string.                                                                                                    |
|                 | Number of occurrences | As many as there are addressSet elements (0 or 1 element for each addressSet element).                                                                                     |
| subnet          | Description           | The subnet address of the address set.                                                                                                    |
|                 | Type                  | ASCII string.                                                                                                    |
|                 | Number of occurrences | As many as there are addressSet elements (0 or 1 element for each addressSet element).                                                                                     |
| mask            | Description           | The netmask of the address set.                                                                                                    |
|                 | Type                  | ASCII string.                                                                                                    |
|                 | Number of occurrences | As many as there are addressSet elements (0 or 1 element for each addressSet element).                                                                                     |
| start           | Description           | The leading address of the address set.                                                                                                    |

| Element name         | Item                  | Item description                                                                                         |
|----------------------|-----------------------|----------------------------------------------------------------------------------------------------|
|                      | Type                  | ASCII string.                                                                                            |
|                      | Number of occurrences | As many as there are addressSet elements (0 or 1 element for each addressSet element).                   |
| end                  | Description           | The end address of the address set.                                                                      |
|                      | Type                  | ASCII string.                                                                                            |
|                      | Number of occurrences | As many as there are addressSet elements (0 or 1 element for each addressSet element).                   |
| excludeaddressranges | Description           | Element holding the response information for the excluded address information.                           |
|                      | Type                  | None.                                                                                                    |
|                      | Number of occurrences | 0 or 1.                                                                                                  |
| excludeaddressrange  | Description           | Set of excluded address information.                                                                     |
|                      | Type                  | None.                                                                                                    |
|                      | Number of occurrences | 0 or more.                                                                                               |
| start                | Description           | The leading address of the excluded addresses.                                                           |
|                      | Type                  | ASCII string.                                                                                            |
|                      | Number of occurrences | As many as there are excludeaddressrange elements (0 or 1 element for each excludeaddressrange element). |
| end                  | Description           | The end address of the excluded addresses.                                                               |
|                      | Type                  | ASCII string.                                                                                            |
|                      | Number of occurrences | As many as there are excludeaddressrange elements (0 or 1 element for each excludeaddressrange element). |
| addressSetStatus     | Description           | Set of address set status information.                                                                   |
|                      | Type                  | None.                                                                                                    |
|                      | Number of occurrences | 0 or 1.                                                                                                  |
| num                  | Description           | Number of addresses in the address set.                                                                  |
|                      | Type                  | int.                                                                                                    |
|                      | Number of occurrences | As many as there are addressSetStatus elements (0 or 1 element for each addressSetStatus element).       |
| used                 | Description           | Number of reserved addresses in the address set.                                                         |
|                      | Туре                  | int.                                                                                                    |
|                      | Number of occurrences | As many as there are addressSetStatus elements (0 or 1 element for each addressSetStatus element).       |
| avail                | Description           | Number of vacant addresses in the address set.                                                           |
|                      | Туре                  | int.                                                                                                    |
|                      | Number of occurrences | As many as there are addressSetStatus elements (0 or 1 element for each addressSetStatus element).       |

```
<?xml version="1.0" encoding="UTF-8"?>
<ListNetworkInfoResponse xmlns="http://cfmg.systemwalker.jp.fujitsu.com">
 <responseMessage>PAPI00000 Processing was completed./responseMessage>
 <responseStatus>SUCCESS</responseStatus>
  <networks>
    <network>
      <addressSet>
        <end>192.xxx.xxx.xxx</end>
        <mask>255.xxx.xxx.xxx</mask>
        <name>addr_set10</name>
        <start>192.xxx.xxx.xxx</start>
        <subnet>192.xxx.xxx.xxx</subnet>
      </addressSet>
      <addressSetStatus>
        <avail>138</avail>
        <num>140</num>
        <used>2</used>
      </addressSetStatus>
      <networkCategory>BUSINESS</networkCategory>
      <networkId>testorg-lplatform-3-N-INTRANET</networkId>
      <numOfMaxVm>10</numOfMaxVm>
      <segmentType>DMZ</segmentType>
    </network>
    <network>
     <addressSet>
        <mask>255.xxx.xxx.xxx</mask>
        <name>addr_set20</name>
        <subnet>192.xxx.xxx.xxx</subnet>
      </addressSet>
      <addressSetStatus>
        <avail>116</avail>
        <num>120</num>
        <used>4</used>
      </addressSetStatus>
      <excludeaddressranges>
        <excludeaddressrange>
          <end>192.xxx.xxx.xxx</end>
          <start>192.xxx.xxx.xxx</start>
        </excludeaddressrange>
      </excludeaddressranges>
      <networkCategory>MANAGEMENT</networkCategory>
      <networkId>testorg-lplatform-3-N-INTERNET</networkId>
    </network>
 </networks>
</ListNetworkInfoResponse>
```

## 7.3.2.9 StartLPlatform (Performs Batch Power-On for Servers Included in an L-Platform)

This API performs batch power-on for the servers included in an L-Platform.

| Parameter name | Item        | Item description                      |
|----------------|-------------|---------------------------------------|
| Version        | Description | The version ID of the L-Platform API. |
|                | Type        | ASCII string.                         |
|                | Value       | Fixed. Specify "2.0".                 |

| Parameter name | Item        | Item description                                                                                                    |  |
|----------------|-------------|----------------------------------------------------------------------------------------------------|--|
| Locale         | Description | The language for communicating with the L-Platform API. This parameter is specified using the language codes stipulated by ISO 639. |  |
|                | Type        | ASCII string.                                                                                                    |  |
|                | Value       | Fixed. Select "en": English.                                                                                                    |  |
| Action         | Description | The user ID of the user that executes the L-Platform API.                                                                           |  |
|                | Type        | ASCII string.                                                                                                    |  |
|                | Value       | Fixed. Specify "StartLPlatform".                                                                                                    |  |
| userId         | Description | The user ID of the user that executes the L-Platform API.                                                                           |  |
|                | Type        | ASCII string.                                                                                                    |  |
|                | Value       | No more than 31 characters.                                                                                                    |  |
| orgId          | Description | The tenant name of the user that executes the L-Platform API.                                                                       |  |
|                | Type        | ASCII string.                                                                                                    |  |
|                | Value       | No more than 32 characters.                                                                                                    |  |
| lplatformId    | Description | L-Platform ID.                                                                                                    |  |
|                | Type        | ASCII string.                                                                                                    |  |
|                | Value       | No more than 31 characters.                                                                                                    |  |

StartLPlatform -version <version ID> -locale <language code> -userId <user ID> -password -orgId <tenant name> -lplatformId <L-Platform ID>

## Response

<Status code>

The API returns "200 OK" if it terminates normally.

<XML>

```
<?xml version="1.0" encoding="UTF-8"?>
<StartLPlatformResponse xmlns="http://cfmg.systemwalker.jp.fujitsu.com">
    <responseMessage>[Message]</responseMessage>
    <responseStatus>[Status]</responseStatus>
</StartLPlatformResponse>
```

| Element name           | Item                  | Item description                                                                                                    |
|------------------------|-----------------------|----------------------------------------------------------------------------------------------------|
| StartLPlatformResponse | Description           | Element holding the response information.                                                                                                    |
|                        | Type                  | None.                                                                                                    |
|                        | Number of occurrences | 1.                                                                                                    |
| responseMessage        | Description           | Message. This element indicates whether the request has been processed correctly.  Refer to "Messages Starting with PAPI" in the "Messages CE" for message details. |
|                        | Type                  | UTF-8 string.                                                                                                    |

| Element name   | Item                  | Item description                                                                                                    |
|----------------|-----------------------|----------------------------------------------------------------------------------------------------|
|                | Number of occurrences | 1.                                                                                                    |
| responseStatus | Description           | Status. This element indicates whether the request has been processed normally. "SUCCESS" is returned if the request is processed normally. Otherwise, an error code is returned.  Refer to "7.4 List of Response Status Error Codes" for information on error codes. |
|                | Type                  | ASCII string.                                                                                                    |
|                | Number of occurrences | 1.                                                                                                    |

# 7.3.2.10 StopLPlatform (Performs Batch Power-Off for Servers Included in an L-Platform)

This API performs batch power-off for the servers included in an L-Platform.

| Parameter name | Item        | Item description                                                                                                    |  |
|----------------|-------------|----------------------------------------------------------------------------------------------------|--|
| Version        | Description | The version ID of the L-Platform API.                                                                                               |  |
|                | Туре        | ASCII string                                                                                                    |  |
|                | Value       | Fixed. Specify "2.0".                                                                                                    |  |
| Locale         | Description | The language for communicating with the L-Platform API. This parameter is specified using the language codes stipulated by ISO 639. |  |
|                | Туре        | ASCII string.                                                                                                    |  |
|                | Value       | Fixed. Select "en": English.                                                                                                    |  |
| Action         | Description | The user ID of the user that executes the L-Platform API.                                                                           |  |
|                | Туре        | ASCII string.                                                                                                    |  |
|                | Value       | Fixed. Specify "StopLPlatform".                                                                                                    |  |
| userId         | Description | The user ID of the user that executes the L-Platform API.                                                                           |  |
|                | Туре        | ASCII string.                                                                                                    |  |
|                | Value       | No more than 31 characters.                                                                                                    |  |
| orgId          | Description | The tenant name of the user that executes the L-Platform API.                                                                       |  |
|                | Туре        | ASCII string.                                                                                                    |  |
|                | Value       | No more than 32 characters.                                                                                                    |  |
| lplatformId    | Description | L-Platform ID.                                                                                                    |  |

| Parameter name | Item  | Item description                  |  |
|----------------|-------|-----------------------------------|--|
| Туре           |       | ASCII string.                     |  |
|                | Value | Value No more than 31 characters. |  |

## Response

<Status code>

The API returns "200 OK" if it terminates normally.

<XML>

```
<?xml version="1.0" encoding="UTF-8"?>
<StopLPlatformResponse xmlns="http://cfmg.systemwalker.jp.fujitsu.com">
    <responseMessage>[Message]</responseMessage>
    <responseStatus>[Status]</responseStatus>
</StopLPlatformResponse>
```

#### <Elements>

| Element name          | Item                  | Item description                                                                                                    |
|-----------------------|-----------------------|----------------------------------------------------------------------------------------------------|
| StopLPlatformResponse | Description           | Element holding the response information.                                                                                                    |
|                       | Type                  | None.                                                                                                    |
|                       | Number of occurrences | 1.                                                                                                    |
| responseMessage       | Description           | Message. This element indicates whether the request has been processed correctly.  Refer to "Messages Starting with PAPI" in the "Messages CE" for message details.                                                                                                   |
|                       | Type                  | UTF-8 string.                                                                                                    |
|                       | Number of occurrences | 1.                                                                                                    |
| responseStatus        | Description           | Status. This element indicates whether the request has been processed normally. "SUCCESS" is returned if the request is processed normally. Otherwise, an error code is returned.  Refer to "7.4 List of Response Status Error Codes" for information on error codes. |
|                       | Type                  | ASCII string.                                                                                                    |
|                       | Number of occurrences | 1.                                                                                                    |

## Sample response

```
<?xml version="1.0" encoding="UTF-8"?>
<StopLPlatformResponse xmlns="http://cfmg.systemwalker.jp.fujitsu.com">
    <responseMessage>PAPI00000 Processing was completed.
```

# 7.3.2.11 StartTenantLServers(Performs Batch Power-On for Servers Included in a Tenant)

This API performs batch power-on for the servers included in a Tenant.

## Request parameters

| Parameter name | Item        | Item description                                                                                                    |
|----------------|-------------|----------------------------------------------------------------------------------------------------|
| Version        | Description | The version ID of the L-Platform API.                                                                                               |
|                | Type        | ASCII string.                                                                                                    |
|                | Value       | Fixed. Specify "2.0".                                                                                                    |
| Locale         | Description | The language for communicating with the L-Platform API. This parameter is specified using the language codes stipulated by ISO 639. |
|                | Type        | ASCII string.                                                                                                    |
|                | Value       | Fixed. Select "en": English.                                                                                                    |
| Action         | Description | The user ID of the user that executes the L-Platform API.                                                                           |
|                | Type        | ASCII string.                                                                                                    |
|                | Value       | Fixed. Specify "StartTenantLServers".                                                                                               |
| userId         | Description | The user ID of the user that executes the L-Platform API.                                                                           |
|                | Type        | ASCII string.                                                                                                    |
|                | Value       | No more than 31 characters.                                                                                                    |
| orgId          | Description | The tenant name of the user that executes the L-Platform API.                                                                       |
|                | Type        | ASCII string.                                                                                                    |
|                | Value       | No more than 32 characters.                                                                                                    |

## Command

## Response

<Status code>

The API returns "200 OK" if it terminates normally.

<XML>

```
<?xml version="1.0" encoding="UTF-8"?>
<StartTenantLServersResponse xmlns="http://cfmg.systemwalker.jp.fujitsu.com">
    <responseMessage>[Message]</responseMessage>
    <responseStatus>[Status]</responseStatus>
</StartTenantLServersResponse>
```

| Element name                | Item                  | Item description                                                                                                    |
|-----------------------------|-----------------------|----------------------------------------------------------------------------------------------------|
| StartTenantLServersResponse | Description           | Element holding the response information.                                                                                                    |
|                             | Type                  | None.                                                                                                    |
|                             | Number of occurrences | 1.                                                                                                    |
| responseMessage             | Description           | Message. This element indicates whether the request has been processed correctly.  Refer to "Messages Starting with PAPI" in the "Messages CE" for message details.                                                                                                   |
|                             | Type                  | UTF-8 string.                                                                                                    |
|                             | Number of occurrences | 1.                                                                                                    |
| responseStatus              | Description           | Status. This element indicates whether the request has been processed normally. "SUCCESS" is returned if the request is processed normally. Otherwise, an error code is returned.  Refer to "7.4 List of Response Status Error Codes" for information on error codes. |
|                             | Туре                  | ASCII string.                                                                                                    |
|                             | Number of occurrences | 1.                                                                                                    |

```
<?xml version="1.0" encoding="UTF-8"?>
<StartTenantLServersResponse xmlns="http://cfmg.systemwalker.jp.fujitsu.com">
    <responseMessage>PAPI00000 Processing was completed.</responseMessage>
    <responseStatus>SUCCESS</responseStatus>
</StartTenantLServersResponse>
```

# 7.3.2.12 StopTenantLServers (Performs Batch Power-Off for Servers Included in a Tenant)

This API performs batch power-off for the servers included in a Tenant.

| Parameter name | Item                                                                  | Item description                                                                                                    |  |
|----------------|-----------------------------------------------------------------------|----------------------------------------------------------------------------------------------------|--|
| Version        | Description                                                           | The version ID of the L-Platform API.                                                                                              |  |
|                | Type                                                                  | ASCII string                                                                                                    |  |
|                | Value                                                                 | Fixed. Specify "2.0".                                                                                                    |  |
| Locale         | Description                                                           | the language for communicating with the L-Platform API. This parameter is specifie using the language codes stipulated by ISO 639. |  |
|                | Type ASCII string.  Value Fixed. Select "en": English.                |                                                                                                    |  |
|                |                                                                       |                                                                                                    |  |
| Action         | Description The user ID of the user that executes the L-Platform API. |                                                                                                    |  |
|                | Type                                                                  | ASCII string.                                                                                                    |  |
|                | Value Fixed. Specify "StopTenantLServers".                            |                                                                                                    |  |

| Parameter name | Item        | Item description                                              |  |
|----------------|-------------|---------------------------------------------------------------|--|
| userId         | Description | The user ID of the user that executes the L-Platform API.     |  |
|                | Type        | ASCII string.                                                 |  |
|                | Value       | No more than 31 characters.                                   |  |
| orgId          | Description | The tenant name of the user that executes the L-Platform API. |  |
|                | Type        | ASCII string.                                                 |  |
|                | Value       | No more than 32 characters.                                   |  |

 $\label{thm:continuous} \begin{tabular}{ll} StopTenantLServers -version & version & ID> -locale & language & code> -userId & version & version &$ 

-orgId <tenant name>

## Response

<Status code>

The API returns "200 OK" if it terminates normally.

<XML>

<?xml version="1.0" encoding="UTF-8"?>
<StopTenantLServersResponse xmlns="http://cfmg.systemwalker.jp.fujitsu.com">
 <responseMessage>[Message]</responseMessage>
 <responseStatus>[Status]</responseStatus>
</StopTenantLServersResponse>

| Element name               | Item                  | Item description                                                                                                    |
|----------------------------|-----------------------|----------------------------------------------------------------------------------------------------|
| StopTenantLServersResponse | Description           | Element holding the response information.                                                                                                    |
|                            | Type                  | None.                                                                                                    |
|                            | Number of occurrences | 1.                                                                                                    |
| responseMessage            | Description           | Message. This element indicates whether the request has been processed correctly.  Refer to "Messages Starting with PAPI" in the "Messages CE" for message details.                                                                                                   |
|                            | Type                  | UTF-8 string.                                                                                                    |
|                            | Number of occurrences | 1.                                                                                                    |
| responseStatus             | Description           | Status. This element indicates whether the request has been processed normally. "SUCCESS" is returned if the request is processed normally. Otherwise, an error code is returned.  Refer to "7.4 List of Response Status Error Codes" for information on error codes. |
|                            | Type                  | ASCII string.                                                                                                    |
|                            | Number of occurrences | 1.                                                                                                    |

```
<?xml version="1.0" encoding="UTF-8"?>
<StopTenantLServersResponse xmlns="http://cfmg.systemwalker.jp.fujitsu.com">
   <responseMessage>PAPI00000 Processing was completed.</responseMessage>
   <responseStatus>SUCCESS</responseStatus>
</StopTenantLServersResponse>
```

## 7.3.3 Operations on Server

This section explains the L-Platform APIs relating to operations on server.

## 7.3.3.1 CreateLServer (Creates a New Server)

This API creates a server within a L-Platform. The user must always specify the ID of the disk image that is used as the initial content required for the startup disk. The request message is encoded using UTF-8.

| Parameter name | Item        | Item description                                                                                                    |
|----------------|-------------|----------------------------------------------------------------------------------------------------|
| Version        | Description | The version ID of the L-Platform API.                                                                                               |
|                | Type        | ASCII string.                                                                                                    |
|                | Value       | Fixed. Specify "2.0".                                                                                                    |
| Locale         | Description | The language for communicating with the L-Platform API. This parameter is specified using the language codes stipulated by ISO 639. |
|                | Type        | ASCII string.                                                                                                    |
|                | Value       | Select the following values: "en": English.                                                                                         |
| Action         | Description | The name of the L-Platform API to be executed.                                                                                      |
|                | Type        | ASCII string.                                                                                                    |
|                | Value       | Fixed. Specify "CreateLServer".                                                                                                    |
| userId         | Description | The user ID of the user that executes the L-Platform API.                                                                           |
|                | Type        | ASCII string.                                                                                                    |
|                | Value       | No more than 31 characters.                                                                                                    |
| orgId          | Description | The tenant name of the user that executes the L-Platform API.                                                                       |
|                | Type        | ASCII string.                                                                                                    |
|                | Value       | No more than 32 characters.                                                                                                    |
| lplatformId    | Description | L-Platform ID.                                                                                                    |
|                | Type        | ASCII string.                                                                                                    |
|                | Value       | No more than 32 characters.                                                                                                    |
| lserverName    | Description | Server name.                                                                                                    |
|                | Type        | UTF-8 string.                                                                                                    |
|                | Value       | No more than 85 characters. However, linefeed codes and the following characters cannot be specified: $<>$ & ' "                    |
| serverType     | Description | Server type.                                                                                                    |

| Parameter name   | Item        | Item description                                                                                                    |
|------------------|-------------|----------------------------------------------------------------------------------------------------|
|                  | Туре        | ASCII string.                                                                                                    |
|                  | Value       | No more than 32 characters.                                                                                                    |
| lserverType      | Description | Server type.                                                                                                    |
|                  | Туре        | ASCII string.                                                                                                    |
|                  | Value       | Specify one of the following:                                                                                                    |
|                  |             | - "Physical": Physical server.                                                                                                    |
|                  |             | - "Virtual": Virtual server.                                                                                                    |
|                  |             | If this parameter is omitted, the default value is "Virtual".                                                                                                    |
| diskImageId      | Description | Disk image ID.                                                                                                    |
|                  | Туре        | ASCII string.                                                                                                    |
|                  | Value       | No more than 32 characters.                                                                                                    |
| controlNetworkId | Description | The ID of the network connected to the control NIC.                                                                                                    |
|                  | Туре        | ASCII string.                                                                                                    |
|                  | Value       | If a physical server is to be created, the network ID of the management LAN must be specified.  When specifying the IP address of the control NIC, specify the network ID using the following format:                                                                                                    |
|                  |             | controlNetworkId=network_id'xxx:xxx:xxx                                                                                                    |
| [networkId]      | Description | The ID of a network other than the control NIC.                                                                                                    |
|                  | Туре        | ASCII string.                                                                                                    |
|                  | Value       | If there are multiple NICs, specify the network ID using the following format:                                                                                                    |
|                  |             | networkId=network_1' 'network_2                                                                                                    |
|                  |             | When specifying the IP address, specify the network ID using the following format:                                                                                                    |
|                  |             | networkId=network_1'xxx:xxx:xxx: 'network_2'xxx:xxx:xxx                                                                                                    |
| [pool]           | Description | The resource name of the VM pool or server pool.                                                                                                    |
|                  | Туре        | ASCII string.                                                                                                    |
|                  | Value       | If a tenant pool is to be used, the full path name must be used to specify the pool name. This must be specified when using RHEL-KVM.                                                                                                    |
|                  |             | Example: /tenantA/pool                                                                                                    |
| [storagePool]    | Description | The resource name of the storage pool.                                                                                                    |
|                  | Туре        | ASCII string.                                                                                                    |
|                  | Value       | If a tenant pool is to be used, the full path name must be used to specify the pool name. This must be specified when using RHEL-KVM.                                                                                                    |
|                  |             | Example: /tenantA/pool                                                                                                    |
| [cpuPerf]        | Description | CPU performance.                                                                                                    |
|                  |             | The value must be specified in GHz, up to one decimal place. Specify a value that is no less than 0.1 and no more than the maximum value specified by the image (or no more than 99999.9 if the maximum value has not been specified).  This is ignored even if it is specified when using RHEL-KVM, and the maximum CPU performance value for the pool is set. |
|                  | Туре        | decimal.                                                                                                    |
|                  | Value       | 0.1 to 99999.9                                                                                                    |

| Parameter name  | Item        | Item description                                                                                                    |
|-----------------|-------------|----------------------------------------------------------------------------------------------------|
| [numOfCpu]      | Description | Number of CPUs.                                                                                                    |
|                 | Type        | int.                                                                                                    |
|                 | Value       | 1 or more. The maximum value is the value that has been specified for each image (or the maximum value for the INT type if no value has been specified).                                                                                                |
| [cpuReserve]    | Description | Reserved CPU performance. Specify a value that is no less than 0.0 and no more than the maximum value specified by either cpuPerf or the image (or no more than 99999.9 if neither of these have been specified).                                       |
|                 | Type        | decimal.                                                                                                    |
|                 | Value       | 0.0 to 99999.9.                                                                                                    |
| [cpuShare]      | Description | CPU allotment ratio.                                                                                                    |
|                 |             | [When VM type is VMware] CPU Shares.                                                                                                    |
|                 |             | [When VM type is Hyper-V] CPU Weight.                                                                                                    |
|                 |             | For physical servers, this will be ignored even if specified.                                                                                                    |
|                 | Туре        | int.                                                                                                    |
|                 | Value       | 1 to 1000000.                                                                                                    |
|                 |             | [When VM type is VMware] 1 to 1000000.<br>[When VM type is Hyper-V] 1 to 10000.                                                                                                    |
| [memorySize]    | Description | Amount of memory. The value must be specified in GB, up to one decimal place. Specify a value that is no less than 0.1 and no more than the maximum value specified by the image (or no more than 99999.9 if the maximum value has not been specified). |
|                 | Туре        | decimal.                                                                                                    |
|                 | Value       | 0.1 to 99999.9                                                                                                    |
| [memoryReserve] | Description | Reserved memory capacity. Specify a value that is no less than 0.0 and no more than the maximum value specified by either memorySize or the image (or no more than 99999.9 if neither of these have been specified).                                    |
|                 |             | [When VM type is VMware]                                                                                                    |
|                 |             | Reserved memory capacity. Specify a value that is no less than 0.0 and no more than the maximum value specified by either memorySize or the image (or no more than 99999.9 if neither of these have been specified).                                    |
|                 |             | [When VM type is Hyper-V] Reserved memory capacity. Specify a value that is no less than 0.1 and no more than the maximum value specified by either memorySize or the image (or no more than 99999.9 if neither of these have been specified).          |
|                 |             | For physical servers, this will be ignored even if specified.                                                                                                    |
|                 | Туре        | decimal.                                                                                                    |
|                 | Value       | 0.0 to 99999.9.                                                                                                    |
|                 |             | [When VM type is VMware] 0.0 to 99999.9.                                                                                                    |
|                 |             | [When VM type is Hyper-V] 0.1 to 99999.9.                                                                                                    |
| [memoryShare]   | Description | Memory allotment ratio.                                                                                                    |
|                 |             | [When VM type is VMware] Memory Shares. [When VM type is Hyper-V] Memory Weight.                                                                                                    |
|                 |             | For physical servers, this will be ignored even if specified.                                                                                                    |
|                 | Type        | int.                                                                                                    |

| Parameter name | Item        | Item description                                                                                                    |
|----------------|-------------|----------------------------------------------------------------------------------------------------|
|                | Value       | 0 to 1000000.                                                                                                    |
|                |             | [When VM type is VMware] 0 to 1000000.                                                                                                    |
|                |             | [When VM type is Hyper-V] 0 to 10000.                                                                                                    |
| [macAddress]   | Description | Address set resource name of the MAC address. This value can be specified for RHEL-Xen. When this value is omitted, the default value specified in the setup file will be used. For other than RHEL-Xen, this value will be ignored even if specified. |
|                | Type        | ASCII string.                                                                                                    |
|                | Value       | No more than 32 characters. However, linefeed codes and the following characters cannot be specified: < > & ' "                                                                                                    |
| [priority]     | Description | Priority startup levels when performing batch power supply controls.  These values will be started up from small servers.  When omitted, the value is set to 128.                                                                                      |
|                | Туре        | int                                                                                                    |
|                | Value       | 1 to 256                                                                                                    |

## Response

<Status code>

The API returns "200 OK" if it terminates normally.

#### <XML>

| Element name          | Item        | Item description                          |
|-----------------------|-------------|-------------------------------------------|
| CreateLServerResponse | Description | Element holding the response information. |
|                       | Туре        | None.                                     |
|                       | Number of   | 1.                                        |
|                       | occurrences |                                           |

| Element name    | Item                  | Item description                                                                                                    |
|-----------------|-----------------------|----------------------------------------------------------------------------------------------------|
| responseMessage | Description           | Message. This element indicates whether the request has been processed correctly. Refer to "Messages Starting with PAPI" in the "Messages CE" for message details.                                                                                                    |
|                 | Туре                  | UTF-8 string.                                                                                                    |
|                 | Number of occurrences | 1.                                                                                                    |
| responseStatus  | Description           | Status. This element indicates whether the request has been processed normally. "SUCCESS" is returned if the request is processed normally. Otherwise, an error code is returned.  Refer to "7.4 List of Response Status Error Codes" for information on error codes. |
|                 | Туре                  | ASCII string.                                                                                                    |
|                 | Number of occurrences | 1.                                                                                                    |
| lserverId       | Description           | Server ID.                                                                                                    |
|                 | Туре                  | ASCII string.                                                                                                    |
|                 | Number of occurrences | 0 or 1.                                                                                                    |

```
<?xml version="1.0" encoding="UTF-8"?>
<CreateLServerResponse xmlns="http://cfmg.systemwalker.jp.fujitsu.com">
    <responseMessage>PAPI00000 Processing was completed.</responseMessage>
    <responseStatus>SUCCESS</responseStatus>
    <lserverId>LSERVER000001</lserverId>
</CreateLServerResponse>
```

# 7.3.3.2 ListLServer (Gets a List of Servers in a L-Platform)

This API gets a list of server IDs within a L-Platform.

| Parameter name | Item        | Item description                                                                                                    |
|----------------|-------------|----------------------------------------------------------------------------------------------------|
| Version        | Description | The version ID of the L-Platform API.                                                                                               |
|                | Туре        | ASCII string.                                                                                                    |
|                | Value       | Fixed. Specify "2.0".                                                                                                    |
| Locale         | Description | The language for communicating with the L-Platform API. This parameter is specified using the language codes stipulated by ISO 639. |
|                | Туре        | ASCII string.                                                                                                    |
|                | Value       | Select the following values: "en": English.                                                                                         |
| Action         | Description | The name of the L-Platform API to be executed.                                                                                      |
|                | Туре        | ASCII string.                                                                                                    |
|                | Value       | Fixed. Specify "ListLServer".                                                                                                    |

| Parameter name | Item        | Item description                                              |  |
|----------------|-------------|---------------------------------------------------------------|--|
| userId         | Description | The user ID of the user that executes the L-Platform API.     |  |
|                | Туре        | ASCII string.                                                 |  |
|                | Value       | No more than 31 characters.                                   |  |
| orgId          | Description | The tenant name of the user that executes the L-Platform API. |  |
|                | Туре        | ASCII string.                                                 |  |
|                | Value       | No more than 32 characters.                                   |  |
| lplatformId    | Description | L-Platform ID.                                                |  |
|                | Type        | ASCII string.                                                 |  |
|                | Value       | No more than 32 characters.                                   |  |

```
ListLServe- -version <version ID> -locale <language code> -userId <user ID> -password <password> -
orgId <tenant name>
-lplatformId <L-Platform ID>
```

#### Response

<Status code>

The API returns "200 OK" if it terminates normally.

#### <XML>

```
<?xml version="1.0" encoding="UTF-8"?>
<ListLServerResponse xmlns="http://cfmg.systemwalker.jp.fujitsu.com">
 <responseMessage>[Message]</responseMessage>
  <responseStatus>[Status]</responseStatus>
  <lservers>
    <lserver>
      <creator>[Tenant name of the person who created the server]
      <diskimageId>[Disk image ID]</diskimageId>
      <diskimageName>[Disk image name]</diskimageName>
      <disks>
       <disk>
         <attachedTo>[ID of the virtual machine to which the additional disk has been attached]/
attachedTo>
         <creator>[Tenant name of the person who created the additional disk]
         <size>[Size of the additional disk]</size>
         <diskId>[ID of the additional disk]</diskId>
         <diskName>[Name of the additional disk]</diskName>
         <resourceName>[Name of the Existing disk]</resourceName>
       </disk>
      </disks>
      <lserverId>[Server ID]</lserverId>
     <lserverName>[Server name]</lserverName>
     <serverType>[Server type]</serverType>
      <lserverType>[Server type]</lserverType>
    </lserver>
  </lservers>
</ListLServerResponse>
```

| Element name        | Item                  | Item description                                                                                                    |
|---------------------|-----------------------|----------------------------------------------------------------------------------------------------|
| ListLServerResponse | Description           | Element holding the response information.                                                                                                    |
|                     | Type                  | None.                                                                                                    |
|                     | Number of occurrences | 1.                                                                                                    |
| responseMessage     | Description           | Message. This element indicates whether the request has been processed correctly. Refer to "Messages Starting with PAPI" in the "Messages CE" for message details.                |
|                     | Type                  | UTF-8 string.                                                                                                    |
|                     | Number of occurrences | 1.                                                                                                    |
| responseStatus      | Description           | Status. This element indicates whether the request has been processed normally. "SUCCESS" is returned if the request is processed normally. Otherwise, an error code is returned. |
|                     |                       | Refer to "7.4 List of Response Status Error Codes" for information on error codes.                                                                                                |
|                     | Type                  | ASCII string.                                                                                                    |
|                     | Number of occurrences | 1.                                                                                                    |
| Iservers            | Description           | Element holding the response information for the server information.                                                                                                    |
|                     | Type                  | None.                                                                                                    |
|                     | Number of occurrences | 0 or 1.                                                                                                    |
| lserver             | Description           | Set of server information.                                                                                                    |
|                     | Type                  | None.                                                                                                    |
|                     | Number of occurrences | 0 or more.                                                                                                    |
| creator             | Description           | The tenant name of the person who created the server.                                                                                                    |
|                     | Type                  | ASCII string.                                                                                                    |
|                     | Number of occurrences | As many as there are lserver elements (0 or 1 element for each lserver element).                                                                                                  |
| diskimageId         | Description           | Disk image ID.                                                                                                    |
|                     | Type                  | ASCII string.                                                                                                    |
|                     | Number of occurrences | As many as there are lserver elements (0 or 1 element for each lserver element).                                                                                                  |
| diskimageName       | Description           | Disk image name.                                                                                                    |
|                     | Type                  | ASCII string.                                                                                                    |
|                     | Number of occurrences | As many as there are lserver elements (0 or 1 element for each lserver element).                                                                                                  |
| disks               | Description           | Element holding the response information for the additional disk information.                                                                                                    |
|                     | Type                  | None.                                                                                                    |
|                     | Number of occurrences | As many as there are lserver elements (0 or 1 element for each lserver element).                                                                                                  |

| Element name | Item                  | Item description                                                                           |
|--------------|-----------------------|--------------------------------------------------------------------------------------------|
| disk         | Description           | Set of additional disk information.                                                        |
|              | Туре                  | None.                                                                                      |
|              | Number of occurrences | 0 or more.                                                                                 |
| attachedTo   | Description           | The ID of the virtual machine to which the additional disk has been attached.              |
|              | Type                  | ASCII string.                                                                              |
|              | Number of occurrences | As many as there are disk elements (0 or 1 element for each disk element).                 |
| creator      | Description           | The tenant name of the person who created the additional disk.                             |
|              | Type                  | ASCII string.                                                                              |
|              | Number of occurrences | As many as there are disk elements (0 or 1 element for each disk element).                 |
| size         | Description           | The size of the additional disk. Specify this value in GB.                                 |
|              | Туре                  | decimal.                                                                                   |
|              | Number of occurrences | As many as there are disk elements (0 or 1 element for each disk element).                 |
| diskId       | Description           | The ID of the additional disk.                                                             |
|              | Type                  | ASCII string.                                                                              |
|              | Number of occurrences | As many as there are disk elements (0 or 1 element for each disk element).                 |
| diskName     | Description           | The name of the additional disk.                                                           |
|              | Type                  | UTF-8 string.                                                                              |
|              | Number of occurrences | As many as there are disk elements (0 or 1 element for each disk element).                 |
| resourceName | Description           | Name of the Existing disk                                                                  |
|              | Type                  | UTF-8 string.                                                                              |
|              | Number of occurrences | As many as there are disk elements (0 or 1 element for each disk element).                 |
| lserverId    | Description           | Server ID.                                                                                 |
|              | Type                  | ASCII string.                                                                              |
|              | Number of occurrences | As many as there are lserver elements (0 or 1 element for each lserver element).           |
| lserverName  | Description           | Server name.                                                                               |
|              | Туре                  | UTF-8 string.                                                                              |
|              | Number of occurrences | As many as there are lserver elements (0 or 1 element for each lserver element).           |
| serverType   | Description           | Server type.                                                                               |
|              | Туре                  | ASCII string.                                                                              |
|              | Number of occurrences | As many as there are lserver elements (0 or 1 element for each lserver element).           |
| lserverType  | Description           | Server type. One of the following: "Physical": Physical server. "Virtual": Virtual server. |

| Element name | Item                  | Item description                                                                 |
|--------------|-----------------------|----------------------------------------------------------------------------------|
|              | Туре                  | string ASCII                                                                     |
|              | Number of occurrences | As many as there are lserver elements (0 or 1 element for each lserver element). |

```
<?xml version="1.0" encoding="UTF-8"?>
<ListLServerResponse xmlns="http://cfmg.systemwalker.jp.fujitsu.com">
 <responseMessage>PAPI00000 Processing was completed./responseMessage>
 <responseStatus>SUCCESS</responseStatus>
 <lservers>
   <lserver>
      <creator>tenantA</creator>
     <diskimageId>image-1324e093f4e</diskimageId>
     <diskimageName>g-physical-0001</diskimageName>
     <lserverType>Physical</lserverType>
     <disks/>
     <lserverId>tenantA-800NW7TZV-S-0001</lserverId>
      <lserverName>Pysical-1</lserverName>
      <serverType>Economy</serverType>
   </lserver>
   <lserver>
      <creator>tenantA</creator>
      <diskimageId>image-1324e09f82f</diskimageId>
      <diskimageName>g-vm-0002</diskimageName>
      <lserverType>Virtual</lserverType>
      <disks>
       <disk>
          <attachedTo>tenantA-800NW7TZV-S-0002</attachedTo>
          <creator>tenantA</creator>
         <size>20.0</size>
         <diskId>tenantA-800NW7TZV-D-0001</diskId>
         <diskName>DISK1</diskName>
       </disk>
      </disks>
      <lserverId>tenantA-800NW7TZV-S-0002</lserverId>
      <lserverName>Virtual-1</lserverName>
      <serverType>over_commit</serverType>
   </lserver>
 </lservers>
</ListLServerResponse>
```

# 7.3.3.3 DestroyLServer (Deletes Server)

This API removes a server.

| Parameter name | Item        | Item description                                                                                                    |
|----------------|-------------|----------------------------------------------------------------------------------------------------|
| Version        | Description | The version ID of the L-Platform API.                                                                                               |
|                | Type        | ASCII string.                                                                                                    |
|                | Value       | Fixed. Specify "2.0".                                                                                                    |
| Locale         | Description | The language for communicating with the L-Platform API. This parameter is specified using the language codes stipulated by ISO 639. |

| Parameter name | Item        | Item description                                              |  |
|----------------|-------------|---------------------------------------------------------------|--|
|                | Туре        | ASCII string.                                                 |  |
|                | Value       | Select the following values: "en": English.                   |  |
| Action         | Description | The name of the L-Platform API to be executed.                |  |
|                | Туре        | ASCII string.                                                 |  |
|                | Value       | Fixed. Specify "DestroyLServer".                              |  |
| userId         | Description | The user ID of the user that executes the L-Platform API.     |  |
|                | Туре        | ASCII string.                                                 |  |
|                | Value       | No more than 31 characters.                                   |  |
| orgId          | Description | The tenant name of the user that executes the L-Platform API. |  |
|                | Туре        | ASCII string.                                                 |  |
|                | Value       | No more than 32 characters.                                   |  |
| lplatformId    | Description | L-Platform ID.                                                |  |
|                | Туре        | ASCII string.                                                 |  |
|                | Value       | No more than 32 characters.                                   |  |
| lserverId      | Description | Server ID.                                                    |  |
|                | Туре        | ASCII string.                                                 |  |
|                | Value       | No more than 32 characters.                                   |  |

DestroyLServer -version 
Version ID> -locale <language code> -userId <user ID> -password <password> 
OrgId <tenant name>

-lplatformId <L-Platform ID>> -lserverId <server ID>

## Response

<Status code>

The API returns "200 OK" if it terminates normally.

#### <XML>

| Element name           | Item        | Item description                          |
|------------------------|-------------|-------------------------------------------|
| DestroyLServerResponse | Description | Element holding the response information. |
|                        | Туре        | None.                                     |

| Element name    | Item                  | Item description                                                                                                    |
|-----------------|-----------------------|----------------------------------------------------------------------------------------------------|
|                 | Number of occurrences | 1.                                                                                                    |
| responseMessage | Description           | Message. This element indicates whether the request has been processed correctly. Refer to "Messages Starting with PAPI" in the "Messages CE" for message details.                                                                                                    |
|                 | Туре                  | UTF-8 string.                                                                                                    |
|                 | Number of occurrences | 1.                                                                                                    |
| responseStatus  | Description           | Status. This element indicates whether the request has been processed normally. "SUCCESS" is returned if the request is processed normally. Otherwise, an error code is returned.  Refer to "7.4 List of Response Status Error Codes" for information on error codes. |
|                 | Туре                  | ASCII string.                                                                                                    |
|                 | Number of occurrences | 1.                                                                                                    |

```
<?xml version="1.0" encoding="UTF-8"?>
<DestroyLServerResponse xmlns="http://cfmg.systemwalker.jp.fujitsu.com">
    <responseMessage>PAPI00000 Processing was completed.</responseMessage>
    <responseStatus>SUCCESS</responseStatus>
</DestroyLServerResponse>
```

# 7.3.3.4 RestoreLServer (Restores a Server from a Snapshot)

This API restores a server to the status of a snapshot.

| Parameter name | Item        | Item description                                                                                                    |
|----------------|-------------|----------------------------------------------------------------------------------------------------|
| Version        | Description | The version ID of the L-Platform API.                                                                                               |
|                | Туре        | ASCII string.                                                                                                    |
|                | Value       | Fixed. Specify "2.0".                                                                                                    |
| Locale         | Description | The language for communicating with the L-Platform API. This parameter is specified using the language codes stipulated by ISO 639. |
|                | Туре        | ASCII string.                                                                                                    |
|                | Value       | Select the following values: "en": English.                                                                                         |
| Action         | Description | The name of the L-Platform API to be executed.                                                                                      |
|                | Туре        | ASCII string.                                                                                                    |
|                | Value       | Fixed. Specify "RestoreLServer".                                                                                                    |
| userId         | Description | The user ID of the user that executes the L-Platform API.                                                                           |
|                | Туре        | ASCII string.                                                                                                    |

| Parameter name | Item        | Item description                                              |
|----------------|-------------|---------------------------------------------------------------|
|                | Value       | No more than 31 characters.                                   |
| orgId          | Description | The tenant name of the user that executes the L-Platform API. |
|                | Туре        | ASCII string.                                                 |
|                | Value       | No more than 32 characters.                                   |
| lplatformId    | Description | L-Platform ID.                                                |
|                | Туре        | ASCII string.                                                 |
|                | Value       | No more than 32 characters.                                   |
| lserverId      | Description | The ID of the server to be restored.                          |
|                | Туре        | ASCII string.                                                 |
|                | Value       | No more than 32 characters.                                   |
| snapshotId     | Description | The ID of the snapshot that is used to restore the server.    |
|                | Туре        | ASCII string.                                                 |
|                | Value       | No more than 32 characters.                                   |

## Response

<Status code>

The API returns "200 OK" if it terminates normally.

#### <XML>

| Element name           | Item                  | Item description                                                                                                    |
|------------------------|-----------------------|----------------------------------------------------------------------------------------------------|
| RestoreLServerResponse | Description           | Element holding the response information.                                                                                                    |
|                        | Туре                  | None.                                                                                                    |
|                        | Number of occurrences | 1.                                                                                                    |
| responseMessage        | Description           | Message. This element indicates whether the request has been processed correctly. Refer to "Messages Starting with PAPI" in the "Messages CE" for message details. |
|                        | Туре                  | UTF-8 string.                                                                                                    |

| Element name   | Item                  | Item description                                                                                                    |
|----------------|-----------------------|----------------------------------------------------------------------------------------------------|
|                | Number of occurrences | 1.                                                                                                    |
| responseStatus | Description           | Status. This element indicates whether the request has been processed normally. "SUCCESS" is returned if the request is processed normally. Otherwise, an error code is returned.  Refer to "7.4 List of Response Status Error Codes" for information on error codes. |
|                | Туре                  | ASCII string.                                                                                                    |
|                | Number of occurrences | 1.                                                                                                    |

```
<?xml version="1.0" encoding="UTF-8"?>
<RestoreLServerResponse xmlns="http://cfmg.systemwalker.jp.fujitsu.com">
    <responseMessage>PAPI00000 Processing was completed.</responseMessage>
    <responseStatus>SUCCESS</responseStatus>
</RestoreLServerResponse>
```

## 7.3.3.5 StartLServer (Starts a Server)

This API starts the operating system in a server.

| Parameter name | Item        | Item description                                                                                                    |  |
|----------------|-------------|----------------------------------------------------------------------------------------------------|--|
| Version        | Description | The version ID of the L-Platform API.                                                                                               |  |
|                | Туре        | ASCII string.                                                                                                    |  |
|                | Value       | Fixed. Specify "2.0".                                                                                                    |  |
| Locale         | Description | The language for communicating with the L-Platform API. This parameter is specified using the language codes stipulated by ISO 639. |  |
|                | Туре        | ASCII string.                                                                                                    |  |
|                | Value       | Select the following values: "en": English.                                                                                         |  |
| Action         | Description | The name of the L-Platform API to be executed.                                                                                      |  |
|                | Туре        | ASCII string.                                                                                                    |  |
|                | Value       | Fixed. Specify "StartLServer".                                                                                                    |  |
| userId         | Description | The user ID of the user that executes the L-Platform API.                                                                           |  |
|                | Туре        | ASCII string.                                                                                                    |  |
|                | Value       | No more than 31 characters.                                                                                                    |  |
| orgId          | Description | The tenant name of the user that executes the L-Platform API.                                                                       |  |
|                | Туре        | ASCII string.                                                                                                    |  |
|                | Value       | No more than 32 characters.                                                                                                    |  |
| lplatformId    | Description | L-Platform ID.                                                                                                    |  |
|                | Type        | ASCII string.                                                                                                    |  |
|                | Value       | No more than 32 characters.                                                                                                    |  |

| Parameter name | Item        | Item description            |
|----------------|-------------|-----------------------------|
| lserverId      | Description | Server ID.                  |
|                | Type        | ASCII string.               |
| Value          |             | No more than 32 characters. |

StartLServer -version <version ID> -locale <language code> -userId <user ID> -password <password> orgId <tenant name>
-lplatformId <L-Platform ID> -lserverId <server ID>

## Response

<Status code>

The API returns "200 OK" if it terminates normally.

#### <XML>

```
<?xml version="1.0" encoding="UTF-8"?>
<StartLServerResponse xmlns="http://cfmg.systemwalker.jp.fujitsu.com">
    <responseMessage>[Message]</responseMessage>
    <responseStatus>[Status]</responseStatus>
</StartLServerResponse>
```

| Element name         | Item                  | Item description                                                                                                    |
|----------------------|-----------------------|----------------------------------------------------------------------------------------------------|
| StartLServerResponse | Description           | Element holding the response information.                                                                                                    |
|                      | Туре                  | None.                                                                                                    |
|                      | Number of occurrences | 1.                                                                                                    |
| responseMessage      | Description           | Message. This element indicates whether the request has been processed correctly. Refer to "Messages Starting with PAPI" in the "Messages CE" for message details.                                                                                                    |
|                      | Туре                  | UTF-8 string.                                                                                                    |
|                      | Number of occurrences | 1.                                                                                                    |
| responseStatus       | Description           | Status. This element indicates whether the request has been processed normally. "SUCCESS" is returned if the request is processed normally. Otherwise, an error code is returned.  Refer to "7.4 List of Response Status Error Codes" for information on error codes. |
|                      | Туре                  | ASCII string.                                                                                                    |
|                      | Number of occurrences | 1.                                                                                                    |

```
<?xml version="1.0" encoding="UTF-8"?>
<StartLServerResponse xmlns="http://cfmg.systemwalker.jp.fujitsu.com">
    <responseMessage>PAPI00000 Processing was completed.</responseMessage>
    <responseStatus>SUCCESS</responseStatus>
</StartLServerResponse>
```

# 7.3.3.6 StopLServer (Stops a Server)

This API stops the operating system in a server.

| Parameter name | Item        | Item description                                                                                                    |
|----------------|-------------|----------------------------------------------------------------------------------------------------|
| Version        | Description | The version ID of the L-Platform API.                                                                                                    |
|                | Type        | ASCII string.                                                                                                    |
|                | Value       | Fixed. Specify "2.0".                                                                                                    |
| Locale         | Description | The language for communicating with the L-Platform API. This parameter is specified using the language codes stipulated by ISO 639.            |
|                | Type        | ASCII string.                                                                                                    |
|                | Value       | Select the following values: "en": English.                                                                                                    |
| Action         | Description | The name of the L-Platform API to be executed.                                                                                                 |
|                | Туре        | ASCII string.                                                                                                    |
|                | Value       | Fixed. Specify "StopLServer".                                                                                                    |
| userId         | Description | The user ID of the user that executes the L-Platform API.                                                                                      |
|                | Type        | ASCII string.                                                                                                    |
|                | Value       | No more than 31 characters.                                                                                                    |
| orgId          | Description | The tenant name of the user that executes the L-Platform API.                                                                                  |
|                | Type        | ASCII string.                                                                                                    |
|                | Value       | No more than 32 characters.                                                                                                    |
| lplatformId    | Description | L-Platform ID.                                                                                                    |
|                | Type        | ASCII string.                                                                                                    |
|                | Value       | No more than 32 characters.                                                                                                    |
| lserverId      | Description | Server ID.                                                                                                    |
|                | Type        | ASCII string.                                                                                                    |
|                | Value       | No more than 32 characters.                                                                                                    |
| [force]        | Description | This parameter indicates whether to forcibly terminate the server. If this parameter is omitted, the default value is "false".                 |
|                | Туре        | ASCII string.                                                                                                    |
|                | Value       | Select one of the following values: "true": Forcibly terminates the virtual machine. "false": Does not forcibly terminate the virtual machine. |

StopLServer -version <version ID> -locale <language code> -userId <user ID> -password <password> orgId <tenant name>
-lplatformId <L-Platform ID> -lserverId <server ID> [-force <forced termination>]

#### Response

<Status code>

The API returns "200 OK" if it terminates normally.

#### <XML>

```
<?xml version="1.0" encoding="UTF-8"?>
<StopLServerResponse xmlns="http://cfmg.systemwalker.jp.fujitsu.com">
    <responseMessage>[Message]</responseMessage>
    <responseStatus>[Status]</responseStatus>
</StopLServerResponse>
```

#### <Elements>

| Element name        | Item                  | Item description                                                                                                    |
|---------------------|-----------------------|----------------------------------------------------------------------------------------------------|
| StopLServerResponse | Description           | Element holding the response information.                                                                                                    |
|                     | Туре                  | None.                                                                                                    |
|                     | Number of occurrences | 1.                                                                                                    |
| responseMessage     | Description           | Message. This element indicates whether the request has been processed correctly. Refer to "Messages Starting with PAPI" in the "Messages CE" for message details.                                                                                                    |
|                     | Туре                  | UTF-8 string.                                                                                                    |
|                     | Number of occurrences | 1.                                                                                                    |
| responseStatus      | Description           | Status. This element indicates whether the request has been processed normally. "SUCCESS" is returned if the request is processed normally. Otherwise, an error code is returned.  Refer to "7.4 List of Response Status Error Codes" for information on error codes. |
|                     | Туре                  | ASCII string.                                                                                                    |
|                     | Number of occurrences | 1.                                                                                                    |

## Sample response

```
<?xml version="1.0" encoding="UTF-8"?>
<StopLServerResponse xmlns="http://cfmg.systemwalker.jp.fujitsu.com">
    <responseMessage>PAPI00000 Processing was completed.</responseMessage>
    <responseStatus>SUCCESS</responseStatus>
</StopLServerResponse>
```

# 7.3.3.7 GetLServerStatus (Gets the Status of a Server)

This API gets status information for a server.

## **Request parameters**

| Parameter name | Item        | Item description                                                                                                    |
|----------------|-------------|----------------------------------------------------------------------------------------------------|
| Version        | Description | The version ID of the L-Platform API.                                                                                               |
|                | Туре        | ASCII string.                                                                                                    |
|                | Value       | Fixed. Specify "2.0".                                                                                                    |
| Locale         | Description | The language for communicating with the L-Platform API. This parameter is specified using the language codes stipulated by ISO 639. |
|                | Туре        | ASCII string.                                                                                                    |
|                | Value       | Select the following values: "en": English.                                                                                         |
| Action         | Description | The name of the L-Platform API to be executed.                                                                                      |
|                | Туре        | ASCII string.                                                                                                    |
|                | Value       | Fixed. Specify "GetLServerStatus".                                                                                                  |
| userId         | Description | The user ID of the user that executes the L-Platform API.                                                                           |
|                | Type        | ASCII string.                                                                                                    |
|                | Value       | No more than 31 characters.                                                                                                    |
| orgId          | Description | The tenant name of the user that executes the L-Platform API.                                                                       |
|                | Туре        | ASCII string.                                                                                                    |
|                | Value       | No more than 32 characters.                                                                                                    |
| lplatformId    | Description | L-Platform ID.                                                                                                    |
|                | Туре        | ASCII string.                                                                                                    |
|                | Value       | No more than 32 characters.                                                                                                    |
| lserverId      | Description | Server ID.                                                                                                    |
|                | Type        | ASCII string.                                                                                                    |
|                | Value       | No more than 32 characters.                                                                                                    |

## Command

GetLServerStatus -version <version ID> -locale <language code> -userId <user ID> -password <password> -orgId <tenant name>

-lplatformId <L-Platform ID> -lserverId <server ID>

## Response

<Status code>

The API returns "200 OK" if it terminates normally.

#### <XML>

```
<?xml version="1.0" encoding="UTF-8"?>
<GetLServerStatusResponse xmlns="http://cfmg.systemwalker.jp.fujitsu.com">
```

<responseMessage>[Message]</responseMessage> <responseStatus>[Status]</responseStatus>

<lserverStatus>[Server status]</lserverStatus>

</GetLServerStatusResponse>

#### <Elements>

| Element name             | Item                  | Item description                                                                                                    |
|--------------------------|-----------------------|----------------------------------------------------------------------------------------------------|
| GetLServerStatusResponse | Description           | Element holding the response information.                                                                                                    |
|                          | Туре                  | None.                                                                                                    |
|                          | Number of occurrences | 1.                                                                                                    |
| responseMessage          | Description           | Message. This element indicates whether the request has been processed correctly. Refer to "Messages Starting with PAPI" in the "Messages CE" for message details.                                                                                                    |
|                          | Туре                  | UTF-8 string.                                                                                                    |
|                          | Number of occurrences | 1.                                                                                                    |
| responseStatus           | Description           | Status. This element indicates whether the request has been processed normally. "SUCCESS" is returned if the request is processed normally. Otherwise, an error code is returned.                                                                                                    |
|                          |                       | Refer to "7.4 List of Response Status Error Codes" for information on error codes.                                                                                                    |
|                          | Туре                  | ASCII string.                                                                                                    |
|                          | Number of occurrences | 1.                                                                                                    |
| lserverStatus            | Description           | Server status. One of the following values:  "DEPLOYING": The server is being deployed.  "RUNNING": The server is running.  "STOPPING": The server is stopping.  "STOPPED": The server is stopped.  "STARTING": The server is starting.  "UNEXPECTED_STOP": The server has stopped unexpectedly.  "RESTORING": The server is being restored.  "BACKUP_ING": The server is being backed up.  "ERROR": An error has occurred on the server.  "EXECUTE_IPCOM": Configuration information for an IPCOM network server is being processed.  "START_ERROR": An error has occurred when the server is starting.  "STOP_ERROR": An error has occurred when the server is stopping. |
|                          | Туре                  | ASCII string.                                                                                                    |
|                          | Number of occurrences | 0 or 1.                                                                                                    |

```
<?xml version="1.0" encoding="UTF-8"?>
<GetLServerStatusResponse xmlns="http://cfmg.systemwalker.jp.fujitsu.com">
 <responseMessage>PAPI00000 Processing was completed.</responseMessage>
 <responseStatus>SUCCESS</responseStatus>
```

# 7.3.3.8 GetLServerConfiguration (Gets Configuration Information for a Server)

This API gets configuration information for a server.

#### Request parameters

| Parameter name | Item        | Item description                                                                                                    |
|----------------|-------------|----------------------------------------------------------------------------------------------------|
| Version        | Description | The version ID of the L-Platform API.                                                                                               |
|                | Туре        | ASCII string.                                                                                                    |
|                | Value       | Fixed. Specify "2.0".                                                                                                    |
| Locale         | Description | The language for communicating with the L-Platform API. This parameter is specified using the language codes stipulated by ISO 639. |
|                | Туре        | ASCII string.                                                                                                    |
|                | Value       | Select the following values: "en": English.                                                                                         |
| Action         | Description | The name of the L-Platform API to be executed.                                                                                      |
|                | Type        | ASCII string.                                                                                                    |
|                | Value       | Fixed. Specify "GetLServerConfiguration".                                                                                           |
| userId         | Description | The user ID of the user that executes the L-Platform API.                                                                           |
|                | Туре        | ASCII string.                                                                                                    |
|                | Value       | No more than 31 characters.                                                                                                    |
| orgId          | Description | The tenant name of the user that executes the L-Platform API.                                                                       |
|                | Туре        | ASCII string.                                                                                                    |
|                | Value       | No more than 32 characters.                                                                                                    |
| lplatformId    | Description | L-Platform ID.                                                                                                    |
|                | Туре        | ASCII string.                                                                                                    |
|                | Value       | No more than 32 characters.                                                                                                    |
| lserverId      | Description | Server ID.                                                                                                    |
|                | Туре        | ASCII string.                                                                                                    |
|                | Value       | No more than 32 characters.                                                                                                    |

## Command

 $\begin{tabular}{ll} \tt GetLServerConfiguration -version & \tt version & \tt ID \tt -locale & \tt language & \tt code \tt -userId & \tt user & \tt ID \tt -password & \tt version & \tt version & \tt version & \tt ID \tt -password & \tt version & \tt version & \tt vers$ 

-orgId <tenant name> -lplatformId <L-Platform ID> -lserverId <server ID>

# Response

<Status code>

The API returns "200 OK" if it terminates normally.

```
<?xml version="1.0" encoding="UTF-8"?>
<GetLServerConfigurationResponse xmlns="http://cfmg.systemwalker.jp.fujitsu.com">
  <responseMessage>[Message]</responseMessage>
  <responseStatus>[Status]</responseStatus>
 <lserver>
    <creator>[Tenant name of the person who created the server]/creator>
    <diskimageId>[Disk image ID]</diskimageId>
    <diskimageName>[Disk image name]</diskimageName>
      <cpuBit>[Number of bits for the CPU]</cpuBit>
      <id>[Image ID]</id>
      <numOfMaxDisk>[Maximum number of disks]/numOfMaxDisk>
      <numOfMaxNic>[Maximum number of NICs]/numOfMaxNic>
      <serverApplication>[Server usage]</serverApplication>
      <serverCategory>[Server type]</serverCategory>
      <softwares>
        <software>
          <category>[Software category]</category>
          <softwareId>[Software ID]</softwareId>
          <license>[License information]</license>
          <name>[Software name]
          <officialVersion>[Official version]</officialVersion>
          <patch>[Patch version number]</patch>
          <support>[Support]</support>
          <version>[Version]</version>
        </software>
      </softwares>
      <patches>
        <patch>
          <softwareId>[Software ID]</softwareId>
          <patchId>[Patch ID]</patchId>
          <componentName>[Component name]</componentName>
          <description>[Patch description]</description>
        </patch>
      <sysvolSize>[Size of the system volume]</sysvolSize>
    </image>
    <disks>
      <disk>
        <attachedTo>[ID of the virtual machine to which the additional disk has been attached]/
attachedTo>
        <creator>[Tenant name of the person who created the additional disk]/creator>
        <size>[Size of the additional disk]</size>
        <diskId>[ID of the additional disk]</diskId>
        <diskName>[Name of the additional disk]</diskName>
        <resourceName>[Name of the Existing disk]</resourceName>
        <shared>[The shared disk attribute]</shared>
        <stragePool>[The resource name of the storage pool]/stragePool>
      </disk>
    </disks>
    <nicgroups>
      <nicgroup>
        <nicgroupIndex>[NIC group index to which the server belongs]/nicgroupIndex>
        <networkId>[Network ID]</networkId>
        <privateIp>[IP address]</privateIp>
        <management>[Control NIC]</management>
      </nicgroup>
    </nicgroups>
    <nics>
      <nic>
        <networkId>[Network ID]</networkId>
```

```
<nicNo>[NIC serial number]
       <privateIp>[IP addresses]</privateIp>
       <management>[Control NIC]</management>
       <nicgroupIndex>[NIC group index to which the server belongs]/nicgroupIndex>
     </nic>
   </nics>
   <lserverId>[Server ID]</lserverId>
   <lserverName>[Server name]</lserverName>
   <hostName>[Host name of server]</hostName>
   <serverType>[Server type]</serverType>
   <vmType>[VM type]
   <pool>[Resource name of the VM pool]</pool>
   <storagePool>[Resource name of the storage pool]</storagePool>
   <cpuPerf>[CPU performance]</cpuPerf>
   <numOfCpu>[Number of CPUs]/numOfCpu>
   <cpuReserve>[CPU reserve performance]</cpuReserve>
   <cpuShare>[CPU allotment ratio]</cpuShare>
   <memorySize>[Memory size]</memorySize>
   <memoryReserve>[reserved memory capacity]</memoryReserve>
   <memoryShare>[memory allotment ratio]</memoryShare>
   <requestCpuPerf>[Requested CPU performance]</requestCpuPerf>
   <requestNumOfCpu>[Requested number of CPUs]</requestNumOfCpu>
   <requestMemorySize>[Requested memory capacity]</requestMemorySize>
   <priority>[Power priority]</priority>
   <task>
     <taskId>[Task ID]</taskId>
     <type>[Task type]</type>
     <status>[Task status]</status>
     cprogress>[Task progress]
   </task>
 </lserver>
</GetLServerConfigurationResponse>
```

| Element name                    | Item                  | Item description                                                                                                    |
|---------------------------------|-----------------------|----------------------------------------------------------------------------------------------------|
| GetLServerConfigurationResponse | Description           | Element holding the response information.                                                                                                    |
|                                 | Туре                  | None.                                                                                                    |
|                                 | Number of occurrences | 1.                                                                                                    |
| responseMessage                 | Description           | Message. This element indicates whether the request has been processed correctly. Refer to "Messages Starting with PAPI" in the "Messages CE" for message details.                                                                                                    |
|                                 | Туре                  | UTF-8 string.                                                                                                    |
|                                 | Number of occurrences | 1.                                                                                                    |
| responseStatus                  | Description           | Status. This element indicates whether the request has been processed normally. "SUCCESS" is returned if the request is processed normally. Otherwise, an error code is returned.  Refer to "7.4 List of Response Status Error Codes" for information on error codes. |
|                                 | Туре                  | ASCII string.                                                                                                    |
|                                 | Number of occurrences | 1.                                                                                                    |

| Element name      | Item                  | Item description                                                                                                    |
|-------------------|-----------------------|----------------------------------------------------------------------------------------------------|
| lserver           | Description           | Set of server information.                                                                                                    |
|                   | Туре                  | None.                                                                                                    |
|                   | Number of occurrences | 0 or 1.                                                                                                    |
| creator           | Description           | The tenant name of the person who created the server.                                                                                   |
|                   | Туре                  | ASCII string.                                                                                                    |
|                   | Number of occurrences | 0 or 1.                                                                                                    |
| diskimageId       | Description           | Disk image ID.                                                                                                    |
|                   | Туре                  | ASCII string.                                                                                                    |
|                   | Number of occurrences | 0 or 1.                                                                                                    |
| diskimageName     | Description           | Disk image name.                                                                                                    |
|                   | Туре                  | ASCII string.                                                                                                    |
|                   | Number of occurrences | 0 or 1.                                                                                                    |
| image             | Description           | Set of image information.                                                                                                    |
|                   | Туре                  | None.                                                                                                    |
|                   | Number of occurrences | 0 or 1.                                                                                                    |
| cpuBit            | Description           | Number of bits for the CPU. One of the following values: "32": 32 bit CPU. "64": 64 bit CPU.                                            |
|                   | Туре                  | ASCII string.                                                                                                    |
|                   | Number of occurrences | 0 or 1.                                                                                                    |
| id                | Description           | Image ID.                                                                                                    |
|                   | Туре                  | ASCII string.                                                                                                    |
|                   | Number of occurrences | 0 or 1.                                                                                                    |
| numOfMaxDisk      | Description           | Maximum number of disks.                                                                                                    |
|                   | Туре                  | int.                                                                                                    |
|                   | Number of occurrences | 0 or 1.                                                                                                    |
| numOfMaxNic       | Description           | Maximum number of NICs.                                                                                                    |
|                   | Туре                  | int.                                                                                                    |
|                   | Number of occurrences | 0 or 1.                                                                                                    |
| serverApplication | Description           | Server usage. One of the following values:  "WEB": Web server.  "AP": Application server.  "DB": Database server.  "FILE": File server. |
|                   | Туре                  | ASCII string.                                                                                                    |

| Element name    | Item                  | Item description                                                                                                  |
|-----------------|-----------------------|----------------------------------------------------------------------------------------------------|
|                 | Number of occurrences | 0 or 1.                                                                                                    |
| serverCategory  | Description           | Server type. The value of this item is "GENERAL", indicating a generic server.                                    |
|                 | Туре                  | ASCII string.                                                                                                    |
|                 | Number of occurrences | 0 or 1.                                                                                                    |
| softwares       | Description           | Element holding the response information for the software information.                                            |
|                 | Туре                  | None.                                                                                                    |
|                 | Number of occurrences | 0 or 1.                                                                                                    |
| software        | Description           | Set of software information.                                                                                      |
|                 | Туре                  | None.                                                                                                    |
|                 | Number of occurrences | 0 or more.                                                                                                    |
| category        | Description           | Software category. One of the following values: "OS": Operating system. "MIDDLE": Middleware. "APP": Application. |
|                 | Туре                  | ASCII string                                                                                                    |
|                 | Number of occurrences | As many as there are software elements (0 or 1 element for each software element).                                |
| softwareId      | Description           | Software ID.                                                                                                    |
|                 | Туре                  | ASCII string.                                                                                                    |
|                 | Number of occurrences | As many as there are software elements (0 or 1 element for each software element).                                |
| license         | Description           | License.                                                                                                    |
|                 | Туре                  | UTF-8 string.                                                                                                    |
|                 | Number of occurrences | As many as there are software elements (0 or 1 element for each software element).                                |
| name            | Description           | Software name.                                                                                                    |
|                 | Туре                  | UTF-8 string.                                                                                                    |
|                 | Number of occurrences | As many as there are software elements (0 or 1 element for each software element)                                 |
| officialVersion | Description           | Official version                                                                                                  |
|                 | Туре                  | UTF-8 string                                                                                                    |
|                 | Number of occurrences | As many as there are software elements (0 or 1 element for each software element).                                |
| patch           | Description           | Patch version.                                                                                                    |
|                 | Туре                  | UTF-8 string.                                                                                                    |
|                 | Number of occurrences | As many as there are software elements (0 or 1 element for each software element).                                |
| support         | Description           | Support.                                                                                                    |

| Element name  | Item                  | Item description                                                                   |
|---------------|-----------------------|------------------------------------------------------------------------------------|
|               | Туре                  | UTF-8 string.                                                                      |
|               | Number of occurrences | As many as there are software elements (0 or 1 element for each software element). |
| version       | Description           | Version number.                                                                    |
|               | Туре                  | UTF-8 string.                                                                      |
|               | Number of occurrences | As many as there are software elements (0 or 1 element for each software element). |
| patches       | Description           | Element holding the response information for the patch information.                |
|               | Туре                  | None.                                                                              |
|               | Number of occurrences | As many as there are software elements (0 or 1 element for each software element). |
| patch         | Description           | Set of patch information.                                                          |
|               | Туре                  | None.                                                                              |
|               | Number of occurrences | 0 or more.                                                                         |
| softwareId    | Description           | Software ID.                                                                       |
|               | Туре                  | ASCII string.                                                                      |
|               | Number of occurrences | As many as there are patch elements (0 or 1 element for each patch element).       |
| patchId       | Description           | Patch ID.                                                                          |
|               | Туре                  | ASCII string.                                                                      |
|               | Number of occurrences | As many as there are patch elements (0 or 1 element for each patch element).       |
| componentName | Description           | Component name.                                                                    |
|               | Туре                  | UTF-8 string.                                                                      |
|               | Number of occurrences | As many as there are patch elements (0 or 1 element for each patch element).       |
| description   | Description           | Patch description.                                                                 |
|               | Туре                  | UTF-8 string.                                                                      |
|               | Number of occurrences | As many as there are patch elements (0 or 1 element for each patch element).       |
| sysvolSize    | Description           | The size of the system volume.                                                     |
|               | Туре                  | decimal.                                                                           |
|               | Number of occurrences | 0 or 1.                                                                            |
| disks         | Description           | Element holding the response information for the additional disk information.      |
|               | Туре                  | None.                                                                              |
|               | Number of occurrences | 0 or 1.                                                                            |
| disk          | Description           | Set of additional disk information.                                                |
|               | Туре                  | None.                                                                              |

| Element name | Item                  | Item description                                                                       |
|--------------|-----------------------|----------------------------------------------------------------------------------------|
|              | Number of occurrences | 0 or more.                                                                             |
| attachedTo   | Description           | The ID of the virtual machine to which the additional disk has been attached.          |
|              | Туре                  | ASCII string.                                                                          |
|              | Number of occurrences | As many as there are disk elements (0 or 1 element for each disk element).             |
| creator      | Description           | The tenant name of the person who created the additional disk.                         |
|              | Туре                  | ASCII string.                                                                          |
|              | Number of occurrences | As many as there are disk elements (0 or 1 element for each disk element).             |
| size         | Description           | The size of the additional disk. Specify this value in GB.                             |
|              | Туре                  | decimal.                                                                               |
|              | Number of occurrences | As many as there are disk elements (0 or 1 element for each disk element).             |
| diskId       | Description           | The ID of the additional disk.                                                         |
|              | Туре                  | ASCII string.                                                                          |
|              | Number of occurrences | As many as there are disk elements (0 or 1 element for each disk element).             |
| diskName     | Description           | The name of the additional disk.                                                       |
|              | Туре                  | UTF-8 string.                                                                          |
|              | Number of occurrences | As many as there are disk elements (0 or 1 element for each disk element).             |
| resourceName | Description           | The name of the existing disk. This element will be displayed for existing disks only. |
|              | Туре                  | UTF-8 string.                                                                          |
|              | Number of occurrences | As many as there are disk elements (0 or 1 element for each disk element).             |
| shared       | Description           | The shared disk attribute.                                                             |
|              | Туре                  | ASCII string.                                                                          |
|              | Number of occurrences | As many as there are disk elements (0 or 1 element for each disk element).             |
| storagePool  | Description           | The resource name of the storage pool.                                                 |
|              | Туре                  | ASCII string.                                                                          |
|              | Number of occurrences | As many as there are disk elements (0 or 1 element for each disk element).             |
| nics         | Description           | Element holding the response information for the NIC information.                      |
|              | Туре                  | None.                                                                                  |
|              | Number of occurrences | 0 or 1.                                                                                |
| nic          | Description           | Set of NIC information.                                                                |
|              | Type                  | None.                                                                                  |

| Element name  | Item                  | Item description                                                                        |
|---------------|-----------------------|-----------------------------------------------------------------------------------------|
|               | Number of occurrences | 0 or more.                                                                              |
| networkId     | Description           | Network ID.                                                                             |
|               | Туре                  | ASCII string.                                                                           |
|               | Number of occurrences | As many as there are nic elements (0 or 1 element for each nic element).                |
| nicNo         | Description           | NIC serial number.                                                                      |
|               | Type                  | int.                                                                                    |
|               | Number of occurrences | As many as there are nic elements (0 or 1 element for each nic element).                |
| privateIp     | Description           | IP address.                                                                             |
|               | Туре                  | ASCII string.                                                                           |
|               | Number of occurrences | As many as there are nic elements (0 or 1 element for each nic element).                |
| management    | Description           | Control NIC. The value is "1" if the NIC is a control NIC. Otherwise, the value is "0". |
|               | Туре                  | int.                                                                                    |
|               | Number of occurrences | As many as there are nic elements (0 or 1 element for each nic element).                |
| nicgroupIndex | Description           | The NIC group index to which the server belongs.                                        |
|               |                       | This will not be displayed if the server is not included in the NIC group.              |
|               | Туре                  | int                                                                                     |
|               | Number of occurrences | As many as there are nic elements (0 or 1 element for each nic element).                |
| nicgroups     | Description           | Element holding the response information for the NIC information.                       |
|               | Туре                  | None.                                                                                   |
|               | Number of occurrences | As many as there are lserver elements (0 or 1 element for each lserver element).        |
| nicgroup      | Description           | Set of NIC information.                                                                 |
|               | Type                  | None.                                                                                   |
|               | Number of occurrences | 0 or more.                                                                              |
| nicgroupIndex | Description           | NIC group index.                                                                        |
|               | Туре                  | int                                                                                     |
|               | Number of occurrences | As many as there are nicgroup elements (0 or 1 element for each nicgroup element).      |
| networkId     | Description           | Network ID.                                                                             |
|               | Туре                  | string ASCII                                                                            |
|               | Number of occurrences | As many as there are nicgroup elements (0 or 1 element for each nicgroup element).      |
| privateIp     | Description           | IP address.                                                                             |
|               | Туре                  | string ASCII                                                                            |

| Element name | Item                  | Item description                                                                                                    |
|--------------|-----------------------|----------------------------------------------------------------------------------------------------|
|              | Number of occurrences | As many as there are nicgroup elements (0 or 1 element for each nicgroup element).                                                        |
| management   | Description           | Control NIC. The value is "1" if the NIC is a control NIC. Otherwise, the value is "0".                                                   |
|              | Туре                  | int                                                                                                    |
|              | Number of occurrences | As many as there are nicgroup elements (0 or 1 element for each nicgroup element).                                                        |
| lserverId    | Description           | Server ID.                                                                                                    |
|              | Туре                  | ASCII string.                                                                                                    |
|              | Number of occurrences | 0 or 1.                                                                                                    |
| lserverName  | Description           | Server name.                                                                                                    |
|              | Туре                  | UTF-8 string.                                                                                                    |
|              | Number of occurrences | 0 or 1.                                                                                                    |
| hostName     | Description           | Host name of server                                                                                                    |
|              | Туре                  | UTF-8 string.                                                                                                    |
|              | Number of occurrences | 0 or 1.                                                                                                    |
| serverType   | Description           | Server type.                                                                                                    |
|              | Туре                  | ASCII string.                                                                                                    |
|              | Number of occurrences | 0 or 1.                                                                                                    |
| vmType       | Description           | Virtual machine type. One of the following values:  "VMware": VMware.  "RHEL-Xen": RHEL5-Xen.  "Hyper-V": Hyper-V.  "RHEL-KVM": RHEL-KVM. |
|              | Туре                  | ASCII string.                                                                                                    |
|              | Number of occurrences | 0 or 1.                                                                                                    |
| pool         | Description           | The resource name of the VM pool.                                                                                                    |
|              | Туре                  | UTF-8 string.                                                                                                    |
|              | Number of occurrences | 0 or 1.                                                                                                    |
| storagePool  | Description           | The resource name of the storage pool.                                                                                                    |
|              | Туре                  | UTF-8 string.                                                                                                    |
|              | Number of occurrences | 0 or 1.                                                                                                    |
| cpuPerf      | Description           | CPU performance.                                                                                                    |
|              | Туре                  | decimal.                                                                                                    |
|              | Number of occurrences | 0 or 1.                                                                                                    |
| numOfCpu     | Description           | Number of CPUs.                                                                                                    |

| Element name      | Item                  | Item description                                                                           |
|-------------------|-----------------------|--------------------------------------------------------------------------------------------|
|                   | Туре                  | int.                                                                                       |
|                   | Number of occurrences | 0 or 1.                                                                                    |
| cpuReserve        | Description           | Reserved CPU performance.                                                                  |
|                   | Туре                  | decimal.                                                                                   |
|                   | Number of occurrences | 0 or 1.                                                                                    |
| cpuShare          | Description           | CPU allotment ratio.                                                                       |
|                   | Туре                  | int.                                                                                       |
|                   | Number of occurrences | 0 or 1.                                                                                    |
| memorySize        | Description           | Amount of memory.                                                                          |
|                   | Туре                  | decimal.                                                                                   |
|                   | Number of occurrences | 0 or 1.                                                                                    |
| memoryReserve     | Description           | Reserved memory capacity.                                                                  |
|                   | Туре                  | decimal.                                                                                   |
|                   | Number of occurrences | 0 or 1.                                                                                    |
| memoryShare       | Description           | Memory allotment ratio.                                                                    |
|                   | Туре                  | int.                                                                                       |
|                   | Number of occurrences | 0 or 1.                                                                                    |
| requestCpuPerf    | Description           | Requested CPU performance.                                                                 |
|                   | Туре                  | decimal                                                                                    |
|                   | Number of occurrences | As many as there are lserver elements (0 or 1 element for each lserver element).           |
| requestNumOfCpu   | Description           | Requested number of CPUs.                                                                  |
|                   | Туре                  | int                                                                                        |
|                   | Number of occurrences | As many as there are lserver elements (0 or 1 element for each lserver element).           |
| requestMemorySize | Description           | Requested memory capacity.                                                                 |
|                   | Туре                  | decimal                                                                                    |
|                   | Number of occurrences | As many as there are lserver elements (0 or 1 element for each lserver element).           |
| lserverType       | Description           | Server type. One of the following: "Physical": Physical server. "Virtual": Virtual server. |
|                   | Type                  | decimal                                                                                    |
|                   | Number of occurrences | As many as there are lserver elements (0 or 1 element for each lserver element).           |
| task              | Description           | Set of information about the latest backup or restoration task.                            |
|                   | Туре                  | None.                                                                                      |

| Element name | Item                  | Item description                                                                                                    |
|--------------|-----------------------|----------------------------------------------------------------------------------------------------|
|              | Number of occurrences | 0 or 1.                                                                                                    |
| taskId       | Description           | Task ID.                                                                                                    |
|              | Туре                  | ASCII string.                                                                                                    |
|              | Number of occurrences | 0 or 1.                                                                                                    |
| type         | Description           | Task type. One of the following values: "BACKUP": Backup. "RESTORE": Restore.                                                                                                    |
|              | Туре                  | ASCII string.                                                                                                    |
|              | Number of occurrences | 0 or 1.                                                                                                    |
| status       | Description           | Task status. One of the following values: "completed": The task has completed. "running": The task is running. "waiting": The task is on standby. "error": An error has occurred with the task.                                                                   |
|              | Туре                  | ASCII string.                                                                                                    |
|              | Number of occurrences | 0 or 1.                                                                                                    |
| progress     | Description           | Task progress rate. The units are "%". The value is a number between 0 and 100.                                                                                                    |
|              | Туре                  | int.                                                                                                    |
|              | Number of occurrences | 0 or 1.                                                                                                    |
| priority     | Description           | Priority startup levels are set to between 1 and 256 when performing batch power supply controls.  These values will be started up from small servers.  However, servers with a startup priority level of '0' are not eligible for batch power supply operations. |
|              | Туре                  | int                                                                                                    |
|              | Number of occurrences | As many as there are lserver elements (0 or 1 element for each lserver element).                                                                                                    |

```
<patches>
    <patch>
      <componentName>Component 1</componentName>
      <description>Description 1</description>
      <patchId>patch-sw1-01</patchId>
      <softwareId>SW0000001</softwareId>
    </patch>
    <patch>
      <componentName> Component 2</componentName>
      <description>Description 2</description>
      <patchId>patch-sw4-01</patchId>
      <softwareId>SW0000004/softwareId>
    </patch>
  </patches>
  <serverApplication>WEB</serverApplication>
  <serverCategory>GENERAL</serverCategory>
  <softwares>
    <software>
      <category>APP</category>
      <license>Fujitsu</license>
      <name>Interstage Application Server (Global edition)
      <officialVersion>4</officialVersion>
      <patch>p-4</patch>
      <softwareId>SW0000004</softwareId>
      <support>SDK basics/support>
      <version>6.1</version>
   </software>
  </softwares>
  <sysvolSize>15.0</sysvolSize>
<memorySize>8.9</memorySize>
<memoryReserve>0.5</memoryReserve>
<memoryShare>1000</memoryShare>
<numOfCpu>2</numOfCpu>
<cpuReserve>0.5</cpuReserve>
<cpuShare>10</cpuShare>
<storagePool>/sp_3</storagePool>
<task>
  cprogress>100
  <status>completed</status>
  <taskId>task_00004</taskId>
  <type>RESTORE</type>
</task>
<disks>
  <disk>
   <attachedTo>testorg-vsys-3-S-0001</attachedTo>
   <creator>testorg</creator>
   <size>12.2</size>
   <storagePool>/sp_3</storagePool>
   <diskId>testorg-vsys-3-D-0001</diskId>
   <diskName>DISK1</diskName>
  </disk>
  <disk>
   <attachedTo>testorg-vsys-3-S-0001</attachedTo>
   <creator>testorg</creator>
   <size>15.5</size>
   <storagePool>/sp_6</storagePool>
   <diskId>testorg-vsys-3-D-0002</diskId>
   <diskName>DISK2</diskName>
  </disk>
</disks>
<pool>/vp_3</pool>
<vmType>RHEL-Xen </vmType>
```

```
<nics>
     <nic>
       <management>0</management>
       <networkId>testorg-vsys-3-N-INTRANET</networkId>
       <nicNo>1</nicNo>
       <privateIp>10.xx.xx.xx</privateIp>
     </nic>
     <nic>
       <management>0</management>
       <networkId>testorg-vsys-3-N-INTRANET</networkId>
       <nicNo>2</nicNo>
       <privateIp>10.xx.xx.xx</privateIp>
     </nic>
   </nics>
   <lserverId>testorg-lplatform-3-S-0001</lserverId>
   <lserverName>ap2</lserverName>
   <lserverType>island12_100</lserverType>
   <priority>10</priority>
 </lserver>
</GetLServerConfigurationResponse>
```

# 7.3.3.9 GetLServerAttributes (Gets the Attributes of a Server)

This API gets attribute information for a server.

| Parameter name | Item        | Item description                                                                                                    |
|----------------|-------------|----------------------------------------------------------------------------------------------------|
| Version        | Description | The version ID of the L-Platform API.                                                                                               |
|                | Туре        | ASCII string.                                                                                                    |
|                | Value       | Fixed. Specify "2.0".                                                                                                    |
| Locale         | Description | The language for communicating with the L-Platform API. This parameter is specified using the language codes stipulated by ISO 639. |
|                | Type        | ASCII string.                                                                                                    |
|                | Value       | Select the following values: "en": English.                                                                                         |
| Action         | Description | The name of the L-Platform API to be executed.                                                                                      |
|                | Туре        | ASCII string.                                                                                                    |
|                | Value       | Fixed. Specify "GetLServerAttributes".                                                                                              |
| userId         | Description | The user ID of the user that executes the L-Platform API.                                                                           |
|                | Туре        | ASCII string.                                                                                                    |
|                | Value       | No more than 31 characters.                                                                                                    |
| orgId          | Description | The tenant name of the user that executes the L-Platform API.                                                                       |
|                | Туре        | ASCII string.                                                                                                    |
|                | Value       | No more than 32 characters.                                                                                                    |
| lplatformId    | Description | L-Platform ID.                                                                                                    |
|                | Туре        | ASCII string.                                                                                                    |
|                | Value       | No more than 32 characters.                                                                                                    |
| lserverId      | Description | Server ID.                                                                                                    |

| Parameter name | Item  | Item description            |
|----------------|-------|-----------------------------|
|                | Type  | ASCII string.               |
|                | Value | No more than 32 characters. |

```
GetLServerAttributes -version <version ID> -locale <language code> -userId <user ID> -password
corgId <tenant name> -lplatformId <L-Platform ID> -lserverId <server ID>
```

#### Response

<Status code>

The API returns "200 OK" if it terminates normally.

#### <XML>

```
<?xml version="1.0" encoding="UTF-8"?>
<GetLServerAttributesResponse xmlns="http://cfmg.systemwalker.jp.fujitsu.com">
  <responseMessage>[Message]</responseMessage>
 <responseStatus>[Status]</responseStatus>
 <lserver>
   <creator>[Tenant name of the person who created the virtual machine]/creator>
    <diskimageId>[Disk image ID]</diskimageId>
    <diskimageName>[Disk image name]</diskimageName>
    <disks>
      <disk>
       <attachedTo>[ID of the virtual machine to which the additional disk has been attached]/
attachedTo>
       <creator>[Tenant name of the person who created the additional disk]
        <size>[Size of the additional disk]</size>
        <diskId>[ID of the additional disk]</diskId>
        <diskName>[Name of the additional disk]</diskName>
        <resourceName>[Name of the Existing disk]</resourceName>
      </disk>
    </disks>
    <lserverId>[Server ID]</lserverId>
    <lserverName>[Server name]</lserverName>
    <hostName>[Host name of server]</hostName>
    <serverType>[Server type]</serverType>
  </lserver>
</GetLServerAttributesResponse>
```

| Element name                 | Item                  | Item description                                                                                                    |
|------------------------------|-----------------------|----------------------------------------------------------------------------------------------------|
| GetLServerAttributesResponse | Description           | Element holding the response information.                                                                                                    |
|                              | Type                  | None.                                                                                                    |
|                              | Number of occurrences | 1.                                                                                                    |
| responseMessage              | Description           | Message. This element indicates whether the request has been processed correctly. Refer to "Messages Starting with PAPI" in the "Messages CE" for message details. |

| Element name   | Item                  | Item description                                                                                                    |
|----------------|-----------------------|----------------------------------------------------------------------------------------------------|
|                | Type                  | UTF-8 string.                                                                                                    |
|                | Number of occurrences | 1.                                                                                                    |
| responseStatus | Description           | Status. This element indicates whether the request has been processed normally. "SUCCESS" is returned if the request is processed normally. Otherwise, an error code is returned.  Refer to "7.4 List of Response Status Error Codes" for information on error codes. |
|                | Туре                  | ASCII string.                                                                                                    |
|                | Number of occurrences | 1.                                                                                                    |
| lserver        | Description           | Set of server information.                                                                                                    |
|                | Туре                  | None.                                                                                                    |
|                | Number of occurrences | 0 or 1.                                                                                                    |
| creator        | Description           | The tenant name of the person who created the server.                                                                                                    |
|                | Туре                  | ASCII string.                                                                                                    |
|                | Number of occurrences | As many as there are lserver elements (0 or 1 element for each lserver element).                                                                                                    |
| diskimageId    | Description           | Disk image ID.                                                                                                    |
|                | Туре                  | ASCII string.                                                                                                    |
|                | Number of occurrences | 0 or 1.                                                                                                    |
| diskimageName  | Description           | Disk image name.                                                                                                    |
|                | Туре                  | ASCII string.                                                                                                    |
|                | Number of occurrences | 0 or 1.                                                                                                    |
| disks          | Description           | Element holding the response information for the additional disk information.                                                                                                    |
|                | Type                  | None.                                                                                                    |
|                | Number of occurrences | 0 or 1.                                                                                                    |
| disk           | Description           | Set of additional disk information.                                                                                                    |
|                | Туре                  | None.                                                                                                    |
|                | Number of occurrences | 0 or more.                                                                                                    |
| attachedTo     | Description           | The ID of the virtual machine to which the additional disk has been attached.                                                                                                    |
|                | Туре                  | ASCII string.                                                                                                    |
|                | Number of occurrences | As many as there are disk elements (0 or 1 element for each disk element).                                                                                                    |
| creator        | Description           | The tenant name of the person who created the server.                                                                                                    |
|                | Туре                  | ASCII string.                                                                                                    |

| Element name | Item                  | Item description                                                                       |
|--------------|-----------------------|----------------------------------------------------------------------------------------|
|              | Number of occurrences | As many as there are disk elements (0 or 1 element for each disk element).             |
| size         | Description           | The size of the additional disk. Specify this value in GB.                             |
|              | Туре                  | decimal.                                                                               |
|              | Number of occurrences | As many as there are disk elements (0 or 1 element for each disk element).             |
| diskId       | Description           | The ID of the additional disk.                                                         |
|              | Туре                  | ASCII string.                                                                          |
|              | Number of occurrences | As many as there are disk elements (0 or 1 element for each disk element).             |
| diskName     | Description           | The name of the additional disk.                                                       |
|              | Туре                  | UTF-8 string.                                                                          |
|              | Number of occurrences | As many as there are disk elements (0 or 1 element for each disk element).             |
| resourceName | Description           | The name of the existing disk. This element will be displayed for existing disks only. |
|              | Туре                  | UTF-8 string.                                                                          |
|              | Number of occurrences | As many as there are disk elements (0 or 1 element for each disk element).             |
| lserverId    | Description           | Server ID.                                                                             |
|              | Туре                  | ASCII string.                                                                          |
|              | Number of occurrences | As many as there are lserver elements (0 or 1 element for each lserver element).       |
| lserverName  | Description           | Server name.                                                                           |
|              | Туре                  | UTF-8 string.                                                                          |
|              | Number of occurrences | As many as there are lserver elements (0 or 1 element for each lserver element).       |
| hostName     | Description           | The host name of the server.                                                           |
|              | Туре                  | string UTF-8                                                                           |
|              | Number of occurrences | As many as there are lserver elements (0 or 1 element for each lserver element).       |
| serverType   | Description           | Server type.                                                                           |
|              | Туре                  | ASCII string.                                                                          |
|              | Number of occurrences | As many as there are lserver elements (0 or 1 element for each lserver element).       |

# 7.3.3.10 GetLServerInitialPassword (Gets the Password for the Initial Administrator for the Operating System of a Server)

This API gets the initial password for the administrator for the operating system of a server.

| Parameter name | Item        | Item description                                                                                                    |  |  |
|----------------|-------------|----------------------------------------------------------------------------------------------------|--|--|
| Version        | Description | The version ID of the L-Platform API.                                                                                               |  |  |
|                | Туре        | ASCII string.                                                                                                    |  |  |
|                | Value       | Fixed. Specify "2.0".                                                                                                    |  |  |
| Locale         | Description | The language for communicating with the L-Platform API. This parameter is specified using the language codes stipulated by ISO 639. |  |  |
|                | Туре        | ASCII string.                                                                                                    |  |  |
|                | Value       | Select the following values: "en": English.                                                                                         |  |  |
| Action         | Description | The name of the L-Platform API to be executed.                                                                                      |  |  |
|                | Туре        | ASCII string.                                                                                                    |  |  |
|                | Value       | Fixed. Specify "GetLServerInitialPassword".                                                                                         |  |  |
| userId         | Description | The user ID of the user that executes the L-Platform API.                                                                           |  |  |
|                | Туре        | ASCII string.                                                                                                    |  |  |
|                | Value       | No more than 31 characters.                                                                                                    |  |  |
| orgId          | Description | The tenant name of the user that executes the L-Platform API.                                                                       |  |  |
|                | Туре        | ASCII string.                                                                                                    |  |  |
|                | Value       | No more than 32 characters.                                                                                                    |  |  |
| lplatformId    | Description | L-Platform ID.                                                                                                    |  |  |
|                | Туре        | ASCII string.                                                                                                    |  |  |
|                | Value       | No more than 32 characters.                                                                                                    |  |  |
| lserverId      | Description | Server ID.                                                                                                    |  |  |
|                | Туре        | ASCII string.                                                                                                    |  |  |
|                | Value       | No more than 32 characters.                                                                                                    |  |  |

GetLServerInitialPassword -version <version ID> -locale <language code> -userId <user ID> -password
password>

-orgId <tenant name> -lplatformId <L-Platform ID> -lserverId <server ID>

# Response

<Status code>

The API returns "200 OK" if it terminates normally.

#### <XML>

```
<?xml version="1.0" encoding="UTF-8"?>
<GetLServerInitialPasswordResponse xmlns="http://cfmg.systemwalker.jp.fujitsu.com">
    <responseMessage>[Message]</responseMessage>
    <responseStatus>[Status]</responseStatus>
    <initialPassword>[the initial password for the administrator for the operating system of a server]</ii>initialPassword>
</GetLServerInitialPasswordResponse>
```

| Element name                      | Item                  | Item description                                                                                                    |
|-----------------------------------|-----------------------|----------------------------------------------------------------------------------------------------|
| GetLServerInitialPasswordResponse | Description           | Element holding the response information.                                                                                                    |
|                                   | Туре                  | None.                                                                                                    |
|                                   | Number of occurrences | 1.                                                                                                    |
| responseMessage                   | Description           | Message. This element indicates whether the request has been processed correctly. Refer to "Messages Starting with PAPI" in the "Messages CE" for message details.                |
|                                   | Type                  | UTF-8 string.                                                                                                    |
|                                   | Number of occurrences | 1.                                                                                                    |
| responseStatus                    | Description           | Status. This element indicates whether the request has been processed normally. "SUCCESS" is returned if the request is processed normally. Otherwise, an error code is returned. |
|                                   |                       | Refer to "7.4 List of Response Status Error Codes" for information on error codes.                                                                                                |
|                                   | Туре                  | ASCII string.                                                                                                    |
|                                   | Number of occurrences | 1.                                                                                                    |
| initialPassword                   | Description           | The initial password for the administrator for the operating system of a server.                                                                                                  |
|                                   | Type                  | ASCII string.                                                                                                    |
|                                   | Number of occurrences | 0 or 1.                                                                                                    |

# 7.3.3.11 UpdateLServerConfiguration (Changes the Performance of a Server)

This API changes the performance of a virtual server.

This API cannot be executed for a physical server.

Always specify any one of the following:

- cpuPerf
- numOfCpu
- cpuReserve
- cpuShare
- memorySize
- memoryReserve
- memoryShare
- serverType
- priority

| Parameter name | Item        | Item description                                                                                                    |
|----------------|-------------|----------------------------------------------------------------------------------------------------|
| Version        | Description | The version ID of the L-Platform API.                                                                                               |
|                | Туре        | ASCII string.                                                                                                    |
|                | Value       | Fixed. Specify "2.0".                                                                                                    |
| Locale         | Description | The language for communicating with the L-Platform API. This parameter is specified using the language codes stipulated by ISO 639. |
|                | Туре        | ASCII string.                                                                                                    |
|                | Value       | Select the following values: "en": English.                                                                                         |
| Action         | Description | The name of the L-Platform API to be executed.                                                                                      |
|                | Туре        | ASCII string.                                                                                                    |
|                | Value       | Fixed. Specify "UpdateLServerConfiguration".                                                                                        |
| userId         | Description | The user ID of the user that executes the L-Platform API.                                                                           |
|                | Туре        | ASCII string.                                                                                                    |
|                | Value       | No more than 31 characters.                                                                                                    |
| orgId          | Description | The tenant name of the user that executes the L-Platform API.                                                                       |
|                | Туре        | ASCII string.                                                                                                    |
|                | Value       | No more than 32 characters.                                                                                                    |
| lplatformId    | Description | L-Platform ID.                                                                                                    |

| Parameter name  | Item        | Item description                                                                                                    |
|-----------------|-------------|----------------------------------------------------------------------------------------------------|
|                 | Type        | ASCII string.                                                                                                    |
|                 | Value       | No more than 32 characters.                                                                                                    |
| lserverId       | Description | Server ID.                                                                                                    |
|                 | Туре        | ASCII string.                                                                                                    |
|                 | Value       | No more than 32 characters.                                                                                                    |
| [cpuPerf]       | Description | CPU performance. The value must be specified in GHz, up to one decimal place. Specify a value that is no less than 0.1 and no more than the maximum value specified by the image (or no more than 99999.9 if the maximum value has not been specified). |
|                 | Type        | decimal.                                                                                                    |
|                 | Value       | 0.1 to 99999.9.                                                                                                    |
| [numOfCpu]      | Description | Number of CPUs.                                                                                                    |
|                 | Туре        | int.                                                                                                    |
|                 | Value       | 1 or more. The maximum value is the value specified for each image (or the maximum value for the INT type if no value has been specified).                                                                                                    |
| [cpuReserve]    | Description | Reserved CPU performance. Specify a value that is no less than 0.0 and no more than the maximum value specified by either cpuPerf or the image (or no more than 99999.9 if neither of these have been specified).                                       |
|                 | Туре        | decimal.                                                                                                    |
|                 | Value       | 0.0 to 99999.9.                                                                                                    |
| [cpuShare]      | Description | CPU allotment ratio.                                                                                                    |
|                 |             | [When VM type is VMware] CPU Shares.                                                                                                    |
|                 |             | [When VM type is Hyper-V] CPU Weight.                                                                                                    |
|                 | Туре        | int.                                                                                                    |
|                 | Value       | 1 to 1000000.                                                                                                    |
|                 |             | [When VM type is VMware] 1 to 1000000<br>[When VM type is Hyper-V] 1 to 10000                                                                                                    |
| [memorySize]    | Description | Amount of memory. The value must be specified in GB, up to one decimal place. Specify a value that is no less than 0.1 and no more than the maximum value specified by the image (or no more than 99999.9 if the maximum value has not been specified). |
|                 | Туре        | decimal.                                                                                                    |
|                 | Value       | 0.1 to 99999.9.                                                                                                    |
| [memoryReserve] | Description | Reserved memory capacity. Specify a value that is no less than 0.0 and no more than the maximum value specified by either memorySize or the image (or no more than 99999.9 if neither of these have been specified).                                    |
|                 |             | [When VM type is VMware]                                                                                                    |
|                 |             | Memory Reserved. Specify a value that is no less than 0.0 and no more than the maximum value specified by either memorySize or the image (or no more than 99999.9 if neither of these have been specified).                                             |
|                 |             | [When VM type is Hyper-V]                                                                                                    |
|                 |             | Startup RAM. Specify a value that is no less than 0.1 and no more than the maximum value specified by either memorySize or the image (or no more than 99999.9 if neither of these have been specified).                                                 |
|                 | Туре        | decimal.                                                                                                    |

| Parameter name | Item        | Item description                                                                                                    |
|----------------|-------------|----------------------------------------------------------------------------------------------------|
|                | Value       | to 99999.9.                                                                                                    |
|                |             | [When VM type is VMware] 0.0 to 99999.9<br>[When VM type is Hyper-V] 0.1 to 99999.9                                                                                                    |
| [memoryShare]  | Description | Memory allotment ratio.                                                                                                    |
|                |             | [When VM type is VMware] Memory Shares. [When VM type is Hyper-V] Memory Weight.                                                                                                    |
|                | Туре        | int.                                                                                                    |
|                | Value       | 0 to 1000000.                                                                                                    |
|                |             | [When VM type is VMware] 0 to 1000000.<br>[When VM type is Hyper-V] 0 to 10000.                                                                                                    |
| [serverType]   | Description | Server type. The default performance values for the specified server type will be set.                                                                                                    |
|                |             | If this parameter is specified together with the CPU and memory performance parameters, the values for the CPU and memory performance will take precedence.                                                                         |
|                | Туре        | ASCII string.                                                                                                    |
|                | Value       | No more than 32 characters.                                                                                                    |
| [priority]     | Description | Priority startup levels when performing batch power supply controls.  These values will be started up from small servers. However, servers with a startup priority level of '0' are not eligible for batch power supply operations. |
|                | Туре        | int                                                                                                    |
|                | Value       | 0 to 256                                                                                                    |

```
UpdateLServerConfiguration -version 
Version ID> -locale <language code> -userId <user ID>
-password <password> -orgId <tenant name> -lplatformId <L-Platform ID> -lserverId <server ID>
[-cpuPerf <CPU performance>][-numOfCpu <number of CPUs>]
[-cpuReserve <CPU reserve performance>] [-cpuShare <CPU allotment ratio>]
[-memorySize <memory capacity>] [-memoryReserve <reserved memory capacity>]
[-memoryShare <memory allotment ratio>] [-lserverType <server type>]
[-priority <power priority>]
```

## Response

<Status code>

The API returns "200 OK" if it terminates normally.

#### <XML>

| Element name                       | Item                  | Item description                                                                                                    |
|------------------------------------|-----------------------|----------------------------------------------------------------------------------------------------|
| UpdateLServerConfigurationResponse | Description           | Element holding the response information.                                                                                                    |
|                                    | Type                  | None.                                                                                                    |
|                                    | Number of occurrences | 1.                                                                                                    |
| responseMessage                    | Description           | Message. This element indicates whether the request has been processed correctly. Refer to "Messages Starting with PAPI" in the "Messages CE" for message details.                                                                                                   |
|                                    | Type                  | UTF-8 string.                                                                                                    |
|                                    | Number of occurrences | 1.                                                                                                    |
| responseStatus                     | Description           | Status. This element indicates whether the request has been processed normally. "SUCCESS" is returned if the request is processed normally. Otherwise, an error code is returned. Refer to "7.4 List of Response Status Error Codes" for information on error codes. |
|                                    | Type                  | ASCII string.                                                                                                    |
|                                    | Number of occurrences | 1.                                                                                                    |

```
<?xml version="1.0" encoding="UTF-8"?>
<UpdateLServerConfigurationResponse xmlns="http://cfmg.systemwalker.jp.fujitsu.com">
    <responseMessage>PAPI00000 Processing was completed.</responseMessage>
    <responseStatus>SUCCESS</responseStatus>
```

# 7.3.3.12 CreateImage (Collects the Cloning Image of a Server)

This API collects the cloning image of a server.

</UpdateLServerConfigurationResponse>

| Parameter name | Item        | Item description                                                                                                    |
|----------------|-------------|----------------------------------------------------------------------------------------------------|
| Version        | Description | The version ID of the L-Platform API.                                                                                               |
|                | Туре        | ASCII string.                                                                                                    |
|                | Value       | Fixed. Specify "2.0".                                                                                                    |
| Locale         | Description | The language for communicating with the L-Platform API. This parameter is specified using the language codes stipulated by ISO 639. |
|                | Type        | ASCII string.                                                                                                    |
|                | Value       | Fixed. Select "en": English.                                                                                                    |
| Action         | Description | The name of the L-Platform API to be executed.                                                                                      |
|                | Type        | ASCII string.                                                                                                    |
|                | Value       | Fixed. Specify "CreateImage".                                                                                                    |
| userId         | Description | The user ID of the user that executes the L-Platform API.                                                                           |

| Parameter name | Item        | Item description                                              |
|----------------|-------------|---------------------------------------------------------------|
|                | Type        | ASCII string.                                                 |
|                | Value       | No more than 31 characters.                                   |
| orgId          | Description | The tenant name of the user that executes the L-Platform API. |
|                | Type        | ASCII string.                                                 |
|                | Value       | No more than 32 characters.                                   |
| lplatformId    | Description | L-Platform ID                                                 |
|                | Type        | ASCII string.                                                 |
|                | Value       | No more than 32 characters.                                   |
| lserverId      | Description | Server ID.                                                    |
|                | Type        | ASCII string.                                                 |
|                | Value       | No more than 32 characters.                                   |
| name           | Description | The image name to be given to the image to be created.        |
|                | Type        | ASCII string.                                                 |
|                | Value       | No more than 32 characters.                                   |
| imagePool      | Description | The resource ID of the image pool.                            |
|                | Type        | ASCII string.                                                 |
|                | Value       | No more than 32 characters.                                   |
| comment        | Description | Comment.                                                      |
|                | Type        | UTF-8 string.                                                 |
|                | Value       | No more than 128 characters.                                  |

CreateImage- -version <version ID> -locale <language code> -userId <user ID> -password <password> orgId <tenant name>
-lplatformId <L-Platform ID> -lserverId <server ID> -name <image name> - imagePoolResourceId

<resource ID of image pool>

-comment <comment>

# Response

<Status code>

The API returns "200 OK" if it terminates normally.

<XML>

<?xml version="1.0" encoding="UTF-8"?>

<CreateImageResponse xmlns="http://cfmg.systemwalker.jp.fujitsu.com">

<responseMessage>[Message]</responseMessage>

</CreateImageResponse>

| Element name        | Item        | Item description                          |
|---------------------|-------------|-------------------------------------------|
| CreateImageResponse | Description | Element holding the response information. |

| Element name    | Item                  | Item description                                                                                                    |
|-----------------|-----------------------|----------------------------------------------------------------------------------------------------|
|                 | Type                  | None.                                                                                                    |
|                 | Number of occurrences | 1.                                                                                                    |
| responseMessage | Description           | Message. This element indicates whether the request has been processed correctly.  Refer to "Messages Starting with PAPI" in the "Messages CE" for message details.                                                                                                   |
|                 | Type                  | UTF-8 string.                                                                                                    |
|                 | Number of occurrences | 1.                                                                                                    |
| responseStatus  | Description           | Status. This element indicates whether the request has been processed normally. "SUCCESS" is returned if the request is processed normally. Otherwise, an error code is returned.  Refer to "7.4 List of Response Status Error Codes" for information on error codes. |
|                 | Type                  | ASCII string.                                                                                                    |
|                 | Number of occurrences | 1.                                                                                                    |

```
<?xml version="1.0" encoding="UTF-8"?>
<CreateImageResponse xmlns="http://cfmg.systemwalker.jp.fujitsu.com">
    <responseMessage>PAPI00000 Processing was completed.</responseMessage>
    <responseStatus>SUCCESS</responseStatus>
</CreateImageResponse>
```

# 7.3.3.13 CreateSnapshot (Takes a Snapshot)

This API creates a snapshot for a server.

| Parameter name | Item        | Item description                                                                                                    |
|----------------|-------------|----------------------------------------------------------------------------------------------------|
| Version        | Description | The version ID of the L-Platform API.                                                                                               |
|                | Туре        | ASCII string.                                                                                                    |
|                | Value       | Fixed. Specify "2.0".                                                                                                    |
| Locale         | Description | The language for communicating with the L-Platform API. This parameter is specified using the language codes stipulated by ISO 639. |
|                | Туре        | ASCII string.                                                                                                    |
|                | Value       | Select the following values: "en": English.                                                                                         |
| Action         | Description | The name of the L-Platform API to be executed.                                                                                      |
|                | Туре        | ASCII string.                                                                                                    |
|                | Value       | Fixed. Specify "CreateSnapshot".                                                                                                    |
| userId         | Description | The user ID of the user that executes the L-Platform API.                                                                           |

| Parameter name | Item        | Item description                                                                                                  |  |
|----------------|-------------|----------------------------------------------------------------------------------------------------|--|
|                | Туре        | ASCII string.                                                                                                    |  |
|                | Value       | No more than 31 characters.                                                                                       |  |
| orgId          | Description | The tenant name of the user that executes the L-Platform API.                                                     |  |
|                | Туре        | ASCII string.                                                                                                    |  |
|                | Value       | No more than 32 characters.                                                                                       |  |
| lplatformId    | Description | L-Platform ID.                                                                                                    |  |
|                | Туре        | ASCII string.                                                                                                    |  |
|                | Value       | No more than 32 characters.                                                                                       |  |
| lserverId      | Description | The ID of the server for which a snapshot is to be created.                                                       |  |
|                | Туре        | ASCII string.                                                                                                    |  |
|                | Value       | No more than 32 characters.                                                                                       |  |
| comment        | Description | A comment for the snapshot.                                                                                       |  |
|                | Туре        | UTF-8 string.                                                                                                    |  |
|                | Value       | No more than 128 characters. However, linefeed codes and the following characters cannot be specified: $<>$ & ' " |  |

CreateSnapshot -version <version ID> -locale <language code> -userId <user ID> -password <password> orgId <tenant name>
 -lplatformId <L-Platform ID> -lserverId <server ID> -comment <comment>

## Response

<Status code>

The API returns "200 OK" if it terminates normally.

#### <XML>

```
<?xml version="1.0" encoding="UTF-8"?>
<CreateSnapshotResponse xmlns="http://cfmg.systemwalker.jp.fujitsu.com">
    <responseMessage>[Message]</responseMessage>
    <responseStatus>[Status]</responseStatus>
</CreateSnapshotResponse>
```

| Element name           | Item                  | Item description                                                                                                    |
|------------------------|-----------------------|----------------------------------------------------------------------------------------------------|
| CreateSnapshotResponse | Description           | Element holding the response information.                                                                                                    |
|                        | Туре                  | None.                                                                                                    |
|                        | Number of occurrences | 1.                                                                                                    |
| responseMessage        | Description           | Message. This element indicates whether the request has been processed correctly. Refer to "Messages Starting with PAPI" in the "Messages CE" for message details. |

| Element name   | Item                  | Item description                                                                                                    |
|----------------|-----------------------|----------------------------------------------------------------------------------------------------|
|                | Туре                  | UTF-8 string.                                                                                                    |
|                | Number of occurrences | 1.                                                                                                    |
| responseStatus | Description           | Status. This element indicates whether the request has been processed normally. "SUCCESS" is returned if the request is processed normally. Otherwise, an error code is returned.  Refer to "7.4 List of Response Status Error Codes" for information on error codes. |
|                | Туре                  | ASCII string.                                                                                                    |
|                | Number of occurrences | 1.                                                                                                    |

```
<?xml version="1.0" encoding="UTF-8"?>
<CreateSnapshotResponse xmlns="http://cfmg.systemwalker.jp.fujitsu.com">
    <responseMessage>PAPI00000 Processing was completed.</responseMessage>
    <responseStatus>SUCCESS</responseStatus>
</CreateSnapshotResponse>
```

# 7.3.3.14 ListSnapshot (Gets a List of Snapshots)

This API gets a list of snapshots.

| Parameter name | Item        | Item description                                                                                                    |  |
|----------------|-------------|----------------------------------------------------------------------------------------------------|--|
| Version        | Description | The version ID of the L-Platform API.                                                                                               |  |
|                | Type        | ASCII string.                                                                                                    |  |
|                | Value       | Fixed. Specify "2.0".                                                                                                    |  |
| Locale         | Description | The language for communicating with the L-Platform API. This parameter is specified using the language codes stipulated by ISO 639. |  |
|                | Type        | ASCII string.                                                                                                    |  |
|                | Value       | Select the following values: "en": English.                                                                                         |  |
| Action         | Description | The name of the L-Platform API to be executed.                                                                                      |  |
| Туре           |             | ASCII string.                                                                                                    |  |
|                | Value       | Fixed. Specify "ListSnapshot".                                                                                                    |  |
| userId         | Description | The user ID of the user that executes the L-Platform API.                                                                           |  |
|                | Type        | ASCII string.                                                                                                    |  |
|                | Value       | No more than 31 characters.                                                                                                    |  |
| orgId          | Description | The tenant name of the user that executes the L-Platform API.                                                                       |  |
|                | Type        | ASCII string.                                                                                                    |  |
|                | Value       | No more than 32 characters.                                                                                                    |  |
| lplatformId    | Description | L-Platform ID.                                                                                                    |  |

| Parameter name | Item        | Item description                                                      |  |
|----------------|-------------|-----------------------------------------------------------------------|--|
|                | Type        | ASCII string.                                                         |  |
|                | Value       | No more than 32 characters.                                           |  |
| lserverId      | Description | The ID of the server for which a list of snapshots is to be obtained. |  |
|                | Туре        | ASCII string.                                                         |  |
|                | Value       | No more than 32 characters.                                           |  |

## Response

<Status code>

The API returns "200 OK" if it terminates normally.

#### <XML>

| Element name         | Item                  | Item description                                                                                                    |
|----------------------|-----------------------|----------------------------------------------------------------------------------------------------|
| ListSnapshotResponse | Description           | Element holding the response information.                                                                                                    |
|                      | Туре                  | None.                                                                                                    |
|                      | Number of occurrences | 1.                                                                                                    |
| responseMessage      | Description           | Message. This element indicates whether the request has been processed correctly. Refer to "Messages Starting with PAPI" in the "Messages CE" for message details.                |
|                      | Туре                  | UTF-8 string.                                                                                                    |
|                      | Number of occurrences | 1.                                                                                                    |
| responseStatus       | Description           | Status. This element indicates whether the request has been processed normally. "SUCCESS" is returned if the request is processed normally. Otherwise, an error code is returned. |

| Element name | Item                  | Item description                                                                   |
|--------------|-----------------------|------------------------------------------------------------------------------------|
|              |                       | Refer to "7.4 List of Response Status Error Codes" for information on error codes. |
|              | Туре                  | ASCII string.                                                                      |
|              | Number of occurrences | 1.                                                                                 |
| snapshots    | Description           | Element holding the response information for the snapshot information.             |
|              | Туре                  | None.                                                                              |
|              | Number of occurrences | 0 or 1.                                                                            |
| snapshot     | Description           | Set of snapshot information.                                                       |
|              | Туре                  | None.                                                                              |
|              | Number of occurrences | 0 or more.                                                                         |
| snapshotId   | Description           | Snapshot ID.                                                                       |
|              | Туре                  | ASCII string.                                                                      |
|              | Number of occurrences | As many as there are snapshot elements (0 or 1 element for each snapshot element). |
| comment      | Description           | A comment for the snapshot.                                                        |
|              | Туре                  | UTF-8 string.                                                                      |
|              | Number of occurrences | As many as there are snapshot elements (0 or 1 element for each snapshot element). |
| snapshotTime | Description           | Date and time when a snapshot was created.                                         |
|              | Туре                  | UTF-8 string.                                                                      |
|              | Number of occurrences | As many as there are snapshot elements (0 or 1 element for each snapshot element). |

```
<?xml version="1.0" encoding="UTF-8"?>
<ListSnapshotResponse xmlns="http://cfmg.systemwalker.jp.fujitsu.com">
 <responseMessage>PAPI00000 Processing was completed./responseMessage>
 <responseStatus>SUCCESS</responseStatus>
 <snapshots>
   <snapshot>
     <comment>Comment
     <snapshotId>image000001</snapshotId>
     <snapshotTime>2010-11-12 10:00:11±09:00</snapshotTime>
   </snapshot>
   <snapshot>
     <comment>Comment
     <snapshotId>image000002</snapshotId>
     <snapshotTime>2010-11-12 10:00:11±09:00</snapshotTime>
   </snapshot>
 </snapshots>
</ListSnapshotResponse>
```

# 7.3.3.15 DestroySnapshot (Deletes Snapshots)

This API deletes snapshots.

# **Request parameters**

| Parameter name | Item        | Item description                                                                                                    |  |
|----------------|-------------|----------------------------------------------------------------------------------------------------|--|
| Version        | Description | The version ID of the L-Platform API.                                                                                               |  |
|                | Туре        | ASCII string.                                                                                                    |  |
|                | Value       | Fixed. Specify "2.0".                                                                                                    |  |
| Locale         | Description | The language for communicating with the L-Platform API. This parameter is specified using the language codes stipulated by ISO 639. |  |
|                | Туре        | ASCII string.                                                                                                    |  |
|                | Value       | Select the following values: "en": English.                                                                                         |  |
| Action         | Description | The name of the L-Platform API to be executed.                                                                                      |  |
|                | Туре        | ASCII string.                                                                                                    |  |
|                | Value       | Fixed. Specify "DestroySnapshot".                                                                                                   |  |
| userId         | Description | The user ID of the user that executes the L-Platform API.                                                                           |  |
|                | Туре        | ASCII string.                                                                                                    |  |
|                | Value       | No more than 31 characters.                                                                                                    |  |
| orgId          | Description | The tenant name of the user that executes the L-Platform API.                                                                       |  |
|                | Туре        | ASCII string.                                                                                                    |  |
|                | Value       | No more than 32 characters.                                                                                                    |  |
| lplatformId    | Description | L-Platform ID.                                                                                                    |  |
|                | Туре        | ASCII string.                                                                                                    |  |
|                | Value       | No more than 32 characters.                                                                                                    |  |
| snapshotId     | Description | The ID of the snapshot to be deleted.                                                                                               |  |
|                | Type        | ASCII string.                                                                                                    |  |
|                | Value       | No more than 32 characters.                                                                                                    |  |

## Command

 $\label{locale} \mbox{DestroySnapshot -version $$ID$$ -locale $$<$language $$code$$$ -userId $$<$user $$ID$$$ -password $$<$password$$$ -orgId $$<$tenant name$$$$ 

-lplatformId <L-Platform ID> -snapshotId <snapshot ID>

## Response

<Status code>

The API returns "200 OK" if it terminates normally.

#### <XML>

```
<?xml version="1.0" encoding="UTF-8"?>
<DestroySnapshotResponse xmlns="http://cfmg.systemwalker.jp.fujitsu.com">
```

<responseMessage>[Message]</responseMessage>
 <responseStatus>[Status]</responseStatus>
</DestroySnapshotResponse>

#### <Elements>

| Element name            | Item                  | Item description                                                                                                    |
|-------------------------|-----------------------|----------------------------------------------------------------------------------------------------|
| DestroySnapshotResponse | Description           | Element holding the response information.                                                                                                    |
|                         | Туре                  | None.                                                                                                    |
|                         | Number of occurrences | 1.                                                                                                    |
| responseMessage         | Description           | Message. This element indicates whether the request has been processed correctly. Refer to "Messages Starting with PAPI" in the "Messages CE" for message details.                                                                                                    |
|                         | Туре                  | UTF-8 string.                                                                                                    |
|                         | Number of occurrences | 1.                                                                                                    |
| responseStatus          | Description           | Status. This element indicates whether the request has been processed normally. "SUCCESS" is returned if the request is processed normally. Otherwise, an error code is returned.  Refer to "7.4 List of Response Status Error Codes" for information on error codes. |
|                         | Туре                  | ASCII string.                                                                                                    |
|                         | Number of occurrences | 1.                                                                                                    |

# Sample response

<?xml version="1.0" encoding="UTF-8"?>
<DestroySnapshotResponse xmlns="http://cfmg.systemwalker.jp.fujitsu.com">
 <responseMessage>PAPI00000 Processing was completed.</responseMessage>
 <responseStatus>SUCCESS</responseStatus>
</DestroySnapshotResponse>

# 7.3.3.16 GetSnapshotHistory (Gets a History of Snapshots and Restorations)

This API gets a history of snapshots and restorations.

| Parameter name | Item        | Item description                                                                                                    |  |
|----------------|-------------|----------------------------------------------------------------------------------------------------|--|
| Version        | Description | The version ID of the L-Platform API.                                                                                               |  |
|                | Type        | ASCII string.                                                                                                    |  |
|                | Value       | Fixed. Specify "2.0".                                                                                                    |  |
| Locale         | Description | The language for communicating with the L-Platform API. This parameter is specified using the language codes stipulated by ISO 639. |  |
|                | Туре        | ASCII string.                                                                                                    |  |

| Parameter name | Item        | Item description                                                                          |  |
|----------------|-------------|-------------------------------------------------------------------------------------------|--|
|                | Value       | Select the following values:                                                              |  |
|                |             | "en": English.                                                                            |  |
| Action         | Description | The name of the L-Platform API to be executed.                                            |  |
|                | Type        | ASCII string.                                                                             |  |
|                | Value       | Fixed. Specify "GetSnapshotHistory".                                                      |  |
| userId         | Description | The user ID of the user that executes the L-Platform API.                                 |  |
|                | Type        | ASCII string.                                                                             |  |
|                | Value       | No more than 31 characters.                                                               |  |
| orgId          | Description | The tenant name of the user that executes the L-Platform API.                             |  |
|                | Type        | ASCII string.                                                                             |  |
|                | Value       | No more than 32 characters.                                                               |  |
| lplatformId    | Description | L-Platform ID.                                                                            |  |
|                | Type        | ASCII string.                                                                             |  |
|                | Value       | No more than 32 characters.                                                               |  |
| lserverId      | Description | The ID of the server for which a history of snapshots and restorations is to be obtained. |  |
|                | Туре        | ASCII string.                                                                             |  |
|                | Value       | No more than 32 characters.                                                               |  |

```
GetSnapshotHistory -version <version ID> -locale <language code> -userId <user ID> -password <password> -orgId <tenant name> -lplatformId <L-Platform ID> -lserverId <server ID>
```

## Response

<Status code>

The API returns "200 OK" if it terminates normally.

#### <XML>

| Element name               | Item                  | Item description                                                                                                    |
|----------------------------|-----------------------|----------------------------------------------------------------------------------------------------|
| GetSnapshotHistoryResponse | Description           | Element holding the response information.                                                                                                    |
|                            | Туре                  | None                                                                                                    |
|                            | Number of occurrences | 1                                                                                                    |
| responseMessage            | Description           | Message. This element indicates whether the request has been processed correctly. Refer to "Messages Starting with PAPI" in the "Messages CE" for message details.                                                                                                   |
|                            | Туре                  | UTF-8 string.                                                                                                    |
|                            | Number of occurrences | 1.                                                                                                    |
| responseStatus             | Description           | Status. This element indicates whether the request has been processed normally. "SUCCESS" is returned if the request is processed normally. Otherwise, an error code is returned. Refer to "7.4 List of Response Status Error Codes" for information on error codes. |
|                            | Туре                  | ASCII string.                                                                                                    |
|                            | Number of occurrences | 1.                                                                                                    |
| histories                  | Description           | Element holding the response information for the snapshot information.                                                                                                    |
|                            | Type                  | None.                                                                                                    |
|                            | Number of occurrences | 0 or 1.                                                                                                    |
| history                    | Description           | Set of snapshot information.                                                                                                    |
|                            | Туре                  | None.                                                                                                    |
|                            | Number of occurrences | 0 or more.                                                                                                    |
| action                     | Description           | Action performed. One of the following values:<br>SNAPSHOT: Created a snapshot.                                                                                                    |
|                            | _                     | RESTORE: Restored to a snapshot.                                                                                                    |
|                            | Туре                  | ASCII string.                                                                                                    |
|                            | Number of occurrences | As many as there are history elements (0 or 1 element for each history element).                                                                                                    |
| startTime                  | Description           | The time when the snapshot or restoration started.                                                                                                    |
|                            | Туре                  | ASCII string.                                                                                                    |
|                            | Number of occurrences | As many as there are history elements (0 or 1 element for each history element).                                                                                                    |
| endTime                    | Description           | The time when the snapshot or restoration completed.                                                                                                    |
|                            | Туре                  | ASCII string.                                                                                                    |
|                            | Number of occurrences | As many as there are history elements (0 or 1 element for each history element).                                                                                                    |
| status                     | Description           | Status of the snapshot or restoration. One of the following values: "waiting": The snapshot or restoration is in a waiting state.                                                                                                    |

| Element name | Item                  | Item description                                                                 |
|--------------|-----------------------|----------------------------------------------------------------------------------|
|              |                       | "running": The snapshot or restoration is executing.                             |
|              |                       | "completed": The snapshot or restoration has completed.                          |
|              |                       | "error": An error has occurred with the snapshot or restoration.                 |
|              | Type                  | ASCII string.                                                                    |
|              | Number of occurrences | As many as there are history elements (0 or 1 element for each history element). |
| progress     | Description           | Progress of the snapshot or restoration. This is a value between 0 and 100.      |
|              | Type                  | int.                                                                             |
|              | Number of occurrences | As many as there are history elements (0 or 1 element for each history element). |
| snapshotId   | Description           | Snapshot ID.                                                                     |
|              | Type                  | ASCII string.                                                                    |
|              | Number of occurrences | As many as there are history elements (0 or 1 element for each history element). |

```
<?xml version="1.0" encoding="UTF-8"?>
<GetSnapshotHistoryResponse xmlns="http://cfmg.systemwalker.jp.fujitsu.com">
 <responseMessage>PAPI00000 Processing was completed./responseMessage>
 <responseStatus>SUCCESS</responseStatus>
 </histories>
   </history>
     <action>SNAPSHOT</action>
     <snapshotId>image000001</snapshotId>
     <startTime>2010-11-12 10:00:11±09:00</startTime>
     <endTime>2010-11-12 10:01:11±09:00</endTime>
     <status>completed</status>
     </history>
   </history>
     <action>RESTORE</action>
     <snapshotId>image000001</snapshotId>
     <startTime>2010-11-12 10:20:11±09:00</startTime>
     <status>running</status>
     cprogress>70
   </history>
 </histories>
</GetSnapshotHistoryResponse>
```

# 7.3.3.17 AddPatch (Adds Patch Information)

This API adds patch information to a server.

| Parameter name | Item        | Item description                      |  |
|----------------|-------------|---------------------------------------|--|
| Version        | Description | The version ID of the L-Platform API. |  |
|                | Type        | ASCII string.                         |  |

| Parameter name  | Item        | Item description                                                                                                    |  |
|-----------------|-------------|----------------------------------------------------------------------------------------------------|--|
|                 | Value       | Fixed. Specify "2.0".                                                                                                    |  |
| Locale          | Description | The language for communicating with the L-Platform API. This parameter is specified using the language codes stipulated by ISO 639.                                                                                                    |  |
|                 | Туре        | ASCII string.                                                                                                    |  |
|                 | Value       | Select the following values: "en": English.                                                                                                    |  |
| Action          | Description | The name of the L-Platform API to be executed.                                                                                                    |  |
|                 | Type        | ASCII string.                                                                                                    |  |
|                 | Value       | Fixed. Specify "AddPatch".                                                                                                    |  |
| userId          | Description | The user ID of the user that executes the L-Platform API.                                                                                                    |  |
|                 | Туре        | ASCII string.                                                                                                    |  |
|                 | Value       | No more than 31 characters.                                                                                                    |  |
| orgId           | Description | The tenant name of the user that executes the L-Platform API.                                                                                                    |  |
|                 | Туре        | ASCII string.                                                                                                    |  |
|                 | Value       | No more than 32 characters.                                                                                                    |  |
| lplatformId     | Description | L-Platform ID.                                                                                                    |  |
|                 | Туре        | ASCII string.                                                                                                    |  |
|                 | Value       | No more than 32 characters.                                                                                                    |  |
| lserverId       | Description | Server ID.                                                                                                    |  |
|                 | Туре        | ASCII string.                                                                                                    |  |
|                 | Value       | No more than 32 characters.                                                                                                    |  |
| softwareId      | Description | Software ID.                                                                                                    |  |
|                 | Туре        | ASCII string.                                                                                                    |  |
|                 | Value       | No more than 32 characters.                                                                                                    |  |
| patchId         | Description | Patch ID.                                                                                                    |  |
|                 | Туре        | ASCII string.                                                                                                    |  |
|                 | Value       | No more than 32 characters. Any desired value can be specified. Specify the patch number and so on. If an existing ID is specified, the patch information for the specified ID will be updated. However, linefeed codes and the following characters cannot be specified: <> & ' " |  |
| [componentName] | Description | The name of the component to which the patch is to be applied. This element can b omitted if the patch specification does not include the concept of components.                                                                                                    |  |
|                 | Туре        | UTF-8 string.                                                                                                    |  |
|                 | Value       | No more than 85 characters. However, linefeed codes and the following characters cannot be specified: < > & ' "                                                                                                    |  |
| [description]   | Description | Description of the patch.                                                                                                    |  |
|                 | Туре        | UTF-8 string.                                                                                                    |  |
|                 | Value       | No more than 85 characters. However, linefeed codes and the following characters cannot be specified: $<>$ & ' "                                                                                                    |  |

AddPatch -version <version ID> -locale <language code> -userId <user ID> -password <password> -orgId <tenant name>

-lplatformId <L-Platform ID> -lserverId <server ID> -softwareId <software ID> -patchId <patch ID> [-componentName <component name>] [-description <patch description>]

## Response

<Status code>

The API returns "200 OK" if it terminates normally.

#### <XML>

```
<?xml version="1.0" encoding="UTF-8"?>
<AddPatchResponse xmlns="http://cfmg.systemwalker.jp.fujitsu.com">
    <responseMessage>[Message]</responseMessage>
    <responseStatus>[Status]</responseStatus>
</AddPatchResponse>
```

#### <Elements>

| Element name     | Item                  | Item description                                                                                                    |
|------------------|-----------------------|----------------------------------------------------------------------------------------------------|
| AddPatchResponse | Description           | Element holding the response information.                                                                                                    |
|                  | Туре                  | None.                                                                                                    |
|                  | Number of occurrences | 1.                                                                                                    |
| responseMessage  | Description           | Message. This element indicates whether the request has been processed correctly. Refer to "Messages Starting with PAPI" in the "Messages CE" for message details.                                                                                                   |
|                  | Туре                  | UTF-8 string.                                                                                                    |
|                  | Number of occurrences | 1.                                                                                                    |
| responseStatus   | Description           | Status. This element indicates whether the request has been processed normally. "SUCCESS" is returned if the request is processed normally. Otherwise, an error code is returned. Refer to "7.4 List of Response Status Error Codes" for information on error codes. |
|                  | Туре                  | ASCII string.                                                                                                    |
|                  | Number of occurrences | 1.                                                                                                    |

```
<?xml version="1.0" encoding="UTF-8"?>
<AddPatchResponse xmlns="http://cfmg.systemwalker.jp.fujitsu.com">
   <responseMessage>PAPI00000 Processing was completed.</responseMessage>
   <responseStatus>SUCCESS</responseStatus>
</AddPatchResponse>
```

# 7.3.3.18 DestroyPatch (Deletes Patch Information)

This API deletes patch information for a server.

#### Request parameters

| Parameter name | Item        | Item description                                                                                                    |  |
|----------------|-------------|----------------------------------------------------------------------------------------------------|--|
| Version        | Description | The version ID of the L-Platform API.                                                                                               |  |
|                | Type        | ASCII string.                                                                                                    |  |
|                | Value       | Fixed. Specify "2.0".                                                                                                    |  |
| Locale         | Description | The language for communicating with the L-Platform API. This parameter is specified using the language codes stipulated by ISO 639. |  |
|                | Type        | ASCII string.                                                                                                    |  |
|                | Value       | Select the following values: "en": English.                                                                                         |  |
| Action         | Description | The name of the L-Platform API to be executed.                                                                                      |  |
|                | Type        | ASCII string.                                                                                                    |  |
|                | Value       | Fixed. Specify "DestroyPatch".                                                                                                    |  |
| userId         | Description | The user ID of the user that executes the L-Platform API.                                                                           |  |
|                | Type        | ASCII string.                                                                                                    |  |
|                | Value       | No more than 31 characters.                                                                                                    |  |
| orgId          | Description | The tenant name of the user that executes the L-Platform API.                                                                       |  |
|                | Type        | ASCII string.                                                                                                    |  |
|                | Value       | No more than 32 characters.                                                                                                    |  |
| lplatformId    | Description | L-Platform ID.                                                                                                    |  |
|                | Type        | ASCII string.                                                                                                    |  |
|                | Value       | No more than 32 characters.                                                                                                    |  |
| lserverId      | Description | Server ID.                                                                                                    |  |
|                | Type        | ASCII string.                                                                                                    |  |
|                | Value       | No more than 32 characters.                                                                                                    |  |
| softwareId     | Description | Software ID.                                                                                                    |  |
|                | Type        | ASCII string.                                                                                                    |  |
|                | Value       | No more than 32 characters.                                                                                                    |  |
| patchId        | Description | The ID of the patch to be deleted.                                                                                                  |  |
|                | Туре        | ASCII string.                                                                                                    |  |
|                | Value       | No more than 32 characters.                                                                                                    |  |

#### Command

DestroyPatch -version <version ID> -locale <language code> -userId <user ID> -password <password> orgId <tenant name>

-lplatformId <L-Platform ID> -lserverId <server ID> -softwareId <software ID> -patchId <patch ID>

#### Response

<Status code>

The API returns "200 OK" if it terminates normally.

#### <XML>

```
<?xml version="1.0" encoding="UTF-8"?>
<DestroyPatchResponse xmlns="http://cfmg.systemwalker.jp.fujitsu.com">
    <responseMessage>[Message]</responseMessage>
    <responseStatus>[Status]</responseStatus>
</DestroyPatchResponse>
```

#### <Elements>

| Element name         | Item                  | Item description                                                                                                    |
|----------------------|-----------------------|----------------------------------------------------------------------------------------------------|
| DestroyPatchResponse | Description           | Element holding the response information.                                                                                                    |
|                      | Туре                  | None.                                                                                                    |
|                      | Number of occurrences | 1.                                                                                                    |
| responseMessage      | Description           | Message. This element indicates whether the request has been processed correctly. Refer to "Messages Starting with PAPI" in the "Messages CE" for message details.                                                                                                    |
|                      | Туре                  | UTF-8 string.                                                                                                    |
|                      | Number of occurrences | 1.                                                                                                    |
| responseStatus       | Description           | Status. This element indicates whether the request has been processed normally. "SUCCESS" is returned if the request is processed normally. Otherwise, an error code is returned.  Refer to "7.4 List of Response Status Error Codes" for information on error codes. |
|                      | Туре                  | ASCII string.                                                                                                    |
|                      | Number of occurrences | 1.                                                                                                    |

#### Sample response

```
<?xml version="1.0" encoding="UTF-8"?>
<DestroyPatchResponse xmlns="http://cfmg.systemwalker.jp.fujitsu.com">
    <responseMessage>PAPI00000 Processing was completed.</responseMessage>
    <responseStatus>SUCCESS</responseStatus>
</DestroyPatchResponse>
```

# 7.3.3.19 CancelError (Cancels the Error Status of a Backup or Restoration Task)

This API releases the error status of any backup or restoration task that has been specified.

| Parameter name | Item        | Item description                                                                                                    |
|----------------|-------------|----------------------------------------------------------------------------------------------------|
| Version        | Description | The version ID of the L-Platform API.                                                                                               |
|                | Type        | ASCII string.                                                                                                    |
|                | Value       | Fixed. Specify "2.0".                                                                                                    |
| Locale         | Description | The language for communicating with the L-Platform API. This parameter is specified using the language codes stipulated by ISO 639. |
|                | Type        | ASCII string.                                                                                                    |
|                | Value       | Select the following values: "en": English.                                                                                         |
| Action         | Description | The name of the L-Platform API to be executed.                                                                                      |
|                | Туре        | ASCII string.                                                                                                    |
|                | Value       | Fixed. Specify "CancelError".                                                                                                    |
| userId         | Description | The user ID of the user that executes the L-Platform API.                                                                           |
|                | Type        | ASCII string.                                                                                                    |
|                | Value       | No more than 31 characters.                                                                                                    |
| orgId          | Description | The tenant name of the user that executes the L-Platform API.                                                                       |
|                | Type        | ASCII string.                                                                                                    |
|                | Value       | No more than 32 characters.                                                                                                    |
| lplatformId    | Description | L-Platform ID.                                                                                                    |
|                | Type        | ASCII string.                                                                                                    |
|                | Value       | No more than 32 characters.                                                                                                    |
| taskId         | Description | The ID of the backup or restoration task whose error status is to be released.                                                      |
|                | Type        | ASCII string.                                                                                                    |
|                | Value       | No more than 32 characters.                                                                                                    |

CancelError -version <version ID> -locale <language code> -userId <user ID> -password corgId <tenant name>
-lplatformId <L-Platform ID> -taskId <task ID>

#### Response

<Status code>

The API returns "200 OK" if it terminates normally.

#### <XML>

```
<?xml version="1.0" encoding="UTF-8"?>
<CancelErrorResponse xmlns="http://cfmg.systemwalker.jp.fujitsu.com">
    <responseMessage>[Message]</responseMessage>
    <responseStatus>[Status]</responseStatus>
</CancelErrorResponse>
```

<Elements>

| Element name        | Item                  | Item description                                                                                                    |
|---------------------|-----------------------|----------------------------------------------------------------------------------------------------|
| CancelErrorResponse | Description           | Element holding the response information.                                                                                                    |
|                     | Туре                  | None.                                                                                                    |
|                     | Number of occurrences | 1.                                                                                                    |
| responseMessage     | Description           | Message. This element indicates whether the request has been processed correctly. Refer to "Messages Starting with PAPI" in the "Messages CE" for message details.                                                                                                    |
|                     | Туре                  | UTF-8 string.                                                                                                    |
|                     | Number of occurrences | 1.                                                                                                    |
| responseStatus      | Description           | Status. This element indicates whether the request has been processed normally. "SUCCESS" is returned if the request is processed normally. Otherwise, an error code is returned.  Refer to "7.4 List of Response Status Error Codes" for information on error codes. |
|                     | Туре                  | ASCII string.                                                                                                    |
|                     | Number of occurrences | 1.                                                                                                    |

#### Sample response

```
<?xml version="1.0" encoding="UTF-8"?>
<CancelErrorResponse xmlns="http://cfmg.systemwalker.jp.fujitsu.com">
    <responseMessage>PAPI00000 Processing was completed.</responseMessage>
    <responseStatus>SUCCESS</responseStatus>
</CancelErrorResponse>
```

# 7.3.4 Operations on Additional Disks

This section explains the L-Platform APIs relating to operations on additional disks.

# 7.3.4.1 CreateDisk (Adds Additional Disks)

This API attaches a new extension disk to a server.

| Parameter name | Item        | Item description                                                                                                    |
|----------------|-------------|----------------------------------------------------------------------------------------------------|
| Version        | Description | The version ID of the L-Platform API.                                                                                               |
|                | Туре        | ASCII string.                                                                                                    |
|                | Value       | Fixed. Specify "2.0".                                                                                                    |
| Locale         | Description | The language for communicating with the L-Platform API. This parameter is specified using the language codes stipulated by ISO 639. |
|                | Туре        | ASCII string.                                                                                                    |
|                | Value       | Select the following values: "en": English.                                                                                         |

| Parameter name | Item        | Item description                                                                                     |  |
|----------------|-------------|----------------------------------------------------------------------------------------------------|--|
| Action         | Description | The name of the L-Platform API to be executed.                                                       |  |
|                | Type        | ASCII string.                                                                                        |  |
|                | Value       | Fixed. Specify "CreateDisk".                                                                         |  |
| userId         | Description | The user ID of the user that executes the L-Platform API.                                            |  |
|                | Type        | ASCII string.                                                                                        |  |
|                | Value       | No more than 31 characters.                                                                          |  |
| orgId          | Description | The tenant name of the user that executes the L-Platform API.                                        |  |
|                | Type        | ASCII string.                                                                                        |  |
|                | Value       | No more than 32 characters.                                                                          |  |
| lplatformId    | Description | L-Platform ID.                                                                                       |  |
|                | Type        | ASCII string.                                                                                        |  |
|                | Value       | No more than 32 characters.                                                                          |  |
| lserverId      | Description | Server ID.                                                                                           |  |
|                | Type        | ASCII string.                                                                                        |  |
|                | Value       | No more than 32 characters.                                                                          |  |
| diskSize       | Description | Size of the extension disk to be attached. The size can be specified in GB, up to one decimal place. |  |
|                | Type        | decimal.                                                                                             |  |
|                | Value       | From 0.1 to 99999.9                                                                                  |  |
| diskName       | Description | The name of the extension disk to be attached.                                                       |  |
|                | Type        | UTF-8 string.                                                                                        |  |
|                | Value       | No more than 85 characters.                                                                          |  |
| [storagePool]  | Description | The resource name of the storage pool for which the extension disk is to be created.                 |  |
|                | Туре        | ASCII string.                                                                                        |  |
|                | Value       | No more than 32 characters.                                                                          |  |

CreateDisk -version 
CreateDisk -version 
-locale <language code> -userId <user ID> -password -orgId <tenant name> -lplatformId <system ID> -lserverId <server ID> -diskSize <extension disk size>
-diskName <extension disk name> [-storagePool <resource name of storage pool>]

#### Response

<Status code>

The API returns "200 OK" if it terminates normally.

#### <XML>

```
<?xml version="1.0" encoding="UTF-8"?>
<CreateDiskResponse xmlns="http://cfmg.systemwalker.jp.fujitsu.com">
    <responseMessage>[Message]</responseMessage>
    <responseStatus>[Status]</responseStatus>
```

#### <Elements>

| Element name       | Item                  | Item description                                                                                                    |
|--------------------|-----------------------|----------------------------------------------------------------------------------------------------|
| CreateDiskResponse | Description           | Element holding the response information.                                                                                                    |
|                    | Туре                  | None.                                                                                                    |
|                    | Number of occurrences | 1.                                                                                                    |
| responseMessage    | Description           | Message. This element indicates whether the request has been processed correctly. Refer to "Messages Starting with PAPI" in the "Messages CE" for message details.                |
|                    | Туре                  | UTF-8 string.                                                                                                    |
|                    | Number of occurrences | 1.                                                                                                    |
| responseStatus     | Description           | Status. This element indicates whether the request has been processed normally. "SUCCESS" is returned if the request is processed normally. Otherwise, an error code is returned. |
|                    |                       | Refer to "7.4 List of Response Status Error Codes" for information on error codes.                                                                                                |
|                    | Туре                  | ASCII string.                                                                                                    |
|                    | Number of occurrences | 1.                                                                                                    |
| diskId             | Description           | The ID of the disk that has been created as a result of this operation.                                                                                                    |
|                    | Туре                  | ASCII string.                                                                                                    |
|                    | Number of occurrences | 0 or 1.                                                                                                    |

#### Sample response

```
<?xml version="1.0" encoding="UTF-8"?>
<CreateDiskResponse xmlns="http://cfmg.systemwalker.jp.fujitsu.com">
    <responseMessage>PAPI00000 Processing was completed.</responseMessage>
    <responseStatus>SUCCESS</responseStatus>
    <diskId>VDISK000001</diskId>
</CreateDiskResponse>
```

# 7.3.4.2 DestroyDisk (Deletes Additional Disks)

This API removes an extension disk from a server.

| Parameter name | Item        | Item description                      |
|----------------|-------------|---------------------------------------|
| Version        | Description | The version ID of the L-Platform API. |
|                | Type        | ASCII string.                         |

| Parameter name | Item        | Item description                                                                                                    |
|----------------|-------------|----------------------------------------------------------------------------------------------------|
|                | Value       | Fixed. Specify "2.0".                                                                                                    |
| Locale         | Description | The language for communicating with the L-Platform API. This parameter is specified using the language codes stipulated by ISO 639. |
|                | Туре        | ASCII string.                                                                                                    |
|                | Value       | Select the following values: "en": English.                                                                                         |
| Action         | Description | The name of the L-Platform API to be executed.                                                                                      |
|                | Туре        | ASCII string.                                                                                                    |
|                | Value       | Fixed. Specify "DestroyDisk".                                                                                                    |
| userId         | Description | The user ID of the user that executes the L-Platform API.                                                                           |
|                | Туре        | ASCII string.                                                                                                    |
|                | Value       | No more than 31 characters.                                                                                                    |
| orgId          | Description | The tenant name of the user that executes the L-Platform API.                                                                       |
|                | Туре        | ASCII string.                                                                                                    |
|                | Value       | No more than 32 characters.                                                                                                    |
| lplatformId    | Description | L-Platform ID.                                                                                                    |
|                | Туре        | ASCII string.                                                                                                    |
|                | Value       | No more than 32 characters.                                                                                                    |
| lserverId      | Description | Server ID.                                                                                                    |
|                | Туре        | ASCII string.                                                                                                    |
|                | Value       | No more than 32 characters.                                                                                                    |
| diskId         | Description | The ID of the extension disk to be removed.                                                                                         |
|                | Туре        | ASCII string.                                                                                                    |
|                | Value       | No more than 32 characters.                                                                                                    |

DestroyDisk -version <version ID> -locale <language code> -userId <user ID> -password <password>
-orgId <tenant name> -lplatformId <L-Platform ID> -lserverId <server ID> -diskId <extension disk ID>

#### Response

<Status code>

The API returns "200 OK" if it terminates normally.

#### <XML>

#### <Elements>

| Element name        | Item                  | Item description                                                                                                    |
|---------------------|-----------------------|----------------------------------------------------------------------------------------------------|
| DestroyDiskResponse | Description           | Element holding the response information.                                                                                                    |
|                     | Туре                  | None.                                                                                                    |
|                     | Number of occurrences | 1.                                                                                                    |
| responseMessage     | Description           | Message. This element indicates whether the request has been processed correctly. Refer to "Messages Starting with PAPI" in the "Messages CE" for message details.                                                                                                    |
|                     | Туре                  | UTF-8 string.                                                                                                    |
|                     | Number of occurrences | 1.                                                                                                    |
| responseStatus      | Description           | Status. This element indicates whether the request has been processed normally. "SUCCESS" is returned if the request is processed normally. Otherwise, an error code is returned.  Refer to "7.4 List of Response Status Error Codes" for information on error codes. |
|                     | Туре                  | ASCII string.                                                                                                    |
|                     | Number of occurrences | 1.                                                                                                    |

#### Sample response

```
<?xml version="1.0" encoding="UTF-8"?>
<DetachDiskResponse xmlns="http://cfmg.systemwalker.jp.fujitsu.com">
  <responseMessage>PAPI00000 Processing was completed.</responseMessage>
  <responseStatus>SUCCESS</responseStatus>
  </DetachDiskResponse>
```

# 7.3.4.3 ListDisk (Gets a List of Existing Disks)

This API gets a list of existing disks.

| Parameter name | Item        | Item description                                                                                                    |
|----------------|-------------|----------------------------------------------------------------------------------------------------|
| Version        | Description | The version ID of the L-Platform API.                                                                                               |
|                | Type        | ASCII string.                                                                                                    |
|                | Value       | Fixed. Specify "2.0".                                                                                                    |
| Locale         | Description | The language for communicating with the L-Platform API. This parameter is specified using the language codes stipulated by ISO 639. |
|                | Type        | ASCII string.                                                                                                    |
|                | Value       | Fixed. Select "en": English.                                                                                                    |
| Action         | Description | The name of the L-Platform API to be executed.                                                                                      |
|                | Type        | ASCII string.                                                                                                    |
|                | Value       | Fixed. Specify "ListDisk".                                                                                                    |
| userId         | Description | The user ID of the user that executes the L-Platform API.                                                                           |

| Parameter name | Item        | Item description                                                          |  |
|----------------|-------------|---------------------------------------------------------------------------|--|
|                | Type        | ASCII string.                                                             |  |
|                | Value       | No more than 31 characters.                                               |  |
| orgId          | Description | Description The tenant name of the user that executes the L-Platform API. |  |
|                | Туре        | ASCII string.                                                             |  |
|                | Value       | No more than 32 characters.                                               |  |

ListDisk -version <version ID> -locale <language code> -userId <user ID> -password <password>
 -orgId <tenant name>

#### Response

<Status code>

The API returns "200 OK" if it terminates normally.

#### <XML>

```
<?xml version="1.0" encoding="UTF-8"?>
<ListDiskResponse>
<responseMessage>[Message]</responseMessage>
<responseStatus>[Status]</responseStatus>
<disks>
 <disk>
  <name>[Existing disk name]
  <diskResourceId>[The resource ID of the existing disk]</diskResourceId>
  <label>[Existing disk label]</label>
  <comment>[Existing disk comment]</comment>
  <diskSize>[The size of the existing disk]</diskSize>
  <storagePool>[The resource name of the storage pool]</storagePool>
  Created>[Precreated attribute]</preCreated>
  {\rm status} = The \ status \ of \ the \ existing \ disk]</{\rm status}
 </disk>
</disks>
</ListDiskResponse>
```

#### <Elements>

| Element name     | Item                  | Item description                                                                                                    |
|------------------|-----------------------|----------------------------------------------------------------------------------------------------|
| ListDiskResponse | Description           | Element holding the response information.                                                                                                    |
|                  | Type                  | None.                                                                                                    |
|                  | Number of occurrences | 1.                                                                                                    |
| responseMessage  | Description           | Message. This element indicates whether the request has been processed correctly.  Refer to "Messages Starting with PAPI" in the "Messages CE" for message details. |
|                  | Type                  | UTF-8 string.                                                                                                    |
|                  | Number of occurrences | 1.                                                                                                    |

| Element name   | Item                  | Item description                                                                                                    |
|----------------|-----------------------|----------------------------------------------------------------------------------------------------|
| responseStatus | Description           | Status. This element indicates whether the request has been processed normally. "SUCCESS" is returned if the request is processed normally. Otherwise, an error code is returned. |
|                |                       | Refer to "7.4 List of Response Status Error Codes" for information on error codes.                                                                                                |
|                | Туре                  | ASCII string.                                                                                                    |
|                | Number of occurrences | 1.                                                                                                    |
| disks          | Description           | Element holding the response information for the existing disk information.                                                                                                    |
|                | Туре                  | None.                                                                                                    |
|                | Number of occurrences | 0 or 1.                                                                                                    |
| disk           | Description           | Set of existing disk information.                                                                                                    |
|                | Туре                  | None.                                                                                                    |
|                | Number of occurrences | 0 or more.                                                                                                    |
| name           | Description           | Existing disk name.                                                                                                    |
|                | Туре                  | UTF-8 string.                                                                                                    |
|                | Number of occurrences | As many as there are disk elements (0 or 1 element for each disk element).                                                                                                    |
| diskResourceId | Description           | The resource ID of the existing disk.                                                                                                    |
|                | Туре                  | ASCII string.                                                                                                    |
|                | Number of occurrences | As many as there are disk elements (0 or 1 element for each disk element).                                                                                                    |
| label          | Description           | Existing disk label.                                                                                                    |
|                | Type                  | UTF-8 string.                                                                                                    |
|                | Number of occurrences | As many as there are disk elements (0 or 1 element for each disk element).                                                                                                    |
| comment        | Description           | Existing disk comment.                                                                                                    |
|                | Туре                  | UTF-8 string.                                                                                                    |
|                | Number of occurrences | As many as there are disk elements (0 or 1 element for each disk element).                                                                                                    |
| diskSize       | Description           | The size of the existing disk. The units are "GB".                                                                                                    |
|                | Type                  | Decimal.                                                                                                    |
|                | Number of occurrences | As many as there are disk elements (0 or 1 element for each disk element).                                                                                                    |
| storagePool    | Description           | The resource name of the storage pool.                                                                                                    |
|                | Туре                  | UTF-8 string.                                                                                                    |
|                | Number of occurrences | As many as there are disk elements (0 or 1 element for each disk element).                                                                                                    |
| preCreated     | Description           | Precreated attribute.                                                                                                    |
|                | Туре                  | ASCII string.                                                                                                    |

| Element name | Item                  | Item description                                                           |
|--------------|-----------------------|----------------------------------------------------------------------------|
|              | Number of occurrences | As many as there are disk elements (0 or 1 element for each disk element). |
| status       | Description           | The status of the existing disk.                                           |
|              | Type                  | ASCII string.                                                              |
|              | Number of occurrences | As many as there are disk elements (0 or 1 element for each disk element). |

#### Sample response

```
<?xml version="1.0" encoding="UTF-8"?>
<ListDiskResponse>
<responseMessage>PAPI00000 Processing was completed./responseMessage>
<responseStatus>SUCCESS</responseStatus>
<disks>
 <disk>
  <name>small-disk</name>
  <diskResourceId>disk-1241</diskResourceId>
  <label>disk-0001</label>
  <comment>comment
  <size>30.0</size>
  <storagePool>/StoragePool</storagePool>
  <status>normal</status>
 </disk>
</disks>
</ListDiskResponse>
```

# 7.3.4.4 AttachDisk (Attaches an Existing Disk)

This API attaches an existing extension disk to a server.

Use ListDisk to get a list of existing disks to attach.

| Parameter name | Item        | Item description                                                                                                    |  |
|----------------|-------------|----------------------------------------------------------------------------------------------------|--|
| Version        | Description | The version ID of the L-Platform API.                                                                                               |  |
|                | Type        | ASCII string.                                                                                                    |  |
|                | Value       | Fixed. Specify "2.0".                                                                                                    |  |
| Locale         | Description | The language for communicating with the L-Platform API. This parameter is specified using the language codes stipulated by ISO 639. |  |
|                | Type        | ASCII string.                                                                                                    |  |
|                | Value       | Fixed. Select "en": English.                                                                                                    |  |
| Action         | Description | The name of the L-Platform API to be executed.                                                                                      |  |
|                | Type        | ASCII string.                                                                                                    |  |
|                | Value       | Fixed. Specify "AttachDisk".                                                                                                    |  |
| userId         | Description | The user ID of the user that executes the L-Platform API.                                                                           |  |
|                | Type        | ASCII string.                                                                                                    |  |
|                | Value       | No more than 31 characters.                                                                                                    |  |

| Parameter name | Item        | Item description                                                                |  |
|----------------|-------------|---------------------------------------------------------------------------------|--|
| orgId          | Description | The tenant name of the user that executes the L-Platform API.                   |  |
|                | Type        | ASCII string.                                                                   |  |
|                | Value       | No more than 32 characters.                                                     |  |
| lplatformId    | Description | System ID.                                                                      |  |
|                | Type        | ASCII string.                                                                   |  |
|                | Value       | No more than 32 characters.                                                     |  |
| lserverId      | Description | Server ID.                                                                      |  |
|                | Type        | ASCII string.                                                                   |  |
|                | Value       | No more than 32 characters.                                                     |  |
| diskResourceId | Description | The resource ID of the existing disk to be attached.                            |  |
|                | Type        | ASCII string.                                                                   |  |
|                | Value       | No more than 32 characters.                                                     |  |
| diskName       | Description | The name of the existing disk to be attached.                                   |  |
|                | Type        | UTF-8 string.                                                                   |  |
|                | Value       | No more than 85 characters. The name of an existing disk need not be specified. |  |

AttachDisk -version AttachDisk -version ID> -locale <language code> -userId <user ID> -password password>-orgId <tenant name> -lplatformId <L-Platform ID> -lserverId <server ID>
-diskResourceId <resource ID of existing disk>

#### Response

<Status code>

The API returns "200 OK" if it terminates normally.

#### <XML>

```
<?xml version="1.0" encoding="UTF-8"?>
<AttachDiskResponse xmlns="http://cfmg.systemwalker.jp.fujitsu.com">
    <responseMessage>[Message]</responseMessage>
    <responseStatus>[Status]</responseStatus>
    <diskId>[Created disk ID]</diskId>
</AttachDiskResponse>
```

#### <Elements>

| Element name       | Item                  | Item description                                                                                                    |
|--------------------|-----------------------|----------------------------------------------------------------------------------------------------|
| AttachDiskResponse | Description           | Element holding the response information.                                                                                                    |
|                    | Type                  | None.                                                                                                    |
|                    | Number of occurrences | 1.                                                                                                    |
| responseMessage    | Description           | Message. This element indicates whether the request has been processed correctly.  Refer to "Messages Starting with PAPI" in the "Messages CE" for message details. |

| Element name   | Item                  | Item description                                                                                                    |
|----------------|-----------------------|----------------------------------------------------------------------------------------------------|
|                | Type                  | UTF-8 string.                                                                                                    |
|                | Number of occurrences | 1.                                                                                                    |
| responseStatus | Description           | Status. This element indicates whether the request has been processed normally. "SUCCESS" is returned if the request is processed normally. Otherwise, an error code is returned.  Refer to "7.4 List of Response Status Error Codes" for information on error codes. |
|                | Type                  | ASCII string.                                                                                                    |
|                | Number of occurrences | 1.                                                                                                    |
| diskId         | Description           | The ID of the disk created by this operation.                                                                                                    |
|                | Type                  | ASCII string.                                                                                                    |
|                | Number of occurrences | 0 or 1.                                                                                                    |

#### Sample response

```
<?xml version="1.0" encoding="UTF-8"?>
<AttachDiskResponse xmlns="http://cfmg.systemwalker.jp.fujitsu.com">
  <responseMessage>PAPI00000 Processing was completed.</responseMessage>
  <responseStatus>SUCCESS</responseStatus>
  <diskId>VDISK000001</diskId>
</AttachDiskResponse>
```

# 7.3.4.5 DetachDisk (Detaches an Existing Disk)

This API detaches an extension disk that has been attached to a server.

| Parameter name | Item        | Item description                                                                                                    |
|----------------|-------------|----------------------------------------------------------------------------------------------------|
| Version        | Description | The version ID of the L-Platform API.                                                                                               |
|                | Type        | ASCII string.                                                                                                    |
|                | Value       | Fixed. Specify "2.0".                                                                                                    |
| Locale         | Description | The language for communicating with the L-Platform API. This parameter is specified using the language codes stipulated by ISO 639. |
|                | Type        | ASCII string.                                                                                                    |
|                | Value       | Fixed. Select "en": English.                                                                                                    |
| Action         | Description | The name of the L-Platform API to be executed.                                                                                      |
|                | Type        | ASCII string.                                                                                                    |
|                | Value       | Fixed. Specify "DetachDisk".                                                                                                    |
| userId         | Description | The user ID of the user that executes the L-Platform API.                                                                           |
|                | Type        | ASCII string.                                                                                                    |
|                | Value       | No more than 31 characters.                                                                                                    |

| Parameter name | Item        | Item description                                              |  |
|----------------|-------------|---------------------------------------------------------------|--|
| orgId          | Description | The tenant name of the user that executes the L-Platform API. |  |
|                | Type        | ASCII string.                                                 |  |
|                | Value       | No more than 32 characters.                                   |  |
| lplatformId    | Description | L-Platform ID.                                                |  |
|                | Type        | ASCII string.                                                 |  |
|                | Value       | No more than 32 characters.                                   |  |
| lserverId      | Description | Server ID.                                                    |  |
|                | Type        | ASCII string.                                                 |  |
|                | Value       | No more than 32 characters.                                   |  |
| diskId         | Description | The ID of the extension disk to be detached.                  |  |
|                | Type        | ASCII string.                                                 |  |
|                | Value       | No more than 32 characters.                                   |  |

DetachDisk -version <version ID> -locale <language code> -userId <user ID> -password <password>
 -orgId <tenant name> -lplatformId <L-Platform ID> -lserverId <server ID> -diskId <extension disk ID>

#### Response

<Status code>

The API returns "200 OK" if it terminates normally.

<XML>

#### <Elements>

| Element name       | Item                  | Item description                                                                                                    |
|--------------------|-----------------------|----------------------------------------------------------------------------------------------------|
| DetachDiskResponse | Description           | Element holding the response information.                                                                                                    |
|                    | Type                  | None.                                                                                                    |
|                    | Number of occurrences | 1.                                                                                                    |
| responseMessage    | Description           | Message. This element indicates whether the request has been processed correctly.  Refer to "Messages Starting with PAPI" in the "Messages CE" for message details. |
|                    | Type                  | UTF-8 string.                                                                                                    |
|                    | Number of occurrences | 1.                                                                                                    |

| Element name   | Item                  | Item description                                                                                                    |
|----------------|-----------------------|----------------------------------------------------------------------------------------------------|
| responseStatus | Description           | Status. This element indicates whether the request has been processed normally. "SUCCESS" is returned if the request is processed normally. Otherwise, an error code is returned.  Refer to "7.4 List of Response Status Error Codes" for information on error codes. |
|                | Type                  | ASCII string.                                                                                                    |
|                | Number of occurrences | 1.                                                                                                    |

#### Sample response

```
<?xml version="1.0" encoding="UTF-8"?>
<DetachDiskResponse xmlns="http://cfmg.systemwalker.jp.fujitsu.com">
    <responseMessage>PAPI00000 Processing was completed.</responseMessage>
    <responseStatus>SUCCESS</responseStatus>
</DetachDiskResponse>
```

# 7.4 List of Response Status Error Codes

This appendix explains the response status error codes for the L-Platform APIs.

The following table lists the error codes displayed in the <responseStatus> tags in the responses to L-Platform API requests:

| Error code               | Description                                                                                |
|--------------------------|--------------------------------------------------------------------------------------------|
| ACCESS_NOT_PERMIT        | Access is not permitted.                                                                   |
| ALREADY_ATTACHED         | The disk has already been attached.                                                        |
| ALREADY_AUTO_EXISTS      | The server has already been delivered automatically.                                       |
| ALREADY_DELETED          | The server has already been removed.                                                       |
| ALREADY_DEPLOYED         | The server has already been deployed.                                                      |
| ALREADY_DETACHED         | The disk has already been detached.                                                        |
| ALREADY_RELEASED         | The server has already been returned.                                                      |
| ALREADY_STARTED          | The server has already been started.                                                       |
| ALREADY_STOPPED          | The server has already been stopped.                                                       |
| AUTHORITY_ERROR          | A permissions error has occurred.                                                          |
| DISK_NAME_ALREADY_EXISTS | The disk name already exists.                                                              |
| ERROR                    | An unexpected error has occurred.                                                          |
| ILLEGAL_ADDRESS          | The address is invalid.                                                                    |
| ILLEGAL_CLASS            | The class is invalid.                                                                      |
| ILLEGAL_CONDITION        | The condition is invalid.                                                                  |
| ILLEGAL_STATE            | The status is invalid. The resource is not in a status in which it can execute processing. |
| ILLEGAL_SEGMENT_NUM      | The number of segments is invalid.                                                         |
| ILLEGAL_TARGET           | The target is invalid.                                                                     |
| ILLEGAL_TYPE             | The resource type is invalid.                                                              |

| Error code                 | Description                                                                                        |  |
|----------------------------|----------------------------------------------------------------------------------------------------|--|
| ILLEGAL_VSYS_ID            | The management function ID is invalid.                                                             |  |
| MAX_COUNT_OVER             | The maximum number of L-Platform that can be converted to a private template has been exceeded.    |  |
| NOT_FOUND                  | There is a version specification error. The specified version does not exist.                      |  |
| NOT_PRIVATE_ADDRESS        | An address that is not class A, B or C has been specified.                                         |  |
| OUT_OF_BOUNDS_ERROR        | The maximum number of characters has been exceeded.                                                |  |
| OVER_LIMIT_ERROR           | The maximum number of virtual networks or virtual machines that can be deployed has been exceeded. |  |
| PARAM_VALUE_ERROR          | There is an error with a parameter setting.                                                        |  |
| RESOURCE_NOT_FOUND         | The resource does not exist.                                                                       |  |
| SERVER_NAME_ALREADY_EXISTS | The server name already exists.                                                                    |  |
| SERVER_RUNNING             | The server is running.                                                                             |  |
| SQL_ERROR                  | An SQL execution error has occurred.                                                               |  |
| SYSTEM_ERROR               | A system error has occurred.                                                                       |  |
| SYSTEM_LOCKED              | The system is currently locked by another user.                                                    |  |
| SYSTEM_NAME_ALREADY_EXISTS | The L-Platform name already exists.                                                                |  |
| VALIDATION_ERROR           | A request parameter verification error has occurred.                                               |  |
| VLAN_SET_ERROR             | An error preparing for a console connection has occurred.                                          |  |
| WARNING                    | A resource ID has not been allocated.                                                              |  |

# Part 4 Troubleshooting

| Chapter 8 Troubleshooting Flow                       | 260 |
|------------------------------------------------------|-----|
| Chapter 9 Troubleshooting in Relation to Operations  | 262 |
| Chapter 10 Troubleshooting in Relation to Deployment | 265 |

# **Chapter 8 Troubleshooting Flow**

With this product, collecting data for investigation is recommended in order to find the causes of problems. Collecting data for investigation of a problem immediately after it has occurred allows problems to be investigated and their causes found.

Take the following steps after a problem has occurred:

- 1. If a problem is thought to have occurred, start by collecting data for investigation.
- 2. Perform the actions and checking for each phenomenon that occurs.
- 3. If the problem has been resolved, continue operation with no change.

Keep the data that was collected in step 1 so that it can be used when the next problem occurs.

4. If the problem was unable to be resolved, send the data that was collected in step 1 to Fujitsu technical support and request an investigation.

# 8.1 Collecting Investigation Data

This section explains how to collect investigation data that is necessary to find the cause of the problem.

The procedure to execute a command (ctmg\_collectinfo or rexadm agtetl snap) to collect investigation data and the procedure to collect investigation data for the VM management product are described below.

For information about ctmg\_collectinfo command, refer to "5.7 ctmg\_collectinfo (Collection of Investigation Data)".

For information about rexadm agtetl snap command, refer to "rexadm agtetl" in "Command Reference VE".

#### Collection procedure

Collect data on the server with the following procedure.

1. Log in the server as a user with administrative privileges of the OS.

Administrative privileges are required to collect investigation data.

2. Execute "ctmg\_collectinfo" command or "rexadm agtetl snap -full" command.

Note that which command to execute depends on the function of the server.

- For the management server

[Windows]

>"<Installed folder>\RCXCTMG\bin\ctmg\_collectinfo" dir <RETURN>

[Linux]

#/opt/FJSVctmg/bin/ctmg\_collectinfo.sh dir <RETURN>

- For the managed server

[Windows/Hyper-V]

>"<Installed folder>\Agent\bin\rcxadm" agtctl snap [-dir dir] -full <RETURN>

>"<Installed folder>\RCXCTMGA\bin\pmdiag <RETURN> (Note 1)

[Linux]

# /opt/FJSVrcxat/bin/rcxadm agtctl snap [-dir dir] -full <RETURN>

# /opt/FJSVssqc/bin/pmdiag <RETURN> (Note 2)

[VMware]

#### #/opt/FJSVrcxat/bin/rcxadm agtetl snap [-dir dir] -full <RETURN>

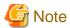

For VMware ESXi, because the agent of this product cannot be installed, you cannot execute investigation data collection commands.

·PMDiag?.cab

"?": denotes the index number of each of created files. No number is placed if only one file is created.

Note 2: Execution results will be stored in /tmp. Collect following files.

•pmdiag\_\*.tar.gz

•pmdiag\_\*.log

"\*": denotes < host name> < timestamp>. Timestamp format may differ according to system environment.

3. Collect investigation data for the storage management product and the VM management product.

For information about the collection procedures, see the manuals of these products.

#### [VMware]

When the VM management product is VMware vCenter Server, perform the operation as follows. Because the file size of investigation data is large, make sure that there is enough storage space before the operation.

- a. Start VMware vSphere(TM) Client, and then connect to VMware vCenter Server as a user with system administrative privileges.
- b. From the menu, select [Administration]-[Export System Logs].
- c. Specify VMware vCenter Server as the object to export.
- d. Specify the location to store and click <OK> button.

Send the collected investigation data to Fujitsu technical support.

For information about investigation data, refer to "Troubleshooting" in "Operation Guide VE".

When a problem not described in this chapter has occurred, refer to "Troubleshooting" in "Operation Guide VE".

# Chapter 9 Troubleshooting in Relation to Operations

# 9.1 VSYS10098 Error when Using Template Builder Window or Template Builder Command

#### **Error message**

At Template Builder window operation:

ERROR VSYS10098 SQL error.[Connection refused. Check that the hostname and port are correct and that the postmaster is accepting TCP/IP connections.]

At Template Builder command operation:

```
TPLCnnnnn:<Message>(VSYS10098) (*1)
```

#### Target version and level

- Windows version: V3.0

- Linux version: V3.0

#### 9.1.1 Action 1

#### Checkpoint

Have the following messages been output in the trace log of the L-Platform Management function (vsys\_trace\_log)?

```
1) VSYS10098 and VSYS00000 have been output alternately, and
2) After 1), VSYS00001 has been output, and
3) After 2), VSYS00003 has been output.
```

# 🗾 Example

```
[2011-02-24 11:00:31,265] ERROR VSYS10098 SQL error.[Connection refused. Check that the hostname and port are correct and that the postmaster is accepting TCP/IP connections.]
[2011-02-24 11:00:31,265] WARN VSYS00000 Failed to connect to the database. Retrying...

(VSYS10098 and VSYS00000 are repeatedly output alternately)
...
[2011-02-24 11:02:55,171] ERROR VSYS10098 SQL error.[Connection refused. Check that the hostname and port are correct and that the postmaster is accepting TCP/IP connections.]
[2011-02-24 11:02:55,171] ERROR VSYS00001 Failed retry. The database may not be ready.
[2011-02-24 11:02:55,171] ERROR VSYS00003 VSYS API Startup is terminated.
```

#### Cause

The database is not started.

A WorkUnit (RCXCT\_VSYS) of the L-Platform Management function API was probably started while the database was stopped.

<sup>\*1:</sup> nnnnn is the message number. Refer to "Messages Starting with TPLC" in the " Messages CE" for details.

#### Action

Start the database according to the action in "VSYS00001" in the "Message CE"

#### 9.1.2 Action 2

#### Checkpoint

Have the following messages been output in the trace log of the L-Platform Management function (vsys\_trace\_log)?

```
1) VSYS10098 has been output, and
2) "Connection refused. Check that the hostname and port are correct and that the postmaster is accepting TCP/IP connections." has been output as a detailed error message of 1), and
3) After 1), a Java exception display (stack trace) has been output.
```

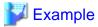

```
[2011-02-24 13:16:28,531] ERROR VSYS10098 SQL error.[Connection refused. Check that the hostname and port are correct and that the postmaster is accepting TCP/IP connections.] org.postgresql.util.PSQLException: Connection refused. Check that the hostname and port are correct and that the postmaster is accepting TCP/IP connections. at org.postgresql.core.v3.ConnectionFactoryImpl.openConnectionImpl(ConnectionFactoryImpl.java:123) ...
(Java stack trace is output.)
```

#### Cause

The database is not started.

In the state where a WorkUnit is started, probably only the database has been stopped.

#### **Action**

Start the database according to the action in "VSYS00001" in the "Message CE".

# 9.2 is 20147 Error when Starting or Stopping a WorkUnit (Linux)

#### **Error message**

```
UX:IS: ERROR: is20147:The linkage with SystemWalker failed Error information(vopfmt:-1)
```

#### Target version and level

- Linux version: V3.0

#### 9.2.1 Action

#### Cause

A Systemwalker Centric Manager process (opasyslog) is not started.

#### Action

This product operates in the Interstage Application Server WorkUnit. Interstage Application Server provides a function for linking with Systemwalker Centric Manager, and if the system is unable to link with the Systemwalker Centric Manager process (opasyslog), Interstage Application Server outputs this message.

Ignore this message if the environment is one in which the Systemwalker Centric Manager process (opasyslog) has been stopped intentionally. If it has not been stopped intentionally, check that Systemwalker Centric Manager is operating normally and then remove the cause of opasyslog not starting.

If the above is not the cause, implement actions according to the *Interstage Application Server* manuals.

# 9.3 VSYS10096 error when using L-Platform Management after Disaster Recovery

#### Error message

VSYS10096 Status[404] returned from CBRM is illegal.[code:67154][message:obj:not found]

#### Target version and level

- Windows version: V3.0

- Linux version: V3.0

#### 9.3.1 Action

#### Checkpoint

Has this error occurred in the environment recovered by Disaster Recovery? Have the following messages been output in the trace log of the L-Platform Management function (vsys\_trace\_log)?

- 1) VSYS10096 has been output, and
- 2) The error code of the Resource Management function is 67154. (\*1)

#### Cause

If there is a process that is during the deployment or reconfiguration of an L-Platform when various information is exported by Disaster Recovery, the exported information of the L-Platform has a state under processing.

When such information has been imported, the configuration information of an L-Platform that has no resource might be recovered.

When operating the L-Platform, server or disk that has no resource but management information of it, VSYS10096 error occurs.

#### **Action**

Return the L-Platform that contains server or disk that has no resource and deploy a new instance again. If the same error has occured in returning the L-Platform, delete the L-Platform by cfmg\_deletesysdata command. Refer to "5.4 cfmg\_deletesysdata (Unnecessary Data Deletion)" for details of cfmg\_deletesysdata command.

<sup>\*1:</sup> Refer to "Messages VE" for details of the error 67154.

# Chapter 10 Troubleshooting in Relation to Deployment

# 10.1 Deployment Is Successful but Connection Cannot Be Performed Using IP Address of L-Server

#### Target version and level

- Windows version: V3.0

- Linux version: V3.0

#### 10.1.1 Action

#### Checkpoint

Has a scenario occurred in which deployment was successful, but connection cannot be performed using the IP address of the L-Server (Windows) displayed on the L-Platform Management window? Also, virtualization software such as VMware has a function that allows connection to an L-Server using a console instead of an IP address. Use this function to login to Windows. At this point in time, does either of the following scenarios occur?

- Password resetting is requested, and

Login is impossible because password resetting fails.

- Password resetting is requested, and

Login is successful but the correct IP address has not been set.

#### Cause

These scenarios occur when image creation is implemented repeatedly after a Windows L-Server is deployed.

This product uses Sysprep for Windows images. The number of times it can be used is limited, so image creation cannot be implemented repeatedly.

#### **Action**

Reinstall Windows to perform image re-creation.

# 10.2 When Power to L-Server Being Deployed is Switched Off, VSYS30004 Error is Output to Event Log in L-Platform Management Window

#### **Error message**

VSYS30004:Failed to stop server. [System ID:div02-S8A0WEKWN][Server Name:MW96 Web server Linux] [Detail:ROR(69122)]

#### Target version and level

- Windows version: V3.0

- Linux version: V3.0

### 10.2.1 Action

#### Checkpoint

In addition to the scenario, is a 69122 error output to the resource management events?

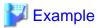

Error 2010-12-28 11:13:26 S8A0WEKWN 69122 FJSVrcx:ERROR:69122:timeout occurred while executing power control modules

.....

Error 2010-12-28 11:13:26 div02-S8A0WEKWN-S-0001 61143 FJSVrcx:ERROR:61143:stop server:failed

#### Cause

When resource management takes longer than 5 minutes to shut down the operating system (OFF), a timeout error occurs.

#### **Action**

If the scenario occurs frequently, make the timeout longer for resource management. Refer to "Troubleshooting" in the "Reference Guide (Resource Management ) CE" for details.

# Appendix A Registered Software IDs

Following the software information come with this product.

Please use as needed.

#### location

Location listed below.

[Windows]

[Linux]

/opt/FJSVcfmg/templates/softwares/

#### **Registered Software IDs**

Registered Software IDs of this product listed below.

| Registered Software IDs | Software Name                             | Version |
|-------------------------|-------------------------------------------|---------|
| SW00000001              | Windows Server 2008 Standard (32bit)      | 6.0     |
| SW00000002              | Windows Server 2008 Standard (64bit)      | 6.0     |
| SW00000003              | Windows Server 2008 Enterprise (32bit)    | 6.0     |
| SW0000004               | Windows Server 2008 Enterprise (64bit)    | 6.0     |
| SW0000005               | Windows Server 2008 R2 Foundation         | 6.1     |
| SW0000006               | Windows Server 2008 R2 Standard           | 6.1     |
| SW0000007               | Windows Server 2008 R2 Enterprise         | 6.1     |
| SW0000008               | Windows Server 2008 R2 Datacenter         | 6.1     |
| SW0000009               | Red Hat Enterprise Linux 5 (for x86)      | 5       |
| SW00000010              | Red Hat Enterprise Linux 5 (for Intel64)  | 5       |
| SW00000011              | Red Hat Enterprise Linux 6 (for x86)      | 6       |
| SW00000012              | Red Hat Enterprise Linux 6 (for Intel64)  | 6       |
| SW00000013              | SUSE Linux Enterprise Server 11 (x86)     | 11      |
| SW00000014              | SUSE Linux Enterprise Server 11 (AMD64)   | 11      |
| SW00000015              | SUSE Linux Enterprise Server 11 (Intel64) | 11      |

The following OS, ID not registered. It offers format for registration. Please use license> tag to fill the Windows OS Product Key, software information to register.

| Software Name                                  | Version | Software information file Name |
|------------------------------------------------|---------|--------------------------------|
| Windows Server 2003 R2, Standard               | 5.2     | WS2003R2_SE.xml                |
| Windows Server 2003 R2, Enterprise             | 5.2     | WS2003R2_EE.xml                |
| Windows Server 2003 R2, Standard x64 Edition   | 5.2     | WS2003R2_SE_x64.xml            |
| Windows Server 2003 R2, Enterprise x64 Edition | 5.2     | WS2003R2_EE_x64.xml            |